## The uIP Embedded TCP/IP Stack

## The uIP 1.0 Reference Manual

June 2006

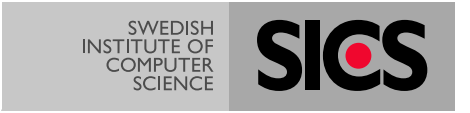

Adam Dunkels adam@sics.se

Swedish Institute of Computer Science

# **Contents**

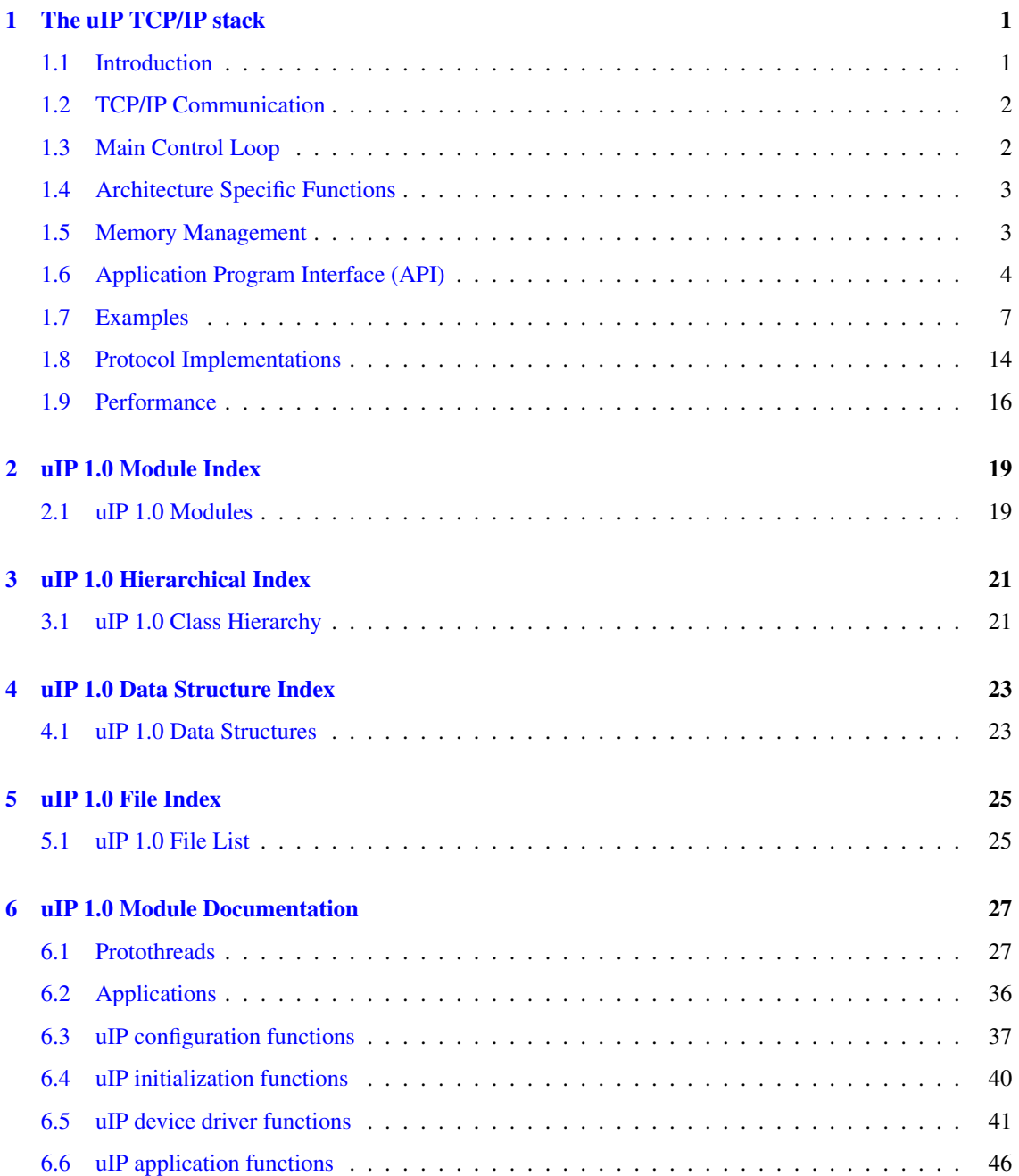

### ii CONTENTS

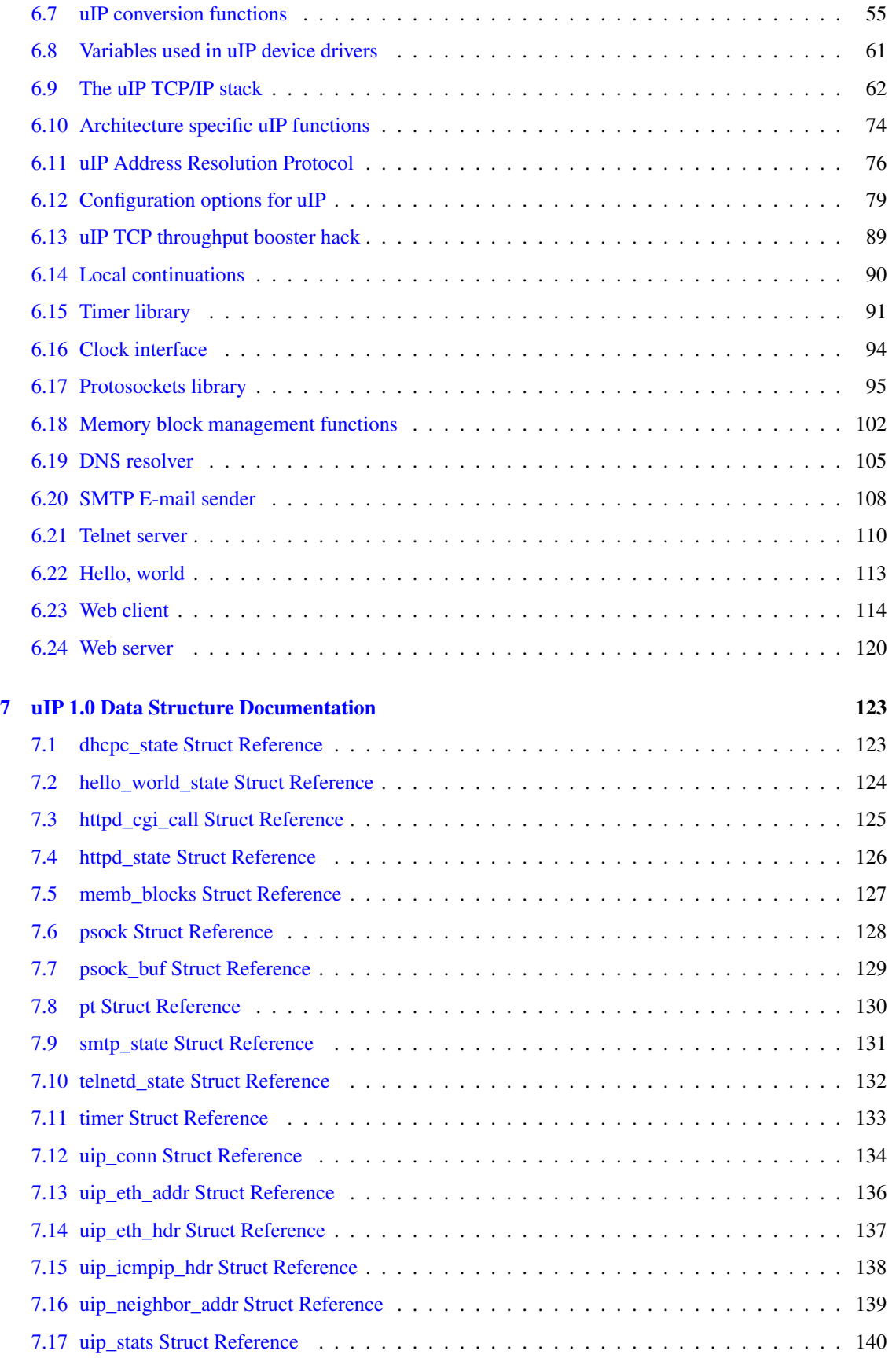

Generated on Mon Jun 12 11:56:02 2006 for uIP 1.0 by Doxygen

#### CONTENTS iii

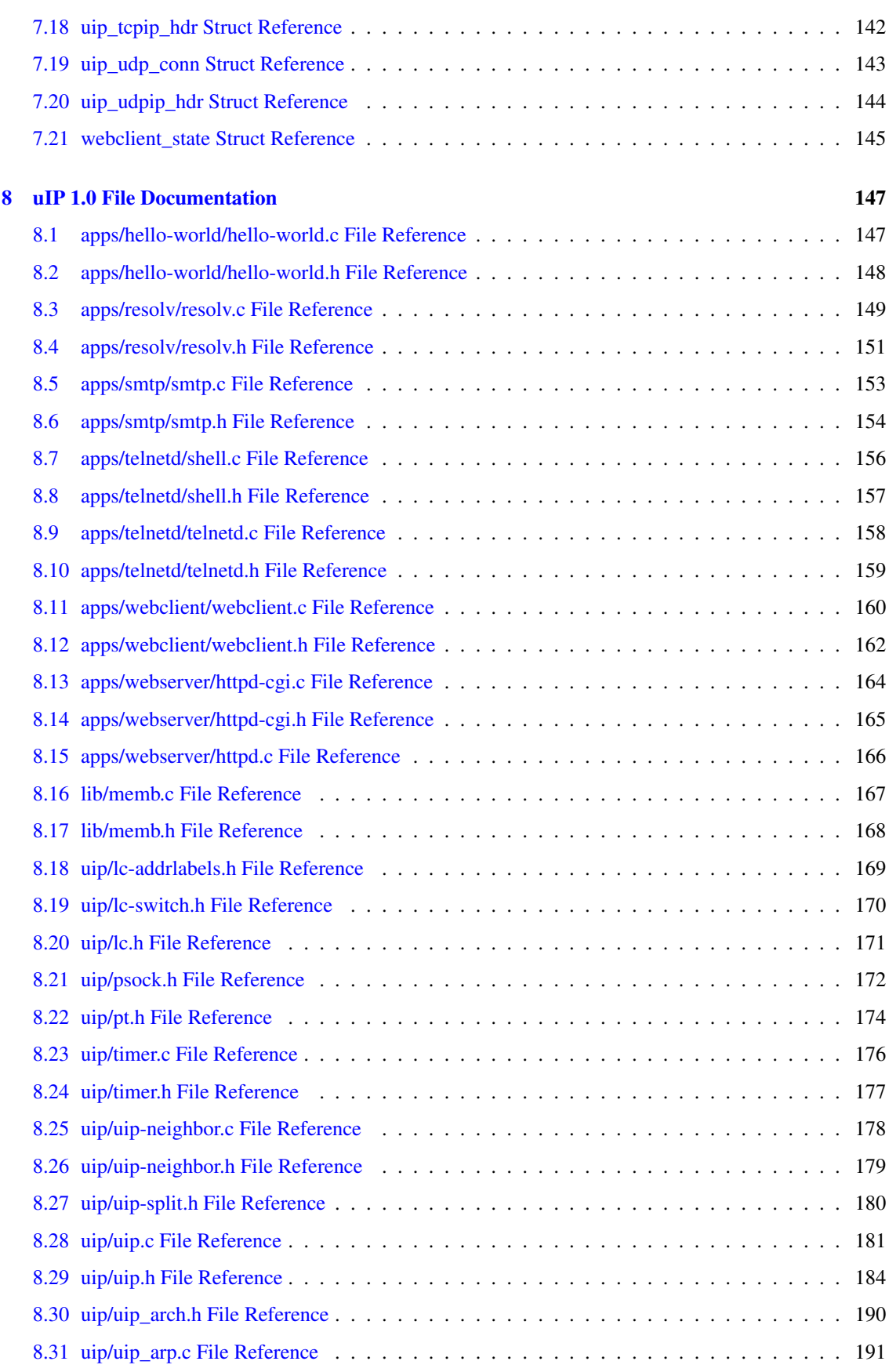

### iv CONTENTS

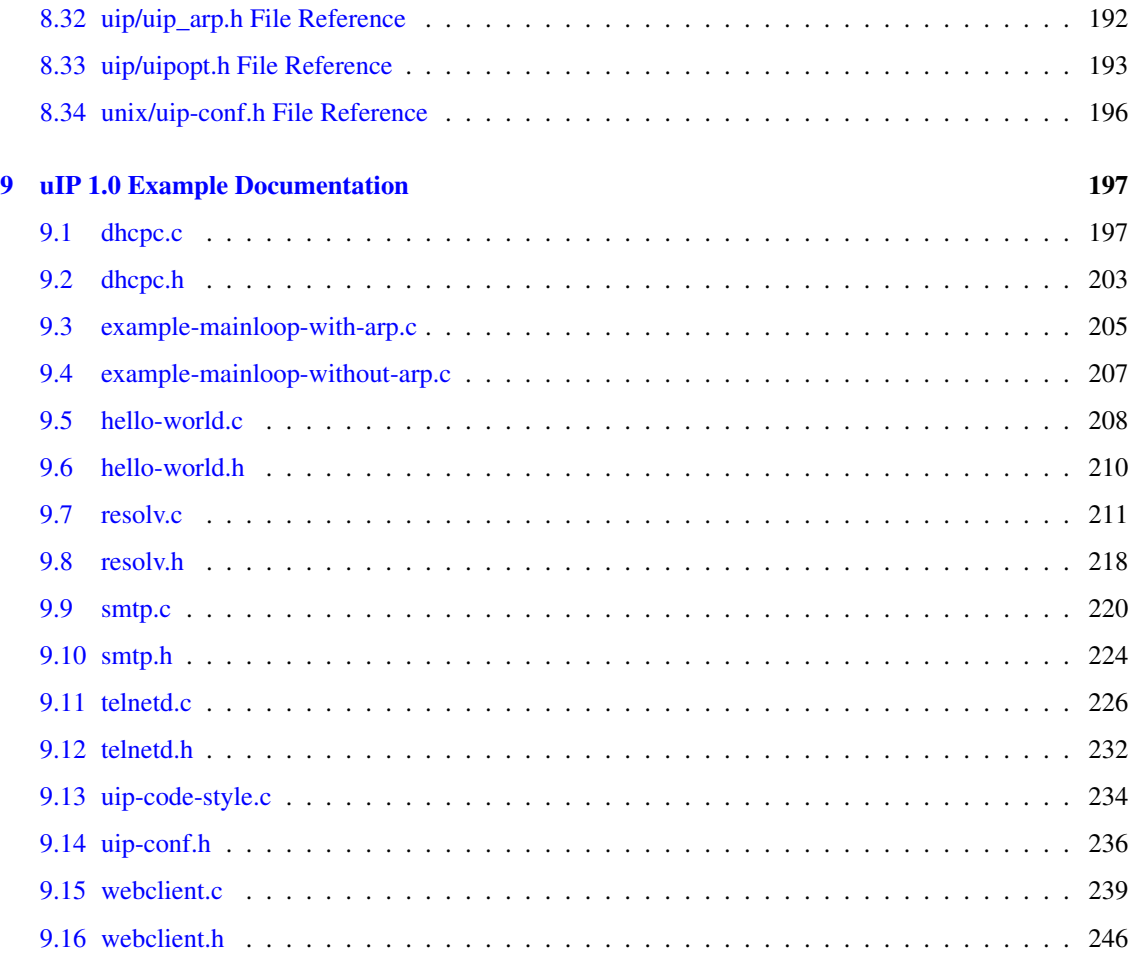

## <span id="page-6-0"></span>The uIP TCP/IP stack

#### Author:

Adam Dunkels, [http://www.sics.se/](http://www.sics.se/~adam/)∼adam/

The uIP TCP/IP stack is intended to make it possible to communicate using the TCP/IP protocol suite even on small 8-bit micro-controllers. Despite being small and simple, uIP do not require their peers to have complex, full-size stacks, but can communicate with peers running a similarly light-weight stack. The code size is on the order of a few kilobytes and RAM usage can be configured to be as low as a few hundred bytes.

uIP can be found at the uIP web page: [http://www.sics.se/](http://www.sics.se/~adam/uip/)∼adam/uip/

#### See also:

[Application programs](#page-41-0) [Compile-time configuration options](#page-84-0) [Run-time configuration functions](#page-42-0) [Initialization functions](#page-45-0) [Device driver interface](#page-46-0) and [variables used by device drivers](#page-66-0) [uIP functions called from application programs](#page-51-0) (see below) and the [protosockets API](#page-100-0) and their underlying [protothreads](#page-32-1)

### <span id="page-6-1"></span>1.1 Introduction

With the success of the Internet, the TCP/IP protocol suite has become a global standard for communication. TCP/IP is the underlying protocol used for web page transfers, e-mail transmissions, file transfers, and peer-to-peer networking over the Internet. For embedded systems, being able to run native TCP/IP makes it possible to connect the system directly to an intranet or even the global Internet. Embedded devices with full TCP/IP support will be first-class network citizens, thus being able to fully communicate with other hosts in the network.

Traditional TCP/IP implementations have required far too much resources both in terms of code size and memory usage to be useful in small 8 or 16-bit systems. Code size of a few hundred kilobytes and RAM requirements of several hundreds of kilobytes have made it impossible to fit the full TCP/IP stack into systems with a few tens of kilobytes of RAM and room for less than 100 kilobytes of code.

The uIP implementation is designed to have only the absolute minimal set of features needed for a full TCP/IP stack. It can only handle a single network interface and contains the IP, ICMP, UDP and TCP protocols. uIP is written in the C programming language.

Many other TCP/IP implementations for small systems assume that the embedded device always will communicate with a full-scale TCP/IP implementation running on a workstation-class machine. Under this assumption, it is possible to remove certain TCP/IP mechanisms that are very rarely used in such situations. Many of those mechanisms are essential, however, if the embedded device is to communicate with another equally limited device, e.g., when running distributed peer-to-peer services and protocols. uIP is designed to be RFC compliant in order to let the embedded devices to act as first-class network citizens. The uIP TCP/IP implementation that is not tailored for any specific application.

### <span id="page-7-0"></span>1.2 TCP/IP Communication

The full TCP/IP suite consists of numerous protocols, ranging from low level protocols such as ARP which translates IP addresses to MAC addresses, to application level protocols such as SMTP that is used to transfer e-mail. The uIP is mostly concerned with the TCP and IP protocols and upper layer protocols will be referred to as "the application". Lower layer protocols are often implemented in hardware or firmware and will be referred to as "the network device" that are controlled by the network device driver.

TCP provides a reliable byte stream to the upper layer protocols. It breaks the byte stream into appropriately sized segments and each segment is sent in its own IP packet. The IP packets are sent out on the network by the network device driver. If the destination is not on the physically connected network, the IP packet is forwarded onto another network by a router that is situated between the two networks. If the maximum packet size of the other network is smaller than the size of the IP packet, the packet is fragmented into smaller packets by the router. If possible, the size of the TCP segments are chosen so that fragmentation is minimized. The final recipient of the packet will have to reassemble any fragmented IP packets before they can be passed to higher layers.

The formal requirements for the protocols in the TCP/IP stack is specified in a number of RFC documents published by the Internet Engineering Task Force, IETF. Each of the protocols in the stack is defined in one more RFC documents and RFC1122 collects all requirements and updates the previous RFCs.

The RFC1122 requirements can be divided into two categories; those that deal with the host to host communication and those that deal with communication between the application and the networking stack. An example of the first kind is "A TCP MUST be able to receive a TCP option in any segment" and an example of the second kind is "There MUST be a mechanism for reporting soft TCP error conditions to the application." A TCP/IP implementation that violates requirements of the first kind may not be able to communicate with other TCP/IP implementations and may even lead to network failures. Violation of the second kind of requirements will only affect the communication within the system and will not affect host-to-host communication.

In uIP, all RFC requirements that affect host-to-host communication are implemented. However, in order to reduce code size, we have removed certain mechanisms in the interface between the application and the stack, such as the soft error reporting mechanism and dynamically configurable type-of-service bits for TCP connections. Since there are only very few applications that make use of those features they can be removed without loss of generality.

### <span id="page-7-1"></span>1.3 Main Control Loop

The uIP stack can be run either as a task in a multitasking system, or as the main program in a singletasking system. In both cases, the main control loop does two things repeatedly:

- Check if a packet has arrived from the network.
- Check if a periodic timeout has occurred.

If a packet has arrived, the input handler function,  $\dot{u}$  input(), should be invoked by the main control loop. The input handler function will never block, but will return at once. When it returns, the stack or the application for which the incoming packet was intended may have produced one or more reply packets which should be sent out. If so, the network device driver should be called to send out these packets.

Periodic timeouts are used to drive TCP mechanisms that depend on timers, such as delayed acknowledgments, retransmissions and round-trip time estimations. When the main control loop infers that the periodic timer should fire, it should invoke the timer handler function [uip\\_periodic\(\).](#page-47-0) Because the TCP/IP stack may perform retransmissions when dealing with a timer event, the network device driver should called to send out the packets that may have been produced.

### <span id="page-8-0"></span>1.4 Architecture Specific Functions

uIP requires a few functions to be implemented specifically for the architecture on which uIP is intended to run. These functions should be hand-tuned for the particular architecture, but generic C implementations are given as part of the uIP distribution.

#### 1.4.1 Checksum Calculation

The TCP and IP protocols implement a checksum that covers the data and header portions of the TCP and IP packets. Since the calculation of this checksum is made over all bytes in every packet being sent and received it is important that the function that calculates the checksum is efficient. Most often, this means that the checksum calculation must be fine-tuned for the particular architecture on which the uIP stack runs.

While uIP includes a generic checksum function, it also leaves it open for an architecture specific implementation of the two functions [uip\\_ipchksum\(\)](#page-73-0) and [uip\\_tcpchksum\(\).](#page-74-0) The checksum calculations in those functions can be written in highly optimized assembler rather than generic C code.

#### 1.4.2 32-bit Arithmetic

The TCP protocol uses 32-bit sequence numbers, and a TCP implementation will have to do a number of 32-bit additions as part of the normal protocol processing. Since 32-bit arithmetic is not natively available on many of the platforms for which uIP is intended, uIP leaves the 32-bit additions to be implemented by the architecture specific module and does not make use of any 32-bit arithmetic in the main code base.

While uIP implements a generic 32-bit addition, there is support for having an architecture specific implementation of the [uip\\_add32\(\)](#page-72-0) function.

### <span id="page-8-1"></span>1.5 Memory Management

In the architectures for which uIP is intended, RAM is the most scarce resource. With only a few kilobytes of RAM available for the TCP/IP stack to use, mechanisms used in traditional TCP/IP cannot be directly applied.

The uIP stack does not use explicit dynamic memory allocation. Instead, it uses a single global buffer for holding packets and has a fixed table for holding connection state. The global packet buffer is large enough to contain one packet of maximum size. When a packet arrives from the network, the device driver places it in the global buffer and calls the TCP/IP stack. If the packet contains data, the TCP/IP stack will notify the corresponding application. Because the data in the buffer will be overwritten by the next incoming packet, the application will either have to act immediately on the data or copy the data into a secondary buffer for later processing. The packet buffer will not be overwritten by new packets before the application has processed the data. Packets that arrive when the application is processing the data must be queued, either by the network device or by the device driver. Most single-chip Ethernet controllers have on-chip buffers that are large enough to contain at least 4 maximum sized Ethernet frames. Devices that are handled by the processor, such as RS-232 ports, can copy incoming bytes to a separate buffer during application processing. If the buffers are full, the incoming packet is dropped. This will cause performance degradation, but only when multiple connections are running in parallel. This is because uIP advertises a very small receiver window, which means that only a single TCP segment will be in the network per connection.

In uIP, the same global packet buffer that is used for incoming packets is also used for the TCP/IP headers of outgoing data. If the application sends dynamic data, it may use the parts of the global packet buffer that are not used for headers as a temporary storage buffer. To send the data, the application passes a pointer to the data as well as the length of the data to the stack. The TCP/IP headers are written into the global buffer and once the headers have been produced, the device driver sends the headers and the application data out on the network. The data is not queued for retransmissions. Instead, the application will have to reproduce the data if a retransmission is necessary.

The total amount of memory usage for uIP depends heavily on the applications of the particular device in which the implementations are to be run. The memory configuration determines both the amount of traffic the system should be able to handle and the maximum amount of simultaneous connections. A device that will be sending large e-mails while at the same time running a web server with highly dynamic web pages and multiple simultaneous clients, will require more RAM than a simple Telnet server. It is possible to run the uIP implementation with as little as 200 bytes of RAM, but such a configuration will provide extremely low throughput and will only allow a small number of simultaneous connections.

### <span id="page-9-0"></span>1.6 Application Program Interface (API)

The Application Program Interface (API) defines the way the application program interacts with the TCP/IP stack. The most commonly used API for TCP/IP is the BSD socket API which is used in most Unix systems and has heavily influenced the Microsoft Windows WinSock API. Because the socket API uses stop-andwait semantics, it requires support from an underlying multitasking operating system. Since the overhead of task management, context switching and allocation of stack space for the tasks might be too high in the intended uIP target architectures, the BSD socket interface is not suitable for our purposes.

uIP provides two APIs to programmers: protosockets, a BSD socket-like API without the overhead of full multi-threading, and a "raw" event-based API that is nore low-level than protosockets but uses less memory.

See also: [Protosockets library](#page-100-0) **[Protothreads](#page-32-1)** 

### 1.6.1 The uIP raw API

The "raw" uIP API uses an event driven interface where the application is invoked in response to certain events. An application running on top of uIP is implemented as a C function that is called by uIP in response to certain events. uIP calls the application when data is received, when data has been successfully delivered to the other end of the connection, when a new connection has been set up, or when data has to be retransmitted. The application is also periodically polled for new data. The application program provides only one callback function; it is up to the application to deal with mapping different network services to different ports and connections. Because the application is able to act on incoming data and connection requests as soon as the TCP/IP stack receives the packet, low response times can be achieved even in low-end systems.

uIP is different from other TCP/IP stacks in that it requires help from the application when doing retransmissions. Other TCP/IP stacks buffer the transmitted data in memory until the data is known to be successfully delivered to the remote end of the connection. If the data needs to be retransmitted, the stack takes care of the retransmission without notifying the application. With this approach, the data has to be buffered in memory while waiting for an acknowledgment even if the application might be able to quickly regenerate the data if a retransmission has to be made.

In order to reduce memory usage, uIP utilizes the fact that the application may be able to regenerate sent data and lets the application take part in retransmissions. uIP does not keep track of packet contents after they have been sent by the device driver, and uIP requires that the application takes an active part in performing the retransmission. When uIP decides that a segment should be retransmitted, it calls the application with a flag set indicating that a retransmission is required. The application checks the retransmission flag and produces the same data that was previously sent. From the application's standpoint, performing a retransmission is not different from how the data originally was sent. Therefore the application can be written in such a way that the same code is used both for sending data and retransmitting data. Also, it is important to note that even though the actual retransmission operation is carried out by the application, it is the responsibility of the stack to know when the retransmission should be made. Thus the complexity of the application does not necessarily increase because it takes an active part in doing retransmissions.

#### 1.6.1.1 Application Events

The application must be implemented as a C function,  $UIP$  APPCALL(), that uIP calls whenever an event occurs. Each event has a corresponding test function that is used to distinguish between different events. The functions are implemented as C macros that will evaluate to either zero or non-zero. Note that certain events can happen in conjunction with each other (i.e., new data can arrive at the same time as data is acknowledged).

#### 1.6.1.2 The Connection Pointer

When the application is called by uIP, the global variable [uip\\_conn](#page-139-0) is set to point to the uip\_conn structure for the connection that currently is handled, and is called the "current connection". The fields in the [uip\\_](#page-139-0) [conn](#page-139-0) structure for the current connection can be used, e.g., to distinguish between different services, or to check to which IP address the connection is connected. One typical use would be to inspect the uip\_conn- >lport (the local TCP port number) to decide which service the connection should provide. For instance, an application might decide to act as an HTTP server if the value of uip\_conn->lport is equal to 80 and act as a TELNET server if the value is 23.

#### 1.6.1.3 Receiving Data

If the uIP test function [uip\\_newdata\(\)](#page-54-0) is non-zero, the remote host of the connection has sent new data. The uip\_appdata pointer point to the actual data. The size of the data is obtained through the uIP function [uip\\_](#page-54-1) [datalen\(\).](#page-54-1) The data is not buffered by uIP, but will be overwritten after the application function returns, and the application will therefor have to either act directly on the incoming data, or by itself copy the incoming data into a buffer for later processing.

#### 1.6.1.4 Sending Data

When sending data, uIP adjusts the length of the data sent by the application according to the available buffer space and the current TCP window advertised by the receiver. The amount of buffer space is dictated by the memory configuration. It is therefore possible that all data sent from the application does not arrive at the receiver, and the application may use the [uip\\_mss\(\)](#page-54-2) function to see how much data that actually will be sent by the stack.

The application sends data by using the uIP function [uip\\_send\(\).](#page-58-0) The [uip\\_send\(\)](#page-58-0) function takes two arguments; a pointer to the data to be sent and the length of the data. If the application needs RAM space for producing the actual data that should be sent, the packet buffer (pointed to by the uip\_appdata pointer) can be used for this purpose.

The application can send only one chunk of data at a time on a connection and it is not possible to call uip send() more than once per application invocation; only the data from the last call will be sent.

#### 1.6.1.5 Retransmitting Data

Retransmissions are driven by the periodic TCP timer. Every time the periodic timer is invoked, the retransmission timer for each connection is decremented. If the timer reaches zero, a retransmission should be made. As uIP does not keep track of packet contents after they have been sent by the device driver, uIP requires that the application takes an active part in performing the retransmission. When uIP decides that a segment should be retransmitted, the application function is called with the [uip\\_rexmit\(\)](#page-55-0) flag set, indicating that a retransmission is required.

The application must check the uip rexmit() flag and produce the same data that was previously sent. From the application's standpoint, performing a retransmission is not different from how the data originally was sent. Therefor, the application can be written in such a way that the same code is used both for sending data and retransmitting data. Also, it is important to note that even though the actual retransmission operation is carried out by the application, it is the responsibility of the stack to know when the retransmission should be made. Thus the complexity of the application does not necessarily increase because it takes an active part in doing retransmissions.

#### 1.6.1.6 Closing Connections

The application closes the current connection by calling the uip close() during an application call. This will cause the connection to be cleanly closed. In order to indicate a fatal error, the application might want to abort the connection and does so by calling the [uip\\_abort\(\)](#page-52-0) function.

If the connection has been closed by the remote end, the test function [uip\\_closed\(\)](#page-53-1) is true. The application may then do any necessary cleanups.

#### 1.6.1.7 Reporting Errors

There are two fatal errors that can happen to a connection, either that the connection was aborted by the remote host, or that the connection retransmitted the last data too many times and has been aborted. uIP reports this by calling the application function. The application can use the two test functions [uip\\_aborted\(\)](#page-53-2) and [uip\\_timedout\(\)](#page-55-1) to test for those error conditions.

#### 1.6.1.8 Polling

When a connection is idle, uIP polls the application every time the periodic timer fires. The application uses the test function [uip\\_poll\(\)](#page-54-3) to check if it is being polled by uIP.

The polling event has two purposes. The first is to let the application periodically know that a connection is idle, which allows the application to close connections that have been idle for too long. The other purpose is to let the application send new data that has been produced. The application can only send data when invoked by uIP, and therefore the poll event is the only way to send data on an otherwise idle connection.

#### 1.6.1.9 Listening Ports

uIP maintains a list of listening TCP ports. A new port is opened for listening with the [uip\\_listen\(\)](#page-57-0) function. When a connection request arrives on a listening port, uIP creates a new connection and calls the application function. The test function [uip\\_connected\(\)](#page-53-3) is true if the application was invoked because a new connection was created.

The application can check the lport field in the [uip\\_conn](#page-139-0) structure to check to which port the new connection was connected.

#### 1.6.1.10 Opening Connections

New connections can be opened from within uIP by the function [uip\\_connect\(\).](#page-57-1) This function allocates a new connection and sets a flag in the connection state which will open a TCP connection to the specified IP address and port the next time the connection is polled by uIP. The [uip\\_connect\(\)](#page-57-1) function returns a pointer to the [uip\\_conn](#page-139-0) structure for the new connection. If there are no free connection slots, the function returns NULL.

The function uip  $ipaddr()$  may be used to pack an IP address into the two element 16-bit array used by uIP to represent IP addresses.

Two examples of usage are shown below. The first example shows how to open a connection to TCP port 8080 of the remote end of the current connection. If there are not enough TCP connection slots to allow a new connection to be opened, the [uip\\_connect\(\)](#page-57-1) function returns NULL and the current connection is aborted by uip abort().

```
void connect_example1_app(void) {
   if(uip_connect(uip_conn->ripaddr, HTONS(8080)) == NULL) {
      uip_abort();
   }
}
```
The second example shows how to open a new connection to a specific IP address. No error checks are made in this example.

```
void connect_example2(void) {
  uip_addr_t ipaddr;
  uip_ipaddr(ipaddr, 192,168,0,1);
   uip_connect(ipaddr, HTONS(8080));
}
```
### <span id="page-12-0"></span>1.7 Examples

This section presents a number of very simple uIP applications. The uIP code distribution contains several more complex applications.

#### 1.7.1 A Very Simple Application

This first example shows a very simple application. The application listens for incoming connections on port 1234. When a connection has been established, the application replies to all data sent to it by saying "ok"

The implementation of this application is shown below. The application is initialized with the function called example1 init() and the uIP callback function is called example1 app(). For this application, the configuration variable UIP\_APPCALL should be defined to be example1\_app().

```
void example1_init(void) {
  uip_listen(HTONS(1234));
}
void example1_app(void) {
  if(uip_newdata() || uip_rexmit()) {
      uip_send("ok\n", 3);
   }
}
```
The initialization function calls the uIP function [uip\\_listen\(\)](#page-57-0) to register a listening port. The actual application function example1 app() uses the test functions uip newdata() and uip rexmit() to determine why it was called. If the application was called because the remote end has sent it data, it responds with an "ok". If the application function was called because data was lost in the network and has to be retransmitted, it also sends an "ok". Note that this example actually shows a complete uIP application. It is not required for an application to deal with all types of events such as [uip\\_connected\(\)](#page-53-3) or [uip\\_timedout\(\).](#page-55-1)

### 1.7.2 A More Advanced Application

This second example is slightly more advanced than the previous one, and shows how the application state field in the uip conn structure is used.

This application is similar to the first application in that it listens to a port for incoming connections and responds to data sent to it with a single "ok". The big difference is that this application prints out a welcoming "Welcome!" message when the connection has been established.

This seemingly small change of operation makes a big difference in how the application is implemented. The reason for the increase in complexity is that if data should be lost in the network, the application must know what data to retransmit. If the "Welcome!" message was lost, the application must retransmit the welcome and if one of the "ok" messages is lost, the application must send a new "ok".

The application knows that as long as the "Welcome!" message has not been acknowledged by the remote host, it might have been dropped in the network. But once the remote host has sent an acknowledgment back, the application can be sure that the welcome has been received and knows that any lost data must be an "ok" message. Thus the application can be in either of two states: either in the WELCOME-SENT state where the "Welcome!" has been sent but not acknowledged, or in the WELCOME-ACKED state where the "Welcome!" has been acknowledged.

When a remote host connects to the application, the application sends the "Welcome!" message and sets it's state to WELCOME-SENT. When the welcome message is acknowledged, the application moves to the WELCOME-ACKED state. If the application receives any new data from the remote host, it responds by sending an "ok" back.

If the application is requested to retransmit the last message, it looks at in which state the application is. If the application is in the WELCOME-SENT state, it sends a "Welcome!" message since it knows that the previous welcome message hasn't been acknowledged. If the application is in the WELCOME-ACKED state, it knows that the last message was an "ok" message and sends such a message.

The implementation of this application is seen below. This configuration settings for the application is follows after its implementation.

```
struct example2_state {
   enum {WELCOME_SENT, WELCOME_ACKED} state;
};
```

```
void example2_init(void) {
  uip_listen(HTONS(2345));
}
void example2_app(void) {
  struct example2_state *s;
  s = (struct example2_state *)uip_conn->appstate;
  if(uip_connected()) {
     s->state = WELCOME_SENT;
     uip_send("Welcome!\n", 9);
     return;
   }
   if(uip_acked() && s->state == WELCOME_SENT) {
     s->state = WELCOME_ACKED;
   }
  if(uip_newdata()) {
      uip_send("ok\n", 3);
   \lambdaif(uip_rexmit()) {
     switch(s->state) {
      case WELCOME_SENT:
         uip_send("Welcome!\n", 9);
        break;
      case WELCOME_ACKED:
        uip_send("ok\n", 3);
         break;
      }
  }
}
```
The configuration for the application:

```
#define UIP_APPCALL example2_app
#define UIP_APPSTATE_SIZE sizeof(struct example2_state)
```
#### 1.7.3 Differentiating Between Applications

If the system should run multiple applications, one technique to differentiate between them is to use the TCP port number of either the remote end or the local end of the connection. The example below shows how the two examples above can be combined into one application.

```
void example3_init(void) {
  example1_init();
  example2_init();
}
void example3_app(void) {
  switch(uip_conn->lport) {
  case HTONS(1234):
     example1_app();
     break;
  case HTONS(2345):
     example2_app();
     break;
  }
}
```
Generated on Mon Jun 12 11:56:02 2006 for uIP 1.0 by Doxygen

#### 1.7.4 Utilizing TCP Flow Control

This example shows a simple application that connects to a host, sends an HTTP request for a file and downloads it to a slow device such a disk drive. This shows how to use the flow control functions of uIP.

```
void example4_init(void) {
  uip_ipaddr_t ipaddr;
  uip_ipaddr(ipaddr, 192,168,0,1);
  uip_connect(ipaddr, HTONS(80));
}
void example4_app(void) {
   if(uip_connected() || uip_rexmit()) {
      uip_send("GET /file HTTP/1.0\r\nServer:192.186.0.1\r\n\r\n",
               48);
      return;
   }
   if(uip_newdata()) {
      device_enqueue(uip_appdata, uip_datalen());
      if(device_queue_full()) {
         uip_stop();
      }
   }
   if(uip_poll() && uip_stopped()) {
      if(!device_queue_full()) {
        uip_restart();
      }
   }
}
```
When the connection has been established, an HTTP request is sent to the server. Since this is the only data that is sent, the application knows that if it needs to retransmit any data, it is that request that should be retransmitted. It is therefore possible to combine these two events as is done in the example.

When the application receives new data from the remote host, it sends this data to the device by using the function device\_enqueue(). It is important to note that this example assumes that this function copies the data into its own buffers. The data in the uip\_appdata buffer will be overwritten by the next incoming packet.

If the device's queue is full, the application stops the data from the remote host by calling the uIP function [uip\\_stop\(\).](#page-55-2) The application can then be sure that it will not receive any new data until [uip\\_restart\(\)](#page-55-3) is called. The application polling event is used to check if the device's queue is no longer full and if so, the data flow is restarted with uip restart().

#### 1.7.5 A Simple Web Server

This example shows a very simple file server application that listens to two ports and uses the port number to determine which file to send. If the files are properly formatted, this simple application can be used as a web server with static pages. The implementation follows.

```
struct example5 state {
  char *dataptr;
   unsigned int dataleft;
};
void example5_init(void) {
  uip_listen(HTONS(80));
  uip_listen(HTONS(81));
```

```
}
void example5_app(void) {
  struct example5_state *s;
  s = (struct example5_state)uip_conn->appstate;
   if(uip_connected()) {
      switch(uip_conn->lport) {
      case HTONS(80):
        s->dataptr = data_port_80;
         s->dataleft = datalen_port_80;
        break;
      case HTONS(81):
        s->dataptr = data_port_81;
         s->dataleft = datalen_port_81;
         break;
      }
      uip_send(s->dataptr, s->dataleft);
      return;
   }
   if(uip_acked()) {
      if(s->dataleft < uip mss()) {
         uip_close();
         return;
      }
      s->dataptr += uip_conn->len;
      s->dataleft -= uip_conn->len;
      uip_send(s->dataptr, s->dataleft);
   }
}
```
The application state consists of a pointer to the data that should be sent and the size of the data that is left to send. When a remote host connects to the application, the local port number is used to determine which file to send. The first chunk of data is sent using uip send(). uIP makes sure that no more than MSS bytes of data is actually sent, even though s->dataleft may be larger than the MSS.

The application is driven by incoming acknowledgments. When data has been acknowledged, new data can be sent. If there is no more data to send, the connection is closed using [uip\\_close\(\).](#page-53-0)

#### 1.7.6 Structured Application Program Design

When writing larger programs using uIP it is useful to be able to utilize the uIP API in a structured way. The following example provides a structured design that has showed itself to be useful for writing larger protocol implementations than the previous examples showed here. The program is divided into an uIP event handler function that calls seven application handler functions that process new data, act on acknowledged data, send new data, deal with connection establishment or closure events and handle errors. The functions are called newdata(), acked(), senddata(), connected(), closed(), aborted(), and timedout(), and needs to be written specifically for the protocol that is being implemented.

The uIP event handler function is shown below.

```
void example6_app(void) {
  if(uip_aborted()) {
    aborted();
  }
  if(uip_timedout()) {
   timedout();
  }
  if(uip_closed()) {
    closed();
  \lambda
```
Generated on Mon Jun 12 11:56:02 2006 for uIP 1.0 by Doxygen

```
if(uip_connected()) {
 connected();
}
if(uip_acked()) {
 acked();
}
if(uip_newdata()) {
 newdata();
}
if(uip_rexmit() ||
  uip_newdata() ||
  uip_acked() ||
  uip_connected() ||
  uip_poll()) {
 senddata():
}
```
The function starts with dealing with any error conditions that might have happened by checking if uip [aborted\(\)](#page-53-2) or uip  $timedout()$  are true. If so, the appropriate error function is called. Also, if the connection has been closed, the closed() function is called to the it deal with the event.

Next, the function checks if the connection has just been established by checking if [uip\\_connected\(\)](#page-53-3) is true. The connected() function is called and is supposed to do whatever needs to be done when the connection is established, such as intializing the application state for the connection. Since it may be the case that data should be sent out, the senddata() function is called to deal with the outgoing data.

The following very simple application serves as an example of how the application handler functions might look. This application simply waits for any data to arrive on the connection, and responds to the data by sending out the message "Hello world!". To illustrate how to develop an application state machine, this message is sent in two parts, first the "Hello" part and then the "world!" part.

```
#define STATE_WAITING 0
#define STATE_HELLO 1
#define STATE_WORLD 2
struct example6_state {
 u8_t state;
 char *textptr;
 int textlen;
};
static void aborted(void) {}
static void timedout (void) {}
static void closed(void) {}
static void connected(void) {
 struct example6_state *s = (struct example6_state *)uip_conn->appstate;
 s->state = STATE_WAITING;
  s->textlen = 0;
}
static void newdata(void) {
 struct example6_state *s = (struct example6_state *)uip\_conn \rightarrow appstate;if(s->state == STATE_WAITING) {
   s->state = STATE HELLO;
   s->textptr = "Hello ";
    s->textlen = 6;
  }
}
static void acked(void) {
 struct example6_state *s = (struct example6_state *)uip_conn->appstate;
```
}

```
s->textlen -= uip_conn->len;
  s->textptr += uip_conn->len;
  if(s->textlen == 0) {
   switch(s->state) {
    case STATE_HELLO:
     s->state = STATE WORLD;
      s->textptr = "world!\n";
     s->textlen = 7:
     break;
    case STATE_WORLD:
     uip_close();
     break;
    }
 }
}
static void senddata(void) {
  struct example6_state *s = (struct example6_state *)uip_conn->appstate;
  if(s->textlen > 0) {
   uip_send(s->textptr, s->textlen);
  }
}
```
The application state consists of a "state" variable, a "textptr" pointer to a text message and the "textlen" length of the text message. The "state" variable can be either "STATE\_WAITING", meaning that the application is waiting for data to arrive from the network, "STATE\_HELLO", in which the application is sending the "Hello" part of the message, or "STATE\_WORLD", in which the application is sending the "world!" message.

The application does not handle errors or connection closing events, and therefore the aborted(), timedout() and closed() functions are implemented as empty functions.

The connected() function will be called when a connection has been established, and in this case sets the "state" variable to be "STATE\_WAITING" and the "textlen" variable to be zero, indicating that there is no message to be sent out.

When new data arrives from the network, the newdata() function will be called by the event handler function. The newdata() function will check if the connection is in the "STATE\_WAITING" state, and if so switches to the "STATE\_HELLO" state and registers a 6 byte long "Hello " message with the connection. This message will later be sent out by the senddata() function.

The acked() function is called whenever data that previously was sent has been acknowleged by the receiving host. This acked() function first reduces the amount of data that is left to send, by subtracting the length of the previously sent data (obtained from "uip\_conn  $\rightarrow$  len") from the "textlen" variable, and also adjusts the "textptr" pointer accordingly. It then checks if the "textlen" variable now is zero, which indicates that all data now has been successfully received, and if so changes application state. If the application was in the "STATE\_HELLO" state, it switches state to "STATE\_WORLD" and sets up a 7 byte "world!\n" message to be sent. If the application was in the "STATE\_WORLD" state, it closes the connection.

Finally, the senddata() function takes care of actually sending the data that is to be sent. It is called by the event handler function when new data has been received, when data has been acknowledged, when a new connection has been established, when the connection is polled because of inactivity, or when a retransmission should be made. The purpose of the senddata() function is to optionally format the data that is to be sent, and to call the [uip\\_send\(\)](#page-58-0) function to actually send out the data. In this particular example, the function simply calls [uip\\_send\(\)](#page-58-0) with the appropriate arguments if data is to be sent, after checking if data should be sent out or not as indicated by the "textlen" variable.

It is important to note that the senddata() function never should affect the application state; this should only be done in the acked() and newdata() functions.

## <span id="page-19-0"></span>1.8 Protocol Implementations

The protocols in the TCP/IP protocol suite are designed in a layered fashion where each protocol performs a specific function and the interactions between the protocol layers are strictly defined. While the layered approach is a good way to design protocols, it is not always the best way to implement them. In uIP, the protocol implementations are tightly coupled in order to save code space.

This section gives detailed information on the specific protocol implementations in uIP.

### 1.8.1 IP — Internet Protocol

When incoming packets are processed by uIP, the IP layer is the first protocol that examines the packet. The IP layer does a few simple checks such as if the destination IP address of the incoming packet matches any of the local IP address and verifies the IP header checksum. Since there are no IP options that are strictly required and because they are very uncommon, any IP options in received packets are dropped.

#### 1.8.1.1 IP Fragment Reassembly

IP fragment reassembly is implemented using a separate buffer that holds the packet to be reassembled. An incoming fragment is copied into the right place in the buffer and a bit map is used to keep track of which fragments have been received. Because the first byte of an IP fragment is aligned on an 8-byte boundary, the bit map requires a small amount of memory. When all fragments have been reassembled, the resulting IP packet is passed to the transport layer. If all fragments have not been received within a specified time frame, the packet is dropped.

The current implementation only has a single buffer for holding packets to be reassembled, and therefore does not support simultaneous reassembly of more than one packet. Since fragmented packets are uncommon, this ought to be a reasonable decision. Extending the implementation to support multiple buffers would be straightforward, however.

#### 1.8.1.2 Broadcasts and Multicasts

IP has the ability to broadcast and multicast packets on the local network. Such packets are addressed to special broadcast and multicast addresses. Broadcast is used heavily in many UDP based protocols such as the Microsoft Windows file-sharing SMB protocol. Multicast is primarily used in protocols used for multimedia distribution such as RTP. TCP is a point-to-point protocol and does not use broadcast or multicast packets. uIP current supports broadcast packets as well as sending multicast packets. Joining multicast groups (IGMP) and receiving non-local multicast packets is not currently supported.

### 1.8.2 ICMP — Internet Control Message Protocol

The ICMP protocol is used for reporting soft error conditions and for querying host parameters. Its main use is, however, the echo mechanism which is used by the "ping" program.

The ICMP implementation in uIP is very simple as itis restricted to only implement ICMP echo messages. Replies to echo messages are constructed by simply swapping the source and destination IP addresses of incoming echo requests and rewriting the ICMP header with the Echo-Reply message type. The ICMP checksum is adjusted using standard techniques (see RFC1624).

Since only the ICMP echo message is implemented, there is no support for Path MTU discovery or ICMP redirect messages. Neither of these is strictly required for interoperability; they are performance enhancement mechanisms.

#### 1.8.3 TCP — Transmission Control Protocol

The TCP implementation in uIP is driven by incoming packets and timer events. Incoming packets are parsed by TCP and if the packet contains data that is to be delivered to the application, the application is invoked by the means of the application function call. If the incoming packet acknowledges previously sent data, the connection state is updated and the application is informed, allowing it to send out new data.

#### 1.8.3.1 Listening Connections

TCP allows a connection to listen for incoming connection requests. In uIP, a listening connection is identified by the 16-bit port number and incoming connection requests are checked against the list of listening connections. This list of listening connections is dynamic and can be altered by the applications in the system.

#### 1.8.3.2 Sliding Window

Most TCP implementations use a sliding window mechanism for sending data. Multiple data segments are sent in succession without waiting for an acknowledgment for each segment.

The sliding window algorithm uses a lot of 32-bit operations and because 32-bit arithmetic is fairly expensive on most 8-bit CPUs, uIP does not implement it. Also, uIP does not buffer sent packets and a sliding window implementation that does not buffer sent packets will have to be supported by a complex application layer. Instead, uIP allows only a single TCP segment per connection to be unacknowledged at any given time.

It is important to note that even though most TCP implementations use the sliding window algorithm, it is not required by the TCP specifications. Removing the sliding window mechanism does not affect interoperability in any way.

#### 1.8.3.3 Round-Trip Time Estimation

TCP continuously estimates the current Round-Trip Time (RTT) of every active connection in order to find a suitable value for the retransmission time-out.

The RTT estimation in uIP is implemented using TCP's periodic timer. Each time the periodic timer fires, it increments a counter for each connection that has unacknowledged data in the network. When an acknowledgment is received, the current value of the counter is used as a sample of the RTT. The sample is used together with Van Jacobson's standard TCP RTT estimation function to calculate an estimate of the RTT. Karn's algorithm is used to ensure that retransmissions do not skew the estimates.

#### 1.8.3.4 Retransmissions

Retransmissions are driven by the periodic TCP timer. Every time the periodic timer is invoked, the retransmission timer for each connection is decremented. If the timer reaches zero, a retransmission should be made.

As uIP does not keep track of packet contents after they have been sent by the device driver, uIP requires that the application takes an active part in performing the retransmission. When uIP decides that a segment should be retransmitted, it calls the application with a flag set indicating that a retransmission is required. The application checks the retransmission flag and produces the same data that was previously sent. From the application's standpoint, performing a retransmission is not different from how the data originally was sent. Therefore the application can be written in such a way that the same code is used both for sending data and retransmitting data. Also, it is important to note that even though the actual retransmission operation is carried out by the application, it is the responsibility of the stack to know when the retransmission should be made. Thus the complexity of the application does not necessarily increase because it takes an active part in doing retransmissions.

#### 1.8.3.5 Flow Control

The purpose of TCP's flow control mechanisms is to allow communication between hosts with wildly varying memory dimensions. In each TCP segment, the sender of the segment indicates its available buffer space. A TCP sender must not send more data than the buffer space indicated by the receiver.

In uIP, the application cannot send more data than the receiving host can buffer. And application cannot send more data than the amount of bytes it is allowed to send by the receiving host. If the remote host cannot accept any data at all, the stack initiates the zero window probing mechanism.

#### 1.8.3.6 Congestion Control

The congestion control mechanisms limit the number of simultaneous TCP segments in the network. The algorithms used for congestion control are designed to be simple to implement and require only a few lines of code.

Since uIP only handles one in-flight TCP segment per connection, the amount of simultaneous segments cannot be further limited, thus the congestion control mechanisms are not needed.

#### 1.8.3.7 Urgent Data

TCP's urgent data mechanism provides an application-to-application notification mechanism, which can be used by an application to mark parts of the data stream as being more urgent than the normal stream. It is up to the receiving application to interpret the meaning of the urgent data.

In many TCP implementations, including the BSD implementation, the urgent data feature increases the complexity of the implementation because it requires an asynchronous notification mechanism in an otherwise synchronous API. As uIP already use an asynchronous event based API, the implementation of the urgent data feature does not lead to increased complexity.

### <span id="page-21-0"></span>1.9 Performance

In TCP/IP implementations for high-end systems, processing time is dominated by the checksum calculation loop, the operation of copying packet data and context switching. Operating systems for high-end systems often have multiple protection domains for protecting kernel data from user processes and user processes from each other. Because the TCP/IP stack is run in the kernel, data has to be copied between the kernel space and the address space of the user processes and a context switch has to be performed once the data has been copied. Performance can be enhanced by combining the copy operation with the checksum calculation. Because high-end systems usually have numerous active connections, packet demultiplexing is also an expensive operation.

A small embedded device does not have the necessary processing power to have multiple protection domains and the power to run a multitasking operating system. Therefore there is no need to copy data between the TCP/IP stack and the application program. With an event based API there is no context switch between the TCP/IP stack and the applications.

In such limited systems, the TCP/IP processing overhead is dominated by the copying of packet data from the network device to host memory, and checksum calculation. Apart from the checksum calculation and copying, the TCP processing done for an incoming packet involves only updating a few counters and flags before handing the data over to the application. Thus an estimate of the CPU overhead of our TCP/IP implementations can be obtained by calculating the amount of CPU cycles needed for the checksum calculation and copying of a maximum sized packet.

#### 1.9.1 The Impact of Delayed Acknowledgments

Most TCP receivers implement the delayed acknowledgment algorithm for reducing the number of pure acknowledgment packets sent. A TCP receiver using this algorithm will only send acknowledgments for every other received segment. If no segment is received within a specific time-frame, an acknowledgment is sent. The time-frame can be as high as 500 ms but typically is 200 ms.

A TCP sender such as uIP that only handles a single outstanding TCP segment will interact poorly with the delayed acknowledgment algorithm. Because the receiver only receives a single segment at a time, it will wait as much as 500 ms before an acknowledgment is sent. This means that the maximum possible throughput is severely limited by the 500 ms idle time.

Thus the maximum throughput equation when sending data from uIP will be  $\wp = s / (t + t_d)\$  where  $\frac{1}{s}\$  is the segment size and \$t\_d\$ is the delayed acknowledgment timeout, which typically is between 200 and 500 ms. With a segment size of 1000 bytes, a round-trip time of 40 ms and a delayed acknowledgment timeout of 200 ms, the maximum throughput will be 4166 bytes per second. With the delayed acknowledgment algorithm disabled at the receiver, the maximum throughput would be 25000 bytes per second.

It should be noted, however, that since small systems running uIP are not very likely to have large amounts of data to send, the delayed acknowledgmen t throughput degradation of uIP need not be very severe. Small amounts of data sent by such a system will not span more than a single TCP segment, and would therefore not be affected by the throughput degradation anyway.

The maximum throughput when uIP acts as a receiver is not affected by the delayed acknowledgment throughput degradation.

#### Note:

The [uIP TCP throughput booster hack](#page-94-0) module implements a hack that overcomes the problems with the delayed acknowledgment throughput degradation.

# <span id="page-24-0"></span>uIP 1.0 Module Index

## <span id="page-24-1"></span>2.1 uIP 1.0 Modules

Here is a list of all modules:

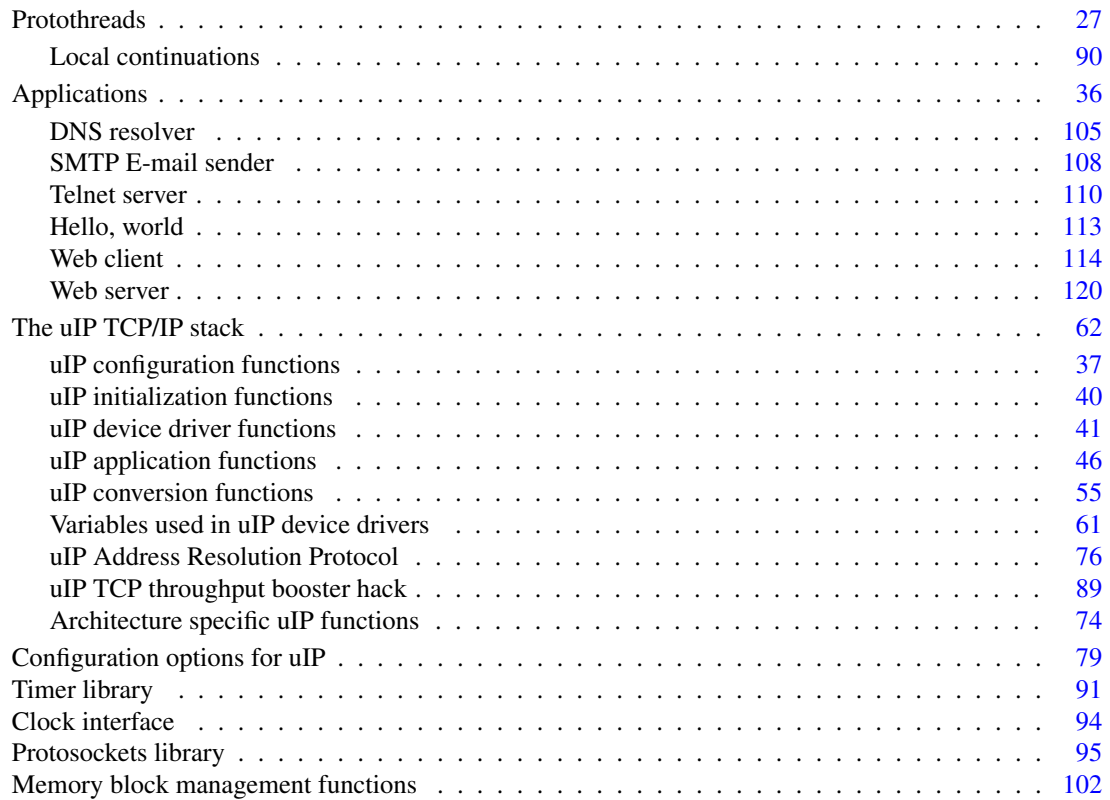

## <span id="page-26-0"></span>uIP 1.0 Hierarchical Index

#### <span id="page-26-1"></span>uIP 1.0 Class Hierarchy  $3.1$

This inheritance list is sorted roughly, but not completely, alphabetically:

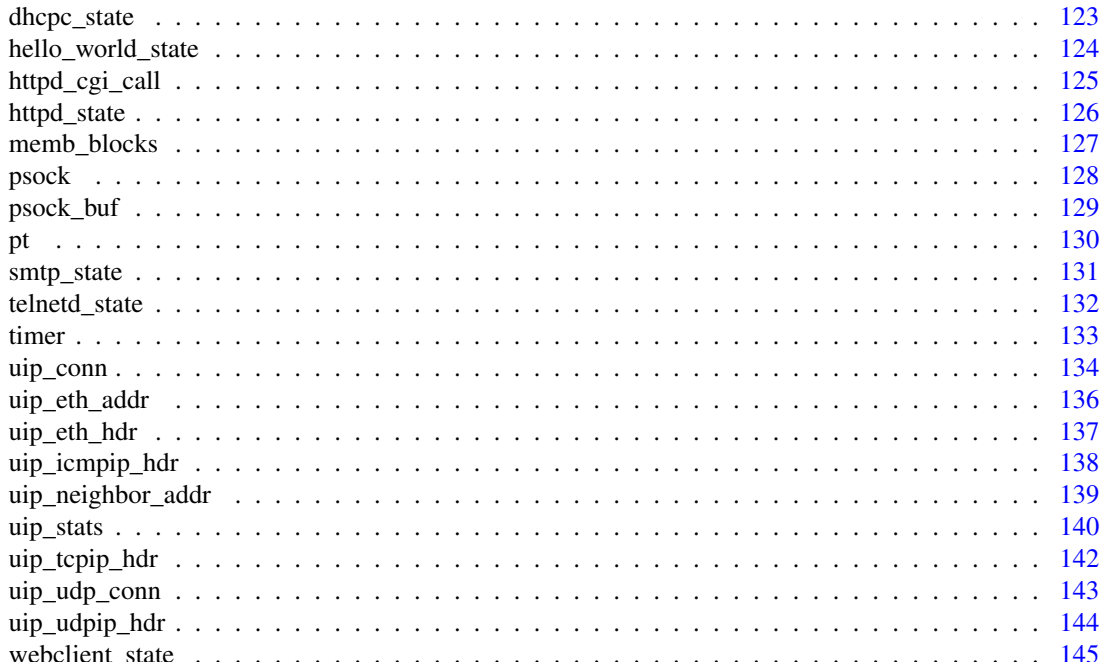

## <span id="page-28-0"></span>uIP 1.0 Data Structure Index

## <span id="page-28-1"></span>4.1 uIP 1.0 Data Structures

Here are the data structures with brief descriptions:

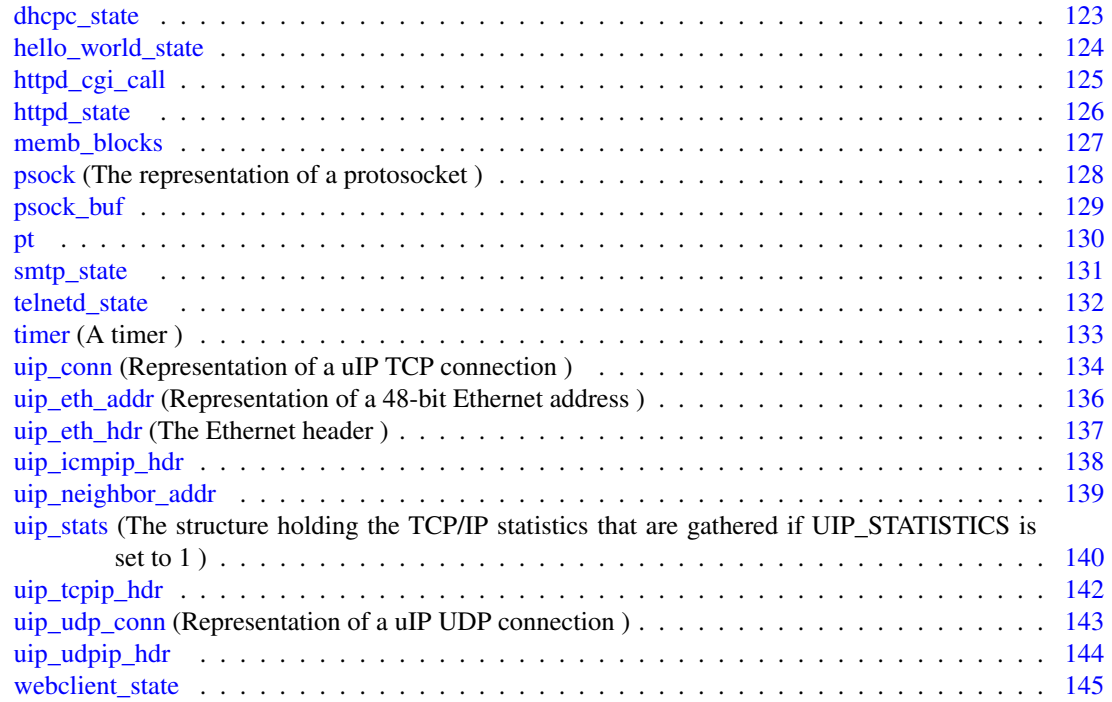

## <span id="page-30-0"></span>uIP 1.0 File Index

## <span id="page-30-1"></span>5.1 uIP 1.0 File List

Here is a list of all documented files with brief descriptions:

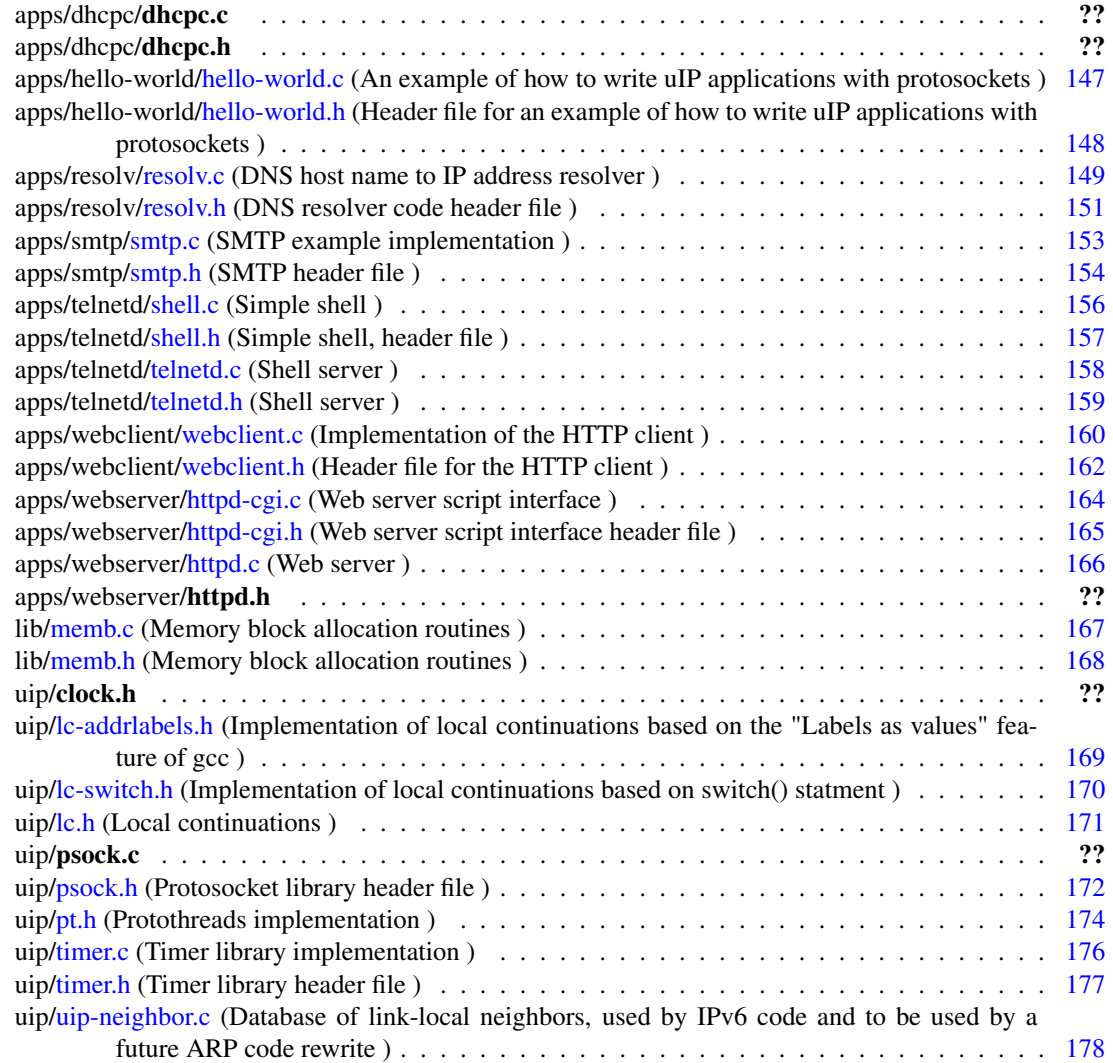

uip[/uip-neighbor.h](#page-184-0) (Header file for database of link-local neighbors, used by IPv6 code and to be

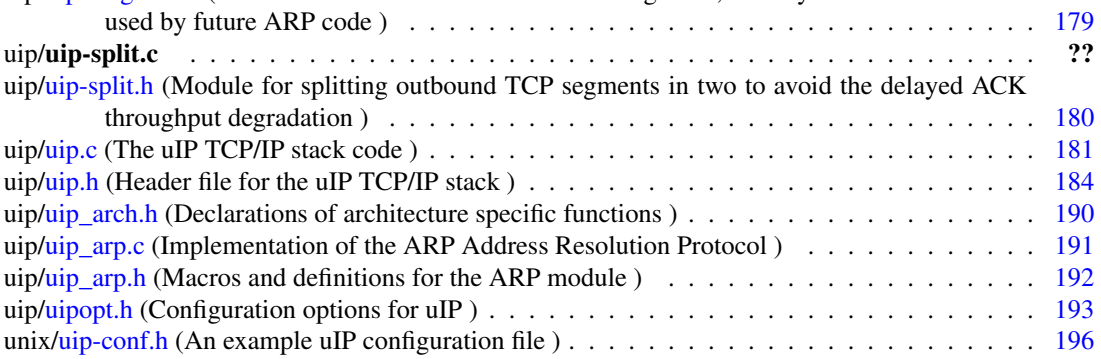

## <span id="page-32-0"></span>uIP 1.0 Module Documentation

### <span id="page-32-1"></span>6.1 Protothreads

#### 6.1.1 Detailed Description

Protothreads are a type of lightweight stackless threads designed for severly memory constrained systems such as deeply embedded systems or sensor network nodes.

Protothreads provides linear code execution for event-driven systems implemented in C. Protothreads can be used with or without an RTOS.

Protothreads are a extremely lightweight, stackless type of threads that provides a blocking context on top of an event-driven system, without the overhead of per-thread stacks. The purpose of protothreads is to implement sequential flow of control without complex state machines or full multi-threading. Protothreads provides conditional blocking inside C functions.

The advantage of protothreads over a purely event-driven approach is that protothreads provides a sequential code structure that allows for blocking functions. In purely event-driven systems, blocking must be implemented by manually breaking the function into two pieces - one for the piece of code before the blocking call and one for the code after the blocking call. This makes it hard to use control structures such as if() conditionals and while() loops.

The advantage of protothreads over ordinary threads is that a protothread do not require a separate stack. In memory constrained systems, the overhead of allocating multiple stacks can consume large amounts of the available memory. In contrast, each protothread only requires between two and twelve bytes of state, depending on the architecture.

#### Note:

Because protothreads do not save the stack context across a blocking call, local variables are not preserved when the protothread blocks. This means that local variables should be used with utmost care - if in doubt, do not use local variables inside a protothread!

Main features:

- No machine specific code the protothreads library is pure C
- Does not use error-prone functions such as longjmp()
- Very small RAM overhead only two bytes per protothread
- Can be used with or without an OS
- Provides blocking wait without full multi-threading or stack-switching

Examples applications:

- Memory constrained systems
- Event-driven protocol stacks
- Deeply embedded systems
- Sensor network nodes

The protothreads API consists of four basic operations: initialization: [PT\\_INIT\(\),](#page-37-0) execution: [PT\\_BEGIN\(\),](#page-36-0) conditional blocking: [PT\\_WAIT\\_UNTIL\(\)](#page-39-0) and exit: [PT\\_END\(\).](#page-36-1) On top of these, two convenience functions are built: reversed condition blocking: [PT\\_WAIT\\_WHILE\(\)](#page-39-1) and protothread blocking: [PT\\_WAIT\\_-](#page-38-0) [THREAD\(\).](#page-38-0)

#### See also:

[Protothreads API documentation](#page-32-1)

The protothreads library is released under a BSD-style license that allows for both non-commercial and commercial usage. The only requirement is that credit is given.

#### 6.1.2 Authors

The protothreads library was written by Adam Dunkels  $\langle \text{adam} \rangle$  singless  $\langle \text{see} \rangle$  with support from Oliver Schmidt <[ol.sc@web.de](mailto:ol.sc@web.de)>.

#### 6.1.3 Protothreads

Protothreads are a extremely lightweight, stackless threads that provides a blocking context on top of an event-driven system, without the overhead of per-thread stacks. The purpose of protothreads is to implement sequential flow of control without using complex state machines or full multi-threading. Protothreads provides conditional blocking inside a C function.

In memory constrained systems, such as deeply embedded systems, traditional multi-threading may have a too large memory overhead. In traditional multi-threading, each thread requires its own stack, that typically is over-provisioned. The stacks may use large parts of the available memory.

The main advantage of protothreads over ordinary threads is that protothreads are very lightweight: a protothread does not require its own stack. Rather, all protothreads run on the same stack and context switching is done by stack rewinding. This is advantageous in memory constrained systems, where a stack for a thread might use a large part of the available memory. A protothread only requires only two bytes of memory per protothread. Moreover, protothreads are implemented in pure C and do not require any machine-specific assembler code.

A protothread runs within a single C function and cannot span over other functions. A protothread may call normal C functions, but cannot block inside a called function. Blocking inside nested function calls is instead made by spawning a separate protothread for each potentially blocking function. The advantage of this approach is that blocking is explicit: the programmer knows exactly which functions that block that which functions the never blocks.

Protothreads are similar to asymmetric co-routines. The main difference is that co-routines uses a separate stack for each co-routine, whereas protothreads are stackless. The most similar mechanism to protothreads are Python generators. These are also stackless constructs, but have a different purpose. Protothreads provides blocking contexts inside a C function, whereas Python generators provide multiple exit points from a generator function.

#### 6.1.4 Local variables

Note:

Because protothreads do not save the stack context across a blocking call, local variables are not preserved when the protothread blocks. This means that local variables should be used with utmost care - if in doubt, do not use local variables inside a protothread!

#### 6.1.5 Scheduling

A protothread is driven by repeated calls to the function in which the protothread is running. Each time the function is called, the protothread will run until it blocks or exits. Thus the scheduling of protothreads is done by the application that uses protothreads.

#### 6.1.6 Implementation

Protothreads are implemented using [local continuations.](#page-95-0) A local continuation represents the current state of execution at a particular place in the program, but does not provide any call history or local variables. A local continuation can be set in a specific function to capture the state of the function. After a local continuation has been set can be resumed in order to restore the state of the function at the point where the local continuation was set.

Local continuations can be implemented in a variety of ways:

- 1. by using machine specific assembler code,
- 2. by using standard C constructs, or
- 3. by using compiler extensions.

The first way works by saving and restoring the processor state, except for stack pointers, and requires between 16 and 32 bytes of memory per protothread. The exact amount of memory required depends on the architecture.

The standard C implementation requires only two bytes of state per protothread and utilizes the C switch() statement in a non-obvious way that is similar to Duff's device. This implementation does, however, impose a slight restriction to the code that uses protothreads in that the code cannot use switch() statements itself.

Certain compilers has C extensions that can be used to implement protothreads. GCC supports label pointers that can be used for this purpose. With this implementation, protothreads require 4 bytes of RAM per protothread.

#### Files

• file [pt.h](#page-179-0)

*Protothreads implementation.*

#### Modules

• [Local continuations](#page-95-0)

*Local continuations form the basis for implementing protothreads.*

#### Data Structures

• struct [pt](#page-135-0)

#### Initialization

• #define [PT\\_INIT\(](#page-37-0)[pt\)](#page-135-0) *Initialize a protothread.*

#### Declaration and definition

- #define [PT\\_THREAD\(](#page-38-1)name\_args) *Declaration of a protothread.*
- #define [PT\\_BEGIN\(](#page-36-0)[pt\)](#page-135-0) *Declare the start of a protothread inside the C function implementing the protothread.*
- #define [PT\\_END\(](#page-36-1)[pt\)](#page-135-0) *Declare the end of a protothread.*

#### Blocked wait

- #define [PT\\_WAIT\\_UNTIL](#page-39-0)[\(pt,](#page-135-0) condition) *Block and wait until condition is true.*
- #define [PT\\_WAIT\\_WHILE\(](#page-39-1)[pt,](#page-135-0) cond) *Block and wait while condition is true.*

#### Hierarchical protothreads

- #define [PT\\_WAIT\\_THREAD\(](#page-38-0)[pt,](#page-135-0) thread) *Block and wait until a child protothread completes.*
- #define [PT\\_SPAWN](#page-38-2)[\(pt,](#page-135-0) child, thread) *Spawn a child protothread and wait until it exits.*
## Exiting and restarting

- #define [PT\\_RESTART](#page-37-0)[\(pt\)](#page-135-0) *Restart the protothread.*
- #define [PT\\_EXIT](#page-37-1)[\(pt\)](#page-135-0) *Exit the protothread.*

## Calling a protothread

• #define [PT\\_SCHEDULE\(](#page-38-0)f) *Schedule a protothread.*

## Yielding from a protothread

• #define [PT\\_YIELD\(](#page-39-0)[pt\)](#page-135-0)

*Yield from the current protothread.*

• #define [PT\\_YIELD\\_UNTIL](#page-40-0)[\(pt,](#page-135-0) cond)

*Yield from the protothread until a condition occurs.*

## <span id="page-36-0"></span>Defines

- <span id="page-36-1"></span>• #define [PT\\_WAITING](#page-36-0) 0
- <span id="page-36-2"></span>• #define [PT\\_EXITED](#page-36-1) 1
- <span id="page-36-3"></span>• #define [PT\\_ENDED](#page-36-2) 2
- #define [PT\\_YIELDED](#page-36-3) 3

## 6.1.7 Define Documentation

## <span id="page-36-4"></span>6.1.7.1 #define PT\_BEGIN[\(pt\)](#page-135-0)

Declare the start of a protothread inside the C function implementing the protothread.

This macro is used to declare the starting point of a protothread. It should be placed at the start of the function in which the protothread runs. All C statements above the [PT\\_BEGIN\(\)](#page-36-4) invokation will be executed each time the protothread is scheduled.

### Parameters:

*pt* A pointer to the protothread control structure.

#### Examples:

[dhcpc.c.](#page-202-0)

Definition at line 115 of file pt.h.

### 6.1.7.2 #define PT\_END( $pt$ )

Declare the end of a protothread.

This macro is used for declaring that a protothread ends. It must always be used together with a matching [PT\\_BEGIN\(\)](#page-36-4) macro.

#### Parameters:

*pt* A pointer to the protothread control structure.

#### Examples:

<span id="page-37-1"></span>[dhcpc.c.](#page-202-0)

Definition at line 127 of file pt.h.

## 6.1.7.3 #define  $PT$ \_EXIT[\(pt\)](#page-135-0)

Exit the protothread.

This macro causes the protothread to exit. If the protothread was spawned by another protothread, the parent protothread will become unblocked and can continue to run.

### Parameters:

<span id="page-37-2"></span>*pt* A pointer to the protothread control structure.

Definition at line 246 of file pt.h.

## 6.1.7.4 #define  $PT$ \_INIT[\(pt\)](#page-135-0)

Initialize a protothread.

Initializes a protothread. Initialization must be done prior to starting to execute the protothread.

#### Parameters:

*pt* A pointer to the protothread control structure.

See also: [PT\\_SPAWN\(\)](#page-38-1)

### Examples:

<span id="page-37-0"></span>[dhcpc.c.](#page-202-0)

Definition at line 80 of file pt.h.

Referenced by httpd\_appcall().

## 6.1.7.5 #define PT\_RESTART $(pt)$

Restart the protothread.

This macro will block and cause the running protothread to restart its execution at the place of the [PT\\_-](#page-36-4) [BEGIN\(\)](#page-36-4) call.

### Parameters:

*pt* A pointer to the protothread control structure.

#### Examples:

<span id="page-38-0"></span>[dhcpc.c.](#page-202-0)

Definition at line 229 of file pt.h.

## 6.1.7.6 #define PT\_SCHEDULE(f)

Schedule a protothread.

This function shedules a protothread. The return value of the function is non-zero if the protothread is running or zero if the protothread has exited.

#### Parameters:

<span id="page-38-1"></span>*f* The call to the C function implementing the protothread to be scheduled

Definition at line 271 of file pt.h.

## 6.1.7.7 #define PT\_SPAWN[\(pt,](#page-135-0) child, thread)

Spawn a child protothread and wait until it exits.

This macro spawns a child protothread and waits until it exits. The macro can only be used within a protothread.

#### Parameters:

*pt* A pointer to the protothread control structure.

*child* A pointer to the child protothread's control structure.

*thread* The child protothread with arguments

Definition at line 206 of file pt.h.

### 6.1.7.8 #define PT\_THREAD(name\_args)

Declaration of a protothread.

This macro is used to declare a protothread. All protothreads must be declared with this macro.

### Parameters:

*name\_args* The name and arguments of the C function implementing the protothread.

### Examples:

[dhcpc.c,](#page-202-0) and [smtp.c.](#page-225-0)

Definition at line 100 of file pt.h.

### 6.1.7.9 #define PT\_WAIT\_THREAD( $pt$ , thread)

Block and wait until a child protothread completes.

This macro schedules a child protothread. The current protothread will block until the child protothread completes.

#### Note:

The child protothread must be manually initialized with the  $PT$ \_INIT() function before this function is used.

## Parameters:

*pt* A pointer to the protothread control structure.

*thread* The child protothread with arguments

#### See also:

<span id="page-39-1"></span>[PT\\_SPAWN\(\)](#page-38-1)

Definition at line 192 of file pt.h.

### 6.1.7.10 #define PT\_WAIT\_UNTIL[\(pt,](#page-135-0) condition)

Block and wait until condition is true.

This macro blocks the protothread until the specified condition is true.

#### Parameters:

*pt* A pointer to the protothread control structure. *condition* The condition.

## Examples:

[dhcpc.c.](#page-202-0)

Definition at line 148 of file pt.h.

#### 6.1.7.11 #define  $PT$ \_WAIT\_WHILE[\(pt,](#page-135-0) cond)

Block and wait while condition is true.

This function blocks and waits while condition is true. See [PT\\_WAIT\\_UNTIL\(\).](#page-39-1)

#### Parameters:

<span id="page-39-0"></span>*pt* A pointer to the protothread control structure. *cond* The condition.

Definition at line 167 of file pt.h.

### 6.1.7.12 #define PT\_YIELD $(pt)$

Yield from the current protothread.

This function will yield the protothread, thereby allowing other processing to take place in the system.

## Parameters:

*pt* A pointer to the protothread control structure.

## Examples:

<span id="page-40-0"></span>[dhcpc.c.](#page-202-0)

Definition at line 290 of file pt.h.

## 6.1.7.13 #define PT\_YIELD\_UNTIL[\(pt,](#page-135-0) cond)

Yield from the protothread until a condition occurs.

## Parameters:

*pt* A pointer to the protothread control structure. *cond* The condition.

This function will yield the protothread, until the specified condition evaluates to true.

Definition at line 310 of file pt.h.

# 6.2 Applications

## 6.2.1 Detailed Description

The uIP distribution contains a number of example applications that can be either used directory or studied when learning to develop applications for uIP.

## Modules

• [DNS resolver](#page-110-0)

*The uIP DNS resolver functions are used to lookup a hostname and map it to a numerical IP address.*

• [SMTP E-mail sender](#page-113-0)

*The Simple Mail Transfer Protocol (SMTP) as defined by RFC821 is the standard way of sending and transfering e-mail on the Internet.*

• [Telnet server](#page-115-0)

*The uIP telnet server.*

• [Hello, world](#page-118-0)

*A small example showing how to write applications with [protosockets.](#page-100-0)*

• [Web client](#page-119-0)

*This example shows a HTTP client that is able to download web pages and files from web servers.*

• [Web server](#page-125-0)

*The uIP web server is a very simplistic implementation of an HTTP server.*

## <span id="page-41-0"></span>Variables

- char [telnetd\\_state::buf](#page-41-0) [TELNETD\_CONF\_LINELEN]
- <span id="page-41-1"></span>• char telnetd state::bufptr
- <span id="page-41-3"></span><span id="page-41-2"></span>• [u8\\_t](#page-92-0) [telnetd\\_state::numsent](#page-41-2)
- [u8\\_t](#page-92-0) [telnetd\\_state::state](#page-41-3)

# <span id="page-42-2"></span>6.3 uIP configuration functions

## 6.3.1 Detailed Description

The uIP configuration functions are used for setting run-time parameters in uIP such as IP addresses.

## Defines

- #define [uip\\_sethostaddr\(](#page-43-0)addr) *Set the IP address of this host.*
- #define [uip\\_gethostaddr\(](#page-42-0)addr) *Get the IP address of this host.*
- #define [uip\\_setdraddr\(](#page-43-1)addr) *Set the default router's IP address.*
- #define [uip\\_setnetmask\(](#page-44-0)addr) *Set the netmask.*
- #define [uip\\_getdraddr\(](#page-42-1)addr) *Get the default router's IP address.*
- #define [uip\\_getnetmask\(](#page-43-2)addr) *Get the netmask.*
- #define [uip\\_setethaddr\(](#page-43-3)eaddr) *Specifiy the Ethernet MAC address.*

## 6.3.2 Define Documentation

## <span id="page-42-1"></span>6.3.2.1 #define uip\_getdraddr(addr)

Get the default router's IP address.

### Parameters:

<span id="page-42-0"></span>*addr* A pointer to a uip ipaddr t variable that will be filled in with the IP address of the default router.

Definition at line 161 of file uip.h.

#### 6.3.2.2 #define uip\_gethostaddr(addr)

Get the IP address of this host.

The IP address is represented as a 4-byte array where the first octet of the IP address is put in the first member of the 4-byte array.

Example:

Generated on Mon Jun 12 11:56:02 2006 for uIP 1.0 by Doxygen

```
uip_ipaddr_t hostaddr;
```
uip\_gethostaddr(&hostaddr);

## Parameters:

<span id="page-43-2"></span>*addr* A pointer to a uip\_ipaddr\_t variable that will be filled in with the currently configured IP address.

Definition at line 126 of file uip.h.

## 6.3.2.3 #define uip\_getnetmask(addr)

Get the netmask.

#### Parameters:

<span id="page-43-1"></span>*addr* A pointer to a uip\_ipaddr\_t variable that will be filled in with the value of the netmask.

Definition at line 171 of file uip.h.

### 6.3.2.4 #define uip\_setdraddr(addr)

Set the default router's IP address.

## Parameters:

*addr* A pointer to a uip\_ipaddr\_t variable containing the IP address of the default router.

#### See also:

<span id="page-43-3"></span>[uip\\_ipaddr\(\)](#page-61-0)

Definition at line 138 of file uip.h.

## 6.3.2.5 #define uip\_setethaddr(eaddr)

Specifiy the Ethernet MAC address.

The ARP code needs to know the MAC address of the Ethernet card in order to be able to respond to ARP queries and to generate working Ethernet headers.

#### Note:

This macro only specifies the Ethernet MAC address to the ARP code. It cannot be used to change the MAC address of the Ethernet card.

### Parameters:

<span id="page-43-0"></span>*eaddr* A pointer to a struct [uip\\_eth\\_addr](#page-141-0) containing the Ethernet MAC address of the Ethernet card.

Definition at line 134 of file uip\_arp.h.

#### 6.3.2.6 #define uip\_sethostaddr(addr)

Set the IP address of this host.

The IP address is represented as a 4-byte array where the first octet of the IP address is put in the first member of the 4-byte array.

Example:

```
uip_ipaddr_t addr;
uip_ipaddr(&addr, 192,168,1,2);
uip_sethostaddr(&addr);
```
### Parameters:

*addr* A pointer to an IP address of type uip\_ipaddr\_t;

## See also:

[uip\\_ipaddr\(\)](#page-61-0)

## Examples:

<span id="page-44-0"></span>[dhcpc.c,](#page-202-0) [example-mainloop-with-arp.c,](#page-210-0) and [example-mainloop-without-arp.c.](#page-212-0)

Definition at line 106 of file uip.h.

## 6.3.2.7 #define uip\_setnetmask(addr)

Set the netmask.

## Parameters:

*addr* A pointer to a uip\_ipaddr\_t variable containing the IP address of the netmask.

#### See also:

[uip\\_ipaddr\(\)](#page-61-0)

Definition at line 150 of file uip.h.

# <span id="page-45-2"></span>6.4 uIP initialization functions

## 6.4.1 Detailed Description

The uIP initialization functions are used for booting uIP.

## Functions

- void [uip\\_init](#page-45-0) (void) *uIP initialization function.*
- void uip setipid  $(u16 \text{ t id})$ *uIP initialization function.*

## 6.4.2 Function Documentation

## <span id="page-45-0"></span>6.4.2.1 void uip\_init (void)

uIP initialization function.

This function should be called at boot up to initilize the uIP TCP/IP stack.

### Examples:

<span id="page-45-1"></span>[example-mainloop-with-arp.c,](#page-210-0) and [example-mainloop-without-arp.c.](#page-212-0)

Definition at line 379 of file uip.c.

References UIP\_LISTENPORTS.

### 6.4.2.2 void uip\_setipid [\(u16\\_t](#page-92-1) *id*)

uIP initialization function.

This function may be used at boot time to set the initial ip\_id.

Definition at line 181 of file uip.c.

# <span id="page-46-2"></span>6.5 uIP device driver functions

## 6.5.1 Detailed Description

These functions are used by a network device driver for interacting with uIP.

## Defines

• #define uip input()

*Process an incoming packet.*

- #define [uip\\_periodic\(](#page-47-0)conn) *Periodic processing for a connection identified by its number.*
- <span id="page-46-1"></span>• #define [uip\\_conn\\_active\(](#page-46-1)conn) [\(uip\\_conns\[](#page-70-0)conn].tcpstateflags != UIP\_CLOSED)
- #define [uip\\_periodic\\_conn\(](#page-48-0)conn) *Perform periodic processing for a connection identified by a pointer to its structure.*
- #define [uip\\_poll\\_conn\(](#page-48-1)conn) *Reuqest that a particular connection should be polled.*
- #define [uip\\_udp\\_periodic\(](#page-48-2)conn) *Periodic processing for a UDP connection identified by its number.*
- #define [uip\\_udp\\_periodic\\_conn\(](#page-49-0)conn) *Periodic processing for a UDP connection identified by a pointer to its structure.*

## Variables

• [u8\\_t](#page-92-0) [uip\\_buf](#page-49-1) [UIP\_BUFSIZE+2] *The uIP packet buffer.*

## 6.5.2 Define Documentation

## <span id="page-46-0"></span>6.5.2.1 #define uip\_input $()$

Process an incoming packet.

This function should be called when the device driver has received a packet from the network. The packet from the device driver must be present in the uip\_buf buffer, and the length of the packet should be placed in the uip\_len variable.

When the function returns, there may be an outbound packet placed in the uip\_buf packet buffer. If so, the uip\_len variable is set to the length of the packet. If no packet is to be sent out, the uip\_len variable is set to 0.

The usual way of calling the function is presented by the source code below.

```
uip_len = devicedriver_poll();
if(uip_len > 0) {
 uip_input();
 if(uip_len > 0) {
   devicedriver_send();
  }
}
```
### Note:

If you are writing a uIP device driver that needs ARP (Address Resolution Protocol), e.g., when running uIP over Ethernet, you will need to call the uIP ARP code before calling this function:

```
#define BUF ((struct uip_eth_hdr *)&uip_buf[0])
uip_len = ethernet_devicedrver_poll();
if(uip_len > 0) {
  if(BUF->type == HTONS(UIP\_ETHTYPE\_IP)) {
    uip_arp_ipin();
   uip_input();
    if(uip_len > 0) {
      uip arp out();
      ethernet_devicedriver_send();
    }
  } else if(BUF->type == HTONS(UIP_ETHTYPE_ARP)) {
    uip_arp_arpin();
    if(uip_len > 0) {
      ethernet_devicedriver_send();
    }
  }
```
#### Examples:

<span id="page-47-0"></span>[example-mainloop-with-arp.c,](#page-210-0) and [example-mainloop-without-arp.c.](#page-212-0)

Definition at line 257 of file uip.h.

### 6.5.2.2 #define uip\_periodic(conn)

Periodic processing for a connection identified by its number.

This function does the necessary periodic processing (timers, polling) for a uIP TCP conneciton, and should be called when the periodic uIP timer goes off. It should be called for every connection, regardless of whether they are open of closed.

When the function returns, it may have an outbound packet waiting for service in the uIP packet buffer, and if so the uip\_len variable is set to a value larger than zero. The device driver should be called to send out the packet.

The ususal way of calling the function is through a for() loop like this:

```
for(i = 0; i < UIP_CONNS; ++i) {
  uip_periodic(i);
  if(uip_len > 0) {
   devicedriver_send();
  \overline{ }}
```
#### Note:

If you are writing a uIP device driver that needs ARP (Address Resolution Protocol), e.g., when running uIP over Ethernet, you will need to call the [uip\\_arp\\_out\(\)](#page-82-0) function before calling the device driver:

```
for(i = 0; i < UIP_CONNS; ++i) {
 uip_periodic(i);
  if(uip_len > 0) {
   uip_arp_out();
   ethernet_devicedriver_send();
  }
}
```
### Parameters:

*conn* The number of the connection which is to be periodically polled.

#### Examples:

<span id="page-48-0"></span>[example-mainloop-with-arp.c,](#page-210-0) and [example-mainloop-without-arp.c.](#page-212-0)

Definition at line 301 of file uip.h.

## 6.5.2.3 #define uip\_periodic\_conn(conn)

Perform periodic processing for a connection identified by a pointer to its structure.

Same as [uip\\_periodic\(\)](#page-47-0) but takes a pointer to the actual [uip\\_conn](#page-139-0) struct instead of an integer as its argument. This function can be used to force periodic processing of a specific connection.

#### Parameters:

<span id="page-48-1"></span>*conn* A pointer to the uip conn struct for the connection to be processed.

Definition at line 323 of file uip.h.

#### 6.5.2.4 #define uip\_poll\_conn(conn)

Reuqest that a particular connection should be polled.

Similar to uip periodic conn() but does not perform any timer processing. The application is polled for new data.

#### Parameters:

<span id="page-48-2"></span>*conn* A pointer to the [uip\\_conn](#page-139-0) struct for the connection to be processed.

Definition at line 337 of file uip.h.

### 6.5.2.5 #define uip\_udp\_periodic(conn)

Periodic processing for a UDP connection identified by its number.

This function is essentially the same as [uip\\_periodic\(\),](#page-47-0) but for UDP connections. It is called in a similar fashion as the [uip\\_periodic\(\)](#page-47-0) function:

```
for(i = 0; i < UIP_UDP_CONNS; i++) {
 uip_udp_periodic(i);
  if(uip_len > 0) {
   devicedriver_send();
  }
}
```
#### Note:

As for the uip periodic() function, special care has to be taken when using uIP together with ARP and Ethernet:

```
for(i = 0; i < UIP_UDP_CONNS; i++) {
  uip_udp_periodic(i);
  if(uip_len > 0) {
   uip arp out ();
    ethernet_devicedriver_send();
  }
\overline{ }
```
#### Parameters:

*conn* The number of the UDP connection to be processed.

#### Examples:

<span id="page-49-0"></span>[example-mainloop-with-arp.c,](#page-210-0) and [example-mainloop-without-arp.c.](#page-212-0)

Definition at line 373 of file uip.h.

## 6.5.2.6 #define uip\_udp\_periodic\_conn(conn)

Periodic processing for a UDP connection identified by a pointer to its structure.

Same as [uip\\_udp\\_periodic\(\)](#page-48-2) but takes a pointer to the actual [uip\\_conn](#page-139-0) struct instead of an integer as its argument. This function can be used to force periodic processing of a specific connection.

#### Parameters:

*conn* A pointer to the [uip\\_udp\\_conn](#page-148-0) struct for the connection to be processed.

Definition at line 390 of file uip.h.

## 6.5.3 Variable Documentation

### <span id="page-49-1"></span>6.5.3.1 [u8\\_t](#page-92-0) [uip\\_buf\[](#page-76-0)UIP\_BUFSIZE+2]

The uIP packet buffer.

The uip buf array is used to hold incoming and outgoing packets. The device driver should place incoming data into this buffer. When sending data, the device driver should read the link level headers and the TCP/IP headers from this buffer. The size of the link level headers is configured by the UIP\_LLH\_LEN define.

#### Note:

The application data need not be placed in this buffer, so the device driver must read it from the place pointed to by the uip\_appdata pointer as illustrated by the following example:

```
void
devicedriver_send(void)
{
  hwsend(&uip_buf[0], UIP_LLH_LEN);
   if(uip_len <= UIP_LLH_LEN + UIP_TCPIP_HLEN) {
    hwsend(&uip_buf[UIP_LLH_LEN], uip_len - UIP_LLH_LEN);
   } else {
    hwsend(&uip_buf[UIP_LLH_LEN], UIP_TCPIP_HLEN);
    hwsend(uip_appdata, uip_len - UIP_TCPIP_HLEN - UIP_LLH_LEN);
   }
}
```
Definition at line 139 of file uip.c. Referenced by uip\_process().

# <span id="page-51-2"></span>6.6 uIP application functions

## 6.6.1 Detailed Description

Functions used by an application running of top of uIP.

## Defines

- <span id="page-51-0"></span>• #define [uip\\_outstanding\(](#page-51-0)conn) ((conn)  $\rightarrow$  len)
- #define [uip\\_datalen\(](#page-54-0)) *The length of any incoming data that is currently avaliable (if avaliable) in the uip\_appdata buffer.*
- #define [uip\\_urgdatalen\(](#page-56-0)) *The length of any out-of-band data (urgent data) that has arrived on the connection.*
- #define [uip\\_close\(](#page-53-0)) *Close the current connection.*
- #define [uip\\_abort\(](#page-52-0))

*Abort the current connection.*

- #define [uip\\_stop\(](#page-55-0)) *Tell the sending host to stop sending data.*
- <span id="page-51-1"></span>• #define [uip\\_stopped\(](#page-51-1)conn) *Find out if the current connection has been previously stopped with*  $\mu$ *ip\_stop().*
- #define uip restart() *Restart the current connection, if is has previously been stopped with*  $\mu$ *ip\_stop().*
- #define [uip\\_udpconnection\(](#page-56-1)) *Is the current connection a UDP connection?*
- #define [uip\\_newdata\(](#page-54-1)) *Is new incoming data available?*
- #define [uip\\_acked\(](#page-53-1)) *Has previously sent data been acknowledged?*
- #define [uip\\_connected\(](#page-53-2)) *Has the connection just been connected?*
- #define [uip\\_closed\(](#page-53-3)) *Has the connection been closed by the other end?*
- #define [uip\\_aborted\(](#page-53-4)) *Has the connection been aborted by the other end?*
- #define [uip\\_timedout\(](#page-55-2))

*Has the connection timed out?*

- $\bullet$  #define uip rexmit() *Do we need to retransmit previously data?*
- #define [uip\\_poll\(](#page-54-2)) *Is the connection being polled by uIP?*
- <span id="page-52-1"></span>• #define [uip\\_initialmss\(](#page-52-1)) *Get the initial maxium segment size (MSS) of the current connection.*
- #define [uip\\_mss\(](#page-54-3)) *Get the current maxium segment size that can be sent on the current connection.*
- #define [uip\\_udp\\_remove\(](#page-56-2)conn) *Removed a UDP connection.*
- #define [uip\\_udp\\_bind\(](#page-55-4)conn, port) *Bind a UDP connection to a local port.*
- #define [uip\\_udp\\_send\(](#page-56-3)len) *Send a UDP datagram of length len on the current connection.*

## Functions

- void [uip\\_listen](#page-57-0) [\(u16\\_t](#page-92-1) port) *Start listening to the specified port.*
- void uip unlisten (u16 t port) *Stop listening to the specified port.*
- [uip\\_conn](#page-139-0) ∗ [uip\\_connect](#page-57-1) [\(uip\\_ipaddr\\_t](#page-69-0) ∗ripaddr, [u16\\_t](#page-92-1) port) *Connect to a remote host using TCP.*
- void [uip\\_send](#page-58-0) (const void ∗data, int len) *Send data on the current connection.*
- [uip\\_udp\\_conn](#page-148-0) ∗ [uip\\_udp\\_new](#page-58-1) [\(uip\\_ipaddr\\_t](#page-69-0) ∗ripaddr, [u16\\_t](#page-92-1) rport) *Set up a new UDP connection.*

# 6.6.2 Define Documentation

#### <span id="page-52-0"></span>6.6.2.1 #define uip\_abort()

Abort the current connection.

This function will abort (reset) the current connection, and is usually used when an error has occured that prevents using the [uip\\_close\(\)](#page-53-0) function.

# Examples:

<span id="page-53-4"></span>[webclient.c.](#page-244-0)

Definition at line 581 of file uip.h.

Referenced by httpd\_appcall(), and webclient\_appcall().

## 6.6.2.2 #define uip\_aborted()

Has the connection been aborted by the other end?

Non-zero if the current connection has been aborted (reset) by the remote host.

### Examples:

<span id="page-53-1"></span>[smtp.c,](#page-225-0) [telnetd.c,](#page-231-0) and [webclient.c.](#page-244-0)

Definition at line 680 of file uip.h.

Referenced by httpd\_appcall(), smtp\_appcall(), and webclient\_appcall().

## 6.6.2.3 #define uip\_acked()

Has previously sent data been acknowledged?

Will reduce to non-zero if the previously sent data has been acknowledged by the remote host. This means that the application can send new data.

### Examples:

<span id="page-53-0"></span>[telnetd.c,](#page-231-0) and [webclient.c.](#page-244-0)

Definition at line 648 of file uip.h.

Referenced by webclient\_appcall().

## 6.6.2.4 #define uip\_close()

Close the current connection.

This function will close the current connection in a nice way.

### Examples:

<span id="page-53-3"></span>[telnetd.c.](#page-231-0)

Definition at line 570 of file uip.h.

### 6.6.2.5 #define uip\_closed $()$

Has the connection been closed by the other end?

Is non-zero if the connection has been closed by the remote host. The application may then do the necessary clean-ups.

### Examples:

<span id="page-53-2"></span>[smtp.c,](#page-225-0) [telnetd.c,](#page-231-0) and [webclient.c.](#page-244-0)

Definition at line 670 of file uip.h.

Referenced by httpd\_appcall(), smtp\_appcall(), and webclient\_appcall().

#### 6.6.2.6 #define uip\_connected()

Has the connection just been connected?

Reduces to non-zero if the current connection has been connected to a remote host. This will happen both if the connection has been actively opened (with [uip\\_connect\(\)\)](#page-57-1) or passively opened (with [uip\\_listen\(\)\)](#page-57-0).

#### Examples:

<span id="page-54-0"></span>[hello-world.c,](#page-213-0) [telnetd.c,](#page-231-0) and [webclient.c.](#page-244-0)

Definition at line 660 of file uip.h.

Referenced by hello\_world\_appcall(), httpd\_appcall(), telnetd\_appcall(), and webclient\_appcall().

#### 6.6.2.7 #define uip\_datalen()

The length of any incoming data that is currently avaliable (if avaliable) in the uip\_appdata buffer.

The test function uip\_data() must first be used to check if there is any data available at all.

#### Examples:

<span id="page-54-3"></span>[dhcpc.c,](#page-202-0) [telnetd.c,](#page-231-0) and [webclient.c.](#page-244-0)

Definition at line 550 of file uip.h.

#### 6.6.2.8 #define uip\_mss()

Get the current maxium segment size that can be sent on the current connection.

The current maxiumum segment size that can be sent on the connection is computed from the receiver's window and the MSS of the connection (which also is available by calling [uip\\_initialmss\(\)\)](#page-52-1).

#### Examples:

<span id="page-54-1"></span>[telnetd.c,](#page-231-0) and [webclient.c.](#page-244-0)

Definition at line 737 of file uip.h.

### 6.6.2.9 #define uip\_newdata()

Is new incoming data available?

Will reduce to non-zero if there is new data for the application present at the uip\_appdata pointer. The size of the data is avaliable through the uip\_len variable.

#### Examples:

<span id="page-54-2"></span>[dhcpc.c,](#page-202-0) [resolv.c,](#page-216-0) [telnetd.c,](#page-231-0) and [webclient.c.](#page-244-0)

Definition at line 637 of file uip.h.

Referenced by psock\_newdata(), resolv\_appcall(), and webclient\_appcall().

#### 6.6.2.10 #define uip poll()

Is the connection being polled by uIP?

Is non-zero if the reason the application is invoked is that the current connection has been idle for a while and should be polled.

The polling event can be used for sending data without having to wait for the remote host to send data.

#### Examples:

<span id="page-55-1"></span>[resolv.c,](#page-216-0) [telnetd.c,](#page-231-0) and [webclient.c.](#page-244-0)

Definition at line 716 of file uip.h.

Referenced by httpd\_appcall(), resolv\_appcall(), and webclient\_appcall().

#### 6.6.2.11 #define uip restart $()$

Restart the current connection, if is has previously been stopped with  $\frac{u}{u}$  top().

This function will open the receiver's window again so that we start receiving data for the current connection.

<span id="page-55-3"></span>Definition at line 610 of file uip.h.

#### 6.6.2.12 #define uip\_rexmit()

Do we need to retransmit previously data?

Reduces to non-zero if the previously sent data has been lost in the network, and the application should retransmit it. The application should send the exact same data as it did the last time, using the [uip\\_send\(\)](#page-58-0) function.

#### Examples:

<span id="page-55-0"></span>[telnetd.c,](#page-231-0) and [webclient.c.](#page-244-0)

Definition at line 702 of file uip.h.

Referenced by webclient\_appcall().

#### 6.6.2.13 #define uip\_stop()

Tell the sending host to stop sending data.

This function will close our receiver's window so that we stop receiving data for the current connection.

<span id="page-55-2"></span>Definition at line 591 of file uip.h.

## 6.6.2.14 #define uip\_timedout()

Has the connection timed out?

Non-zero if the current connection has been aborted due to too many retransmissions.

#### Examples:

<span id="page-55-4"></span>[smtp.c,](#page-225-0) [telnetd.c,](#page-231-0) and [webclient.c.](#page-244-0)

Definition at line 690 of file uip.h.

Referenced by httpd\_appcall(), smtp\_appcall(), and webclient\_appcall().

#### 6.6.2.15 #define uip\_udp\_bind(conn, port)

Bind a UDP connection to a local port.

#### Parameters:

*conn* A pointer to the [uip\\_udp\\_conn](#page-148-0) structure for the connection.

*port* The local port number, in network byte order.

### Examples:

<span id="page-56-2"></span>[dhcpc.c.](#page-202-0)

Definition at line 787 of file uip.h.

### 6.6.2.16 #define uip\_udp\_remove(conn)

Removed a UDP connection.

#### Parameters:

*conn* A pointer to the [uip\\_udp\\_conn](#page-148-0) structure for the connection.

### Examples:

<span id="page-56-3"></span>[resolv.c.](#page-216-0)

Definition at line 775 of file uip.h.

Referenced by resolv\_conf().

#### 6.6.2.17 #define uip\_udp\_send(len)

Send a UDP datagram of length len on the current connection.

This function can only be called in response to a UDP event (poll or newdata). The data must be present in the uip\_buf buffer, at the place pointed to by the uip\_appdata pointer.

### Parameters:

*len* The length of the data in the uip\_buf buffer.

#### Examples:

<span id="page-56-1"></span>[resolv.c.](#page-216-0)

Definition at line 800 of file uip.h.

### 6.6.2.18 #define uip\_udpconnection()

Is the current connection a UDP connection?

This function checks whether the current connection is a UDP connection.

<span id="page-56-0"></span>Definition at line 626 of file uip.h.

#### 6.6.2.19 #define uip\_urgdatalen()

The length of any out-of-band data (urgent data) that has arrived on the connection.

#### Note:

The configuration parameter UIP\_URGDATA must be set for this function to be enabled.

Definition at line 561 of file uip.h.

## 6.6.3 Function Documentation

#### <span id="page-57-1"></span>6.6.3.1 struct [uip\\_conn](#page-139-0)∗ uip\_connect [\(uip\\_ipaddr\\_t](#page-69-0) ∗ *ripaddr*, [u16\\_t](#page-92-1) *port*)

Connect to a remote host using TCP.

This function is used to start a new connection to the specified port on the specied host. It allocates a new connection identifier, sets the connection to the SYN\_SENT state and sets the retransmission timer to 0. This will cause a TCP SYN segment to be sent out the next time this connection is periodically processed, which usually is done within 0.5 seconds after the call to  $\frac{u}{u}$  connect().

#### Note:

This function is avaliable only if support for active open has been configured by defining UIP ACTIVE OPEN to 1 in [uipopt.h.](#page-198-0)

Since this function requires the port number to be in network byte order, a conversion using [HTONS\(\)](#page-61-1) or [htons\(\)](#page-65-0) is necessary.

uip\_ipaddr\_t ipaddr;

```
uip_ipaddr(&ipaddr, 192,168,1,2);
uip_connect(&ipaddr, HTONS(80));
```
### Parameters:

*ripaddr* The IP address of the remote hot.

*port* A 16-bit port number in network byte order.

#### Returns:

A pointer to the uIP connection identifier for the new connection, or NULL if no connection could be allocated.

#### Examples:

<span id="page-57-0"></span>[smtp.c,](#page-225-0) and [webclient.c.](#page-244-0)

Definition at line 407 of file uip.c.

References htons(), uip\_conn::lport, uip\_conn::tcpstateflags, UIP\_CLOSED, uip\_conn, UIP\_CONNS, and uip\_conns.

Referenced by smtp\_send(), and webclient\_get().

#### 6.6.3.2 void uip\_listen [\(u16\\_t](#page-92-1) *port*)

Start listening to the specified port.

#### 6.6 uIP application functions 53

#### Note:

Since this function expects the port number in network byte order, a conversion using [HTONS\(\)](#page-61-1) or [htons\(\)](#page-65-0) is necessary.

uip\_listen(HTONS(80));

#### Parameters:

*port* A 16-bit port number in network byte order.

### Examples:

<span id="page-58-0"></span>[hello-world.c,](#page-213-0) and [telnetd.c.](#page-231-0)

Definition at line 529 of file uip.c.

References UIP\_LISTENPORTS.

Referenced by hello\_world\_init(), httpd\_init(), and telnetd\_init().

#### 6.6.3.3 void uip\_send (const void ∗ *data*, int *len*)

Send data on the current connection.

This function is used to send out a single segment of TCP data. Only applications that have been invoked by uIP for event processing can send data.

The amount of data that actually is sent out after a call to this funcion is determined by the maximum amount of data TCP allows. uIP will automatically crop the data so that only the appropriate amount of data is sent. The function [uip\\_mss\(\)](#page-54-3) can be used to query uIP for the amount of data that actually will be sent.

#### Note:

This function does not guarantee that the sent data will arrive at the destination. If the data is lost in the network, the application will be invoked with the [uip\\_rexmit\(\)](#page-55-3) event being set. The application will then have to resend the data using this function.

#### Parameters:

*data* A pointer to the data which is to be sent.

*len* The maximum amount of data bytes to be sent.

#### Examples:

<span id="page-58-1"></span>[dhcpc.c,](#page-202-0) [telnetd.c,](#page-231-0) and [webclient.c.](#page-244-0)

Definition at line 1888 of file uip.c.

References uip\_sappdata, and uip\_slen.

#### 6.6.3.4 struct [uip\\_udp\\_conn](#page-148-0)∗ uip\_udp\_new [\(uip\\_ipaddr\\_t](#page-69-0) ∗ *ripaddr*, [u16\\_t](#page-92-1) *rport*)

Set up a new UDP connection.

This function sets up a new UDP connection. The function will automatically allocate an unused local port for the new connection. However, another port can be chosen by using the [uip\\_udp\\_bind\(\)](#page-55-4) call, after the [uip\\_udp\\_new\(\)](#page-58-1) function has been called.

Example:

```
uip_ipaddr_t addr;
struct uip_udp_conn *c;
uip_ipaddr(&addr, 192,168,2,1);
c = \text{uip\_udp\_new}(\text{\&addr}, \text{HTONS}(12345));if(c != NULL) {
  uip_udp_bind(c, HTONS(12344));
}
```
#### Parameters:

*ripaddr* The IP address of the remote host.

*rport* The remote port number in network byte order.

## Returns:

The [uip\\_udp\\_conn](#page-148-0) structure for the new connection or NULL if no connection could be allocated.

#### Examples:

[dhcpc.c,](#page-202-0) and [resolv.c.](#page-216-0)

Definition at line 473 of file uip.c.

References htons(), uip\_udp\_conn::lport, uip\_udp\_conn, UIP\_UDP\_CONNS, and uip\_udp\_conns.

<span id="page-59-0"></span>Referenced by resolv\_conf().

## 6.6.3.5 void uip\_unlisten [\(u16\\_t](#page-92-1) *port*)

Stop listening to the specified port.

### Note:

Since this function expects the port number in network byte order, a conversion using [HTONS\(\)](#page-61-1) or [htons\(\)](#page-65-0) is necessary.

uip\_unlisten(HTONS(80));

## Parameters:

*port* A 16-bit port number in network byte order.

Definition at line 518 of file uip.c.

References UIP\_LISTENPORTS.

# <span id="page-60-1"></span>6.7 uIP conversion functions

## 6.7.1 Detailed Description

These functions can be used for converting between different data formats used by uIP.

## Defines

- #define [uip\\_ipaddr\(](#page-61-0)addr, addr0, addr1, addr2, addr3) *Construct an IP address from four bytes.*
- #define [uip\\_ip6addr\(](#page-61-2)addr, addr0, addr1, addr2, addr3, addr4, addr5, addr6, addr7) *Construct an IPv6 address from eight 16-bit words.*
- #define [uip\\_ipaddr\\_copy\(](#page-63-0)dest, src) *Copy an IP address to another IP address.*
- #define [uip\\_ipaddr\\_cmp\(](#page-63-1)addr1, addr2) *Compare two IP addresses.*
- #define [uip\\_ipaddr\\_maskcmp\(](#page-64-0)addr1, addr2, mask) *Compare two IP addresses with netmasks.*
- #define [uip\\_ipaddr\\_mask\(](#page-64-1)dest, src, mask) *Mask out the network part of an IP address.*
- #define [uip\\_ipaddr1\(](#page-61-3)addr) *Pick the first octet of an IP address.*
- #define [uip\\_ipaddr2\(](#page-62-0)addr) *Pick the second octet of an IP address.*
- #define [uip\\_ipaddr3\(](#page-62-1)addr) *Pick the third octet of an IP address.*
- #define [uip\\_ipaddr4\(](#page-63-2)addr) *Pick the fourth octet of an IP address.*
- #define [HTONS\(](#page-61-1)n) *Convert 16-bit quantity from host byte order to network byte order.*
- <span id="page-60-0"></span>• #define [ntohs](#page-60-0) htons

## Functions

• u16 t [htons](#page-65-0) (u16 t val)

*Convert 16-bit quantity from host byte order to network byte order.*

## 6.7.2 Define Documentation

## <span id="page-61-1"></span>6.7.2.1 #define HTONS(n)

Convert 16-bit quantity from host byte order to network byte order.

This macro is primarily used for converting constants from host byte order to network byte order. For converting variables to network byte order, use the [htons\(\)](#page-65-0) function instead.

### Examples:

<span id="page-61-2"></span>[dhcpc.c,](#page-202-0) [hello-world.c,](#page-213-0) [resolv.c,](#page-216-0) [smtp.c,](#page-225-0) and [telnetd.c.](#page-231-0)

Definition at line 1070 of file uip.h.

Referenced by hello\_world\_init(), htons(), httpd\_init(), resolv\_appcall(), resolv\_conf(), smtp\_send(), telnetd\_init(), uip\_arp\_arpin(), and uip\_process().

## 6.7.2.2 #define uip\_ip6addr(addr, addr0, addr1, addr2, addr3, addr4, addr5, addr6, addr7)

Construct an IPv6 address from eight 16-bit words.

This function constructs an IPv6 address.

<span id="page-61-0"></span>Definition at line 852 of file uip.h.

### 6.7.2.3 #define uip\_ipaddr(addr, addr0, addr1, addr2, addr3)

Construct an IP address from four bytes.

This function constructs an IP address of the type that uIP handles internally from four bytes. The function is handy for specifying IP addresses to use with e.g. the [uip\\_connect\(\)](#page-57-1) function.

### Example:

```
uip_ipaddr_t ipaddr;
struct uip_conn *c;
uip_ipaddr(&ipaddr, 192,168,1,2);
c = \text{uip\_connect}(\text{\'eipaddr}, \text{HTONS}(80));
```
### Parameters:

*addr* A pointer to a uip\_ipaddr\_t variable that will be filled in with the IP address.

- *addr0* The first octet of the IP address.
- *addr1* The second octet of the IP address.
- *addr2* The third octet of the IP address.
- *addr3* The forth octet of the IP address.

## Examples:

<span id="page-61-3"></span>[dhcpc.c,](#page-202-0) [example-mainloop-with-arp.c,](#page-210-0) and [example-mainloop-without-arp.c.](#page-212-0)

Definition at line 840 of file uip.h.

#### 6.7.2.4 #define uip\_ipaddr1(addr)

Pick the first octet of an IP address.

Picks out the first octet of an IP address.

Example:

```
uip_ipaddr_t ipaddr;
u8_t octet;
uip_ipaddr(&ipaddr, 1,2,3,4);
octet = uip_ipaddr1(&ipaddr);
```
In the example above, the variable "octet" will contain the value 1.

#### Examples:

<span id="page-62-0"></span>[dhcpc.c.](#page-202-0)

Definition at line 995 of file uip.h.

### 6.7.2.5 #define uip\_ipaddr2(addr)

Pick the second octet of an IP address.

Picks out the second octet of an IP address.

Example:

```
uip_ipaddr_t ipaddr;
u8_t octet;
uip_ipaddr(&ipaddr, 1,2,3,4);
octet = uip_ipaddr2(&ipaddr);
```
In the example above, the variable "octet" will contain the value 2.

#### Examples:

<span id="page-62-1"></span>[dhcpc.c.](#page-202-0)

Definition at line 1015 of file uip.h.

## 6.7.2.6 #define uip\_ipaddr3(addr)

Pick the third octet of an IP address.

Picks out the third octet of an IP address.

Example:

```
uip_ipaddr_t ipaddr;
u8_t octet;
uip_ipaddr(&ipaddr, 1,2,3,4);
octet = uip_ipaddr3(&ipaddr);
```
In the example above, the variable "octet" will contain the value 3.

# Examples:

<span id="page-63-2"></span>[dhcpc.c.](#page-202-0)

Definition at line 1035 of file uip.h.

## 6.7.2.7 #define uip\_ipaddr4(addr)

Pick the fourth octet of an IP address.

Picks out the fourth octet of an IP address.

Example:

```
uip_ipaddr_t ipaddr;
u8_t octet;
uip_ipaddr(&ipaddr, 1,2,3,4);
octet = uip_ipaddr4(&ipaddr);
```
In the example above, the variable "octet" will contain the value 4.

### Examples:

<span id="page-63-1"></span>[dhcpc.c.](#page-202-0)

Definition at line 1055 of file uip.h.

## 6.7.2.8 #define uip\_ipaddr\_cmp(addr1, addr2)

Compare two IP addresses.

Compares two IP addresses.

## Example:

```
uip_ipaddr_t ipaddr1, ipaddr2;
uip_ipaddr(&ipaddr1, 192,16,1,2);
if(uip_ipaddr_cmp(&ipaddr2, &ipaddr1)) {
   printf("They are the same");
}
```
### Parameters:

<span id="page-63-0"></span>*addr1* The first IP address. *addr2* The second IP address.

Definition at line 911 of file uip.h.

Referenced by uip\_arp\_arpin(), uip\_arp\_out(), and uip\_process().

## 6.7.2.9 #define uip\_ipaddr\_copy(dest, src)

Copy an IP address to another IP address.

Copies an IP address from one place to another.

Example:

```
uip_ipaddr_t ipaddr1, ipaddr2;
uip_ipaddr(&ipaddr1, 192,16,1,2);
```

```
uip_ipaddr_copy(&ipaddr2, &ipaddr1);
```
#### Parameters:

*dest* The destination for the copy.

*src* The source from where to copy.

## Examples:

<span id="page-64-1"></span>[smtp.c.](#page-225-0)

Definition at line 882 of file uip.h.

Referenced by smtp\_configure(), uip\_arp\_out(), and uip\_process().

#### 6.7.2.10 #define uip\_ipaddr\_mask(dest, src, mask)

Mask out the network part of an IP address.

Masks out the network part of an IP address, given the address and the netmask.

Example:

```
uip_ipaddr_t ipaddr1, ipaddr2, netmask;
uip_ipaddr(&ipaddr1, 192,16,1,2);
uip_ipaddr(&netmask, 255,255,255,0);
uip_ipaddr_mask(&ipaddr2, &ipaddr1, &netmask);
```
In the example above, the variable "ipaddr2" will contain the IP address 192.168.1.0.

#### Parameters:

*dest* Where the result is to be placed. *src* The IP address.

<span id="page-64-0"></span>*mask* The netmask.

Definition at line 972 of file uip.h.

## 6.7.2.11 #define uip\_ipaddr\_maskcmp(addr1, addr2, mask)

Compare two IP addresses with netmasks.

Compares two IP addresses with netmasks. The masks are used to mask out the bits that are to be compared.

Example:

```
uip_ipaddr_t ipaddr1, ipaddr2, mask;
uip_ipaddr(&mask, 255,255,255,0);
uip_ipaddr(&ipaddr1, 192,16,1,2);
uip_ipaddr(&ipaddr2, 192,16,1,3);
if(uip_ipaddr_maskcmp(&ipaddr1, &ipaddr2, &mask)) {
   printf("They are the same");
}
```
Parameters: *addr1* The first IP address. *addr2* The second IP address. *mask* The netmask.

Definition at line 941 of file uip.h.

Referenced by uip\_arp\_out().

## 6.7.3 Function Documentation

## <span id="page-65-0"></span>6.7.3.1 [u16\\_t](#page-92-1) htons [\(u16\\_t](#page-92-1) *val*)

Convert 16-bit quantity from host byte order to network byte order.

This function is primarily used for converting variables from host byte order to network byte order. For converting constants to network byte order, use the [HTONS\(\)](#page-61-1) macro instead.

#### Examples:

[example-mainloop-with-arp.c,](#page-210-0) [resolv.c,](#page-216-0) and [webclient.c.](#page-244-0)

Definition at line 1882 of file uip.c.

References HTONS.

Referenced by uip\_chksum(), uip\_connect(), uip\_ipchksum(), uip\_udp\_new(), and webclient\_get().

# <span id="page-66-1"></span>6.8 Variables used in uIP device drivers

## 6.8.1 Detailed Description

uIP has a few global variables that are used in device drivers for uIP.

## Variables

• [u16\\_t](#page-92-1) [uip\\_len](#page-66-0)

*The length of the packet in the uip\_buf buffer.*

## 6.8.2 Variable Documentation

## <span id="page-66-0"></span>6.8.2.1 [u16\\_t](#page-92-1) [uip\\_len](#page-77-0)

The length of the packet in the uip\_buf buffer.

The global variable uip\_len holds the length of the packet in the uip\_buf buffer.

When the network device driver calls the uIP input function, uip\_len should be set to the length of the packet in the uip\_buf buffer.

When sending packets, the device driver should use the contents of the uip\_len variable to determine the length of the outgoing packet.

### Examples:

[example-mainloop-with-arp.c,](#page-210-0) and [example-mainloop-without-arp.c.](#page-212-0)

Definition at line 155 of file uip.c.

Referenced by uip\_arp\_arpin(), uip\_process(), and uip\_split\_output().

# 6.9 The uIP TCP/IP stack

## 6.9.1 Detailed Description

uIP is an implementation of the TCP/IP protocol stack intended for small 8-bit and 16-bit microcontrollers.

uIP provides the necessary protocols for Internet communication, with a very small code footprint and RAM requirements - the uIP code size is on the order of a few kilobytes and RAM usage is on the order of a few hundred bytes.

## Files

- file [uip.h](#page-189-0) *Header file for the uIP TCP/IP stack.*
- file [uip.c](#page-186-0)

*The uIP TCP/IP stack code.*

## Modules

• [uIP configuration functions](#page-42-2)

*The uIP configuration functions are used for setting run-time parameters in uIP such as IP addresses.*

• [uIP initialization functions](#page-45-2)

*The uIP initialization functions are used for booting uIP.*

• [uIP device driver functions](#page-46-2)

*These functions are used by a network device driver for interacting with uIP.*

• **uIP** application functions

*Functions used by an application running of top of uIP.*

• [uIP conversion functions](#page-60-1)

*These functions can be used for converting between different data formats used by uIP.*

• [Variables used in uIP device drivers](#page-66-1)

*uIP has a few global variables that are used in device drivers for uIP.*

• [uIP Address Resolution Protocol](#page-81-0)

*The Address Resolution Protocol ARP is used for mapping between IP addresses and link level addresses such as the Ethernet MAC addresses.*

• [uIP TCP throughput booster hack](#page-94-0)

*The basic uIP TCP implementation only allows each TCP connection to have a single TCP segment in flight at any given time.*

• [Architecture specific uIP functions](#page-79-0)

*The functions in the architecture specific module implement the IP check sum and 32-bit additions.*

## Data Structures

• struct [uip\\_conn](#page-139-0)

*Representation of a uIP TCP connection.*

• struct [uip\\_udp\\_conn](#page-148-0)

*Representation of a uIP UDP connection.*

• struct [uip\\_stats](#page-145-0)

*The structure holding the TCP/IP statistics that are gathered if UIP\_STATISTICS is set to 1.*

- struct uip tcpip hdr
- struct uip icmpip hdr
- struct [uip\\_udpip\\_hdr](#page-149-0)
- struct [uip\\_eth\\_addr](#page-141-0)

*Representation of a 48-bit Ethernet address.*

## <span id="page-68-0"></span>Defines

- <span id="page-68-1"></span>• #define [UIP\\_ACKDATA](#page-68-0) 1
- #define [UIP\\_NEWDATA](#page-68-1) 2
- <span id="page-68-3"></span><span id="page-68-2"></span>• #define [UIP\\_REXMIT](#page-68-2) 4
- <span id="page-68-4"></span>• #define [UIP\\_POLL](#page-68-3) 8
- <span id="page-68-5"></span>• #define [UIP\\_CLOSE](#page-68-4) 16
- <span id="page-68-6"></span>• #define [UIP\\_ABORT](#page-68-5) 32
- <span id="page-68-7"></span>• #define [UIP\\_CONNECTED](#page-68-6) 64
- <span id="page-68-8"></span>• #define [UIP\\_TIMEDOUT](#page-68-7) 128
- <span id="page-68-9"></span>• #define [UIP\\_DATA](#page-68-8) 1
- <span id="page-68-10"></span>• #define [UIP\\_TIMER](#page-68-9) 2
- <span id="page-68-11"></span>• #define [UIP\\_POLL\\_REQUEST](#page-68-10) 3
- #define [UIP\\_UDP\\_SEND\\_CONN](#page-68-11) 4
- <span id="page-68-13"></span><span id="page-68-12"></span>• #define [UIP\\_UDP\\_TIMER](#page-68-12) 5
- <span id="page-68-14"></span>• #define [UIP\\_CLOSED](#page-68-13) 0
- <span id="page-68-15"></span>• #define [UIP\\_SYN\\_RCVD](#page-68-14) 1
- <span id="page-68-16"></span>• #define [UIP\\_SYN\\_SENT](#page-68-15) 2
- <span id="page-68-17"></span>• #define [UIP\\_ESTABLISHED](#page-68-16) 3
- <span id="page-68-18"></span>• #define [UIP\\_FIN\\_WAIT\\_1](#page-68-17) 4
- <span id="page-68-19"></span>• #define [UIP\\_FIN\\_WAIT\\_2](#page-68-18) 5
- #define [UIP\\_CLOSING](#page-68-19) 6
- <span id="page-68-21"></span><span id="page-68-20"></span>• #define [UIP\\_TIME\\_WAIT](#page-68-20) 7
- #define [UIP\\_LAST\\_ACK](#page-68-21) 8
- <span id="page-68-22"></span>• #define [UIP\\_TS\\_MASK](#page-68-22) 15
- <span id="page-68-23"></span>• #define [UIP\\_STOPPED](#page-68-23) 16
- #define [UIP\\_APPDATA\\_SIZE](#page-71-0)

*The buffer size available for user data in the [uip\\_buf](#page-76-0) buffer.*

- <span id="page-68-25"></span><span id="page-68-24"></span>• #define [UIP\\_PROTO\\_ICMP](#page-68-24) 1
- #define [UIP\\_PROTO\\_TCP](#page-68-25) 6
- <span id="page-68-26"></span>• #define [UIP\\_PROTO\\_UDP](#page-68-26) 17
- <span id="page-69-2"></span><span id="page-69-1"></span>• #define [UIP\\_PROTO\\_ICMP6](#page-69-1) 58
- <span id="page-69-3"></span>• #define [UIP\\_IPH\\_LEN](#page-69-2) 20
- #define [UIP\\_UDPH\\_LEN](#page-69-3) 8
- <span id="page-69-5"></span><span id="page-69-4"></span>• #define [UIP\\_TCPH\\_LEN](#page-69-4) 20
- #define [UIP\\_IPUDPH\\_LEN](#page-69-5) (UIP\_UDPH\_LEN + UIP\_IPH\_LEN)
- <span id="page-69-6"></span>• #define [UIP\\_IPTCPH\\_LEN](#page-69-6) (UIP\_TCPH\_LEN + UIP\_IPH\_LEN)
- <span id="page-69-8"></span><span id="page-69-7"></span>• #define [UIP\\_TCPIP\\_HLEN](#page-69-7) UIP\_IPTCPH\_LEN
- <span id="page-69-9"></span>• #define [TCP\\_FIN](#page-69-8) 0x01
- #define [TCP\\_SYN](#page-69-9) 0x02
- <span id="page-69-11"></span><span id="page-69-10"></span>• #define [TCP\\_RST](#page-69-10) 0x04
- <span id="page-69-12"></span>• #define [TCP\\_PSH](#page-69-11) 0x08
- <span id="page-69-13"></span>• #define [TCP\\_ACK](#page-69-12) 0x10
- <span id="page-69-14"></span>• #define [TCP\\_URG](#page-69-13) 0x20
- <span id="page-69-15"></span>• #define [TCP\\_CTL](#page-69-14) 0x3f
- #define [TCP\\_OPT\\_END](#page-69-15) 0
- <span id="page-69-17"></span><span id="page-69-16"></span>• #define [TCP\\_OPT\\_NOOP](#page-69-16) 1
- <span id="page-69-18"></span>• #define [TCP\\_OPT\\_MSS](#page-69-17) 2
- <span id="page-69-19"></span>• #define [TCP\\_OPT\\_MSS\\_LEN](#page-69-18) 4
- <span id="page-69-20"></span>• #define [ICMP\\_ECHO\\_REPLY](#page-69-19) 0
- <span id="page-69-21"></span>• #define [ICMP\\_ECHO](#page-69-20) 8
- <span id="page-69-22"></span>• #define [ICMP6\\_ECHO\\_REPLY](#page-69-21) 129
- <span id="page-69-23"></span>• #define ICMP6 ECHO 128
- <span id="page-69-24"></span>• #define [ICMP6\\_NEIGHBOR\\_SOLICITATION](#page-69-23) 135
- <span id="page-69-25"></span>• #define [ICMP6\\_NEIGHBOR\\_ADVERTISEMENT](#page-69-24) 136
- #define [ICMP6\\_FLAG\\_S](#page-69-25)  $(1 \lt 6)$
- <span id="page-69-27"></span><span id="page-69-26"></span>• #define [ICMP6\\_OPTION\\_SOURCE\\_LINK\\_ADDRESS](#page-69-26) 1
- <span id="page-69-28"></span>• #define [ICMP6\\_OPTION\\_TARGET\\_LINK\\_ADDRESS](#page-69-27) 2
- #define [BUF](#page-69-28) ((struct [uip\\_tcpip\\_hdr](#page-147-0) ∗)[&uip\\_buf\[](#page-76-0)UIP\_LLH\_LEN])
- <span id="page-69-30"></span><span id="page-69-29"></span>• #define [FBUF](#page-69-29) ((struct [uip\\_tcpip\\_hdr](#page-147-0) ∗)&uip\_reassbuf[0])
- #define [ICMPBUF](#page-69-30) ((struct [uip\\_icmpip\\_hdr](#page-143-0) ∗)[&uip\\_buf\[](#page-76-0)UIP\_LLH\_LEN])
- <span id="page-69-31"></span>• #define [UDPBUF](#page-69-31) ((struct [uip\\_udpip\\_hdr](#page-149-0) ∗)[&uip\\_buf\[](#page-76-0)UIP\_LLH\_LEN])
- <span id="page-69-33"></span><span id="page-69-32"></span>• #define [UIP\\_STAT\(](#page-69-32)s)
- #define [UIP\\_LOG\(](#page-69-33)m)

## <span id="page-69-34"></span>Typedefs

• typedef [u16\\_t](#page-92-1) [uip\\_ip4addr\\_t](#page-69-34) [2]

*Repressentation of an IP address.*

- <span id="page-69-35"></span><span id="page-69-0"></span>• typedef [u16\\_t](#page-92-1) [uip\\_ip6addr\\_t](#page-69-35) [8]
- typedef [uip\\_ip4addr\\_t](#page-69-34) [uip\\_ipaddr\\_t](#page-69-0)

## <span id="page-69-36"></span>Functions

- void [uip\\_process](#page-69-36) [\(u8\\_t](#page-92-0) flag)
- [u16\\_t](#page-92-1) [uip\\_chksum](#page-72-0) [\(u16\\_t](#page-92-1) ∗buf, [u16\\_t](#page-92-1) len)
	- *Calculate the Internet checksum over a buffer.*
- u16 t uip ipchksum (void)

*Calculate the IP header checksum of the packet header in uip\_buf.*

- [u16\\_t](#page-92-1) [uip\\_tcpchksum](#page-74-0) (void) *Calculate the TCP checksum of the packet in uip\_buf and uip\_appdata.*
- u16 t uip udpchksum (void) *Calculate the UDP checksum of the packet in uip\_buf and uip\_appdata.*
- void [uip\\_setipid](#page-74-1) [\(u16\\_t](#page-92-1) id) *uIP initialization function.*
- void [uip\\_add32](#page-72-1) [\(u8\\_t](#page-92-0)  $*$ op32, [u16\\_t](#page-92-1) op16) *Carry out a 32-bit addition.*
- void [uip\\_init](#page-73-1) (void) *uIP initialization function.*
- [uip\\_conn](#page-139-0) ∗ [uip\\_connect](#page-72-2) [\(uip\\_ipaddr\\_t](#page-69-0) ∗ripaddr, [u16\\_t](#page-92-1) rport) *Connect to a remote host using TCP.*
- [uip\\_udp\\_conn](#page-148-0) ∗ [uip\\_udp\\_new](#page-75-1) [\(uip\\_ipaddr\\_t](#page-69-0) ∗ripaddr, [u16\\_t](#page-92-1) rport) *Set up a new UDP connection.*
- void [uip\\_unlisten](#page-75-2) [\(u16\\_t](#page-92-1) port) *Stop listening to the specified port.*
- void [uip\\_listen](#page-73-2) [\(u16\\_t](#page-92-1) port) *Start listening to the specified port.*
- u16 t [htons](#page-72-3) (u16 t val) *Convert 16-bit quantity from host byte order to network byte order.*
- void [uip\\_send](#page-74-2) (const void ∗data, int len) *Send data on the current connection.*

## Variables

- void ∗ [uip\\_appdata](#page-76-1) *Pointer to the application data in the packet buffer.*
- [uip\\_conn](#page-139-0) ∗ [uip\\_conn](#page-77-1) *Pointer to the current TCP connection.*
- <span id="page-70-0"></span>• [uip\\_conn](#page-139-0) [uip\\_conns](#page-70-0) [UIP\_CONNS]
- <span id="page-70-1"></span>• [uip\\_udp\\_conn](#page-148-0) ∗ [uip\\_udp\\_conn](#page-70-1) *The current UDP connection.*
- <span id="page-70-2"></span>• [uip\\_udp\\_conn](#page-148-0) [uip\\_udp\\_conns](#page-70-2) [UIP\_UDP\_CONNS]
- [uip\\_stats](#page-145-0) [uip\\_stat](#page-77-2)

#### *The uIP TCP/IP statistics.*

- <span id="page-71-1"></span>• u<sub>8\_t</sub> [uip\\_flags](#page-71-1)
- <span id="page-71-2"></span>• [uip\\_ipaddr\\_t](#page-69-0) [uip\\_hostaddr](#page-71-2)
- <span id="page-71-3"></span>• [uip\\_ipaddr\\_t](#page-69-0) [uip\\_netmask](#page-71-3)
- <span id="page-71-4"></span>• [uip\\_ipaddr\\_t](#page-69-0) [uip\\_draddr](#page-71-4)
- [uip\\_ipaddr\\_t](#page-69-0) [uip\\_hostaddr](#page-71-2)
- [uip\\_ipaddr\\_t](#page-69-0) [uip\\_draddr](#page-71-4)
- <span id="page-71-5"></span>• [uip\\_ipaddr\\_t](#page-69-0) [uip\\_netmask](#page-71-3)
- [uip\\_eth\\_addr](#page-141-0) [uip\\_ethaddr](#page-71-5) =  $\{(0,0,0,0,0,0)\}\$
- [u8\\_t](#page-92-0) [uip\\_buf](#page-76-0) [UIP\_BUFSIZE+2]

*The uIP packet buffer.*

• void ∗ [uip\\_appdata](#page-76-1)

*Pointer to the application data in the packet buffer.*

- <span id="page-71-6"></span>• void ∗ [uip\\_sappdata](#page-71-6)
- [u16\\_t](#page-92-1) [uip\\_len](#page-77-0)

*The length of the packet in the uip\_buf buffer.*

- <span id="page-71-7"></span>• u16 t uip slen
- u8 t uip flags
- [uip\\_conn](#page-139-0) ∗ [uip\\_conn](#page-77-1)

*Pointer to the current TCP connection.*

- [uip\\_conn](#page-139-0) [uip\\_conns](#page-70-0) [UIP\_CONNS]
- <span id="page-71-8"></span>• [u16\\_t](#page-92-1) [uip\\_listenports](#page-71-8) [UIP\_LISTENPORTS]
- [uip\\_udp\\_conn](#page-148-0) ∗ [uip\\_udp\\_conn](#page-70-1)

*The current UDP connection.*

- [uip\\_udp\\_conn](#page-148-0) [uip\\_udp\\_conns](#page-70-2) [UIP\_UDP\_CONNS]
- <span id="page-71-9"></span> $\cdot$  [u8\\_t](#page-92-0) [uip\\_acc32](#page-71-9) [4]

*4-byte array used for the 32-bit sequence number calculations.*

## 6.9.2 Define Documentation

## <span id="page-71-0"></span>6.9.2.1 #define UIP\_APPDATA\_SIZE

The buffer size available for user data in the [uip\\_buf](#page-76-0) buffer.

This macro holds the available size for user data in the [uip\\_buf](#page-76-0) buffer. The macro is intended to be used for checking bounds of available user data.

Example:

snprintf(uip\_appdata, UIP\_APPDATA\_SIZE, "%u\n", i);

Definition at line 1506 of file uip.h.
## 6.9.3 Function Documentation

### 6.9.3.1 [u16\\_t](#page-92-0) htons [\(u16\\_t](#page-92-0) *val*)

Convert 16-bit quantity from host byte order to network byte order.

This function is primarily used for converting variables from host byte order to network byte order. For converting constants to network byte order, use the [HTONS\(\)](#page-61-0) macro instead.

Definition at line 1882 of file uip.c.

References HTONS.

Referenced by uip\_chksum(), uip\_connect(), uip\_ipchksum(), uip\_udp\_new(), and webclient\_get().

#### 6.9.3.2 void uip\_add32 [\(u8\\_t](#page-92-1) ∗ *op32*, [u16\\_t](#page-92-0) *op16*)

Carry out a 32-bit addition.

Because not all architectures for which uIP is intended has native 32-bit arithmetic, uIP uses an external C function for doing the required 32-bit additions in the TCP protocol processing. This function should add the two arguments and place the result in the global variable uip\_acc32.

### Note:

The 32-bit integer pointed to by the op32 parameter and the result in the uip acc32 variable are in network byte order (big endian).

#### Parameters:

*op32* A pointer to a 4-byte array representing a 32-bit integer in network byte order (big endian). *op16* A 16-bit integer in host byte order.

Definition at line 249 of file uip.c.

Referenced by uip\_split\_output().

## 6.9.3.3 [u16\\_t](#page-92-0) uip\_chksum [\(u16\\_t](#page-92-0) ∗ *buf*, [u16\\_t](#page-92-0) *len*)

Calculate the Internet checksum over a buffer.

The Internet checksum is the one's complement of the one's complement sum of all 16-bit words in the buffer.

See RFC1071.

#### Parameters:

*buf* A pointer to the buffer over which the checksum is to be computed.

*len* The length of the buffer over which the checksum is to be computed.

#### Returns:

The Internet checksum of the buffer.

Definition at line 311 of file uip.c.

References htons().

Generated on Mon Jun 12 11:56:02 2006 for uIP 1.0 by Doxygen

#### 6.9.3.4 struct [uip\\_conn](#page-139-0)∗ uip\_connect [\(uip\\_ipaddr\\_t](#page-69-0) ∗ *ripaddr*, [u16\\_t](#page-92-0) *port*)

Connect to a remote host using TCP.

This function is used to start a new connection to the specified port on the specied host. It allocates a new connection identifier, sets the connection to the SYN\_SENT state and sets the retransmission timer to 0. This will cause a TCP SYN segment to be sent out the next time this connection is periodically processed, which usually is done within 0.5 seconds after the call to  $\frac{u}{u}$  connect().

#### Note:

This function is avaliable only if support for active open has been configured by defining UIP\_- ACTIVE\_OPEN to 1 in [uipopt.h.](#page-198-0)

Since this function requires the port number to be in network byte order, a conversion using [HTONS\(\)](#page-61-0) or [htons\(\)](#page-65-0) is necessary.

uip\_ipaddr\_t ipaddr;

uip\_ipaddr(&ipaddr, 192,168,1,2); uip\_connect(&ipaddr, HTONS(80));

### Parameters:

*ripaddr* The IP address of the remote hot.

*port* A 16-bit port number in network byte order.

#### Returns:

A pointer to the uIP connection identifier for the new connection, or NULL if no connection could be allocated.

Definition at line 407 of file uip.c.

References htons(), uip\_conn::lport, uip\_conn::tcpstateflags, UIP\_CLOSED, uip\_conn, uip\_conns, and UIP\_CONNS.

Referenced by smtp\_send(), and webclient\_get().

## 6.9.3.5 void uip\_init (void)

uIP initialization function.

This function should be called at boot up to initilize the uIP TCP/IP stack.

Definition at line 379 of file uip.c.

References UIP\_LISTENPORTS.

#### 6.9.3.6  $ul6_t$  uip\_ipchksum (void)

Calculate the IP header checksum of the packet header in uip\_buf.

The IP header checksum is the Internet checksum of the 20 bytes of the IP header.

### Returns:

The IP header checksum of the IP header in the uip\_buf buffer.

Definition at line 318 of file uip.c.

References DEBUG\_PRINTF, htons(), UIP\_IPH\_LEN, and UIP\_LLH\_LEN.

Referenced by uip\_process(), and uip\_split\_output().

#### 6.9.3.7 void uip\_listen [\(u16\\_t](#page-92-0) *port*)

Start listening to the specified port.

#### Note:

Since this function expects the port number in network byte order, a conversion using [HTONS\(\)](#page-61-0) or [htons\(\)](#page-65-0) is necessary.

uip\_listen(HTONS(80));

#### Parameters:

*port* A 16-bit port number in network byte order.

Definition at line 529 of file uip.c.

References UIP\_LISTENPORTS.

Referenced by hello\_world\_init(), httpd\_init(), and telnetd\_init().

#### 6.9.3.8 void uip\_send (const void ∗ *data*, int *len*)

Send data on the current connection.

This function is used to send out a single segment of TCP data. Only applications that have been invoked by uIP for event processing can send data.

The amount of data that actually is sent out after a call to this funcion is determined by the maximum amount of data TCP allows. uIP will automatically crop the data so that only the appropriate amount of data is sent. The function [uip\\_mss\(\)](#page-54-0) can be used to query uIP for the amount of data that actually will be sent.

### Note:

This function does not guarantee that the sent data will arrive at the destination. If the data is lost in the network, the application will be invoked with the uip rexmit() event being set. The application will then have to resend the data using this function.

#### Parameters:

*data* A pointer to the data which is to be sent.

*len* The maximum amount of data bytes to be sent.

Definition at line 1888 of file uip.c.

References uip\_sappdata, and uip\_slen.

### 6.9.3.9 void uip setipid  $($ **u**16 $t$  *id*)

uIP initialization function.

This function may be used at boot time to set the initial ip\_id.

Definition at line 181 of file uip.c.

#### 6.9.3.10  $\overline{u}$  u<sup>16</sup> t uip tcpchksum (void)

Calculate the TCP checksum of the packet in uip\_buf and uip\_appdata.

The TCP checksum is the Internet checksum of data contents of the TCP segment, and a pseudo-header as defined in RFC793.

#### Returns:

The TCP checksum of the TCP segment in uip\_buf and pointed to by uip\_appdata.

Definition at line 364 of file uip.c.

References UIP\_PROTO\_TCP.

Referenced by uip\_split\_output().

### 6.9.3.11 struct [uip\\_udp\\_conn](#page-148-0)∗ uip\_udp\_new [\(uip\\_ipaddr\\_t](#page-69-0) ∗ *ripaddr*, [u16\\_t](#page-92-0) *rport*)

Set up a new UDP connection.

This function sets up a new UDP connection. The function will automatically allocate an unused local port for the new connection. However, another port can be chosen by using the uip  $\frac{u}{u}$  bind() call, after the [uip\\_udp\\_new\(\)](#page-58-0) function has been called.

Example:

```
uip_ipaddr_t addr;
struct uip_udp_conn *c;
uip_ipaddr(&addr, 192,168,2,1);
c = \text{uip\_udp\_new}(\text{kaddr}, \text{HTONS}(\text{12345}));if(c != NULL) {
  uip_udp_bind(c, HTONS(12344));
}
```
#### Parameters:

*ripaddr* The IP address of the remote host. *rport* The remote port number in network byte order.

### Returns:

The [uip\\_udp\\_conn](#page-148-0) structure for the new connection or NULL if no connection could be allocated.

Definition at line 473 of file uip.c.

References htons(), uip\_udp\_conn::lport, uip\_udp\_conn, uip\_udp\_conns, and UIP\_UDP\_CONNS.

Referenced by resolv\_conf().

## 6.9.3.12  $u16_t$  t uip\_udpchksum (void)

Calculate the UDP checksum of the packet in uip\_buf and uip\_appdata.

The UDP checksum is the Internet checksum of data contents of the UDP segment, and a pseudo-header as defined in RFC768.

### Returns:

The UDP checksum of the UDP segment in uip buf and pointed to by uip appdata.

Referenced by uip\_process().

#### 6.9.3.13 void uip\_unlisten [\(u16\\_t](#page-92-0) *port*)

Stop listening to the specified port.

### Note:

Since this function expects the port number in network byte order, a conversion using [HTONS\(\)](#page-61-0) or [htons\(\)](#page-65-0) is necessary.

uip\_unlisten(HTONS(80));

#### Parameters:

*port* A 16-bit port number in network byte order.

Definition at line 518 of file uip.c.

References UIP\_LISTENPORTS.

## 6.9.4 Variable Documentation

#### <span id="page-76-0"></span>6.9.4.1 void∗ [uip\\_appdata](#page-76-0)

Pointer to the application data in the packet buffer.

This pointer points to the application data when the application is called. If the application wishes to send data, the application may use this space to write the data into before calling [uip\\_send\(\).](#page-58-1)

Definition at line 143 of file uip.c.

Referenced by uip\_process(), and uip\_split\_output().

#### 6.9.4.2 void∗ [uip\\_appdata](#page-76-0)

Pointer to the application data in the packet buffer.

This pointer points to the application data when the application is called. If the application wishes to send data, the application may use this space to write the data into before calling  $\overline{u}$  send().

### Examples:

<span id="page-76-1"></span>[dhcpc.c,](#page-202-0) [resolv.c,](#page-216-0) [telnetd.c,](#page-231-0) and [webclient.c.](#page-244-0)

Definition at line 143 of file uip.c.

Referenced by uip\_process(), and uip\_split\_output().

## 6.9.4.3 [u8\\_t](#page-92-1) [uip\\_buf\[](#page-76-1)UIP\_BUFSIZE+2]

The uIP packet buffer.

The uip\_buf array is used to hold incoming and outgoing packets. The device driver should place incoming data into this buffer. When sending data, the device driver should read the link level headers and the TCP/IP headers from this buffer. The size of the link level headers is configured by the UIP\_LLH\_LEN define.

Note:

The application data need not be placed in this buffer, so the device driver must read it from the place pointed to by the uip\_appdata pointer as illustrated by the following example:

```
void
devicedriver_send(void)
{
   hwsend(&uip_buf[0], UIP_LLH_LEN);
   if(uip_len <= UIP_LLH_LEN + UIP_TCPIP_HLEN) {
    hwsend(&uip_buf[UIP_LLH_LEN], uip_len - UIP_LLH_LEN);
   } else {
    hwsend(&uip_buf[UIP_LLH_LEN], UIP_TCPIP_HLEN);
    hwsend(uip_appdata, uip_len - UIP_TCPIP_HLEN - UIP_LLH_LEN);
   }
}
```
Definition at line 139 of file uip.c.

Referenced by uip\_process().

#### 6.9.4.4 struct [uip\\_conn](#page-139-0)∗ [uip\\_conn](#page-139-0)

Pointer to the current TCP connection. The [uip\\_conn](#page-139-0) pointer can be used to access the current TCP connection. Definition at line 163 of file uip.c. Referenced by uip\_connect().

## 6.9.4.5 struct [uip\\_conn](#page-139-0)∗ [uip\\_conn](#page-139-0)

Pointer to the current TCP connection.

The [uip\\_conn](#page-139-0) pointer can be used to access the current TCP connection.

#### Examples:

<span id="page-77-0"></span>[hello-world.c,](#page-213-0) [smtp.c,](#page-225-0) and [webclient.c.](#page-244-0)

Definition at line 163 of file uip.c. Referenced by uip\_connect().

#### 6.9.4.6 [u16\\_t](#page-92-0) [uip\\_len](#page-77-0)

The length of the packet in the uip\_buf buffer.

The global variable uip\_len holds the length of the packet in the uip\_buf buffer.

When the network device driver calls the uIP input function, uip\_len should be set to the length of the packet in the uip buf buffer.

When sending packets, the device driver should use the contents of the uip\_len variable to determine the length of the outgoing packet.

Definition at line 155 of file uip.c.

<span id="page-77-1"></span>Referenced by uip\_arp arpin(), uip\_process(), and uip\_split\_output().

## 6.9.4.7 struct uip stats uip stat

The uIP TCP/IP statistics.

This is the variable in which the uIP TCP/IP statistics are gathered. Referenced by uip\_process().

# 6.10 Architecture specific uIP functions

## 6.10.1 Detailed Description

The functions in the architecture specific module implement the IP check sum and 32-bit additions.

The IP checksum calculation is the most computationally expensive operation in the TCP/IP stack and it therefore pays off to implement this in efficient assembler. The purpose of the uip-arch module is to let the checksum functions to be implemented in architecture specific assembler.

## Files

• file [uip\\_arch.h](#page-195-0) *Declarations of architecture specific functions.*

## Functions

- void [uip\\_add32](#page-79-0) [\(u8\\_t](#page-92-1)  $*$ op32, [u16\\_t](#page-92-0) op16) *Carry out a 32-bit addition.*
- $\cdot$  [u16\\_t](#page-92-0) [uip\\_chksum](#page-80-0) [\(u16\\_t](#page-92-0) \*buf, u16\_t len) *Calculate the Internet checksum over a buffer.*
- [u16\\_t](#page-92-0) [uip\\_ipchksum](#page-80-1) (void) *Calculate the IP header checksum of the packet header in uip\_buf.*
- [u16\\_t](#page-92-0) [uip\\_tcpchksum](#page-80-2) (void) *Calculate the TCP checksum of the packet in uip\_buf and uip\_appdata.*

## <span id="page-79-1"></span>Variables

 $\cdot$  u8 t uip acc32 [4]

*4-byte array used for the 32-bit sequence number calculations.*

## 6.10.2 Function Documentation

### <span id="page-79-0"></span>6.10.2.1 void uip\_add32 [\(u8\\_t](#page-92-1) ∗ *op32*, [u16\\_t](#page-92-0) *op16*)

Carry out a 32-bit addition.

Because not all architectures for which uIP is intended has native 32-bit arithmetic, uIP uses an external C function for doing the required 32-bit additions in the TCP protocol processing. This function should add the two arguments and place the result in the global variable uip\_acc32.

Note:

The 32-bit integer pointed to by the op32 parameter and the result in the uip\_acc32 variable are in network byte order (big endian).

*op32* A pointer to a 4-byte array representing a 32-bit integer in network byte order (big endian). *op16* A 16-bit integer in host byte order.

Definition at line 249 of file uip.c.

<span id="page-80-0"></span>Referenced by uip\_split\_output().

#### 6.10.2.2 [u16\\_t](#page-92-0) uip\_chksum [\(u16\\_t](#page-92-0) ∗ *buf*, [u16\\_t](#page-92-0) *len*)

Calculate the Internet checksum over a buffer.

The Internet checksum is the one's complement of the one's complement sum of all 16-bit words in the buffer.

See RFC1071.

#### Note:

This function is not called in the current version of uIP, but future versions might make use of it.

### Parameters:

*buf* A pointer to the buffer over which the checksum is to be computed.

*len* The length of the buffer over which the checksum is to be computed.

#### Returns:

The Internet checksum of the buffer.

#### <span id="page-80-1"></span>6.10.2.3  $\mu$ 16 t uip ipchksum (void)

Calculate the IP header checksum of the packet header in uip\_buf.

The IP header checksum is the Internet checksum of the 20 bytes of the IP header.

#### Returns:

The IP header checksum of the IP header in the uip buf buffer.

## <span id="page-80-2"></span>6.10.2.4 [u16\\_t](#page-92-0) uip\_tcpchksum (void)

Calculate the TCP checksum of the packet in uip\_buf and uip\_appdata.

The TCP checksum is the Internet checksum of data contents of the TCP segment, and a pseudo-header as defined in RFC793.

#### Note:

The uip appdata pointer that points to the packet data may point anywhere in memory, so it is not possible to simply calculate the Internet checksum of the contents of the uip\_buf buffer.

### Returns:

The TCP checksum of the TCP segment in uip buf and pointed to by uip appdata.

# 6.11 uIP Address Resolution Protocol

## 6.11.1 Detailed Description

The Address Resolution Protocol ARP is used for mapping between IP addresses and link level addresses such as the Ethernet MAC addresses.

ARP uses broadcast queries to ask for the link level address of a known IP address and the host which is configured with the IP address for which the query was meant, will respond with its link level address.

### Note:

This ARP implementation only supports Ethernet.

## Files

• file uip arp.h

*Macros and definitions for the ARP module.*

• file [uip\\_arp.c](#page-196-0)

*Implementation of the ARP Address Resolution Protocol.*

## Data Structures

• struct [uip\\_eth\\_hdr](#page-142-0) *The Ethernet header.*

## <span id="page-81-0"></span>Defines

- <span id="page-81-1"></span>• #define [UIP\\_ETHTYPE\\_ARP](#page-81-0) 0x0806
- <span id="page-81-2"></span>• #define [UIP\\_ETHTYPE\\_IP](#page-81-1) 0x0800
- <span id="page-81-3"></span>• #define [UIP\\_ETHTYPE\\_IP6](#page-81-2) 0x86dd
- #define [uip\\_arp\\_ipin\(](#page-81-3))
- <span id="page-81-4"></span>• #define [ARP\\_REQUEST](#page-81-4) 1
- <span id="page-81-6"></span><span id="page-81-5"></span>• #define [ARP\\_REPLY](#page-81-5) 2
- <span id="page-81-7"></span>• #define [ARP\\_HWTYPE\\_ETH](#page-81-6) 1
- #define [BUF](#page-81-7) ((struct arp\_hdr ∗)[&uip\\_buf\[](#page-76-1)0])
- <span id="page-81-8"></span>• #define [IPBUF](#page-81-8) ((struct ethip\_hdr ∗)[&uip\\_buf\[](#page-76-1)0])

## <span id="page-81-9"></span>Functions

• void uip arp init (void)

*Initialize the ARP module.*

- void [uip\\_arp\\_arpin](#page-82-0) (void)
	- *ARP processing for incoming ARP packets.*
- void uip arp out (void)

*Prepend Ethernet header to an outbound IP packet and see if we need to send out an ARP request.*

• void [uip\\_arp\\_timer](#page-83-0) (void)

*Periodic ARP processing function.*

## <span id="page-82-2"></span>Variables

• [uip\\_eth\\_addr](#page-141-0) [uip\\_ethaddr](#page-82-2)

## 6.11.2 Function Documentation

## <span id="page-82-0"></span>6.11.2.1 void uip\_arp\_arpin (void)

ARP processing for incoming ARP packets.

This function should be called by the device driver when an ARP packet has been received. The function will act differently depending on the ARP packet type: if it is a reply for a request that we previously sent out, the ARP cache will be filled in with the values from the ARP reply. If the incoming ARP packet is an ARP request for our IP address, an ARP reply packet is created and put into the uip\_buf[] buffer.

When the function returns, the value of the global variable uip len indicates whether the device driver should send out a packet or not. If uip\_len is zero, no packet should be sent. If uip\_len is non-zero, it contains the length of the outbound packet that is present in the uip\_buf[] buffer.

This function expects an ARP packet with a prepended Ethernet header in the uip\_buf[] buffer, and the length of the packet in the global variable uip\_len.

### Examples:

<span id="page-82-1"></span>[example-mainloop-with-arp.c.](#page-210-0)

Definition at line 278 of file uip arp.c.

References uip\_eth\_addr::addr, ARP\_REPLY, ARP\_REQUEST, BUF, HTONS, uip\_ethaddr, UIP\_- ETHTYPE\_ARP, uip\_hostaddr, uip\_ipaddr\_cmp, and uip\_len.

## 6.11.2.2 void uip\_arp\_out (void)

Prepend Ethernet header to an outbound IP packet and see if we need to send out an ARP request.

This function should be called before sending out an IP packet. The function checks the destination IP address of the IP packet to see what Ethernet MAC address that should be used as a destination MAC address on the Ethernet.

If the destination IP address is in the local network (determined by logical ANDing of netmask and our IP address), the function checks the ARP cache to see if an entry for the destination IP address is found. If so, an Ethernet header is prepended and the function returns. If no ARP cache entry is found for the destination IP address, the packet in the uip\_buf[] is replaced by an ARP request packet for the IP address. The IP packet is dropped and it is assumed that they higher level protocols (e.g., TCP) eventually will retransmit the dropped packet.

If the destination IP address is not on the local network, the IP address of the default router is used instead.

When the function returns, a packet is present in the uip\_buf[] buffer, and the length of the packet is in the global variable uip\_len.

## Examples:

<span id="page-83-0"></span>[example-mainloop-with-arp.c.](#page-210-0)

Definition at line 354 of file uip\_arp.c.

References uip\_eth\_addr::addr, IPBUF, UIP\_ARPTAB\_SIZE, uip\_draddr, uip\_hostaddr, uip\_ipaddr\_cmp, uip\_ipaddr\_copy, and uip\_ipaddr\_maskcmp.

## 6.11.2.3 void uip\_arp\_timer (void)

Periodic ARP processing function.

This function performs periodic timer processing in the ARP module and should be called at regular intervals. The recommended interval is 10 seconds between the calls.

## Examples:

[example-mainloop-with-arp.c.](#page-210-0)

Definition at line 142 of file uip\_arp.c.

References UIP\_ARP\_MAXAGE, and UIP\_ARPTAB\_SIZE.

# 6.12 Configuration options for uIP

## 6.12.1 Detailed Description

uIP is configured using the per-project configuration file [uipopt.h.](#page-198-0)

This file contains all compile-time options for uIP and should be tweaked to match each specific project. The uIP distribution contains a documented example "uipopt.h" that can be copied and modified for each project.

#### Note:

Most of the configuration options in the [uipopt.h](#page-198-0) should not be changed, but rather the per-project uip-conf.h file.

## Files

• file [uip-conf.h](#page-201-0)

*An example uIP configuration file.*

• file [uipopt.h](#page-198-0) *Configuration options for uIP.*

## Project-specific configuration options

uIP has a number of configuration options that can be overridden for each project. These are kept in a project-specific uip-conf.h file and all configuration names have the prefix UIP\_CONF.

<span id="page-84-0"></span>• #define [UIP\\_CONF\\_MAX\\_CONNECTIONS](#page-84-0)

*Maximum number of TCP connections.*

<span id="page-84-1"></span>• #define [UIP\\_CONF\\_MAX\\_LISTENPORTS](#page-84-1)

*Maximum number of listening TCP ports.*

- <span id="page-84-2"></span>• #define [UIP\\_CONF\\_BUFFER\\_SIZE](#page-84-2) *uIP buffer size.*
- <span id="page-84-3"></span>• #define [UIP\\_CONF\\_BYTE\\_ORDER](#page-84-3) *CPU byte order.*
- <span id="page-84-4"></span>• #define [UIP\\_CONF\\_LOGGING](#page-84-4) *Logging on or off.*
- <span id="page-84-5"></span>• #define [UIP\\_CONF\\_UDP](#page-84-5) *UDP support on or off.*
- <span id="page-84-6"></span>• #define [UIP\\_CONF\\_UDP\\_CHECKSUMS](#page-84-6)
	- *UDP checksums on or off.*
- <span id="page-84-7"></span>• #define [UIP\\_CONF\\_STATISTICS](#page-84-7)

*uIP statistics on or off*

- typedef uint8\_t [u8\\_t](#page-92-1) *8 bit datatype*
- typedef uint16\_t [u16\\_t](#page-92-0)

*16 bit datatype*

• typedef unsigned short [uip\\_stats\\_t](#page-92-2) *Statistics datatype.*

## Static configuration options

These configuration options can be used for setting the IP address settings statically, but only if UIP\_- FIXEDADDR is set to 1. The configuration options for a specific node includes IP address, netmask and default router as well as the Ethernet address. The netmask, default router and Ethernet address are appliciable only if uIP should be run over Ethernet.

All of these should be changed to suit your project.

• #define [UIP\\_FIXEDADDR](#page-89-0)

*Determines if uIP should use a fixed IP address or not.*

- #define [UIP\\_PINGADDRCONF](#page-90-0) *Ping IP address asignment.*
- #define [UIP\\_FIXEDETHADDR](#page-89-1)

*Specifies if the uIP ARP module should be compiled with a fixed Ethernet MAC address or not.*

## IP configuration options

• #define [UIP\\_TTL](#page-91-0) 64

*The IP TTL (time to live) of IP packets sent by uIP.*

- #define [UIP\\_REASSEMBLY](#page-90-1) *Turn on support for IP packet reassembly.*
- <span id="page-85-0"></span>• #define [UIP\\_REASS\\_MAXAGE](#page-85-0) 40

*The maximum time an IP fragment should wait in the reassembly buffer before it is dropped.*

## UDP configuration options

<span id="page-85-1"></span>• #define [UIP\\_UDP](#page-85-1)

*Toggles wether UDP support should be compiled in or not.*

• #define [UIP\\_UDP\\_CHECKSUMS](#page-92-3)

*Toggles if UDP checksums should be used or not.*

<span id="page-86-0"></span>• #define [UIP\\_UDP\\_CONNS](#page-86-0)

*The maximum amount of concurrent UDP connections.*

## TCP configuration options

• #define [UIP\\_ACTIVE\\_OPEN](#page-88-0)

*Determines if support for opening connections from uIP should be compiled in.*

• #define [UIP\\_CONNS](#page-89-2)

*The maximum number of simultaneously open TCP connections.*

• #define [UIP\\_LISTENPORTS](#page-89-3)

*The maximum number of simultaneously listening TCP ports.*

• #define [UIP\\_URGDATA](#page-92-4)

*Determines if support for TCP urgent data notification should be compiled in.*

• #define [UIP\\_RTO](#page-91-1) 3

*The initial retransmission timeout counted in timer pulses.*

• #define [UIP\\_MAXRTX](#page-90-2) 8

*The maximum number of times a segment should be retransmitted before the connection should be aborted.*

#### • #define [UIP\\_MAXSYNRTX](#page-90-3) 5

*The maximum number of times a SYN segment should be retransmitted before a connection request should be deemed to have been unsuccessful.*

• #define [UIP\\_TCP\\_MSS](#page-91-2) (UIP\_BUFSIZE - UIP\_LLH\_LEN - UIP\_TCPIP\_HLEN)

*The TCP maximum segment size.*

• #define [UIP\\_RECEIVE\\_WINDOW](#page-91-3)

*The size of the advertised receiver's window.*

• #define [UIP\\_TIME\\_WAIT\\_TIMEOUT](#page-91-4) 120

*How long a connection should stay in the TIME\_WAIT state.*

## ARP configuration options

- #define [UIP\\_ARPTAB\\_SIZE](#page-88-1) *The size of the ARP table.*
- #define [UIP\\_ARP\\_MAXAGE](#page-88-2) 120

*The maxium age of ARP table entries measured in 10ths of seconds.*

## General configuration options

• #define [UIP\\_BUFSIZE](#page-88-3)

*The size of the uIP packet buffer.*

• #define [UIP\\_STATISTICS](#page-91-5)

*Determines if statistics support should be compiled in.*

- #define [UIP\\_LOGGING](#page-90-4) *Determines if logging of certain events should be compiled in.*
- #define [UIP\\_BROADCAST](#page-88-4) *Broadcast support.*
- #define [UIP\\_LLH\\_LEN](#page-90-5) *The link level header length.*
- void uip log (char ∗msg) *Print out a uIP log message.*

## CPU architecture configuration

The CPU architecture configuration is where the endianess of the CPU on which uIP is to be run is specified. Most CPUs today are little endian, and the most notable exception are the Motorolas which are big endian. The BYTE\_ORDER macro should be changed to reflect the CPU architecture on which uIP is to be run.

• #define [UIP\\_BYTE\\_ORDER](#page-89-4)

*The byte order of the CPU architecture on which uIP is to be run.*

## Appication specific configurations

An uIP application is implemented using a single application function that is called by uIP whenever a TCP/IP event occurs. The name of this function must be registered with uIP at compile time using the UIP\_APPCALL definition.

uIP applications can store the application state within the [uip\\_conn](#page-139-0) structure by specifying the type of the application structure by typedef:ing the type uip\_tcp\_appstate\_t and uip\_udp\_appstate\_t.

The file containing the definitions must be included in the [uipopt.h](#page-198-0) file.

The following example illustrates how this can look.

```
void httpd_appcall(void);
#define UIP_APPCALL httpd_appcall
struct httpd_state {
 u8_t state;
  u16_t count;
 char *dataptr;
 char *script;
};
typedef struct httpd_state uip_tcp_appstate_t
```
<span id="page-88-5"></span>• #define [UIP\\_APPCALL](#page-88-5) smtp\_appcall

*The name of the application function that uIP should call in response to TCP/IP events.*

- typedef [smtp\\_state](#page-136-0) [uip\\_tcp\\_appstate\\_t](#page-92-5) *The type of the application state that is to be stored in the*  $\mu$  *connecture.*
- typedef int [uip\\_udp\\_appstate\\_t](#page-93-1)

*The type of the application state that is to be stored in the*  $\mu$  *conn structure.* 

## <span id="page-88-6"></span>Defines

- <span id="page-88-7"></span>• #define [UIP\\_LITTLE\\_ENDIAN](#page-88-6) 3412
- #define [UIP\\_BIG\\_ENDIAN](#page-88-7) 1234

#### 6.12.2 Define Documentation

### <span id="page-88-0"></span>6.12.2.1 #define UIP\_ACTIVE\_OPEN

Determines if support for opening connections from uIP should be compiled in.

If the applications that are running on top of uIP for this project do not need to open outgoing TCP connections, this configration option can be turned off to reduce the code size of uIP.

<span id="page-88-2"></span>Definition at line 233 of file uipopt.h.

#### 6.12.2.2 #define UIP\_ARP\_MAXAGE 120

The maxium age of ARP table entries measured in 10ths of seconds.

An UIP\_ARP\_MAXAGE of 120 corresponds to 20 minutes (BSD default).

Definition at line 358 of file uipopt.h.

<span id="page-88-1"></span>Referenced by uip\_arp\_timer().

#### 6.12.2.3 #define UIP\_ARPTAB\_SIZE

The size of the ARP table.

This option should be set to a larger value if this uIP node will have many connections from the local network.

Definition at line 349 of file uipopt.h.

<span id="page-88-4"></span>Referenced by uip\_arp\_init(), uip\_arp\_out(), and uip\_arp\_timer().

## 6.12.2.4 #define UIP\_BROADCAST

Broadcast support.

This flag configures IP broadcast support. This is useful only together with UDP.

<span id="page-88-3"></span>Definition at line 423 of file uipopt.h.

## 6.12.2.5 #define UIP\_BUFSIZE

The size of the uIP packet buffer.

The uIP packet buffer should not be smaller than 60 bytes, and does not need to be larger than 1500 bytes. Lower size results in lower TCP throughput, larger size results in higher TCP throughput.

Definition at line 379 of file uipopt.h.

<span id="page-89-4"></span>Referenced by uip\_split\_output().

#### 6.12.2.6 #define UIP\_BYTE\_ORDER

The byte order of the CPU architecture on which uIP is to be run.

This option can be either BIG\_ENDIAN (Motorola byte order) or LITTLE\_ENDIAN (Intel byte order).

<span id="page-89-2"></span>Definition at line 475 of file uipopt.h.

### 6.12.2.7 #define UIP\_CONNS

The maximum number of simultaneously open TCP connections.

Since the TCP connections are statically allocated, turning this configuration knob down results in less RAM used. Each TCP connection requires approximatly 30 bytes of memory.

#### Examples:

<span id="page-89-0"></span>[example-mainloop-with-arp.c,](#page-210-0) and [example-mainloop-without-arp.c.](#page-212-0)

Definition at line 245 of file uipopt.h.

Referenced by uip\_connect().

### 6.12.2.8 #define UIP\_FIXEDADDR

Determines if uIP should use a fixed IP address or not.

If uIP should use a fixed IP address, the settings are set in the uipopt. If not, the macros uip  $$ [sethostaddr\(\),](#page-43-0) [uip\\_setdraddr\(\)](#page-43-1) and [uip\\_setnetmask\(\)](#page-44-0) should be used instead.

<span id="page-89-1"></span>Definition at line 97 of file uipopt.h.

### 6.12.2.9 #define UIP\_FIXEDETHADDR

Specifies if the uIP ARP module should be compiled with a fixed Ethernet MAC address or not.

If this configuration option is 0, the macro [uip\\_setethaddr\(\)](#page-43-2) can be used to specify the Ethernet address at run-time.

<span id="page-89-3"></span>Definition at line 127 of file uipopt.h.

## 6.12.2.10 #define UIP\_LISTENPORTS

The maximum number of simultaneously listening TCP ports.

Each listening TCP port requires 2 bytes of memory.

Definition at line 259 of file uipopt.h.

<span id="page-90-5"></span>Referenced by uip\_init(), uip\_listen(), and uip\_unlisten().

## 6.12.2.11 #define UIP\_LLH\_LEN

The link level header length.

This is the offset into the uip buf where the IP header can be found. For Ethernet, this should be set to 14. For SLIP, this should be set to 0.

Definition at line 448 of file uipopt.h.

<span id="page-90-4"></span>Referenced by uip\_ipchksum(), uip\_process(), and uip\_split\_output().

## 6.12.2.12 #define UIP\_LOGGING

Determines if logging of certain events should be compiled in.

This is useful mostly for debugging. The function  $\text{uip_log}()$  must be implemented to suit the architecture of the project, if logging is turned on.

<span id="page-90-2"></span>Definition at line 408 of file uipopt.h.

### 6.12.2.13 #define UIP\_MAXRTX 8

The maximum number of times a segment should be retransmitted before the connection should be aborted.

This should not be changed.

Definition at line 288 of file uipopt.h.

<span id="page-90-3"></span>Referenced by uip\_process().

## 6.12.2.14 #define UIP\_MAXSYNRTX 5

The maximum number of times a SYN segment should be retransmitted before a connection request should be deemed to have been unsuccessful.

This should not need to be changed.

Definition at line 297 of file uipopt.h.

<span id="page-90-0"></span>Referenced by uip\_process().

#### 6.12.2.15 #define UIP\_PINGADDRCONF

Ping IP address asignment.

uIP uses a "ping" packets for setting its own IP address if this option is set. If so, uIP will start with an empty IP address and the destination IP address of the first incoming "ping" (ICMP echo) packet will be used for setting the hosts IP address.

#### Note:

```
This works only if UIP_FIXEDADDR is 0.
```
Definition at line 114 of file uipopt.h.

## 6.12.2.16 #define UIP\_REASSEMBLY

Turn on support for IP packet reassembly.

uIP supports reassembly of fragmented IP packets. This features requires an additonal amount of RAM to hold the reassembly buffer and the reassembly code size is approximately 700 bytes. The reassembly buffer is of the same size as the uip\_buf buffer (configured by UIP\_BUFSIZE).

#### Note:

<span id="page-91-3"></span>IP packet reassembly is not heavily tested.

Definition at line 156 of file uipopt.h.

## 6.12.2.17 #define UIP\_RECEIVE\_WINDOW

The size of the advertised receiver's window.

Should be set low (i.e., to the size of the uip buf buffer) is the application is slow to process incoming data, or high (32768 bytes) if the application processes data quickly.

<span id="page-91-1"></span>Definition at line 317 of file uipopt.h.

#### 6.12.2.18 #define UIP\_RTO 3

The initial retransmission timeout counted in timer pulses.

This should not be changed.

Definition at line 280 of file uipopt.h.

<span id="page-91-5"></span>Referenced by uip\_process().

### 6.12.2.19 #define UIP\_STATISTICS

Determines if statistics support should be compiled in.

The statistics is useful for debugging and to show the user.

<span id="page-91-2"></span>Definition at line 393 of file uipopt.h.

### 6.12.2.20 #define UIP\_TCP\_MSS (UIP\_BUFSIZE - UIP\_LLH\_LEN - UIP\_TCPIP\_HLEN)

The TCP maximum segment size. This is should not be to set to more than UIP\_BUFSIZE - UIP\_LLH\_LEN - UIP\_TCPIP\_HLEN. Definition at line 305 of file uipopt.h.

## <span id="page-91-4"></span>6.12.2.21 #define UIP\_TIME\_WAIT\_TIMEOUT 120

How long a connection should stay in the TIME\_WAIT state.

This configiration option has no real implication, and it should be left untouched.

Definition at line 328 of file uipopt.h.

<span id="page-91-0"></span>Referenced by uip\_process().

### 6.12.2.22 #define UIP\_TTL 64

The IP TTL (time to live) of IP packets sent by uIP. This should normally not be changed. Definition at line 141 of file uipopt.h.

### <span id="page-92-3"></span>6.12.2.23 #define UIP\_UDP\_CHECKSUMS

Toggles if UDP checksums should be used or not.

#### Note:

<span id="page-92-4"></span>Support for UDP checksums is currently not included in uIP, so this option has no function.

Definition at line 195 of file uipopt.h.

## 6.12.2.24 #define UIP\_URGDATA

Determines if support for TCP urgent data notification should be compiled in. Urgent data (out-of-band data) is a rarely used TCP feature that very seldom would be required. Definition at line 273 of file uipopt.h.

### 6.12.3 Typedef Documentation

#### <span id="page-92-0"></span>6.12.3.1 typedef uint16\_t [u16\\_t](#page-92-0)

16 bit datatype

This typedef defines the 16-bit type used throughout uIP.

#### Examples:

<span id="page-92-1"></span>[dhcpc.c,](#page-202-0) [dhcpc.h,](#page-208-0) [resolv.c,](#page-216-0) [resolv.h,](#page-223-0) [smtp.c,](#page-225-0) [smtp.h,](#page-229-0) [telnetd.c,](#page-231-0) and [uip-conf.h.](#page-241-0)

Definition at line 76 of file uip-conf.h.

## 6.12.3.2 typedef uint $8_t$  t u $8_t$

8 bit datatype

This typedef defines the 8-bit type used throughout uIP.

### Examples:

<span id="page-92-2"></span>[dhcpc.c,](#page-202-0) [dhcpc.h,](#page-208-0) [resolv.c,](#page-216-0) [smtp.h,](#page-229-0) [telnetd.c,](#page-231-0) [telnetd.h,](#page-237-0) and [uip-conf.h.](#page-241-0)

Definition at line 67 of file uip-conf.h.

## 6.12.3.3 typedef unsigned short [uip\\_stats\\_t](#page-92-2)

Statistics datatype.

This typedef defines the dataype used for keeping statistics in uIP.

<span id="page-92-5"></span>Definition at line 86 of file uip-conf.h.

## 6.12.3.4 typedef uip tcp appstate t

The type of the application state that is to be stored in the [uip\\_conn](#page-139-0) structure. This usually is typedef:ed to a struct holding application state information.

#### Examples:

<span id="page-93-1"></span>[smtp.h,](#page-229-0) [telnetd.h,](#page-237-0) and [webclient.h.](#page-251-0)

Definition at line 98 of file smtp.h.

## 6.12.3.5 typedef [uip\\_udp\\_appstate\\_t](#page-93-1)

The type of the application state that is to be stored in the [uip\\_conn](#page-139-0) structure.

This usually is typedef:ed to a struct holding application state information.

## Examples:

[dhcpc.h.](#page-208-0)

Definition at line 47 of file resolv.h.

## 6.12.4 Function Documentation

### <span id="page-93-0"></span>6.12.4.1 void uip\_log (char ∗ *msg*)

Print out a uIP log message.

This function must be implemented by the module that uses uIP, and is called by uIP whenever a log message is generated.

# 6.13 uIP TCP throughput booster hack

## 6.13.1 Detailed Description

The basic uIP TCP implementation only allows each TCP connection to have a single TCP segment in flight at any given time.

Because of the delayed ACK algorithm employed by most TCP receivers, uIP's limit on the amount of in-flight TCP segments seriously reduces the maximum achievable throughput for sending data from uIP.

The uip-split module is a hack which tries to remedy this situation. By splitting maximum sized outgoing TCP segments into two, the delayed ACK algorithm is not invoked at TCP receivers. This improves the throughput when sending data from uIP by orders of magnitude.

The uip-split module uses the uip-fw module (uIP IP packet forwarding) for sending packets. Therefore, the uip-fw module must be set up with the appropriate network interfaces for this module to work.

### Files

• file [uip-split.h](#page-185-0)

*Module for splitting outbound TCP segments in two to avoid the delayed ACK throughput degradation.*

## Functions

• void uip split output (void) *Handle outgoing packets.*

## 6.13.2 Function Documentation

## <span id="page-94-0"></span>6.13.2.1 void uip\_split\_output (void)

Handle outgoing packets.

This function inspects an outgoing packet in the uip\_buf buffer and sends it out using the uip\_fw\_output() function. If the packet is a full-sized TCP segment it will be split into two segments and transmitted separately. This function should be called instead of the actual device driver output function, or the uip\_ fw\_output() function.

The headers of the outgoing packet is assumed to be in the uip buf buffer and the payload is assumed to be wherever uip\_appdata points. The length of the outgoing packet is assumed to be in the uip\_len variable.

Definition at line 49 of file uip-split.c.

References BUF, uip\_acc32, uip\_add32(), uip\_appdata, UIP\_BUFSIZE, uip\_ipchksum(), UIP\_IPH\_LEN, uip\_len, UIP\_LLH\_LEN, UIP\_PROTO\_TCP, uip\_tcpchksum(), and UIP\_TCPIP\_HLEN.

# 6.14 Local continuations

## 6.14.1 Detailed Description

Local continuations form the basis for implementing protothreads.

A local continuation can be *set* in a specific function to capture the state of the function. After a local continuation has been set can be *resumed* in order to restore the state of the function at the point where the local continuation was set.

## Files

- file [lc.h](#page-176-0) *Local continuations.*
- file [lc-switch.h](#page-175-0)

*Implementation of local continuations based on switch() statment.*

• file [lc-addrlabels.h](#page-174-0)

*Implementation of local continuations based on the "Labels as values" feature of gcc.*

## <span id="page-95-0"></span>Defines

- <span id="page-95-1"></span>• #define LC\_SWTICH\_H
- #define [LC\\_INIT\(](#page-95-1)s)  $s = 0$ ;
- <span id="page-95-2"></span>• #define [LC\\_RESUME\(](#page-95-2)s) switch(s) { case 0:
- <span id="page-95-3"></span> $\bullet$  #define [LC\\_SET\(](#page-95-3)s) s = \_LINE\_; case \_LINE\_:
- <span id="page-95-4"></span>• #define  $LC\_END(s)$  }
- #define  $LC\_INIT(s)$  s = NULL
- #define [LC\\_RESUME\(](#page-95-2)s)
- #define [LC\\_SET\(](#page-95-3)s) do { ({ \_\_label\_ resume; resume: (s) = &&resume; }); }while(0)
- $\bullet$  #define [LC\\_END\(](#page-95-4)s)

## Typedefs

- <span id="page-95-5"></span>• typedef unsigned short [lc\\_t](#page-95-5)
- <span id="page-95-6"></span>• typedef void ∗ [lc\\_t](#page-95-6)

# <span id="page-96-0"></span>6.15 Timer library

## 6.15.1 Detailed Description

The timer library provides functions for setting, resetting and restarting timers, and for checking if a timer has expired.

An application must "manually" check if its timers have expired; this is not done automatically.

A timer is declared as a struct timer and all access to the timer is made by a pointer to the declared timer.

#### Note:

The timer library uses the [Clock library](#page-99-0) to measure time. Intervals should be specified in the format used by the clock library.

## Files

• file [timer.h](#page-182-0)

*Timer library header file.*

• file [timer.c](#page-181-0)

*Timer library implementation.*

# Data Structures

• struct [timer](#page-138-0)

*A timer.*

## Functions

• void [timer\\_set](#page-98-0) (struct [timer](#page-138-0) ∗t, clock\_time\_t interval)

*Set a timer.*

• void [timer\\_reset](#page-97-0) (struct [timer](#page-138-0) ∗t)

*Reset the timer with the same interval.*

• void [timer\\_restart](#page-97-1) (struct [timer](#page-138-0) ∗t)

*Restart the timer from the current point in time.*

• int [timer\\_expired](#page-97-2) (struct [timer](#page-138-0) ∗t)

*Check if a timer has expired.*

## 6.15.2 Function Documentation

## <span id="page-97-2"></span>6.15.2.1 int timer\_expired (struct [timer](#page-138-0) ∗ *t*)

Check if a timer has expired.

This function tests if a timer has expired and returns true or false depending on its status.

#### Parameters:

*t* A pointer to the timer

#### Returns:

Non-zero if the timer has expired, zero otherwise.

#### Examples:

<span id="page-97-0"></span>[dhcpc.c,](#page-202-0) [example-mainloop-with-arp.c,](#page-210-0) and [example-mainloop-without-arp.c.](#page-212-0)

Definition at line 121 of file timer.c.

References clock\_time(), interval, and start.

#### 6.15.2.2 void [timer](#page-138-0)\_reset (struct timer  $* t$ )

Reset the timer with the same interval.

This function resets the timer with the same interval that was given to the timer set() function. The start point of the interval is the exact time that the timer last expired. Therefore, this function will cause the timer to be stable over time, unlike the timer\_rester() function.

#### Parameters:

*t* A pointer to the timer.

#### See also:

[timer\\_restart\(\)](#page-97-1)

#### Examples:

<span id="page-97-1"></span>[example-mainloop-with-arp.c,](#page-210-0) and [example-mainloop-without-arp.c.](#page-212-0)

Definition at line 84 of file timer.c.

References interval, and start.

#### 6.15.2.3 void timer\_restart (struct [timer](#page-138-0) ∗ *t*)

Restart the timer from the current point in time.

This function restarts a timer with the same interval that was given to the [timer\\_set\(\)](#page-98-0) function. The timer will start at the current time.

#### Note:

A periodic timer will drift if this function is used to reset it. For preioric timers, use the timer  $reset()$ function instead.

## Parameters:

*t* A pointer to the timer.

## See also: [timer\\_reset\(\)](#page-97-0)

Definition at line 104 of file timer.c.

<span id="page-98-0"></span>References clock time(), and start.

## 6.15.2.4 void timer\_set (struct [timer](#page-138-0) ∗ *t*, clock\_time\_t *interval*)

Set a timer.

This function is used to set a timer for a time sometime in the future. The function [timer\\_expired\(\)](#page-97-2) will evaluate to true after the timer has expired.

## Parameters:

*t* A pointer to the timer

*interval* The interval before the timer expires.

## Examples:

[dhcpc.c,](#page-202-0) [example-mainloop-with-arp.c,](#page-210-0) and [example-mainloop-without-arp.c.](#page-212-0)

Definition at line 64 of file timer.c.

References clock\_time(), interval, and start.

# <span id="page-99-0"></span>6.16 Clock interface

## 6.16.1 Detailed Description

The clock interface is the interface between the [timer library](#page-96-0) and the platform specific clock functionality.

The clock interface must be implemented for each platform that uses the [timer library.](#page-96-0)

The clock interface does only one this: it measures time. The clock interface provides a macro, CLOCK\_- SECOND, which corresponds to one second of system time.

See also: [Timer library](#page-96-0)

## <span id="page-99-1"></span>Defines

• #define [CLOCK\\_SECOND](#page-99-1)

*A second, measured in system clock time.*

## Functions

- void [clock\\_init](#page-99-2) (void) *Initialize the clock library.*
- [clock\\_time](#page-99-3)\_t clock\_time (void) *Get the current clock time.*

## 6.16.2 Function Documentation

## <span id="page-99-2"></span>6.16.2.1 void clock\_init (void)

Initialize the clock library.

This function initializes the clock library and should be called from the main() function of the system.

## 6.16.2.2 clock\_time\_t clock\_time (void)

Get the current clock time.

This function returns the current system clock time.

## Returns:

<span id="page-99-3"></span>The current clock time, measured in system ticks.

Referenced by timer\_expired(), timer\_restart(), and timer\_set().

# 6.17 Protosockets library

## 6.17.1 Detailed Description

The protosocket library provides an interface to the uIP stack that is similar to the traditional BSD socket interface.

Unlike programs written for the ordinary uIP event-driven interface, programs written with the protosocket library are executed in a sequential fashion and does not have to be implemented as explicit state machines.

Protosockets only work with TCP connections.

The protosocket library uses [Protothreads](#page-32-0) protothreads to provide sequential control flow. This makes the protosockets lightweight in terms of memory, but also means that protosockets inherits the functional limitations of protothreads. Each protosocket lives only within a single function. Automatic variables (stack variables) are not retained across a protosocket library function call.

### Note:

Because the protosocket library uses protothreads, local variables will not always be saved across a call to a protosocket library function. It is therefore advised that local variables are used with extreme care.

The protosocket library provides functions for sending data without having to deal with retransmissions and acknowledgements, as well as functions for reading data without having to deal with data being split across more than one TCP segment.

Because each protosocket runs as a protothread, the protosocket has to be started with a call to [PSOCK\\_-](#page-101-0) [BEGIN\(\)](#page-101-0) at the start of the function in which the protosocket is used. Similarly, the protosocket protothread can be terminated by a call to [PSOCK\\_EXIT\(\).](#page-103-0)

### Files

• file [psock.h](#page-177-0)

*Protosocket library header file.*

## Data Structures

- struct psock buf
- struct [psock](#page-133-0)

*The representation of a protosocket.*

## Defines

- #define [PSOCK\\_INIT\(](#page-103-1)[psock,](#page-133-0) buffer, buffersize) *Initialize a protosocket.*
- #define [PSOCK\\_BEGIN\(](#page-101-0)[psock\)](#page-133-0)

*Start the protosocket protothread in a function.*

• #define [PSOCK\\_SEND\(](#page-104-0)[psock,](#page-133-0) data, datalen)

*Send data.*

- #define [PSOCK\\_SEND\\_STR](#page-105-0)[\(psock,](#page-133-0) str) *Send a null-terminated string.*
- #define [PSOCK\\_GENERATOR\\_SEND](#page-103-2)[\(psock,](#page-133-0) generator, arg) *Generate data with a function and send it.*
- #define [PSOCK\\_CLOSE](#page-102-0)[\(psock\)](#page-133-0) *Close a protosocket.*
- #define [PSOCK\\_READBUF\(](#page-104-1)[psock\)](#page-133-0) *Read data until the buffer is full.*
- #define [PSOCK\\_READTO](#page-104-2)[\(psock,](#page-133-0) c) *Read data up to a specified character.*
- #define [PSOCK\\_DATALEN](#page-102-1)[\(psock\)](#page-133-0) *The length of the data that was previously read.*
- #define [PSOCK\\_EXIT](#page-103-0)[\(psock\)](#page-133-0) *Exit the protosocket's protothread.*
- #define [PSOCK\\_CLOSE\\_EXIT](#page-102-2)[\(psock\)](#page-133-0) *Close a protosocket and exit the protosocket's protothread.*
- #define [PSOCK\\_END\(](#page-102-3)[psock\)](#page-133-0) *Declare the end of a protosocket's protothread.*
- #define [PSOCK\\_NEWDATA\(](#page-104-3)[psock\)](#page-133-0) *Check if new data has arrived on a protosocket.*
- #define [PSOCK\\_WAIT\\_UNTIL](#page-105-1)[\(psock,](#page-133-0) condition) *Wait until a condition is true.*
- <span id="page-101-1"></span>• #define [PSOCK\\_WAIT\\_THREAD](#page-101-1)[\(psock,](#page-133-0) condition) PT\_WAIT\_THREAD( $\&((psock) \rightarrow pt)$  $\&((psock) \rightarrow pt)$  $\&((psock) \rightarrow pt)$  $\&((psock) \rightarrow pt)$ , (condition))

## <span id="page-101-2"></span>Functions

- [u16\\_t](#page-92-0) [psock\\_datalen](#page-101-2) (struct [psock](#page-133-0) ∗[psock\)](#page-133-0)
- <span id="page-101-3"></span>• char [psock\\_newdata](#page-101-3) (struct [psock](#page-133-0) ∗s)

## 6.17.2 Define Documentation

## <span id="page-101-0"></span>6.17.2.1 #define PSOCK\_BEGIN[\(psock\)](#page-133-0)

Start the protosocket protothread in a function.

This macro starts the protothread associated with the protosocket and must come before other protosocket calls in the function it is used.

*psock* (struct psock ∗) A pointer to the protosocket to be started.

#### Examples:

<span id="page-102-0"></span>[hello-world.c,](#page-213-0) and [smtp.c.](#page-225-0)

Definition at line 158 of file psock.h.

## 6.17.2.2 #define PSOCK\_CLOSE[\(psock\)](#page-133-0)

Close a protosocket.

This macro closes a protosocket and can only be called from within the protothread in which the protosocket lives.

#### Parameters:

*psock* (struct psock ∗) A pointer to the protosocket that is to be closed.

#### Examples:

<span id="page-102-2"></span>[hello-world.c,](#page-213-0) and [smtp.c.](#page-225-0)

Definition at line 235 of file psock.h.

## 6.17.2.3 #define PSOCK\_CLOSE\_EXIT[\(psock\)](#page-133-0)

Close a protosocket and exit the protosocket's protothread.

This macro closes a protosocket and exits the protosocket's protothread.

## Parameters:

<span id="page-102-1"></span>*psock* (struct psock ∗) A pointer to the protosocket.

Definition at line 308 of file psock.h.

#### 6.17.2.4 #define PSOCK\_DATALEN[\(psock\)](#page-133-0)

The length of the data that was previously read.

This macro returns the length of the data that was previously read using [PSOCK\\_READTO\(\)](#page-104-2) or PSOCK\_- READ().

#### Parameters:

<span id="page-102-3"></span>*psock* (struct psock ∗) A pointer to the protosocket holding the data.

Definition at line 281 of file psock.h.

#### 6.17.2.5 #define PSOCK\_END[\(psock\)](#page-133-0)

Declare the end of a protosocket's protothread.

This macro is used for declaring that the protosocket's protothread ends. It must always be used together with a matching **PSOCK** BEGIN() macro.

*psock* (struct psock ∗) A pointer to the protosocket.

#### Examples:

<span id="page-103-0"></span>[hello-world.c,](#page-213-0) and [smtp.c.](#page-225-0)

Definition at line 325 of file psock.h.

### 6.17.2.6 #define PSOCK\_EXIT[\(psock\)](#page-133-0)

Exit the protosocket's protothread.

This macro terminates the protothread of the protosocket and should almost always be used in conjunction with [PSOCK\\_CLOSE\(\).](#page-102-0)

#### See also:

[PSOCK\\_CLOSE\\_EXIT\(\)](#page-102-2)

#### Parameters:

*psock* (struct psock ∗) A pointer to the protosocket.

### Examples:

<span id="page-103-2"></span>[smtp.c.](#page-225-0)

Definition at line 297 of file psock.h.

### 6.17.2.7 #define PSOCK\_GENERATOR\_SEND[\(psock,](#page-133-0) generator, arg)

Generate data with a function and send it.

### Parameters:

*psock* Pointer to the protosocket.

*generator* Pointer to the generator function

*arg* Argument to the generator function

This function generates data and sends it over the protosocket. This can be used to dynamically generate data for a transmission, instead of generating the data in a buffer beforehand. This function reduces the need for buffer memory. The generator function is implemented by the application, and a pointer to the function is given as an argument with the call to PSOCK GENERATOR SEND().

The generator function should place the generated data directly in the uip\_appdata buffer, and return the length of the generated data. The generator function is called by the protosocket layer when the data first is sent, and once for every retransmission that is needed.

<span id="page-103-1"></span>Definition at line 219 of file psock.h.

## 6.17.2.8 #define PSOCK\_INIT[\(psock,](#page-133-0) buffer, buffersize)

Initialize a protosocket.

This macro initializes a protosocket and must be called before the protosocket is used. The initialization also specifies the input buffer for the protosocket.

*psock* (struct psock ∗) A pointer to the protosocket to be initialized *buffer* (char \*) A pointer to the input buffer for the protosocket. *buffersize* (unsigned int) The size of the input buffer.

#### Examples:

<span id="page-104-3"></span>[hello-world.c,](#page-213-0) and [smtp.c.](#page-225-0)

Definition at line 144 of file psock.h.

Referenced by hello\_world\_appcall(), httpd\_appcall(), and smtp\_send().

#### 6.17.2.9 #define PSOCK\_NEWDATA[\(psock\)](#page-133-0)

Check if new data has arrived on a protosocket.

This macro is used in conjunction with the [PSOCK\\_WAIT\\_UNTIL\(\)](#page-105-1) macro to check if data has arrived on a protosocket.

### Parameters:

<span id="page-104-1"></span>*psock* (struct psock ∗) A pointer to the protosocket.

Definition at line 339 of file psock.h.

#### 6.17.2.10 #define PSOCK\_READBUF[\(psock\)](#page-133-0)

Read data until the buffer is full.

This macro will block waiting for data and read the data into the input buffer specified with the call to PSOCK INIT(). Data is read until the buffer is full..

## Parameters:

<span id="page-104-2"></span>*psock* (struct psock ∗) A pointer to the protosocket from which data should be read.

Definition at line 250 of file psock.h.

#### 6.17.2.11 #define PSOCK\_READTO[\(psock,](#page-133-0) c)

Read data up to a specified character.

This macro will block waiting for data and read the data into the input buffer specified with the call to [PSOCK\\_INIT\(\).](#page-103-1) Data is only read until the specifieed character appears in the data stream.

#### Parameters:

*psock* (struct psock ∗) A pointer to the protosocket from which data should be read.

*c* (char) The character at which to stop reading.

#### Examples:

<span id="page-104-0"></span>[hello-world.c,](#page-213-0) and [smtp.c.](#page-225-0)

Definition at line 268 of file psock.h.

## 6.17.2.12 #define PSOCK\_SEND[\(psock,](#page-133-0) data, datalen)

Send data.

This macro sends data over a protosocket. The protosocket protothread blocks until all data has been sent and is known to have been received by the remote end of the TCP connection.

#### Parameters:

*psock* (struct psock ∗) A pointer to the protosocket over which data is to be sent. *data* (char ∗) A pointer to the data that is to be sent. *datalen* (unsigned int) The length of the data that is to be sent.

#### Examples:

<span id="page-105-0"></span>[smtp.c.](#page-225-0)

Definition at line 178 of file psock.h.

## 6.17.2.13 #define PSOCK\_SEND\_STR[\(psock,](#page-133-0) str)

Send a null-terminated string.

### Parameters:

*psock* Pointer to the protosocket.

*str* The string to be sent.

This function sends a null-terminated string over the protosocket.

#### Examples:

<span id="page-105-1"></span>[hello-world.c,](#page-213-0) and [smtp.c.](#page-225-0)

Definition at line 191 of file psock.h.

## 6.17.2.14 #define PSOCK\_WAIT\_UNTIL[\(psock,](#page-133-0) condition)

Wait until a condition is true.

This macro blocks the protothread until the specified condition is true. The macro [PSOCK\\_NEWDATA\(\)](#page-104-3) can be used to check if new data arrives when the protosocket is waiting.

Typically, this macro is used as follows:

```
PT_THREAD(thread(struct psock *s, struct timer *t))
{
 PSOCK BEGIN(s);
 PSOCK_WAIT_UNTIL(s, PSOCK_NEWADATA(s) || timer_expired(t));
 if(PSOCK_NEWDATA(s)) {
   PSOCK_READTO(s, '\n');
  } else {
   handle_timed_out(s);
  }
 PSOCK_END(s);
}
```
*psock* (struct psock ∗) A pointer to the protosocket. *condition* The condition to wait for.

Definition at line 372 of file psock.h.

# 6.18 Memory block management functions

## 6.18.1 Detailed Description

The memory block allocation routines provide a simple yet powerful set of functions for managing a set of memory blocks of fixed size.

A set of memory blocks is statically declared with the [MEMB\(\)](#page-108-0) macro. Memory blocks are allocated from the declared memory by the memb alloc() function, and are deallocated with the memb free() function.

#### Note:

Because of namespace clashes only one [MEMB\(\)](#page-108-0) can be declared per C module, and the name scope of a [MEMB\(\)](#page-108-0) memory block is local to each C module.

The following example shows how to declare and use a memory block called "cmem" which has 8 chunks of memory with each memory chunk being 20 bytes large.

## Files

• file [memb.c](#page-172-0)

*Memory block allocation routines.*

• file [memb.h](#page-173-0)

*Memory block allocation routines.*

## Data Structures

• struct [memb\\_blocks](#page-132-0)

## <span id="page-107-0"></span>**Defines**

- #define [MEMB\\_CONCAT2\(](#page-107-0)s1, s2) s1##s2
- <span id="page-107-1"></span>• #define [MEMB\\_CONCAT\(](#page-107-1)s1, s2) MEMB\_CONCAT2(s1, s2)
- #define **MEMB**(name, structure, num)

*Declare a memory block.*

## Functions

- void [memb\\_init](#page-109-0) (struct [memb\\_blocks](#page-132-0) ∗m) *Initialize a memory block that was declared with [MEMB\(\).](#page-108-0)*
- void ∗ [memb\\_alloc](#page-108-1) (struct [memb\\_blocks](#page-132-0) ∗m) *Allocate a memory block from a block of memory declared with [MEMB\(\).](#page-108-0)*
- char [memb\\_free](#page-108-2) (struct [memb\\_blocks](#page-132-0) ∗m, void ∗ptr) *Deallocate a memory block from a memory block previously declared with [MEMB\(\).](#page-108-0)*
### 6.18.2 Define Documentation

#### <span id="page-108-2"></span>6.18.2.1 #define MEMB(name, structure, num)

#### Value:

```
static char MEMB_CONCAT(name,_memb_count)[num]; \
static structure MEMB_CONCAT(name,_memb_mem)[num]; \
static struct memb_blocks name = {sizeof(structure), num, \
                                  MEMB_CONCAT(name,_memb_count), \
                                   (void *)MEMB_CONCAT(name,_memb_mem)}
```
Declare a memory block.

This macro is used to staticall declare a block of memory that can be used by the block allocation functions. The macro statically declares a C array with a size that matches the specified number of blocks and their individual sizes.

Example:

MEMB(connections, sizeof(struct connection), 16);

#### Parameters:

*name* The name of the memory block (later used with [memb\\_init\(\),](#page-109-0) [memb\\_alloc\(\)](#page-108-0) and [memb\\_free\(\)\)](#page-108-1).

*size* The size of each memory chunk, in bytes.

*num* The total number of memory chunks in the block.

#### Examples:

[telnetd.c.](#page-231-0)

Definition at line 98 of file memb.h.

# 6.18.3 Function Documentation

#### <span id="page-108-0"></span>6.18.3.1 void  $*$  memb alloc (struct memb blocks  $* m$ )

Allocate a memory block from a block of memory declared with [MEMB\(\).](#page-108-2)

#### Parameters:

*m* A memory block previosly declared with [MEMB\(\).](#page-108-2)

#### Examples:

<span id="page-108-1"></span>[telnetd.c.](#page-231-0)

Definition at line 59 of file memb.c.

References memb\_blocks::count, memb\_blocks::mem, memb\_blocks::num, and memb\_blocks::size.

#### 6.18.3.2 char memb free (struct memb blocks  $* m$ , void  $* ptr$ )

Deallocate a memory block from a memory block previously declared with [MEMB\(\).](#page-108-2)

#### Parameters:

*m* m A memory block previosly declared with **MEMB**().

Generated on Mon Jun 12 11:56:02 2006 for uIP 1.0 by Doxygen

*ptr* A pointer to the memory block that is to be deallocated.

#### Returns:

The new reference count for the memory block (should be 0 if successfully deallocated) or -1 if the pointer "ptr" did not point to a legal memory block.

#### Examples:

<span id="page-109-0"></span>[telnetd.c.](#page-231-0)

Definition at line 79 of file memb.c.

References memb\_blocks::count, memb\_blocks::mem, and memb\_blocks::size.

#### 6.18.3.3 void memb\_init (struct [memb\\_blocks](#page-132-0) ∗ *m*)

Initialize a memory block that was declared with [MEMB\(\).](#page-108-2)

#### Parameters:

*m* A memory block previosly declared with **MEMB**().

#### Examples:

[telnetd.c.](#page-231-0)

Definition at line 52 of file memb.c.

References memb\_blocks::count, memb\_blocks::mem, memb\_blocks::num, and memb\_blocks::size.

Referenced by telnetd\_init().

# 6.19 DNS resolver

#### 6.19.1 Detailed Description

The uIP DNS resolver functions are used to lookup a hostname and map it to a numerical IP address.

It maintains a list of resolved hostnames that can be queried with the [resolv\\_lookup\(\)](#page-111-0) function. New hostnames can be resolved using the [resolv\\_query\(\)](#page-112-0) function.

When a hostname has been resolved (or found to be non-existant), the resolver code calls a callback function called [resolv\\_found\(\)](#page-111-1) that must be implemented by the module that uses the resolver.

# Files

• file [resolv.h](#page-156-0)

*DNS resolver code header file.*

• file [resolv.c](#page-154-0)

*DNS host name to IP address resolver.*

#### <span id="page-110-0"></span>Defines

- #define [UIP\\_UDP\\_APPCALL](#page-110-0) resolv\_appcall
- <span id="page-110-2"></span><span id="page-110-1"></span>• #define [NULL](#page-110-1) (void ∗)0
- #define [MAX\\_RETRIES](#page-110-2) 8
- <span id="page-110-3"></span>• #define [RESOLV\\_ENTRIES](#page-110-3) 4

# <span id="page-110-4"></span>Functions

- void [resolv\\_appcall](#page-110-4) (void)
- void [resolv\\_found](#page-111-1) (char ∗name, [u16\\_t](#page-92-0) ∗ipaddr)

*Callback function which is called when a hostname is found.*

• void resolv conf (u16 t ∗dnsserver)

*Configure which DNS server to use for queries.*

• u16 t \* [resolv\\_getserver](#page-111-3) (void)

*Obtain the currently configured DNS server.*

<span id="page-110-5"></span>• void [resolv\\_init](#page-110-5) (void) *Initalize the resolver.*

• u16 t ∗ resolv lookup (char ∗name)

*Look up a hostname in the array of known hostnames.*

• void resolv query (char ∗name)

*Queues a name so that a question for the name will be sent out.*

### 6.19.2 Function Documentation

#### <span id="page-111-2"></span>6.19.2.1 void resolv\_conf [\(u16\\_t](#page-92-0) ∗ *dnsserver*)

Configure which DNS server to use for queries.

#### Parameters:

*dnsserver* A pointer to a 4-byte representation of the IP address of the DNS server to be configured.

#### Examples:

<span id="page-111-1"></span>[resolv.c,](#page-216-0) and [resolv.h.](#page-223-0)

Definition at line 438 of file resolv.c.

References HTONS, NULL, uip\_udp\_new(), and uip\_udp\_remove.

#### 6.19.2.2 void resolv\_found (char ∗ *name*, [u16\\_t](#page-92-0) ∗ *ipaddr*)

Callback function which is called when a hostname is found.

This function must be implemented by the module that uses the DNS resolver. It is called when a hostname is found, or when a hostname was not found.

#### Parameters:

*name* A pointer to the name that was looked up.

*ipaddr* A pointer to a 4-byte array containing the IP address of the hostname, or NULL if the hostname could not be found.

#### Examples:

[resolv.c,](#page-216-0) and [resolv.h.](#page-223-0)

#### <span id="page-111-3"></span>6.19.2.3 u16  $t *$  resolv getserver (void)

Obtain the currently configured DNS server.

#### Returns:

A pointer to a 4-byte representation of the IP address of the currently configured DNS server or NULL if no DNS server has been configured.

#### Examples:

<span id="page-111-0"></span>[resolv.c,](#page-216-0) and [resolv.h.](#page-223-0)

Definition at line 422 of file resolv.c.

References NULL, and uip\_udp\_conn::ripaddr.

#### 6.19.2.4 [u16\\_t](#page-92-0) ∗ resolv\_lookup (char ∗ *name*)

Look up a hostname in the array of known hostnames.

#### Note:

This function only looks in the internal array of known hostnames, it does not send out a query for the hostname if none was found. The function [resolv\\_query\(\)](#page-112-0) can be used to send a query for a hostname.

#### Returns:

A pointer to a 4-byte representation of the hostname's IP address, or NULL if the hostname was not found in the array of hostnames.

#### Examples:

<span id="page-112-0"></span>[resolv.c,](#page-216-0) [resolv.h,](#page-223-0) and [webclient.c.](#page-244-0)

Definition at line 396 of file resolv.c.

References RESOLV\_ENTRIES, and STATE\_DONE.

Referenced by webclient\_appcall(), and webclient\_get().

#### 6.19.2.5 void resolv\_query (char ∗ *name*)

Queues a name so that a question for the name will be sent out.

#### Parameters:

*name* The hostname that is to be queried.

#### Examples:

[resolv.c,](#page-216-0) [resolv.h,](#page-223-0) and [webclient.c.](#page-244-0)

Definition at line 350 of file resolv.c.

References RESOLV\_ENTRIES, and STATE\_UNUSED.

Referenced by webclient\_appcall().

# 6.20 SMTP E-mail sender

### 6.20.1 Detailed Description

The Simple Mail Transfer Protocol (SMTP) as defined by RFC821 is the standard way of sending and transfering e-mail on the Internet.

This simple example implementation is intended as an example of how to implement protocols in uIP, and is able to send out e-mail but has not been extensively tested.

### Files

- file [smtp.h](#page-159-0) *SMTP header file.*
- file [smtp.c](#page-158-0) *SMTP example implementation.*

### Data Structures

• struct [smtp\\_state](#page-136-0)

### <span id="page-113-0"></span>Defines

• #define [SMTP\\_ERR\\_OK](#page-113-0) 0

*Error number that signifies a non-error condition.*

- <span id="page-113-1"></span>• #define [SMTP\\_SEND\(](#page-113-1)to, cc, from, subject, msg) smtp\_send(to, cc, from, subject, msg, strlen(msg))
- <span id="page-113-3"></span><span id="page-113-2"></span>• #define [ISO\\_nl](#page-113-2) 0x0a
- <span id="page-113-4"></span>• #define [ISO\\_cr](#page-113-3) 0x0d
- #define [ISO\\_period](#page-113-4) 0x2e
- <span id="page-113-5"></span>• #define [ISO\\_2](#page-113-5) 0x32
- <span id="page-113-7"></span><span id="page-113-6"></span>• #define [ISO\\_3](#page-113-6) 0x33
- <span id="page-113-8"></span>• #define [ISO\\_4](#page-113-7) 0x34
- #define ISO 5 0x35

#### Functions

• void [smtp\\_done](#page-114-0) (unsigned char error)

*Callback function that is called when an e-mail transmission is done.*

- <span id="page-113-10"></span><span id="page-113-9"></span>• void [smtp\\_init](#page-113-9) (void)
- void [smtp\\_appcall](#page-113-10) (void)
- void [smtp\\_configure](#page-114-1) (char ∗lhostname, void ∗server) *Specificy an SMTP server and hostname.*
- unsigned char [smtp\\_send](#page-114-2) (char ∗to, char ∗cc, char ∗from, char ∗subject, char ∗msg, [u16\\_t](#page-92-0) msglen) *Send an e-mail.*

#### 6.20.2 Function Documentation

#### <span id="page-114-1"></span>6.20.2.1 void smtp\_configure (char ∗ *lhostname*, void ∗ *server*)

Specificy an SMTP server and hostname.

This function is used to configure the SMTP module with an SMTP server and the hostname of the host.

#### Parameters:

*lhostname* The hostname of the uIP host.

<span id="page-114-0"></span>*server* A pointer to a 4-byte array representing the IP address of the SMTP server to be configured.

Definition at line 216 of file smtp.c.

References uip\_ipaddr\_copy.

#### 6.20.2.2 void smtp\_done (unsigned char *error*)

Callback function that is called when an e-mail transmission is done.

This function must be implemented by the module that uses the SMTP module.

#### Parameters:

*error* The number of the error if an error occured, or SMTP\_ERR\_OK.

#### Examples:

<span id="page-114-2"></span>[smtp.c,](#page-225-0) and [smtp.h.](#page-229-0)

Referenced by smtp\_appcall().

#### 6.20.2.3 unsigned char smtp\_send (char ∗ *to*, char ∗ *cc*, char ∗ *from*, char ∗ *subject*, char ∗ *msg*, [u16\\_t](#page-92-0) *msglen*)

Send an e-mail.

#### Parameters:

*to* The e-mail address of the receiver of the e-mail.

*cc* The e-mail address of the CC: receivers of the e-mail.

*from* The e-mail address of the sender of the e-mail.

*subject* The subject of the e-mail.

*msg* The actual e-mail message.

*msglen* The length of the e-mail message.

Definition at line 233 of file smtp.c.

References smtp\_state::from, HTONS, smtp\_state::msg, smtp\_state::msglen, NULL, PSOCK\_INIT, smtp\_state::subject, smtp\_state::to, and uip\_connect().

# 6.21 Telnet server

# 6.21.1 Detailed Description

The uIP telnet server.

## Files

- file [telnetd.h](#page-164-0) *Shell server.*
- file [telnetd.c](#page-163-0) *Shell server.*
- file [shell.h](#page-162-0) *Simple shell, header file.*
- file [shell.c](#page-161-0)

*Simple shell.*

# Data Structures

• struct [telnetd\\_state](#page-137-0)

### <span id="page-115-0"></span>Defines

- <span id="page-115-1"></span>• #define [TELNETD\\_CONF\\_LINELEN](#page-115-0) 40
- <span id="page-115-2"></span>• #define [TELNETD\\_CONF\\_NUMLINES](#page-115-1) 16
- #define [UIP\\_APPCALL](#page-115-2) telnetd\_appcall
- <span id="page-115-3"></span>• #define [ISO\\_nl](#page-115-3) 0x0a
- <span id="page-115-4"></span>• #define [ISO\\_cr](#page-115-4) 0x0d
- <span id="page-115-5"></span>• #define [STATE\\_NORMAL](#page-115-5) 0
- <span id="page-115-7"></span><span id="page-115-6"></span>• #define [STATE\\_IAC](#page-115-6) 1
- <span id="page-115-8"></span>• #define [STATE\\_WILL](#page-115-7) 2
- #define [STATE\\_WONT](#page-115-8) 3
- <span id="page-115-10"></span><span id="page-115-9"></span>• #define [STATE\\_DO](#page-115-9) 4
- #define [STATE\\_DONT](#page-115-10) 5
- <span id="page-115-12"></span><span id="page-115-11"></span>• #define [STATE\\_CLOSE](#page-115-11) 6
- #define [TELNET\\_IAC](#page-115-12) 255
- <span id="page-115-14"></span><span id="page-115-13"></span>• #define [TELNET\\_WILL](#page-115-13) 251
- <span id="page-115-15"></span>• #define [TELNET\\_WONT](#page-115-14) 252
- #define TELNET DO 253
- <span id="page-115-16"></span>• #define [TELNET\\_DONT](#page-115-16) 254
- <span id="page-115-17"></span>• #define [SHELL\\_PROMPT](#page-115-17) "uIP 1.0>"

# Typedefs

<span id="page-115-18"></span>• typedef [telnetd\\_state](#page-137-0) [uip\\_tcp\\_appstate\\_t](#page-115-18)

# <span id="page-116-0"></span>Functions

- <span id="page-116-1"></span>• void [telnetd\\_appcall](#page-116-0) (void)
- void [shell\\_quit](#page-116-1) (char ∗) *Quit the shell.*
- void [shell\\_prompt](#page-117-0) (char ∗prompt) *Print a prompt to the shell window.*
- void [shell\\_output](#page-116-2) (char ∗str1, char ∗str2) *Print a string to the shell window.*
- <span id="page-116-3"></span>• void [telnetd\\_init](#page-116-3) (void)
- void shell init (void) *Initialize the shell.*
- void [shell\\_start](#page-117-1) (void) *Start the shell back-end.*
- void [shell\\_input](#page-116-5) (char ∗command) *Process a shell command.*

# 6.21.2 Function Documentation

#### <span id="page-116-4"></span>6.21.2.1 void shell\_init (void)

Initialize the shell.

Called when the shell front-end process starts. This function may be used to start listening for signals.

#### Examples:

<span id="page-116-5"></span>[telnetd.c.](#page-231-0)

Definition at line 117 of file shell.c.

Referenced by telnetd\_init().

#### 6.21.2.2 void shell\_input (char ∗ *command*)

Process a shell command.

This function will be called by the shell GUI / telnet server whan a command has been entered that should be processed by the shell back-end.

#### Parameters:

*command* The command to be processed.

#### Examples:

<span id="page-116-2"></span>[telnetd.c.](#page-231-0)

Definition at line 130 of file shell.c.

References SHELL\_PROMPT, and shell\_prompt().

#### 6.21.2.3 void shell\_output (char  $*$  *str1*, char  $*$  *str2*)

Print a string to the shell window.

This function is implemented by the shell GUI / telnet server and can be called by the shell back-end to output a string in the shell window. The string is automatically appended with a linebreak.

#### Parameters:

*str1* The first half of the string to be output.

*str2* The second half of the string to be output.

#### Examples:

[telnetd.c.](#page-231-0)

Definition at line 125 of file telnetd.c.

References ISO\_cr, ISO\_nl, NULL, and TELNETD\_CONF\_LINELEN.

<span id="page-117-0"></span>Referenced by shell\_start().

#### 6.21.2.4 void shell\_prompt (char ∗ *prompt*)

Print a prompt to the shell window.

This function can be used by the shell back-end to print out a prompt to the shell window.

#### Parameters:

*prompt* The prompt to be printed.

# Examples:

[telnetd.c.](#page-231-0)

Definition at line 113 of file telnetd.c.

References NULL, and TELNETD\_CONF\_LINELEN.

<span id="page-117-1"></span>Referenced by shell\_input(), and shell\_start().

#### 6.21.2.5 void shell\_start (void)

Start the shell back-end.

Called by the front-end when a new shell is started.

#### Examples:

[telnetd.c.](#page-231-0)

Definition at line 122 of file shell.c. References shell\_output(), SHELL\_PROMPT, and shell\_prompt(). Referenced by telnetd appcall().

# 6.22 Hello, world

# 6.22.1 Detailed Description

A small example showing how to write applications with [protosockets.](#page-100-0)

# Files

- file [hello-world.h](#page-153-0) *Header file for an example of how to write uIP applications with protosockets.*
- file [hello-world.c](#page-152-0)

*An example of how to write uIP applications with protosockets.*

# Data Structures

• struct [hello\\_world\\_state](#page-129-0)

# <span id="page-118-0"></span>Defines

• #define [UIP\\_APPCALL](#page-118-0) hello\_world\_appcall

### Functions

- <span id="page-118-1"></span>• void [hello\\_world\\_appcall](#page-118-1) (void)
- <span id="page-118-2"></span>• void [hello\\_world\\_init](#page-118-2) (void)

# 6.23 Web client

# 6.23.1 Detailed Description

This example shows a HTTP client that is able to download web pages and files from web servers.

It requires a number of callback functions to be implemented by the module that utilizes the code: [webclient\\_datahandler\(\),](#page-121-0) [webclient\\_connected\(\),](#page-121-1) [webclient\\_timedout\(\),](#page-123-0) [webclient\\_aborted\(\),](#page-120-0) [webclient\\_](#page-121-2) [closed\(\).](#page-121-2)

# Files

• file [webclient.h](#page-167-0)

*Header file for the HTTP client.*

• file [webclient.c](#page-165-0)

*Implementation of the HTTP client.*

# Data Structures

• struct webclient state

### <span id="page-119-0"></span>Defines

- #define [WEBCLIENT\\_CONF\\_MAX\\_URLLEN](#page-119-0) 100
- <span id="page-119-1"></span>• #define [UIP\\_APPCALL](#page-119-1) webclient\_appcall
- <span id="page-119-2"></span>• #define [WEBCLIENT\\_TIMEOUT](#page-119-2) 100
- <span id="page-119-3"></span>• #define [WEBCLIENT\\_STATE\\_STATUSLINE](#page-119-3) 0
- <span id="page-119-5"></span><span id="page-119-4"></span>• #define [WEBCLIENT\\_STATE\\_HEADERS](#page-119-4) 1
- <span id="page-119-6"></span>• #define [WEBCLIENT\\_STATE\\_DATA](#page-119-5) 2
- <span id="page-119-7"></span>• #define [WEBCLIENT\\_STATE\\_CLOSE](#page-119-6) 3
- <span id="page-119-8"></span>• #define [HTTPFLAG\\_NONE](#page-119-7) 0
- <span id="page-119-9"></span>• #define [HTTPFLAG\\_OK](#page-119-8) 1
- <span id="page-119-10"></span>• #define [HTTPFLAG\\_MOVED](#page-119-9) 2
- <span id="page-119-11"></span>• #define [HTTPFLAG\\_ERROR](#page-119-10) 3
- <span id="page-119-12"></span>• #define [ISO\\_nl](#page-119-11) 0x0a
- <span id="page-119-13"></span>• #define [ISO\\_cr](#page-119-12) 0x0d
- #define [ISO\\_space](#page-119-13) 0x20

# Typedefs

<span id="page-119-14"></span>• typedef [webclient\\_state](#page-150-0) [uip\\_tcp\\_appstate\\_t](#page-119-14)

# Functions

- void [webclient\\_datahandler](#page-121-0) (char ∗data, [u16\\_t](#page-92-0) len) *Callback function that is called from the webclient code when HTTP data has been received.*
- void [webclient\\_connected](#page-121-1) (void)

*Callback function that is called from the webclient code when the HTTP connection has been connected to the web server.*

• void webclient timedout (void)

*Callback function that is called from the webclient code if the HTTP connection to the web server has timed out.*

• void [webclient\\_aborted](#page-120-0) (void)

*Callback function that is called from the webclient code if the HTTP connection to the web server has been aborted by the web server.*

• void webclient closed (void)

*Callback function that is called from the webclient code when the HTTP connection to the web server has been closed.*

- <span id="page-120-1"></span>• void webclient init (void) *Initialize the webclient module.*
- unsigned char [webclient\\_get](#page-122-0) (char ∗host, [u16\\_t](#page-92-0) port, char ∗file)

*Open an HTTP connection to a web server and ask for a file using the GET method.*

- <span id="page-120-2"></span>• void webclient close (void) *Close the currently open HTTP connection.*
- <span id="page-120-3"></span>• void webclient appcall (void)
- char \* [webclient\\_mimetype](#page-123-1) (void) *Obtain the MIME type of the current HTTP data stream.*
- char ∗ [webclient\\_filename](#page-121-3) (void) *Obtain the filename of the current HTTP data stream.*
- char \* [webclient\\_hostname](#page-122-1) (void) *Obtain the hostname of the current HTTP data stream.*
- unsigned short [webclient\\_port](#page-123-2) (void) *Obtain the port number of the current HTTP data stream.*

# 6.23.2 Function Documentation

#### <span id="page-120-0"></span>6.23.2.1 void webclient\_aborted (void)

Callback function that is called from the webclient code if the HTTP connection to the web server has been aborted by the web server.

This function must be implemented by the module that uses the webclient code.

#### Examples:

<span id="page-121-2"></span>[webclient.c,](#page-244-0) and [webclient.h.](#page-251-0)

Referenced by webclient\_appcall().

#### 6.23.2.2 void webclient\_closed (void)

Callback function that is called from the webclient code when the HTTP connection to the web server has been closed.

This function must be implemented by the module that uses the webclient code.

#### Examples:

<span id="page-121-1"></span>[webclient.c,](#page-244-0) and [webclient.h.](#page-251-0)

Referenced by webclient\_appcall().

#### 6.23.2.3 void webclient\_connected (void)

Callback function that is called from the webclient code when the HTTP connection has been connected to the web server.

This function must be implemented by the module that uses the webclient code.

#### Examples:

<span id="page-121-0"></span>[webclient.c,](#page-244-0) and [webclient.h.](#page-251-0)

Referenced by webclient\_appcall().

#### 6.23.2.4 void webclient\_datahandler (char ∗ *data*, [u16\\_t](#page-92-0) *len*)

Callback function that is called from the webclient code when HTTP data has been received.

This function must be implemented by the module that uses the webclient code. The function is called from the webclient module when HTTP data has been received. The function is not called when HTTP headers are received, only for the actual data.

#### Note:

This function is called many times, repetedly, when data is being received, and not once when all data has been received.

#### Parameters:

*data* A pointer to the data that has been received.

*len* The length of the data that has been received.

#### Examples:

<span id="page-121-3"></span>[webclient.c,](#page-244-0) and [webclient.h.](#page-251-0)

Referenced by webclient appcall().

#### 6.23.2.5 char ∗ webclient\_filename (void)

Obtain the filename of the current HTTP data stream.

The filename of an HTTP request may be changed by the web server, and may therefore not be the same as when the original GET request was made with webclient get(). This function is used for obtaining the current filename.

#### Returns:

A pointer to the current filename.

#### Examples:

<span id="page-122-0"></span>[webclient.c,](#page-244-0) and [webclient.h.](#page-251-0)

Definition at line 93 of file webclient.c.

References webclient state::file.

#### 6.23.2.6 unsigned char webclient\_get (char ∗ *host*, [u16\\_t](#page-92-0) *port*, char ∗ *file*)

Open an HTTP connection to a web server and ask for a file using the GET method.

This function opens an HTTP connection to the specified web server and requests the specified file using the GET method. When the HTTP connection has been connected, the [webclient\\_connected\(\)](#page-121-1) callback function is called and when the HTTP data arrives the [webclient\\_datahandler\(\)](#page-121-0) callback function is called.

The callback function [webclient\\_timedout\(\)](#page-123-0) is called if the web server could not be contacted, and the [webclient\\_aborted\(\)](#page-120-0) callback function is called if the HTTP connection is aborted by the web server.

When the HTTP request has been completed and the HTTP connection is closed, the [webclient\\_closed\(\)](#page-121-2) callback function will be called.

#### Note:

If the function is passed a host name, it must already be in the resolver cache in order for the function to connect to the web server. It is therefore up to the calling module to implement the resolver calls and the signal handler used for reporting a resolv query answer.

#### Parameters:

- *host* A pointer to a string containing either a host name or a numerical IP address in dotted decimal notation (e.g., 192.168.23.1).
- *port* The port number to which to connect, in host byte order.
- *file* A pointer to the name of the file to get.

#### Return values:

- *0* if the host name could not be found in the cache, or if a TCP connection could not be created.
- *1* if the connection was initiated.

#### Examples:

[webclient.c,](#page-244-0) and [webclient.h.](#page-251-0)

Definition at line 140 of file webclient.c.

References webclient\_state::file, webclient\_state::host, htons(), NULL, webclient\_state::port, resolv\_ lookup(), and uip\_connect().

<span id="page-122-1"></span>Referenced by webclient appcall().

Generated on Mon Jun 12 11:56:02 2006 for uIP 1.0 by Doxygen

#### 6.23.2.7 char ∗ webclient\_hostname (void)

Obtain the hostname of the current HTTP data stream.

The hostname of the web server of an HTTP request may be changed by the web server, and may therefore not be the same as when the original GET request was made with [webclient\\_get\(\).](#page-122-0) This function is used for obtaining the current hostname.

#### Returns:

A pointer to the current hostname.

#### Examples:

<span id="page-123-1"></span>[webclient.c,](#page-244-0) and [webclient.h.](#page-251-0)

Definition at line 99 of file webclient.c.

References webclient\_state::host.

#### 6.23.2.8 char ∗ webclient\_mimetype (void)

Obtain the MIME type of the current HTTP data stream.

#### Returns:

A pointer to a string contaning the MIME type. The string may be empty if no MIME type was reported by the web server.

#### Examples:

<span id="page-123-2"></span>[webclient.c,](#page-244-0) and [webclient.h.](#page-251-0)

Definition at line 87 of file webclient.c.

References webclient\_state::mimetype.

#### 6.23.2.9 unsigned short webclient\_port (void)

Obtain the port number of the current HTTP data stream.

The port number of an HTTP request may be changed by the web server, and may therefore not be the same as when the original GET request was made with [webclient\\_get\(\).](#page-122-0) This function is used for obtaining the current port number.

#### Returns:

The port number of the current HTTP data stream, in host byte order.

#### Examples:

<span id="page-123-0"></span>[webclient.c,](#page-244-0) and [webclient.h.](#page-251-0)

Definition at line 105 of file webclient.c.

References webclient state::port.

### 6.23.2.10 void webclient\_timedout (void)

Callback function that is called from the webclient code if the HTTP connection to the web server has timed out.

This function must be implemented by the module that uses the webclient code.

### Examples:

[webclient.c,](#page-244-0) and [webclient.h.](#page-251-0)

Referenced by webclient\_appcall().

# 6.24 Web server

# 6.24.1 Detailed Description

The uIP web server is a very simplistic implementation of an HTTP server.

It can serve web pages and files from a read-only ROM filesystem, and provides a very small scripting language.

# Files

• file [httpd-cgi.h](#page-170-0)

*Web server script interface header file.*

• file [httpd-cgi.c](#page-169-0)

*Web server script interface.*

• file [httpd.c](#page-171-0)

*Web server.*

# Data Structures

• struct [httpd\\_cgi\\_call](#page-130-0)

# Defines

• #define [HTTPD\\_CGI\\_CALL\(](#page-126-0)name, str, function)

*HTTPD CGI function declaration.*

- <span id="page-125-1"></span><span id="page-125-0"></span>• #define [STATE\\_WAITING](#page-125-0) 0
- #define [STATE\\_OUTPUT](#page-125-1) 1
- <span id="page-125-3"></span><span id="page-125-2"></span>• #define [ISO\\_nl](#page-125-2) 0x0a
- #define [ISO\\_space](#page-125-3) 0x20
- <span id="page-125-4"></span>• #define [ISO\\_bang](#page-125-4) 0x21
- <span id="page-125-5"></span>• #define [ISO\\_percent](#page-125-5) 0x25
- <span id="page-125-6"></span>• #define [ISO\\_period](#page-125-6) 0x2e
- <span id="page-125-8"></span><span id="page-125-7"></span>• #define [ISO\\_slash](#page-125-7) 0x2f
- #define [ISO\\_colon](#page-125-8) 0x3a

# <span id="page-125-9"></span>Functions

- httpd\_cgifunction [httpd\\_cgi](#page-125-9) (char ∗name)
- <span id="page-125-10"></span>• void [httpd\\_appcall](#page-125-10) (void)
- void [httpd\\_init](#page-126-1) (void)

*Initialize the web server.*

### 6.24.2 Define Documentation

### <span id="page-126-0"></span>6.24.2.1 #define HTTPD\_CGI\_CALL(name, str, function)

HTTPD CGI function declaration.

#### Parameters:

*name* The C variable name of the function

*str* The string name of the function, used in the script file

*function* A pointer to the function that implements it

This macro is used for declaring a HTTPD CGI function. This function is then added to the list of HTTPD CGI functions with the httpd\_cgi\_add() function.

Definition at line 77 of file httpd-cgi.h.

# 6.24.3 Function Documentation

#### <span id="page-126-1"></span>6.24.3.1 void httpd\_init (void)

Initialize the web server.

This function initializes the web server and should be called at system boot-up.

Definition at line 333 of file httpd.c.

References HTONS, and uip\_listen().

# Chapter 7

# uIP 1.0 Data Structure Documentation

# 7.1 dhcpc\_state Struct Reference

# 7.1.1 Detailed Description

Examples:

[dhcpc.c,](#page-202-0) and [dhcpc.h.](#page-208-0)

Definition at line 39 of file dhcpc.h.

- <span id="page-128-1"></span><span id="page-128-0"></span>• [pt](#page-135-0) [pt](#page-128-0)
- <span id="page-128-2"></span>• char [state](#page-128-1)
- [uip\\_udp\\_conn](#page-148-0) ∗ [conn](#page-128-2)
- <span id="page-128-4"></span><span id="page-128-3"></span>• [timer](#page-138-0) [timer](#page-128-3)
- <span id="page-128-5"></span>• [u16\\_t](#page-92-0) [ticks](#page-128-4)
- <span id="page-128-6"></span>• const void ∗ [mac\\_addr](#page-128-5)
- int [mac\\_len](#page-128-6)
- <span id="page-128-7"></span>• [u8\\_t](#page-92-1) [serverid](#page-128-7) [4]
- <span id="page-128-8"></span>• [u16\\_t](#page-92-0) [lease\\_time](#page-128-8) [2]
- <span id="page-128-10"></span><span id="page-128-9"></span>• [u16\\_t](#page-92-0) [ipaddr](#page-128-9) [2]
- <span id="page-128-11"></span>• [u16\\_t](#page-92-0) [netmask](#page-128-10) [2]
- [u16\\_t](#page-92-0) [dnsaddr](#page-128-11) [2]
- <span id="page-128-12"></span>• [u16\\_t](#page-92-0) [default\\_router](#page-128-12) [2]

# <span id="page-129-0"></span>7.2 hello\_world\_state Struct Reference

# 7.2.1 Detailed Description

#### Examples:

[hello-world.c,](#page-213-0) and [hello-world.h.](#page-215-0)

Definition at line 36 of file hello-world.h.

- <span id="page-129-1"></span>• [psock](#page-133-0) [p](#page-129-1)
- <span id="page-129-2"></span>• char [inputbuffer](#page-129-2) [10]
- <span id="page-129-3"></span>• char [name](#page-129-3) [40]

# <span id="page-130-0"></span>7.3 httpd\_cgi\_call Struct Reference

# 7.3.1 Detailed Description

Definition at line 60 of file httpd-cgi.h.

- <span id="page-130-2"></span><span id="page-130-1"></span>• const char ∗ [name](#page-130-1)
- const httpd\_cgifunction [function](#page-130-2)

# 7.4 httpd\_state Struct Reference

# 7.4.1 Detailed Description

Definition at line 41 of file httpd.h.

- <span id="page-131-0"></span>• unsigned char [timer](#page-131-0)
- <span id="page-131-2"></span><span id="page-131-1"></span>• [psock](#page-133-0) sin [sout](#page-131-1)
- [pt](#page-135-0) outputpt [scriptpt](#page-131-2)
- <span id="page-131-3"></span>• char [inputbuf](#page-131-3) [50]
- <span id="page-131-4"></span>• char [filename](#page-131-4) [20]
- <span id="page-131-6"></span><span id="page-131-5"></span>• char [state](#page-131-5)
- httpd\_fs\_file [file](#page-131-6)
- <span id="page-131-8"></span><span id="page-131-7"></span>• int [len](#page-131-7)
- char ∗ [scriptptr](#page-131-8)
- <span id="page-131-9"></span>• int [scriptlen](#page-131-9)
- <span id="page-131-10"></span>• unsigned short [count](#page-131-10)

# <span id="page-132-0"></span>7.5 memb\_blocks Struct Reference

# 7.5.1 Detailed Description

Definition at line 105 of file memb.h.

- <span id="page-132-1"></span>• unsigned short [size](#page-132-1)
- <span id="page-132-2"></span>• unsigned short [num](#page-132-2)
- <span id="page-132-4"></span><span id="page-132-3"></span>• char ∗ [count](#page-132-3)
- void ∗ [mem](#page-132-4)

# <span id="page-133-0"></span>7.6 psock Struct Reference

#include <psock.h>

# 7.6.1 Detailed Description

The representation of a protosocket.

The protosocket structrure is an opaque structure with no user-visible elements.

## Examples:

[hello-world.h.](#page-215-0)

Definition at line 106 of file psock.h.

- <span id="page-133-1"></span>• [pt](#page-135-0) [pt](#page-135-0) [psockpt](#page-133-1)
- <span id="page-133-2"></span>• const [u8\\_t](#page-92-1) ∗ [sendptr](#page-133-2)
- <span id="page-133-3"></span>• [u8\\_t](#page-92-1) ∗ [readptr](#page-133-3)
- <span id="page-133-4"></span>• char ∗ [bufptr](#page-133-4)
- <span id="page-133-6"></span><span id="page-133-5"></span>• [u16\\_t](#page-92-0) [sendlen](#page-133-5)
- <span id="page-133-7"></span>• [u16\\_t](#page-92-0) [readlen](#page-133-6)
- [psock\\_buf](#page-134-0) [buf](#page-133-7)
- <span id="page-133-8"></span>• unsigned int [bufsize](#page-133-8)
- <span id="page-133-9"></span>• unsigned char [state](#page-133-9)

# <span id="page-134-0"></span>7.7 psock\_buf Struct Reference

# 7.7.1 Detailed Description

Definition at line 95 of file psock.h.

- <span id="page-134-1"></span>• [u8\\_t](#page-92-1) ∗ [ptr](#page-134-1)
- <span id="page-134-2"></span>• unsigned short [left](#page-134-2)

# <span id="page-135-0"></span>7.8 pt Struct Reference

# 7.8.1 Detailed Description

Examples:

[dhcpc.h.](#page-208-0)

Definition at line 54 of file pt.h.

# Data Fields

<span id="page-135-1"></span> $\cdot$  [lc\\_t](#page-95-0) [lc](#page-135-1)

# <span id="page-136-0"></span>7.9 smtp\_state Struct Reference

# 7.9.1 Detailed Description

#### Examples:

[hello-world.h,](#page-215-0) [smtp.c,](#page-225-0) and [smtp.h.](#page-229-0)

Definition at line 81 of file smtp.h.

- <span id="page-136-1"></span>• [u8\\_t](#page-92-1) [state](#page-136-1)
- <span id="page-136-3"></span><span id="page-136-2"></span>• char ∗ [to](#page-136-2)
- <span id="page-136-4"></span>• char ∗ [from](#page-136-3)
- char ∗ [subject](#page-136-4)
- <span id="page-136-5"></span>• char ∗ [msg](#page-136-5)
- <span id="page-136-6"></span>• [u16\\_t](#page-92-0) [msglen](#page-136-6)
- <span id="page-136-7"></span>• [u16\\_t](#page-92-0) [sentlen](#page-136-7)
- <span id="page-136-9"></span><span id="page-136-8"></span>• [u16\\_t](#page-92-0) [textlen](#page-136-8)
- [u16\\_t](#page-92-0) [sendptr](#page-136-9)

# <span id="page-137-0"></span>7.10 telnetd\_state Struct Reference

# 7.10.1 Detailed Description

# Examples:

[telnetd.c,](#page-231-0) and [telnetd.h.](#page-237-0)

Definition at line 69 of file telnetd.h.

- <span id="page-137-1"></span>• char ∗ [lines](#page-137-1) [TELNETD\_CONF\_NUMLINES]
- char [buf](#page-41-0) [TELNETD\_CONF\_LINELEN]
- char [bufptr](#page-41-1)
- [u8\\_t](#page-92-1) [numsent](#page-41-2)
- [u8\\_t](#page-92-1) [state](#page-41-3)

# <span id="page-138-0"></span>7.11 timer Struct Reference

#include <timer.h>

# 7.11.1 Detailed Description

### A timer.

This structure is used for declaring a timer. The timer must be set with [timer\\_set\(\)](#page-98-0) before it can be used.

### Examples:

[dhcpc.h,](#page-208-0) [example-mainloop-with-arp.c,](#page-210-0) [example-mainloop-without-arp.c,](#page-212-0) and [webclient.h.](#page-251-0)

Definition at line 74 of file timer.h.

- <span id="page-138-1"></span>• clock\_time\_t [start](#page-138-1)
- <span id="page-138-2"></span>• clock\_time\_t [interval](#page-138-2)

# <span id="page-139-0"></span>7.12 uip\_conn Struct Reference

#include <uip.h>

# 7.12.1 Detailed Description

Representation of a uIP TCP connection.

The [uip\\_conn](#page-139-0) structure is used for identifying a connection. All but one field in the structure are to be considered read-only by an application. The only exception is the appstate field whos purpose is to let the application store application-specific state (e.g., file pointers) for the connection. The type of this field is configured in the "uipopt.h" header file.

Definition at line 1153 of file uip.h.

# <span id="page-139-1"></span>Data Fields

• [uip\\_ipaddr\\_t](#page-69-0) [ripaddr](#page-139-1)

*The IP address of the remote host.*

<span id="page-139-2"></span>• [u16\\_t](#page-92-0) [lport](#page-139-2)

*The local TCP port, in network byte order.*

<span id="page-139-3"></span>• [u16\\_t](#page-92-0) [rport](#page-139-3)

*The local remote TCP port, in network byte order.*

- <span id="page-139-4"></span> $\cdot u8_t$  $\cdot u8_t$  [rcv\\_nxt](#page-139-4) [4] *The sequence number that we expect to receive next.*
- <span id="page-139-5"></span> $\cdot$  [u8\\_t](#page-92-1) [snd\\_nxt](#page-139-5) [4]

*The sequence number that was last sent by us.*

<span id="page-139-6"></span>• u16 t [len](#page-139-6)

*Length of the data that was previously sent.*

<span id="page-139-7"></span>•  $u16_t$  [mss](#page-139-7)

*Current maximum segment size for the connection.*

<span id="page-139-8"></span>• u16 t [initialmss](#page-139-8)

*Initial maximum segment size for the connection.*

<span id="page-139-9"></span>• u8 t [sa](#page-139-9)

*Retransmission time-out calculation state variable.*

<span id="page-139-10"></span>• [u8\\_t](#page-92-1) [sv](#page-139-10)

*Retransmission time-out calculation state variable.*

<span id="page-139-11"></span>• [u8\\_t](#page-92-1) [rto](#page-139-11)

*Retransmission time-out.*

<span id="page-140-0"></span>• [u8\\_t](#page-92-1) [tcpstateflags](#page-140-0)

*TCP state and flags.*

<span id="page-140-1"></span>• [u8\\_t](#page-92-1) [timer](#page-140-1)

*The retransmission timer.*

<span id="page-140-2"></span>• [u8\\_t](#page-92-1) [nrtx](#page-140-2)

*The number of retransmissions for the last segment sent.*

<span id="page-140-3"></span>• [uip\\_tcp\\_appstate\\_t](#page-136-0) [appstate](#page-140-3)

*The application state.*

# <span id="page-141-1"></span>7.13 uip\_eth\_addr Struct Reference

#include <uip.h>

# 7.13.1 Detailed Description

Representation of a 48-bit Ethernet address. Definition at line 1542 of file uip.h.

# Data Fields

<span id="page-141-0"></span> $\cdot u8_t addr[6]$  $\cdot u8_t addr[6]$  $\cdot u8_t addr[6]$  $\cdot u8_t addr[6]$  $\cdot u8_t addr[6]$ 

# 7.14 uip\_eth\_hdr Struct Reference

#include <uip\_arp.h>

# 7.14.1 Detailed Description

The Ethernet header.

Definition at line 63 of file uip\_arp.h.

- <span id="page-142-0"></span>• [uip\\_eth\\_addr](#page-141-1) [dest](#page-142-0)
- <span id="page-142-1"></span>• [uip\\_eth\\_addr](#page-141-1) [src](#page-142-1)
- <span id="page-142-2"></span>• [u16\\_t](#page-92-0) [type](#page-142-2)

# 7.15 uip\_icmpip\_hdr Struct Reference

# 7.15.1 Detailed Description

Definition at line 1423 of file uip.h.

- <span id="page-143-1"></span><span id="page-143-0"></span>• [u8\\_t](#page-92-1) [vhl](#page-143-0)
- <span id="page-143-2"></span>• [u8\\_t](#page-92-1) [tos](#page-143-1)
- $u8_t len[2]$  $u8_t len[2]$  $u8_t len[2]$  $u8_t len[2]$
- <span id="page-143-3"></span>• [u8\\_t](#page-92-1) [ipid](#page-143-3) [2]
- <span id="page-143-4"></span>• [u8\\_t](#page-92-1) [ipoffset](#page-143-4) [2]
- <span id="page-143-5"></span>• [u8\\_t](#page-92-1) [ttl](#page-143-5)
- <span id="page-143-6"></span>• [u8\\_t](#page-92-1) [proto](#page-143-6)
- <span id="page-143-7"></span>• [u16\\_t](#page-92-0) [ipchksum](#page-143-7)
- <span id="page-143-8"></span>• [u16\\_t](#page-92-0) [srcipaddr](#page-143-8) [2]
- <span id="page-143-9"></span>• [u16\\_t](#page-92-0) [destipaddr](#page-143-9) [2]
- <span id="page-143-10"></span>• [u8\\_t](#page-92-1) [type](#page-143-10)
- <span id="page-143-12"></span><span id="page-143-11"></span>• [u8\\_t](#page-92-1) [icode](#page-143-11)
- [u16\\_t](#page-92-0) [icmpchksum](#page-143-12)
- <span id="page-143-13"></span>• [u16\\_t](#page-92-0) [id](#page-143-13)
- <span id="page-143-14"></span> $\cdot$  u16 t [seqno](#page-143-14)
# 7.16 uip\_neighbor\_addr Struct Reference

# 7.16.1 Detailed Description

Definition at line 47 of file uip-neighbor.h.

# Data Fields

<span id="page-144-0"></span>• [uip\\_eth\\_addr](#page-141-0) [addr](#page-144-0)

# 7.17 uip\_stats Struct Reference

#include <uip.h>

### 7.17.1 Detailed Description

The structure holding the TCP/IP statistics that are gathered if UIP\_STATISTICS is set to 1. Definition at line 1232 of file uip.h.

#### <span id="page-145-0"></span>Data Fields

```
• struct {
    uip_stats_t drop
      Number of dropped packets at the IP layer.
    recv
      Number of received packets at the IP layer.
    uip_stats_t sent
      Number of sent packets at the IP layer.
    uip_stats_t vhlerr
      Number of packets dropped due to wrong IP version or header length.
    uip_stats_t hblenerr
      Number of packets dropped due to wrong IP length, high byte.
    uip_stats_t lblenerr
      Number of packets dropped due to wrong IP length, low byte.
    uip_stats_t fragerr
      Number of packets dropped since they were IP fragments.
    uip_stats_t chkerr
      Number of packets dropped due to IP checksum errors.
    uip_stats_t protoerr
      Number of packets dropped since they were neither ICMP, UDP nor TCP.
  } ip
```
*IP statistics.*

```
• struct {
    uip_stats_t drop
      Number of dropped ICMP packets.
    uip_stats_t recv
      Number of received ICMP packets.
    uip_stats_t sent
      Number of sent ICMP packets.
    uip_stats_t typeerr
      Number of ICMP packets with a wrong type.
  } icmp
```
*ICMP statistics.*

```
• struct {
```
[uip\\_stats\\_t](#page-92-0) [drop](#page-0-0) *Number of dropped TCP segments.* [uip\\_stats\\_t](#page-92-0) [recv](#page-0-0)

```
Number of recived TCP segments.
  uip_stats_t sent
    Number of sent TCP segments.
  uip_stats_t chkerr
    Number of TCP segments with a bad checksum.
  uip_stats_t ackerr
    Number of TCP segments with a bad ACK number.
  uip_stats_t rst
    Number of recevied TCP RST (reset) segments.
  uip_stats_t rexmit
    Number of retransmitted TCP segments.
  uip_stats_t syndrop
    Number of dropped SYNs due to too few connections was avaliable.
  uip_stats_t synrst
    Number of SYNs for closed ports, triggering a RST.
} tcp
```
*TCP statistics.*

```
• struct {
```

```
uip_stats_t drop
    Number of dropped UDP segments.
  uip_stats_t recv
    Number of recived UDP segments.
  uip_stats_t sent
    Number of sent UDP segments.
  uip_stats_t chkerr
    Number of UDP segments with a bad checksum.
} udp
```
*UDP statistics.*

# 7.18 uip\_tcpip\_hdr Struct Reference

#### 7.18.1 Detailed Description

Definition at line 1386 of file uip.h.

# Data Fields

- <span id="page-147-1"></span><span id="page-147-0"></span>• [u8\\_t](#page-92-1) [vhl](#page-147-0)
- <span id="page-147-2"></span>• [u8\\_t](#page-92-1) [tos](#page-147-1)
- [u8\\_t](#page-92-1) [len](#page-147-2) [2]
- <span id="page-147-3"></span> $\cdot$  [u8\\_t](#page-92-1) [ipid](#page-147-3) [2]
- <span id="page-147-5"></span><span id="page-147-4"></span>• [u8\\_t](#page-92-1) [ipoffset](#page-147-4) [2]
- [u8\\_t](#page-92-1) [ttl](#page-147-5)
- <span id="page-147-6"></span>• [u8\\_t](#page-92-1) [proto](#page-147-6)
- <span id="page-147-7"></span>• [u16\\_t](#page-92-2) [ipchksum](#page-147-7)
- <span id="page-147-8"></span>• [u16\\_t](#page-92-2) [srcipaddr](#page-147-8) [2]
- <span id="page-147-9"></span>• [u16\\_t](#page-92-2) [destipaddr](#page-147-9) [2]
- <span id="page-147-10"></span>• [u16\\_t](#page-92-2) [srcport](#page-147-10)
- <span id="page-147-11"></span>• [u16\\_t](#page-92-2) [destport](#page-147-11)
- <span id="page-147-13"></span><span id="page-147-12"></span>• [u8\\_t](#page-92-1) [seqno](#page-147-12) [4] • [u8\\_t](#page-92-1) [ackno](#page-147-13) [4]
- <span id="page-147-14"></span>• [u8\\_t](#page-92-1) [tcpoffset](#page-147-14)
- <span id="page-147-15"></span>• [u8\\_t](#page-92-1) [flags](#page-147-15)
- <span id="page-147-16"></span>•  $u8_t$  [wnd](#page-147-16) [2]
- <span id="page-147-17"></span>• [u16\\_t](#page-92-2) [tcpchksum](#page-147-17)
- <span id="page-147-18"></span>• [u8\\_t](#page-92-1) [urgp](#page-147-18) [2]
- <span id="page-147-19"></span>• [u8\\_t](#page-92-1) [optdata](#page-147-19) [4]

# 7.19 uip\_udp\_conn Struct Reference

#include <uip.h>

# 7.19.1 Detailed Description

Representation of a uIP UDP connection.

#### Examples:

[dhcpc.h,](#page-208-0) and [resolv.c.](#page-216-0)

Definition at line 1210 of file uip.h.

### Data Fields

- <span id="page-148-0"></span>• [uip\\_ipaddr\\_t](#page-69-0) [ripaddr](#page-148-0) *The IP address of the remote peer.*
- <span id="page-148-1"></span>• [u16\\_t](#page-92-2) [lport](#page-148-1)

*The local port number in network byte order.*

<span id="page-148-2"></span>• [u16\\_t](#page-92-2) [rport](#page-148-2)

*The remote port number in network byte order.*

<span id="page-148-3"></span>• [u8\\_t](#page-92-1) [ttl](#page-148-3)

*Default time-to-live.*

<span id="page-148-4"></span>• [uip\\_udp\\_appstate\\_t](#page-93-0) [appstate](#page-148-4) *The application state.*

# 7.20 uip\_udpip\_hdr Struct Reference

# 7.20.1 Detailed Description

Definition at line 1460 of file uip.h.

# Data Fields

- <span id="page-149-1"></span><span id="page-149-0"></span>• [u8\\_t](#page-92-1) [vhl](#page-149-0)
- <span id="page-149-2"></span>• [u8\\_t](#page-92-1) [tos](#page-149-1)
- [u8\\_t](#page-92-1) [len](#page-149-2) [2]
- <span id="page-149-3"></span>• [u8\\_t](#page-92-1) [ipid](#page-149-3) [2]
- <span id="page-149-5"></span><span id="page-149-4"></span>• [u8\\_t](#page-92-1) [ipoffset](#page-149-4) [2]
- [u8\\_t](#page-92-1) [ttl](#page-149-5)
- <span id="page-149-6"></span>• [u8\\_t](#page-92-1) [proto](#page-149-6)
- <span id="page-149-7"></span>• [u16\\_t](#page-92-2) [ipchksum](#page-149-7)
- <span id="page-149-8"></span>• [u16\\_t](#page-92-2) [srcipaddr](#page-149-8) [2]
- <span id="page-149-9"></span>• [u16\\_t](#page-92-2) [destipaddr](#page-149-9) [2]
- <span id="page-149-10"></span>• [u16\\_t](#page-92-2) [srcport](#page-149-10)
- <span id="page-149-12"></span><span id="page-149-11"></span>• [u16\\_t](#page-92-2) [destport](#page-149-11)
- [u16\\_t](#page-92-2) [udplen](#page-149-12)
- <span id="page-149-13"></span>• [u16\\_t](#page-92-2) [udpchksum](#page-149-13)

# <span id="page-150-11"></span>7.21 webclient\_state Struct Reference

### 7.21.1 Detailed Description

#### Examples:

[webclient.c,](#page-244-0) and [webclient.h.](#page-251-0)

Definition at line 55 of file webclient.h.

# Data Fields

- <span id="page-150-0"></span>• [u8\\_t](#page-92-1) [timer](#page-150-0)
- <span id="page-150-1"></span>• [u8\\_t](#page-92-1) [state](#page-150-1)
- <span id="page-150-2"></span>• [u8\\_t](#page-92-1) [httpflag](#page-150-2)
- <span id="page-150-3"></span>• [u16\\_t](#page-92-2) [port](#page-150-3)
- <span id="page-150-4"></span>• char [host](#page-150-4) [40]
- <span id="page-150-5"></span>• char [file](#page-150-5) [WEBCLIENT\_CONF\_MAX\_URLLEN]
- <span id="page-150-6"></span>• [u16\\_t](#page-92-2) [getrequestptr](#page-150-6)
- <span id="page-150-7"></span>• [u16\\_t](#page-92-2) [getrequestleft](#page-150-7)
- <span id="page-150-8"></span>• char [httpheaderline](#page-150-8) [200]
- <span id="page-150-9"></span>• [u16\\_t](#page-92-2) [httpheaderlineptr](#page-150-9)
- <span id="page-150-10"></span>• char [mimetype](#page-150-10) [32]

146 uIP 1.0 Data Structure Documentation

# Chapter 8

# uIP 1.0 File Documentation

# 8.1 apps/hello-world/hello-world.c File Reference

### 8.1.1 Detailed Description

An example of how to write uIP applications with protosockets.

#### Author:

Adam Dunkels <[adam@sics.se](mailto:adam@sics.se)>

#### Definition in file [hello-world.c.](#page-0-0)

```
#include "hello-world.h"
#include "uip.h"
#include <string.h>
```
- void [hello\\_world\\_init](#page-118-0) (void)
- void [hello\\_world\\_appcall](#page-118-1) (void)

# 8.2 apps/hello-world/hello-world.h File Reference

#### 8.2.1 Detailed Description

Header file for an example of how to write uIP applications with protosockets.

#### Author:

Adam Dunkels <[adam@sics.se](mailto:adam@sics.se)>

Definition in file [hello-world.h.](#page-0-0)

#include "uipopt.h" #include "psock.h"

#### Data Structures

• struct [hello\\_world\\_state](#page-129-0)

#### Defines

• #define [UIP\\_APPCALL](#page-118-2) hello\_world\_appcall

- void [hello\\_world\\_appcall](#page-118-1) (void)
- void [hello\\_world\\_init](#page-118-0) (void)

# 8.3 apps/resolv/resolv.c File Reference

#### 8.3.1 Detailed Description

DNS host name to IP address resolver.

#### Author:

Adam Dunkels <[adam@dunkels.com](mailto:adam@dunkels.com)>

This file implements a DNS host name to IP address resolver.

Definition in file [resolv.c.](#page-0-0)

```
#include "resolv.h"
#include "uip.h"
#include <string.h>
```
#### Defines

- #define [NULL](#page-110-0) (void ∗)0
- <span id="page-154-0"></span>• #define [MAX\\_RETRIES](#page-110-1) 8
- <span id="page-154-1"></span>• #define [DNS\\_FLAG1\\_RESPONSE](#page-154-0) 0x80
- <span id="page-154-2"></span>• #define [DNS\\_FLAG1\\_OPCODE\\_STATUS](#page-154-1) 0x10
- <span id="page-154-3"></span>• #define [DNS\\_FLAG1\\_OPCODE\\_INVERSE](#page-154-2) 0x08
- <span id="page-154-4"></span>• #define [DNS\\_FLAG1\\_OPCODE\\_STANDARD](#page-154-3) 0x00
- <span id="page-154-5"></span>• #define [DNS\\_FLAG1\\_AUTHORATIVE](#page-154-4) 0x04
- <span id="page-154-6"></span>• #define [DNS\\_FLAG1\\_TRUNC](#page-154-5) 0x02
- <span id="page-154-7"></span>• #define [DNS\\_FLAG1\\_RD](#page-154-6) 0x01
- <span id="page-154-8"></span>• #define [DNS\\_FLAG2\\_RA](#page-154-7) 0x80
- <span id="page-154-9"></span>• #define [DNS\\_FLAG2\\_ERR\\_MASK](#page-154-8) 0x0f
- <span id="page-154-10"></span>• #define [DNS\\_FLAG2\\_ERR\\_NONE](#page-154-9) 0x00
- <span id="page-154-11"></span>• #define [DNS\\_FLAG2\\_ERR\\_NAME](#page-154-10) 0x03
- <span id="page-154-12"></span>• #define [STATE\\_UNUSED](#page-154-11) 0
- <span id="page-154-13"></span>• #define [STATE\\_NEW](#page-154-12) 1
- <span id="page-154-14"></span>• #define [STATE\\_ASKING](#page-154-13) 2
- #define [STATE\\_DONE](#page-154-14) 3
- <span id="page-154-15"></span>• #define [STATE\\_ERROR](#page-154-15) 4
- #define [RESOLV\\_ENTRIES](#page-110-2) 4

#### Functions

- void [resolv\\_appcall](#page-110-3) (void)
- void [resolv\\_query](#page-112-0) (char ∗name)

*Queues a name so that a question for the name will be sent out.*

• [u16\\_t](#page-92-2) ∗ [resolv\\_lookup](#page-111-0) (char ∗name)

*Look up a hostname in the array of known hostnames.*

• u16 t \* [resolv\\_getserver](#page-111-1) (void)

*Obtain the currently configured DNS server.*

- void [resolv\\_conf](#page-111-2) [\(u16\\_t](#page-92-2) ∗dnsserver) *Configure which DNS server to use for queries.*
- void [resolv\\_init](#page-110-4) (void) *Initalize the resolver.*

# 8.4 apps/resolv/resolv.h File Reference

#### 8.4.1 Detailed Description

DNS resolver code header file.

#### Author:

Adam Dunkels <[adam@dunkels.com](mailto:adam@dunkels.com)>

Definition in file [resolv.h.](#page-0-0)

#include "uipopt.h"

#### Appication specific configurations

An uIP application is implemented using a single application function that is called by uIP whenever a TCP/IP event occurs. The name of this function must be registered with uIP at compile time using the UIP\_APPCALL definition.

uIP applications can store the application state within the [uip\\_conn](#page-139-0) structure by specifying the type of the application structure by typedef:ing the type uip\_tcp\_appstate\_t and uip\_udp\_appstate\_t.

The file containing the definitions must be included in the [uipopt.h](#page-198-0) file.

The following example illustrates how this can look.

```
void httpd_appcall(void);
#define UIP_APPCALL httpd_appcall
struct httpd_state {
 u8_t state;
 u16_t count;
 char *dataptr;
 char *script;
};
typedef struct httpd_state uip_tcp_appstate_t
```
• typedef int [uip\\_udp\\_appstate\\_t](#page-93-0)

*The type of the application state that is to be stored in the*  $\mu p_{\text{1}}$  *<i>conn structure*.

### Defines

• #define [UIP\\_UDP\\_APPCALL](#page-110-5) resolv\_appcall

# Functions

- void [resolv\\_appcall](#page-110-3) (void)
- void [resolv\\_found](#page-111-3) (char ∗name, [u16\\_t](#page-92-2) ∗ipaddr) *Callback function which is called when a hostname is found.*
- void [resolv\\_conf](#page-111-2) [\(u16\\_t](#page-92-2) ∗dnsserver)

*Configure which DNS server to use for queries.*

- u16 t ∗ [resolv\\_getserver](#page-111-1) (void) *Obtain the currently configured DNS server.*
- void [resolv\\_init](#page-110-4) (void) *Initalize the resolver.*
- [u16\\_t](#page-92-2) ∗ [resolv\\_lookup](#page-111-0) (char ∗name)

*Look up a hostname in the array of known hostnames.*

• void [resolv\\_query](#page-112-0) (char ∗name)

*Queues a name so that a question for the name will be sent out.*

# 8.5 apps/smtp/smtp.c File Reference

#### 8.5.1 Detailed Description

SMTP example implementation.

#### Author:

Adam Dunkels <[adam@dunkels.com](mailto:adam@dunkels.com)>

Definition in file [smtp.c.](#page-0-0)

- #include "smtp.h"
- #include "smtp-strings.h"

#include "psock.h"

#include "uip.h"

#include <string.h>

### Defines

- #define [ISO\\_nl](#page-113-0) 0x0a
- #define [ISO\\_cr](#page-113-1) 0x0d
- #define [ISO\\_period](#page-113-2) 0x2e
- #define ISO 2 0x32
- #define [ISO\\_3](#page-113-4) 0x33
- #define [ISO\\_4](#page-113-5) 0x34
- #define [ISO\\_5](#page-113-6) 0x35

- void [smtp\\_appcall](#page-113-7) (void)
- void [smtp\\_configure](#page-114-0) (char ∗lhostname, void ∗server) *Specificy an SMTP server and hostname.*
- unsigned char [smtp\\_send](#page-114-1) (char ∗to, char ∗cc, char ∗from, char ∗subject, char ∗msg, [u16\\_t](#page-92-2) msglen) *Send an e-mail.*
- void smtp init (void)

# 8.6 apps/smtp/smtp.h File Reference

#### 8.6.1 Detailed Description

SMTP header file.

#### Author:

Adam Dunkels <[adam@dunkels.com](mailto:adam@dunkels.com)>

Definition in file [smtp.h.](#page-0-0)

#include "uipopt.h"

#### Data Structures

• struct [smtp\\_state](#page-136-0)

#### Appication specific configurations

An uIP application is implemented using a single application function that is called by uIP whenever a TCP/IP event occurs. The name of this function must be registered with uIP at compile time using the UIP\_APPCALL definition.

uIP applications can store the application state within the [uip\\_conn](#page-139-0) structure by specifying the type of the application structure by typedef:ing the type uip\_tcp\_appstate\_t and uip\_udp\_appstate\_t.

The file containing the definitions must be included in the [uipopt.h](#page-198-0) file.

The following example illustrates how this can look.

```
void httpd_appcall(void);
#define UIP_APPCALL httpd_appcall
struct httpd_state {
 u8_t state;
 u16_t count;
 char *dataptr;
 char *script;
};
typedef struct httpd_state uip_tcp_appstate_t
```
• #define [UIP\\_APPCALL](#page-88-0) smtp\_appcall

*The name of the application function that uIP should call in response to TCP/IP events.*

• typedef [smtp\\_state](#page-136-0) [uip\\_tcp\\_appstate\\_t](#page-92-3)

*The type of the application state that is to be stored in the*  $\mu$  *<i>[uip\\_conn](#page-139-0) structure*.

#### Defines

• #define [SMTP\\_ERR\\_OK](#page-113-9) 0

*Error number that signifies a non-error condition.*

• #define [SMTP\\_SEND\(](#page-113-10)to, cc, from, subject, msg) smtp\_send(to, cc, from, subject, msg, strlen(msg))

- void [smtp\\_done](#page-114-2) (unsigned char error) *Callback function that is called when an e-mail transmission is done.*
- void [smtp\\_init](#page-113-8) (void)
- void [smtp\\_appcall](#page-113-7) (void)

# 8.7 apps/telnetd/shell.c File Reference

# 8.7.1 Detailed Description

Simple shell.

#### Author:

Adam Dunkels <[adam@sics.se](mailto:adam@sics.se)>

Definition in file [shell.c.](#page-0-0)

#include "shell.h"

#include <string.h>

# Defines

• #define [SHELL\\_PROMPT](#page-115-0) "uIP 1.0> "

- void [shell\\_init](#page-116-0) (void) *Initialize the shell.*
- void [shell\\_start](#page-117-0) (void) *Start the shell back-end.*
- void [shell\\_input](#page-116-1) (char ∗command) *Process a shell command.*

# 8.8 apps/telnetd/shell.h File Reference

### 8.8.1 Detailed Description

Simple shell, header file.

#### Author:

Adam Dunkels <[adam@sics.se](mailto:adam@sics.se)>

Definition in file [shell.h.](#page-0-0)

- void [shell\\_init](#page-116-0) (void) *Initialize the shell.*
- void [shell\\_start](#page-117-0) (void) *Start the shell back-end.*
- void [shell\\_input](#page-116-1) (char ∗command) *Process a shell command.*
- void [shell\\_quit](#page-116-2) (char ∗) *Quit the shell.*
- void [shell\\_output](#page-116-3) (char ∗str1, char ∗str2) *Print a string to the shell window.*
- void [shell\\_prompt](#page-117-1) (char ∗prompt) *Print a prompt to the shell window.*

# 8.9 apps/telnetd/telnetd.c File Reference

### 8.9.1 Detailed Description

Shell server.

#### Author:

Adam Dunkels <[adam@sics.se](mailto:adam@sics.se)>

Definition in file [telnetd.c.](#page-0-0)

#include "uip.h" #include "telnetd.h" #include "memb.h" #include "shell.h" #include <string.h>

### Defines

- #define [ISO\\_nl](#page-115-1) 0x0a
- #define [ISO\\_cr](#page-115-2) 0x0d
- #define [STATE\\_NORMAL](#page-115-3) 0
- #define [STATE\\_IAC](#page-115-4) 1
- #define [STATE\\_WILL](#page-115-5) 2
- #define [STATE\\_WONT](#page-115-6) 3
- #define [STATE\\_DO](#page-115-7) 4
- #define [STATE\\_DONT](#page-115-8) 5
- #define [STATE\\_CLOSE](#page-115-9) 6
- #define TELNET IAC 255
- #define [TELNET\\_WILL](#page-115-11) 251
- #define [TELNET\\_WONT](#page-115-12) 252
- #define [TELNET\\_DO](#page-115-13) 253
- #define [TELNET\\_DONT](#page-115-14) 254

- void [shell\\_quit](#page-116-2) (char ∗) *Quit the shell.*
- void [shell\\_prompt](#page-117-1) (char ∗prompt) *Print a prompt to the shell window.*
- void [shell\\_output](#page-116-3) (char ∗str1, char ∗str2) *Print a string to the shell window.*
- void [telnetd\\_init](#page-116-4) (void)
- void [telnetd\\_appcall](#page-116-5) (void)

# 8.10 apps/telnetd/telnetd.h File Reference

### 8.10.1 Detailed Description

Shell server.

#### Author:

Adam Dunkels <[adam@sics.se](mailto:adam@sics.se)>

Definition in file [telnetd.h.](#page-0-0)

#include "uipopt.h"

#### Data Structures

• struct [telnetd\\_state](#page-137-0)

### Defines

- #define [TELNETD\\_CONF\\_LINELEN](#page-115-15) 40
- #define [TELNETD\\_CONF\\_NUMLINES](#page-115-16) 16
- #define [UIP\\_APPCALL](#page-115-17) telnetd\_appcall

# Typedefs

• typedef [telnetd\\_state](#page-137-0) [uip\\_tcp\\_appstate\\_t](#page-115-18)

#### Functions

• void [telnetd\\_appcall](#page-116-5) (void)

### 8.11 apps/webclient/webclient.c File Reference

#### 8.11.1 Detailed Description

Implementation of the HTTP client.

#### Author:

Adam Dunkels <[adam@dunkels.com](mailto:adam@dunkels.com)>

Definition in file [webclient.c.](#page-0-0)

#include "uip.h" #include "uiplib.h" #include "webclient.h" #include "resolv.h" #include <string.h>

### Defines

- #define [WEBCLIENT\\_TIMEOUT](#page-119-0) 100
- #define [WEBCLIENT\\_STATE\\_STATUSLINE](#page-119-1) 0
- #define [WEBCLIENT\\_STATE\\_HEADERS](#page-119-2) 1
- #define [WEBCLIENT\\_STATE\\_DATA](#page-119-3) 2
- #define [WEBCLIENT\\_STATE\\_CLOSE](#page-119-4) 3
- #define [HTTPFLAG\\_NONE](#page-119-5) 0
- #define [HTTPFLAG\\_OK](#page-119-6) 1
- #define [HTTPFLAG\\_MOVED](#page-119-7) 2
- #define [HTTPFLAG\\_ERROR](#page-119-8) 3
- #define [ISO\\_nl](#page-119-9) 0x0a
- #define [ISO\\_cr](#page-119-10) 0x0d
- #define [ISO\\_space](#page-119-11) 0x20

#### Functions

- char \* [webclient\\_mimetype](#page-123-0) (void) *Obtain the MIME type of the current HTTP data stream.*
- char \* [webclient\\_filename](#page-121-0) (void)

*Obtain the filename of the current HTTP data stream.*

- char ∗ [webclient\\_hostname](#page-122-0) (void) *Obtain the hostname of the current HTTP data stream.*
- unsigned short [webclient\\_port](#page-123-1) (void) *Obtain the port number of the current HTTP data stream.*
- void [webclient\\_init](#page-120-0) (void) *Initialize the webclient module.*

• void [webclient\\_close](#page-120-1) (void)

*Close the currently open HTTP connection.*

- unsigned char [webclient\\_get](#page-122-1) (char ∗host, [u16\\_t](#page-92-2) port, char ∗file) *Open an HTTP connection to a web server and ask for a file using the GET method.*
- void [webclient\\_appcall](#page-120-2) (void)

# 8.12 apps/webclient/webclient.h File Reference

#### 8.12.1 Detailed Description

Header file for the HTTP client.

#### Author:

Adam Dunkels <[adam@dunkels.com](mailto:adam@dunkels.com)>

Definition in file [webclient.h.](#page-0-0)

#include "webclient-strings.h"

#include "uipopt.h"

#### Data Structures

• struct [webclient\\_state](#page-150-11)

#### **Defines**

- #define [WEBCLIENT\\_CONF\\_MAX\\_URLLEN](#page-119-12) 100
- #define [UIP\\_APPCALL](#page-119-13) webclient\_appcall

#### Typedefs

• typedef [webclient\\_state](#page-150-11) [uip\\_tcp\\_appstate\\_t](#page-119-14)

#### Functions

• void [webclient\\_datahandler](#page-121-1) (char ∗data, [u16\\_t](#page-92-2) len)

*Callback function that is called from the webclient code when HTTP data has been received.*

• void [webclient\\_connected](#page-121-2) (void)

*Callback function that is called from the webclient code when the HTTP connection has been connected to the web server.*

• void webclient timedout (void)

*Callback function that is called from the webclient code if the HTTP connection to the web server has timed out.*

• void webclient aborted (void)

*Callback function that is called from the webclient code if the HTTP connection to the web server has been aborted by the web server.*

• void [webclient\\_closed](#page-121-3) (void)

*Callback function that is called from the webclient code when the HTTP connection to the web server has been closed.*

• void webclient init (void)

*Initialize the webclient module.*

- unsigned char [webclient\\_get](#page-122-1) (char ∗host, [u16\\_t](#page-92-2) port, char ∗file) *Open an HTTP connection to a web server and ask for a file using the GET method.*
- void [webclient\\_close](#page-120-1) (void) *Close the currently open HTTP connection.*
- void [webclient\\_appcall](#page-120-2) (void)
- char ∗ [webclient\\_mimetype](#page-123-0) (void) *Obtain the MIME type of the current HTTP data stream.*
- char ∗ [webclient\\_filename](#page-121-0) (void) *Obtain the filename of the current HTTP data stream.*
- char ∗ [webclient\\_hostname](#page-122-0) (void) *Obtain the hostname of the current HTTP data stream.*
- unsigned short [webclient\\_port](#page-123-1) (void) *Obtain the port number of the current HTTP data stream.*

# 8.13 apps/webserver/httpd-cgi.c File Reference

#### 8.13.1 Detailed Description

Web server script interface.

#### Author:

Adam Dunkels <[adam@sics.se](mailto:adam@sics.se)>

Definition in file [httpd-cgi.c.](#page-0-0)

#include "uip.h" #include "psock.h" #include "httpd.h" #include "httpd-cgi.h" #include "httpd-fs.h" #include <stdio.h> #include <string.h>

#### Functions

• httpd\_cgifunction [httpd\\_cgi](#page-125-0) (char ∗name)

# 8.14 apps/webserver/httpd-cgi.h File Reference

#### 8.14.1 Detailed Description

Web server script interface header file.

#### Author:

Adam Dunkels <[adam@sics.se](mailto:adam@sics.se)>

Definition in file [httpd-cgi.h.](#page-0-0)

#include "psock.h"

#include "httpd.h"

### Data Structures

• struct [httpd\\_cgi\\_call](#page-130-0)

### Defines

• #define [HTTPD\\_CGI\\_CALL\(](#page-126-0)name, str, function) *HTTPD CGI function declaration.*

### Functions

• httpd\_cgifunction [httpd\\_cgi](#page-125-0) (char ∗name)

# 8.15 apps/webserver/httpd.c File Reference

### 8.15.1 Detailed Description

Web server.

#### Author:

Adam Dunkels <[adam@sics.se](mailto:adam@sics.se)>

Definition in file [httpd.c.](#page-0-0)

#include "uip.h" #include "httpd.h" #include "httpd-fs.h" #include "httpd-cgi.h" #include "http-strings.h" #include <string.h>

#### Defines

- #define [STATE\\_WAITING](#page-125-1) 0
- #define [STATE\\_OUTPUT](#page-125-2) 1
- #define [ISO\\_nl](#page-125-3) 0x0a
- #define [ISO\\_space](#page-125-4) 0x20
- #define [ISO\\_bang](#page-125-5) 0x21
- #define [ISO\\_percent](#page-125-6) 0x25
- #define [ISO\\_period](#page-125-7) 0x2e
- #define [ISO\\_slash](#page-125-8) 0x2f
- #define [ISO\\_colon](#page-125-9) 0x3a

#### Functions

- void [httpd\\_appcall](#page-125-10) (void)
- void [httpd\\_init](#page-126-1) (void)

*Initialize the web server.*

# 8.16 lib/memb.c File Reference

#### 8.16.1 Detailed Description

Memory block allocation routines.

#### Author:

Adam Dunkels <[adam@sics.se](mailto:adam@sics.se)>

Definition in file [memb.c.](#page-0-0)

#include <string.h>

#include "memb.h"

- void [memb\\_init](#page-109-0) (struct [memb\\_blocks](#page-132-0) ∗m) *Initialize a memory block that was declared with [MEMB\(\).](#page-108-0)*
- void \* [memb\\_alloc](#page-108-1) (struct [memb\\_blocks](#page-132-0) \*m) *Allocate a memory block from a block of memory declared with [MEMB\(\).](#page-108-0)*
- char [memb\\_free](#page-108-2) (struct [memb\\_blocks](#page-132-0) ∗m, void ∗ptr) *Deallocate a memory block from a memory block previously declared with [MEMB\(\).](#page-108-0)*

# 8.17 lib/memb.h File Reference

#### 8.17.1 Detailed Description

Memory block allocation routines.

#### Author:

Adam Dunkels <[adam@sics.se](mailto:adam@sics.se)>

Definition in file [memb.h.](#page-0-0)

#### Data Structures

• struct [memb\\_blocks](#page-132-0)

#### Defines

- #define MEMB CONCAT2(s1, s2) s1##s2
- #define [MEMB\\_CONCAT\(](#page-107-1)s1, s2) MEMB\_CONCAT2(s1, s2)
- #define [MEMB\(](#page-108-0)name, structure, num)

*Declare a memory block.*

- void [memb\\_init](#page-109-0) (struct [memb\\_blocks](#page-132-0) ∗m) *Initialize a memory block that was declared with [MEMB\(\).](#page-108-0)*
- void ∗ [memb\\_alloc](#page-108-1) (struct [memb\\_blocks](#page-132-0) ∗m) *Allocate a memory block from a block of memory declared with [MEMB\(\).](#page-108-0)*
- char [memb\\_free](#page-108-2) (struct [memb\\_blocks](#page-132-0) ∗m, void ∗ptr) *Deallocate a memory block from a memory block previously declared with [MEMB\(\).](#page-108-0)*

# 8.18 uip/lc-addrlabels.h File Reference

#### 8.18.1 Detailed Description

Implementation of local continuations based on the "Labels as values" feature of gcc.

#### Author:

Adam Dunkels <[adam@sics.se](mailto:adam@sics.se)>

This implementation of local continuations is based on a special feature of the GCC C compiler called "labels as values". This feature allows assigning pointers with the address of the code corresponding to a particular C label.

For more information, see the GCC documentation: http://gcc.gnu.org/onlinedocs/gcc/Labels-as-Values

Thanks to dividuum for finding the nice local scope label implementation.

Definition in file [lc-addrlabels.h.](#page-0-0)

### Defines

- $\bullet$  #define [LC\\_INIT\(](#page-95-0)s) s = NULL
- #define [LC\\_RESUME\(](#page-95-1)s)
- #define  $LC\_SET(s)$  do { ({  $\_label\_resume$ ; resume; (s) = &&resume; }); }while(0)
- #define [LC\\_END\(](#page-95-3)s)

# Typedefs

• typedef void ∗ [lc\\_t](#page-95-4)

# 8.19 uip/lc-switch.h File Reference

#### 8.19.1 Detailed Description

Implementation of local continuations based on switch() statment.

#### Author:

Adam Dunkels <[adam@sics.se](mailto:adam@sics.se)>

This implementation of local continuations uses the C switch() statement to resume execution of a function somewhere inside the function's body. The implementation is based on the fact that switch() statements are able to jump directly into the bodies of control structures such as if() or while() statmenets.

This implementation borrows heavily from Simon Tatham's coroutines implementation in C: [http://www.chiark.greenend.org.uk/](http://www.chiark.greenend.org.uk/~sgtatham/coroutines.html)∼sgtatham/coroutines.html

Definition in file [lc-switch.h.](#page-0-0)

#### Defines

- #define LC SWTICH H
- #define  $LC\_INIT(s) s = 0;$
- #define [LC\\_RESUME\(](#page-95-1)s) switch(s) { case 0:
- #define  $LC\_SET(s)$  s =  $_LINE\_;$  case  $_LINE\_$ :
- #define [LC\\_END\(](#page-95-3)s) }

#### Typedefs

• typedef unsigned short [lc\\_t](#page-95-6)

# 8.20 uip/lc.h File Reference

# 8.20.1 Detailed Description

Local continuations.

#### Author:

Adam Dunkels <[adam@sics.se](mailto:adam@sics.se)>

Definition in file [lc.h.](#page-0-0)

#include "lc-switch.h"

# 8.21 uip/psock.h File Reference

#### 8.21.1 Detailed Description

Protosocket library header file.

#### Author:

Adam Dunkels <[adam@sics.se](mailto:adam@sics.se)>

Definition in file [psock.h.](#page-0-0)

#include "uipopt.h"

#include "pt.h"

#### Data Structures

- struct [psock\\_buf](#page-134-0)
- struct [psock](#page-133-0)
	- *The representation of a protosocket.*

### Defines

- #define [PSOCK\\_INIT\(](#page-103-0)[psock,](#page-133-0) buffer, buffersize) *Initialize a protosocket.*
- #define [PSOCK\\_BEGIN\(](#page-101-0)[psock\)](#page-133-0) *Start the protosocket protothread in a function.*
- #define [PSOCK\\_SEND\(](#page-104-0)[psock,](#page-133-0) data, datalen) *Send data.*
- #define [PSOCK\\_SEND\\_STR](#page-105-0)[\(psock,](#page-133-0) str) *Send a null-terminated string.*
- #define [PSOCK\\_GENERATOR\\_SEND](#page-103-1)[\(psock,](#page-133-0) generator, arg) *Generate data with a function and send it.*
- #define [PSOCK\\_CLOSE](#page-102-0)[\(psock\)](#page-133-0) *Close a protosocket.*
- #define [PSOCK\\_READBUF\(](#page-104-1)[psock\)](#page-133-0) *Read data until the buffer is full.*
- #define [PSOCK\\_READTO](#page-104-2)[\(psock,](#page-133-0) c) *Read data up to a specified character.*
- #define [PSOCK\\_DATALEN](#page-102-1)[\(psock\)](#page-133-0) *The length of the data that was previously read.*

• #define [PSOCK\\_EXIT](#page-103-2)[\(psock\)](#page-133-0)

*Exit the protosocket's protothread.*

- #define [PSOCK\\_CLOSE\\_EXIT](#page-102-2)[\(psock\)](#page-133-0) *Close a protosocket and exit the protosocket's protothread.*
- #define [PSOCK\\_END\(](#page-102-3)[psock\)](#page-133-0) *Declare the end of a protosocket's protothread.*
- #define [PSOCK\\_NEWDATA\(](#page-104-3)[psock\)](#page-133-0) *Check if new data has arrived on a protosocket.*
- #define [PSOCK\\_WAIT\\_UNTIL](#page-105-1)[\(psock,](#page-133-0) condition) *Wait until a condition is true.*
- #define [PSOCK\\_WAIT\\_THREAD](#page-101-1)[\(psock,](#page-133-0) condition) PT\_WAIT\_THREAD( $\&$ ([\(psock\)](#page-133-0)  $\rightarrow$  [pt\)](#page-135-0), (condition))

- [u16\\_t](#page-92-2) [psock\\_datalen](#page-101-2) (struct [psock](#page-133-0) ∗[psock\)](#page-133-0)
- char [psock\\_newdata](#page-101-3) (struct [psock](#page-133-0) ∗s)

# 8.22 uip/pt.h File Reference

#### 8.22.1 Detailed Description

Protothreads implementation.

#### Author:

Adam Dunkels <[adam@sics.se](mailto:adam@sics.se)>

Definition in file [pt.h.](#page-0-0)

#include "lc.h"

#### Data Structures

• struct [pt](#page-135-0)

#### Initialization

• #define [PT\\_INIT\(](#page-37-0)[pt\)](#page-135-0)

*Initialize a protothread.*

### Declaration and definition

• #define [PT\\_THREAD\(](#page-38-0)name\_args)

*Declaration of a protothread.*

• #define [PT\\_BEGIN\(](#page-36-0)[pt\)](#page-135-0)

*Declare the start of a protothread inside the C function implementing the protothread.*

• #define [PT\\_END\(](#page-36-1)[pt\)](#page-135-0)

*Declare the end of a protothread.*

#### Blocked wait

• #define [PT\\_WAIT\\_UNTIL](#page-39-0)[\(pt,](#page-135-0) condition)

*Block and wait until condition is true.*

• #define [PT\\_WAIT\\_WHILE\(](#page-39-1)[pt,](#page-135-0) cond)

*Block and wait while condition is true.*
### Hierarchical protothreads

- #define [PT\\_WAIT\\_THREAD\(](#page-38-0)[pt,](#page-135-0) thread) *Block and wait until a child protothread completes.*
- #define [PT\\_SPAWN](#page-38-1)[\(pt,](#page-135-0) child, thread) *Spawn a child protothread and wait until it exits.*

### Exiting and restarting

- #define [PT\\_RESTART](#page-37-0)[\(pt\)](#page-135-0) *Restart the protothread.*
- #define [PT\\_EXIT](#page-37-1)[\(pt\)](#page-135-0) *Exit the protothread.*

### Calling a protothread

• #define [PT\\_SCHEDULE\(](#page-38-2)f) *Schedule a protothread.*

### Yielding from a protothread

- #define [PT\\_YIELD\(](#page-39-0)[pt\)](#page-135-0) *Yield from the current protothread.*
- #define [PT\\_YIELD\\_UNTIL](#page-40-0)[\(pt,](#page-135-0) cond) *Yield from the protothread until a condition occurs.*

# Defines

- #define [PT\\_WAITING](#page-36-0) 0
- #define [PT\\_EXITED](#page-36-1) 1
- #define [PT\\_ENDED](#page-36-2) 2
- #define [PT\\_YIELDED](#page-36-3) 3

# 8.23 uip/timer.c File Reference

# 8.23.1 Detailed Description

Timer library implementation.

### Author:

Adam Dunkels <[adam@sics.se](mailto:adam@sics.se)>

Definition in file [timer.c.](#page-0-0)

#include "clock.h"

#include "timer.h"

- void [timer\\_set](#page-98-0) (struct [timer](#page-138-0) ∗t, clock\_time\_t interval) *Set a timer.*
- void [timer\\_reset](#page-97-0) (struct [timer](#page-138-0) ∗t) *Reset the timer with the same interval.*
- void [timer\\_restart](#page-97-1) (struct [timer](#page-138-0) ∗t) *Restart the timer from the current point in time.*
- int [timer\\_expired](#page-97-2) (struct [timer](#page-138-0) ∗t) *Check if a timer has expired.*

# 8.24 uip/timer.h File Reference

# 8.24.1 Detailed Description

Timer library header file.

#### Author:

Adam Dunkels <[adam@sics.se](mailto:adam@sics.se)>

Definition in file [timer.h.](#page-0-0)

#include "clock.h"

# Data Structures

• struct [timer](#page-138-0)

*A timer.*

- void [timer\\_set](#page-98-0) (struct [timer](#page-138-0) ∗t, clock\_time\_t interval) *Set a timer.*
- void [timer\\_reset](#page-97-0) (struct [timer](#page-138-0) ∗t) *Reset the timer with the same interval.*
- void [timer\\_restart](#page-97-1) (struct [timer](#page-138-0) ∗t) *Restart the timer from the current point in time.*
- int [timer\\_expired](#page-97-2) (struct [timer](#page-138-0) ∗t) *Check if a timer has expired.*

# 8.25 uip/uip-neighbor.c File Reference

### 8.25.1 Detailed Description

Database of link-local neighbors, used by IPv6 code and to be used by a future ARP code rewrite.

### Author:

Adam Dunkels <[adam@sics.se](mailto:adam@sics.se)>

Definition in file [uip-neighbor.c.](#page-0-0)

#include "uip-neighbor.h"

#include <string.h>

# <span id="page-183-0"></span>Defines

- #define [MAX\\_TIME](#page-183-0) 128
- <span id="page-183-1"></span>• #define [ENTRIES](#page-183-1) 8

- <span id="page-183-2"></span>• void [uip\\_neighbor\\_init](#page-183-2) (void)
- <span id="page-183-3"></span>• void [uip\\_neighbor\\_periodic](#page-183-3) (void)
- <span id="page-183-5"></span><span id="page-183-4"></span>• void [uip\\_neighbor\\_add](#page-183-4) [\(uip\\_ipaddr\\_t](#page-69-0) ipaddr, struct [uip\\_neighbor\\_addr](#page-144-0) ∗addr)
- void [uip\\_neighbor\\_update](#page-183-5) [\(uip\\_ipaddr\\_t](#page-69-0) ipaddr)
- <span id="page-183-6"></span>• [uip\\_neighbor\\_addr](#page-144-0) ∗ [uip\\_neighbor\\_lookup](#page-183-6) [\(uip\\_ipaddr\\_t](#page-69-0) ipaddr)

# 8.26 uip/uip-neighbor.h File Reference

# 8.26.1 Detailed Description

Header file for database of link-local neighbors, used by IPv6 code and to be used by future ARP code.

#### Author:

Adam Dunkels <[adam@sics.se](mailto:adam@sics.se)>

Definition in file [uip-neighbor.h.](#page-0-0)

#include "uip.h"

# Data Structures

• struct [uip\\_neighbor\\_addr](#page-144-0)

- <span id="page-184-0"></span>• void [uip\\_neighbor\\_init](#page-184-0) (void)
- <span id="page-184-1"></span>• void [uip\\_neighbor\\_add](#page-184-1) [\(uip\\_ipaddr\\_t](#page-69-0) ipaddr, struct [uip\\_neighbor\\_addr](#page-144-0) ∗addr)
- <span id="page-184-2"></span>• void [uip\\_neighbor\\_update](#page-184-2) [\(uip\\_ipaddr\\_t](#page-69-0) ipaddr)
- <span id="page-184-3"></span>• [uip\\_neighbor\\_addr](#page-144-0) ∗ [uip\\_neighbor\\_lookup](#page-184-3) [\(uip\\_ipaddr\\_t](#page-69-0) ipaddr)
- <span id="page-184-4"></span>• void [uip\\_neighbor\\_periodic](#page-184-4) (void)

# 8.27 uip/uip-split.h File Reference

# 8.27.1 Detailed Description

Module for splitting outbound TCP segments in two to avoid the delayed ACK throughput degradation.

### Author:

Adam Dunkels <[adam@sics.se](mailto:adam@sics.se)>

Definition in file [uip-split.h.](#page-0-0)

# Functions

• void [uip\\_split\\_output](#page-94-0) (void) *Handle outgoing packets.*

# 8.28 uip/uip.c File Reference

### 8.28.1 Detailed Description

The uIP TCP/IP stack code.

#### Author:

Adam Dunkels <[adam@dunkels.com](mailto:adam@dunkels.com)>

Definition in file [uip.c.](#page-0-0)

```
#include "uip.h"
```
#include "uipopt.h"

#include "uip\_arch.h"

#include <string.h>

### <span id="page-186-0"></span>Defines

- #define [DEBUG\\_PRINTF\(](#page-186-0))
- #define [TCP\\_FIN](#page-69-1) 0x01
- #define [TCP\\_SYN](#page-69-2) 0x02
- #define [TCP\\_RST](#page-69-3) 0x04
- #define [TCP\\_PSH](#page-69-4) 0x08
- #define [TCP\\_ACK](#page-69-5) 0x10
- #define [TCP\\_URG](#page-69-6) 0x20
- #define [TCP\\_CTL](#page-69-7) 0x3f
- #define [TCP\\_OPT\\_END](#page-69-8) 0
- #define [TCP\\_OPT\\_NOOP](#page-69-9) 1
- #define [TCP\\_OPT\\_MSS](#page-69-10) 2
- #define [TCP\\_OPT\\_MSS\\_LEN](#page-69-11) 4
- #define [ICMP\\_ECHO\\_REPLY](#page-69-12) 0
- #define [ICMP\\_ECHO](#page-69-13) 8
- #define [ICMP6\\_ECHO\\_REPLY](#page-69-14) 129
- #define [ICMP6\\_ECHO](#page-69-15) 128
- #define [ICMP6\\_NEIGHBOR\\_SOLICITATION](#page-69-16) 135
- #define [ICMP6\\_NEIGHBOR\\_ADVERTISEMENT](#page-69-17) 136
- #define [ICMP6\\_FLAG\\_S](#page-69-18)  $(1 \lt 6)$
- #define [ICMP6\\_OPTION\\_SOURCE\\_LINK\\_ADDRESS](#page-69-19) 1
- #define [ICMP6\\_OPTION\\_TARGET\\_LINK\\_ADDRESS](#page-69-20) 2
- #define [BUF](#page-69-21) ((struct [uip\\_tcpip\\_hdr](#page-147-0) ∗)[&uip\\_buf\[](#page-76-0)UIP\_LLH\_LEN])
- #define [FBUF](#page-69-22) ((struct [uip\\_tcpip\\_hdr](#page-147-0) ∗)&uip\_reassbuf[0])
- #define [ICMPBUF](#page-69-23) ((struct uip icmpip\_hdr ∗)[&uip\\_buf\[](#page-76-0)UIP\_LLH\_LEN])
- #define [UDPBUF](#page-69-24) ((struct [uip\\_udpip\\_hdr](#page-149-0) ∗)[&uip\\_buf\[](#page-76-0)UIP\_LLH\_LEN])
- #define [UIP\\_STAT\(](#page-69-25)s)
- #define [UIP\\_LOG\(](#page-69-26)m)

# Functions

- void uip setipid (u16 t id) *uIP initialization function.*
- void [uip\\_add32](#page-72-0) [\(u8\\_t](#page-92-1)  $*$ op32, [u16\\_t](#page-92-0) op16) *Carry out a 32-bit addition.*
- [u16\\_t](#page-92-0) [uip\\_chksum](#page-72-1) [\(u16\\_t](#page-92-0) ∗buf, [u16\\_t](#page-92-0) len) *Calculate the Internet checksum over a buffer.*
- [u16\\_t](#page-92-0) [uip\\_ipchksum](#page-73-0) (void) *Calculate the IP header checksum of the packet header in uip\_buf.*
- [u16\\_t](#page-92-0) [uip\\_tcpchksum](#page-74-1) (void) *Calculate the TCP checksum of the packet in uip\_buf and uip\_appdata.*
- void uip init (void) *uIP initialization function.*
- [uip\\_conn](#page-139-0) ∗ [uip\\_connect](#page-72-2) [\(uip\\_ipaddr\\_t](#page-69-0) ∗ripaddr, [u16\\_t](#page-92-0) rport) *Connect to a remote host using TCP.*
- [uip\\_udp\\_conn](#page-148-0) ∗ [uip\\_udp\\_new](#page-75-0) [\(uip\\_ipaddr\\_t](#page-69-0) ∗ripaddr, [u16\\_t](#page-92-0) rport) *Set up a new UDP connection.*
- void [uip\\_unlisten](#page-75-1) [\(u16\\_t](#page-92-0) port) *Stop listening to the specified port.*
- void [uip\\_listen](#page-73-2) [\(u16\\_t](#page-92-0) port) *Start listening to the specified port.*
- void [uip\\_process](#page-69-27) [\(u8\\_t](#page-92-1) flag)
- [u16\\_t](#page-92-0) [htons](#page-72-3) [\(u16\\_t](#page-92-0) val) *Convert 16-bit quantity from host byte order to network byte order.*
- void uip send (const void ∗data, int len) *Send data on the current connection.*

### Variables

- [uip\\_ipaddr\\_t](#page-69-0) [uip\\_hostaddr](#page-71-0)
- uip ipaddr t uip draddr
- [uip\\_ipaddr\\_t](#page-69-0) [uip\\_netmask](#page-71-2)
- [uip\\_eth\\_addr](#page-141-0) [uip\\_ethaddr](#page-71-3) =  $\{(0,0,0,0,0,0)\}\$
- [u8\\_t](#page-92-1) [uip\\_buf](#page-76-0) [UIP\_BUFSIZE+2]

*The uIP packet buffer.*

• void ∗ [uip\\_appdata](#page-76-1)

*Pointer to the application data in the packet buffer.*

- void ∗ [uip\\_sappdata](#page-71-4)
- [u16\\_t](#page-92-0) [uip\\_len](#page-77-0) *The length of the packet in the uip\_buf buffer.*
- u16 t uip slen
- [u8\\_t](#page-92-1) [uip\\_flags](#page-71-6)
- [uip\\_conn](#page-139-0) ∗ [uip\\_conn](#page-77-1)

*Pointer to the current TCP connection.*

- [uip\\_conn](#page-139-0) [uip\\_conns](#page-70-0) [UIP\_CONNS]
- [u16\\_t](#page-92-0) [uip\\_listenports](#page-71-7) [UIP\_LISTENPORTS]
- [uip\\_udp\\_conn](#page-148-0) ∗ [uip\\_udp\\_conn](#page-70-1)

*The current UDP connection.*

- [uip\\_udp\\_conn](#page-148-0) [uip\\_udp\\_conns](#page-70-2) [UIP\_UDP\_CONNS]
- [u8\\_t](#page-92-1) [uip\\_acc32](#page-71-8) [4]

*4-byte array used for the 32-bit sequence number calculations.*

# 8.29 uip/uip.h File Reference

### 8.29.1 Detailed Description

Header file for the uIP TCP/IP stack.

#### Author:

Adam Dunkels <[adam@dunkels.com](mailto:adam@dunkels.com)>

The uIP TCP/IP stack header file contains definitions for a number of C macros that are used by uIP programs as well as internal uIP structures, TCP/IP header structures and function declarations.

Definition in file [uip.h.](#page-0-0)

#include "uipopt.h"

### Data Structures

- struct [uip\\_conn](#page-139-0) *Representation of a uIP TCP connection.*
- struct [uip\\_udp\\_conn](#page-148-0)

*Representation of a uIP UDP connection.*

• struct [uip\\_stats](#page-145-0)

*The structure holding the TCP/IP statistics that are gathered if UIP\_STATISTICS is set to 1.*

- struct uip tcpip hdr
- struct [uip\\_icmpip\\_hdr](#page-143-0)
- struct [uip\\_udpip\\_hdr](#page-149-0)
- struct [uip\\_eth\\_addr](#page-141-0) *Representation of a 48-bit Ethernet address.*

### Defines

- #define [uip\\_sethostaddr\(](#page-43-0)addr) *Set the IP address of this host.*
- #define [uip\\_gethostaddr\(](#page-42-0)addr) *Get the IP address of this host.*
- #define [uip\\_setdraddr\(](#page-43-1)addr) *Set the default router's IP address.*
- #define [uip\\_setnetmask\(](#page-44-0)addr) *Set the netmask.*
- #define [uip\\_getdraddr\(](#page-42-1)addr) *Get the default router's IP address.*
- #define [uip\\_getnetmask\(](#page-43-2)addr) *Get the netmask.*
- #define uip input() *Process an incoming packet.*
- #define [uip\\_periodic\(](#page-47-0)conn) *Periodic processing for a connection identified by its number.*
- #define [uip\\_conn\\_active\(](#page-46-1)conn) [\(uip\\_conns\[](#page-70-0)conn].tcpstateflags != UIP\_CLOSED)
- #define [uip\\_periodic\\_conn\(](#page-48-0)conn) *Perform periodic processing for a connection identified by a pointer to its structure.*
- #define [uip\\_poll\\_conn\(](#page-48-1)conn) *Reuqest that a particular connection should be polled.*
- #define [uip\\_udp\\_periodic\(](#page-48-2)conn) *Periodic processing for a UDP connection identified by its number.*
- #define [uip\\_udp\\_periodic\\_conn\(](#page-49-0)conn) *Periodic processing for a UDP connection identified by a pointer to its structure.*
- #define  $\overline{\text{uip\_outstanding}}(\text{conn})((\text{conn}) \rightarrow \text{len})$
- #define [uip\\_datalen\(](#page-54-0)) *The length of any incoming data that is currently avaliable (if avaliable) in the uip\_appdata buffer.*
- #define [uip\\_urgdatalen\(](#page-56-0)) *The length of any out-of-band data (urgent data) that has arrived on the connection.*
- #define [uip\\_close\(](#page-53-0)) *Close the current connection.*
- #define [uip\\_abort\(](#page-52-0)) *Abort the current connection.*
- #define uip stop()

*Tell the sending host to stop sending data.*

- #define [uip\\_stopped\(](#page-51-1)conn) *Find out if the current connection has been previously stopped with*  $\mu$ *ip\_stop().*
- #define [uip\\_restart\(](#page-55-1))

*Restart the current connection, if is has previously been stopped with*  $\mu$ *ip\_stop().* 

- #define [uip\\_udpconnection\(](#page-56-1)) *Is the current connection a UDP connection?*
- #define [uip\\_newdata\(](#page-54-1)) *Is new incoming data available?*
- #define [uip\\_acked\(](#page-53-1)) *Has previously sent data been acknowledged?*
- #define [uip\\_connected\(](#page-53-2)) *Has the connection just been connected?*
- #define [uip\\_closed\(](#page-53-3)) *Has the connection been closed by the other end?*
- #define [uip\\_aborted\(](#page-53-4)) *Has the connection been aborted by the other end?*
- #define [uip\\_timedout\(](#page-55-2)) *Has the connection timed out?*
- #define uip rexmit() *Do we need to retransmit previously data?*
- #define [uip\\_poll\(](#page-54-2)) *Is the connection being polled by uIP?*
- #define [uip\\_initialmss\(](#page-52-1)) *Get the initial maxium segment size (MSS) of the current connection.*
- #define [uip\\_mss\(](#page-54-3)) *Get the current maxium segment size that can be sent on the current connection.*
- #define [uip\\_udp\\_remove\(](#page-56-2)conn) *Removed a UDP connection.*
- #define [uip\\_udp\\_bind\(](#page-55-4)conn, port) *Bind a UDP connection to a local port.*
- #define [uip\\_udp\\_send\(](#page-56-3)len) *Send a UDP datagram of length len on the current connection.*
- #define [uip\\_ipaddr\(](#page-61-0)addr, addr0, addr1, addr2, addr3) *Construct an IP address from four bytes.*
- #define [uip\\_ip6addr\(](#page-61-1)addr, addr0, addr1, addr2, addr3, addr4, addr5, addr6, addr7) *Construct an IPv6 address from eight 16-bit words.*
- #define [uip\\_ipaddr\\_copy\(](#page-63-0)dest, src) *Copy an IP address to another IP address.*
- #define [uip\\_ipaddr\\_cmp\(](#page-63-1)addr1, addr2) *Compare two IP addresses.*
- #define [uip\\_ipaddr\\_maskcmp\(](#page-64-0)addr1, addr2, mask)

*Compare two IP addresses with netmasks.*

- #define [uip\\_ipaddr\\_mask\(](#page-64-1)dest, src, mask) *Mask out the network part of an IP address.*
- #define uip ipaddr1(addr) *Pick the first octet of an IP address.*
- #define [uip\\_ipaddr2\(](#page-62-0)addr) *Pick the second octet of an IP address.*
- #define [uip\\_ipaddr3\(](#page-62-1)addr) *Pick the third octet of an IP address.*
- #define [uip\\_ipaddr4\(](#page-63-2)addr) *Pick the fourth octet of an IP address.*
- #define [HTONS\(](#page-61-3)n)

*Convert 16-bit quantity from host byte order to network byte order.*

- #define [ntohs](#page-60-0) htons
- #define [UIP\\_ACKDATA](#page-68-0) 1
- #define [UIP\\_NEWDATA](#page-68-1) 2
- #define [UIP\\_REXMIT](#page-68-2) 4
- #define [UIP\\_POLL](#page-68-3) 8
- #define [UIP\\_CLOSE](#page-68-4) 16
- #define [UIP\\_ABORT](#page-68-5) 32
- #define [UIP\\_CONNECTED](#page-68-6) 64
- #define [UIP\\_TIMEDOUT](#page-68-7) 128
- #define [UIP\\_DATA](#page-68-8) 1
- #define [UIP\\_TIMER](#page-68-9) 2
- #define [UIP\\_POLL\\_REQUEST](#page-68-10) 3
- #define [UIP\\_UDP\\_SEND\\_CONN](#page-68-11) 4
- #define [UIP\\_UDP\\_TIMER](#page-68-12) 5
- #define [UIP\\_CLOSED](#page-68-13) 0
- #define [UIP\\_SYN\\_RCVD](#page-68-14) 1
- #define [UIP\\_SYN\\_SENT](#page-68-15) 2
- #define [UIP\\_ESTABLISHED](#page-68-16) 3
- #define [UIP\\_FIN\\_WAIT\\_1](#page-68-17) 4
- #define [UIP\\_FIN\\_WAIT\\_2](#page-68-18) 5
- #define [UIP\\_CLOSING](#page-68-19) 6
- #define [UIP\\_TIME\\_WAIT](#page-68-20) 7
- #define [UIP\\_LAST\\_ACK](#page-68-21) 8
- #define [UIP\\_TS\\_MASK](#page-68-22) 15
- #define [UIP\\_STOPPED](#page-68-23) 16
- #define [UIP\\_APPDATA\\_SIZE](#page-71-9)

*The buffer size available for user data in the [uip\\_buf](#page-76-0) buffer.*

- #define [UIP\\_PROTO\\_ICMP](#page-68-24) 1
- #define [UIP\\_PROTO\\_TCP](#page-68-25) 6
- #define [UIP\\_PROTO\\_UDP](#page-68-26) 17
- #define [UIP\\_PROTO\\_ICMP6](#page-69-28) 58
- #define [UIP\\_IPH\\_LEN](#page-69-29) 20
- #define [UIP\\_UDPH\\_LEN](#page-69-30) 8
- #define [UIP\\_TCPH\\_LEN](#page-69-31) 20
- #define [UIP\\_IPUDPH\\_LEN](#page-69-32) (UIP\_UDPH\_LEN + UIP\_IPH\_LEN)
- #define [UIP\\_IPTCPH\\_LEN](#page-69-33) (UIP\_TCPH\_LEN + UIP\_IPH\_LEN)
- #define [UIP\\_TCPIP\\_HLEN](#page-69-34) UIP\_IPTCPH\_LEN

### Typedefs

• typedef [u16\\_t](#page-92-0) [uip\\_ip4addr\\_t](#page-69-35) [2]

*Repressentation of an IP address.*

- typedef [u16\\_t](#page-92-0) [uip\\_ip6addr\\_t](#page-69-36) [8]
- typedef [uip\\_ip4addr\\_t](#page-69-35) [uip\\_ipaddr\\_t](#page-69-0)

- void [uip\\_init](#page-45-0) (void) *uIP initialization function.*
- void [uip\\_setipid](#page-45-1) [\(u16\\_t](#page-92-0) id) *uIP initialization function.*
- void [uip\\_listen](#page-57-0) [\(u16\\_t](#page-92-0) port) *Start listening to the specified port.*
- void uip unlisten (u16 t port) *Stop listening to the specified port.*
- [uip\\_conn](#page-139-0) ∗ [uip\\_connect](#page-57-1) [\(uip\\_ipaddr\\_t](#page-69-0) ∗ripaddr, [u16\\_t](#page-92-0) port) *Connect to a remote host using TCP.*
- void [uip\\_send](#page-58-0) (const void ∗data, int len) *Send data on the current connection.*
- [uip\\_udp\\_conn](#page-148-0) ∗ [uip\\_udp\\_new](#page-58-1) [\(uip\\_ipaddr\\_t](#page-69-0) ∗ripaddr, [u16\\_t](#page-92-0) rport) *Set up a new UDP connection.*
- [u16\\_t](#page-92-0) [htons](#page-65-0) [\(u16\\_t](#page-92-0) val) *Convert 16-bit quantity from host byte order to network byte order.*
- void uip process (u8  $t$  flag)
- [u16\\_t](#page-92-0) [uip\\_chksum](#page-72-1) [\(u16\\_t](#page-92-0) ∗buf, [u16\\_t](#page-92-0) len) *Calculate the Internet checksum over a buffer.*
- [u16\\_t](#page-92-0) [uip\\_ipchksum](#page-73-0) (void) *Calculate the IP header checksum of the packet header in uip\_buf.*
- [u16\\_t](#page-92-0) [uip\\_tcpchksum](#page-74-1) (void)
	- *Calculate the TCP checksum of the packet in uip\_buf and uip\_appdata.*
- [u16\\_t](#page-92-0) [uip\\_udpchksum](#page-75-2) (void)

*Calculate the UDP checksum of the packet in uip\_buf and uip\_appdata.*

# Variables

- [u8\\_t](#page-92-1) [uip\\_buf](#page-49-1) [UIP\_BUFSIZE+2] *The uIP packet buffer.*
- void ∗ [uip\\_appdata](#page-76-1) *Pointer to the application data in the packet buffer.*
- [u16\\_t](#page-92-0) [uip\\_len](#page-66-0) *The length of the packet in the uip\_buf buffer.*
- [uip\\_conn](#page-139-0) ∗ [uip\\_conn](#page-77-1) *Pointer to the current TCP connection.*
- [uip\\_conn](#page-139-0) [uip\\_conns](#page-70-0) [UIP\_CONNS]
- [u8\\_t](#page-92-1) [uip\\_acc32](#page-79-0) [4] *4-byte array used for the 32-bit sequence number calculations.*
- [uip\\_udp\\_conn](#page-148-0) ∗ [uip\\_udp\\_conn](#page-70-1) *The current UDP connection.*
- [uip\\_udp\\_conn](#page-148-0) [uip\\_udp\\_conns](#page-70-2) [UIP\_UDP\_CONNS]
- [uip\\_stats](#page-145-0) [uip\\_stat](#page-77-2) *The uIP TCP/IP statistics.*
- [u8\\_t](#page-92-1) [uip\\_flags](#page-71-6)
- [uip\\_ipaddr\\_t](#page-69-0) [uip\\_hostaddr](#page-71-0)
- [uip\\_ipaddr\\_t](#page-69-0) [uip\\_netmask](#page-71-2)
- [uip\\_ipaddr\\_t](#page-69-0) [uip\\_draddr](#page-71-1)

# 8.30 uip/uip\_arch.h File Reference

### 8.30.1 Detailed Description

Declarations of architecture specific functions.

### Author:

Adam Dunkels <[adam@dunkels.com](mailto:adam@dunkels.com)>

Definition in file [uip\\_arch.h.](#page-0-0)

#include "uip.h"

- void [uip\\_add32](#page-79-1) [\(u8\\_t](#page-92-1)  $*$ op32, [u16\\_t](#page-92-0) op16) *Carry out a 32-bit addition.*
- $\cdot$  [u16\\_t](#page-92-0) [uip\\_chksum](#page-80-0) [\(u16\\_t](#page-92-0) \*buf, u16\_t len) *Calculate the Internet checksum over a buffer.*
- [u16\\_t](#page-92-0) [uip\\_ipchksum](#page-80-1) (void) *Calculate the IP header checksum of the packet header in uip\_buf.*
- [u16\\_t](#page-92-0) [uip\\_tcpchksum](#page-80-2) (void) *Calculate the TCP checksum of the packet in uip\_buf and uip\_appdata.*

# 8.31 uip/uip\_arp.c File Reference

### 8.31.1 Detailed Description

Implementation of the ARP Address Resolution Protocol.

### Author:

Adam Dunkels <[adam@dunkels.com](mailto:adam@dunkels.com)>

Definition in file [uip\\_arp.c.](#page-0-0)

#include "uip\_arp.h"

#include <string.h>

### Defines

- #define [ARP\\_REQUEST](#page-81-0) 1
- #define [ARP\\_REPLY](#page-81-1) 2
- #define [ARP\\_HWTYPE\\_ETH](#page-81-2) 1
- #define [BUF](#page-81-3) ((struct arp\_hdr ∗)[&uip\\_buf\[](#page-76-0)0])
- #define [IPBUF](#page-81-4) ((struct ethip\_hdr ∗)[&uip\\_buf\[](#page-76-0)0])

### Functions

- void [uip\\_arp\\_init](#page-81-5) (void) *Initialize the ARP module.*
- void uip arp timer (void) *Periodic ARP processing function.*
- void [uip\\_arp\\_arpin](#page-82-0) (void) *ARP processing for incoming ARP packets.*
- void [uip\\_arp\\_out](#page-82-1) (void)

*Prepend Ethernet header to an outbound IP packet and see if we need to send out an ARP request.*

# 8.32 uip/uip\_arp.h File Reference

### 8.32.1 Detailed Description

Macros and definitions for the ARP module.

#### Author:

Adam Dunkels <[adam@dunkels.com](mailto:adam@dunkels.com)>

Definition in file [uip\\_arp.h.](#page-0-0)

#include "uip.h"

### Data Structures

• struct [uip\\_eth\\_hdr](#page-142-0) *The Ethernet header.*

### **Defines**

- #define [UIP\\_ETHTYPE\\_ARP](#page-81-6) 0x0806
- #define [UIP\\_ETHTYPE\\_IP](#page-81-7) 0x0800
- #define [UIP\\_ETHTYPE\\_IP6](#page-81-8) 0x86dd
- #define uip arp ipin()
- #define [uip\\_setethaddr\(](#page-43-3)eaddr)

*Specifiy the Ethernet MAC address.*

# Functions

- void [uip\\_arp\\_init](#page-81-5) (void) *Initialize the ARP module.*
- void [uip\\_arp\\_arpin](#page-82-0) (void) *ARP processing for incoming ARP packets.*
- void [uip\\_arp\\_out](#page-82-1) (void)

*Prepend Ethernet header to an outbound IP packet and see if we need to send out an ARP request.*

• void [uip\\_arp\\_timer](#page-83-0) (void) *Periodic ARP processing function.*

# Variables

• [uip\\_eth\\_addr](#page-141-0) [uip\\_ethaddr](#page-82-2)

# 8.33 uip/uipopt.h File Reference

### 8.33.1 Detailed Description

Configuration options for uIP.

### Author:

Adam Dunkels <[adam@dunkels.com](mailto:adam@dunkels.com)>

This file is used for tweaking various configuration options for uIP. You should make a copy of this file into one of your project's directories instead of editing this example "uipopt.h" file that comes with the uIP distribution.

Definition in file [uipopt.h.](#page-0-0)

#include "uip-conf.h"

### Static configuration options

These configuration options can be used for setting the IP address settings statically, but only if UIP\_- FIXEDADDR is set to 1. The configuration options for a specific node includes IP address, netmask and default router as well as the Ethernet address. The netmask, default router and Ethernet address are appliciable only if uIP should be run over Ethernet.

All of these should be changed to suit your project.

#### • #define [UIP\\_FIXEDADDR](#page-89-0)

*Determines if uIP should use a fixed IP address or not.*

• #define [UIP\\_PINGADDRCONF](#page-90-0)

*Ping IP address asignment.*

• #define [UIP\\_FIXEDETHADDR](#page-89-1)

*Specifies if the uIP ARP module should be compiled with a fixed Ethernet MAC address or not.*

### IP configuration options

• #define [UIP\\_TTL](#page-91-0) 64

*The IP TTL (time to live) of IP packets sent by uIP.*

• #define [UIP\\_REASSEMBLY](#page-90-1)

*Turn on support for IP packet reassembly.*

• #define [UIP\\_REASS\\_MAXAGE](#page-85-0) 40

*The maximum time an IP fragment should wait in the reassembly buffer before it is dropped.*

### UDP configuration options

• #define [UIP\\_UDP](#page-85-1)

*Toggles wether UDP support should be compiled in or not.*

• #define [UIP\\_UDP\\_CHECKSUMS](#page-92-2)

*Toggles if UDP checksums should be used or not.*

• #define [UIP\\_UDP\\_CONNS](#page-86-0)

*The maximum amount of concurrent UDP connections.*

### TCP configuration options

• #define [UIP\\_ACTIVE\\_OPEN](#page-88-0)

*Determines if support for opening connections from uIP should be compiled in.*

• #define [UIP\\_CONNS](#page-89-2)

*The maximum number of simultaneously open TCP connections.*

• #define [UIP\\_LISTENPORTS](#page-89-3)

*The maximum number of simultaneously listening TCP ports.*

### • #define [UIP\\_URGDATA](#page-92-3)

*Determines if support for TCP urgent data notification should be compiled in.*

• #define [UIP\\_RTO](#page-91-1) 3

*The initial retransmission timeout counted in timer pulses.*

• #define [UIP\\_MAXRTX](#page-90-2) 8

*The maximum number of times a segment should be retransmitted before the connection should be aborted.*

• #define [UIP\\_MAXSYNRTX](#page-90-3) 5

*The maximum number of times a SYN segment should be retransmitted before a connection request should be deemed to have been unsuccessful.*

• #define [UIP\\_TCP\\_MSS](#page-91-2) (UIP\_BUFSIZE - UIP\_LLH\_LEN - UIP\_TCPIP\_HLEN)

*The TCP maximum segment size.*

• #define [UIP\\_RECEIVE\\_WINDOW](#page-91-3)

*The size of the advertised receiver's window.*

#### • #define [UIP\\_TIME\\_WAIT\\_TIMEOUT](#page-91-4) 120

*How long a connection should stay in the TIME\_WAIT state.*

### ARP configuration options

- #define [UIP\\_ARPTAB\\_SIZE](#page-88-1) *The size of the ARP table.*
- #define [UIP\\_ARP\\_MAXAGE](#page-88-2) 120

*The maxium age of ARP table entries measured in 10ths of seconds.*

### General configuration options

- #define [UIP\\_BUFSIZE](#page-88-3) *The size of the uIP packet buffer.*
- #define [UIP\\_STATISTICS](#page-91-5) *Determines if statistics support should be compiled in.*
- #define [UIP\\_LOGGING](#page-90-4) *Determines if logging of certain events should be compiled in.*
- #define [UIP\\_BROADCAST](#page-88-4) *Broadcast support.*
- #define [UIP\\_LLH\\_LEN](#page-90-5) *The link level header length.*
- void [uip\\_log](#page-93-0) (char ∗msg) *Print out a uIP log message.*

### CPU architecture configuration

The CPU architecture configuration is where the endianess of the CPU on which uIP is to be run is specified. Most CPUs today are little endian, and the most notable exception are the Motorolas which are big endian. The BYTE\_ORDER macro should be changed to reflect the CPU architecture on which uIP is to be run.

• #define [UIP\\_BYTE\\_ORDER](#page-89-4)

*The byte order of the CPU architecture on which uIP is to be run.*

# Defines

- #define [UIP\\_LITTLE\\_ENDIAN](#page-88-5) 3412
- #define [UIP\\_BIG\\_ENDIAN](#page-88-6) 1234

# 8.34 unix/uip-conf.h File Reference

### 8.34.1 Detailed Description

An example uIP configuration file.

#### Author:

Adam Dunkels <[adam@sics.se](mailto:adam@sics.se)>

Definition in file [uip-conf.h.](#page-0-0)

#include <inttypes.h> #include "webserver.h"

### Project-specific configuration options

uIP has a number of configuration options that can be overridden for each project. These are kept in a project-specific uip-conf.h file and all configuration names have the prefix UIP\_CONF.

- #define [UIP\\_CONF\\_MAX\\_CONNECTIONS](#page-84-0) *Maximum number of TCP connections.*
- #define [UIP\\_CONF\\_MAX\\_LISTENPORTS](#page-84-1) *Maximum number of listening TCP ports.*
- #define [UIP\\_CONF\\_BUFFER\\_SIZE](#page-84-2) *uIP buffer size.*
- #define [UIP\\_CONF\\_BYTE\\_ORDER](#page-84-3) *CPU byte order.*
- #define [UIP\\_CONF\\_LOGGING](#page-84-4) *Logging on or off.*
- #define [UIP\\_CONF\\_UDP](#page-84-5) *UDP support on or off.*
- #define [UIP\\_CONF\\_UDP\\_CHECKSUMS](#page-84-6) *UDP checksums on or off.*
- #define [UIP\\_CONF\\_STATISTICS](#page-84-7) *uIP statistics on or off*
- typedef uint8\_t [u8\\_t](#page-92-1) *8 bit datatype*
- typedef uint16\_t [u16\\_t](#page-92-0) *16 bit datatype*
- typedef unsigned short [uip\\_stats\\_t](#page-92-4) *Statistics datatype.*

# Chapter 9

# uIP 1.0 Example Documentation

# 9.1 dhcpc.c

```
1 / *2 * Copyright (c) 2005, Swedish Institute of Computer Science
3 * All rights reserved.
\overline{4}5 * Redistribution and use in source and binary forms, with or without
6 \star modification, are permitted provided that the following conditions<br>7 \star are met:
   7 * are met:
8 \div 1. Redistributions of source code must retain the above copyright
9 * notice, this list of conditions and the following disclaimer.
10 \star 2. Redistributions in binary form must reproduce the above copyright 11 \star notice, this list of conditions and the following disclaimer in t
11 \star notice, this list of conditions and the following disclaimer in the 12 \star documentation and/or other materials provided with the distribution
          documentation and/or other materials provided with the distribution.
13 * 3. Neither the name of the Institute nor the names of its contributors 14 * may be used to endorse or promote products derived from this softwa
14 \star may be used to endorse or promote products derived from this software<br>15 \star without specific prior written permission.
          without specific prior written permission.
16 *
17 * THIS SOFTWARE IS PROVIDED BY THE INSTITUTE AND CONTRIBUTORS ''AS IS'' AND
18 * ANY EXPRESS OR IMPLIED WARRANTIES, INCLUDING, BUT NOT LIMITED TO, THE
19 * IMPLIED WARRANTIES OF MERCHANTABILITY AND FITNESS FOR A PARTICULAR PURPOSE
20 * ARE DISCLAIMED. IN NO EVENT SHALL THE INSTITUTE OR CONTRIBUTORS BE LIABLE
21 * FOR ANY DIRECT, INDIRECT, INCIDENTAL, SPECIAL, EXEMPLARY, OR CONSEQUENTIAL
22 * DAMAGES (INCLUDING, BUT NOT LIMITED TO, PROCUREMENT OF SUBSTITUTE GOODS
23 * OR SERVICES; LOSS OF USE, DATA, OR PROFITS; OR BUSINESS INTERRUPTION)
24 * HOWEVER CAUSED AND ON ANY THEORY OF LIABILITY, WHETHER IN CONTRACT, STRICT
25 \star LIABILITY, OR TORT (INCLUDING NEGLIGENCE OR OTHERWISE) ARISING IN ANY WAY<br>26 \star OUT OF THE USE OF THIS SOFTWARE. EVEN IF ADVISED OF THE POSSIBILITY OF
    26 * OUT OF THE USE OF THIS SOFTWARE, EVEN IF ADVISED OF THE POSSIBILITY OF
27 * SUCH DAMAGE.
28 \rightarrow29 \times This file is part of the uIP TCP/IP stack
30^{\circ}31 * @(#)$Id: dhcpc.c,v 1.2 2006/06/11 21:46:37 adam Exp $
32 \times /33
34 #include <stdio.h>
35 #include <string.h>
36
37 #include "uip.h"
38 #include "dhcpc.h"
39 #include "timer.h"
40 #include "pt.h"
41
42 #define STATE_INITIAL 0
43 #define STATE_SENDING 1
44 #define STATE_OFFER_RECEIVED 2
```

```
45 #define STATE_CONFIG_RECEIVED 3
46
47 static struct dhcpc_state s;
48
49 struct dhcp_msg {
50 u8_t op, htype, hlen, hops;
51 u8_t xid[4];
52 u16_t secs, flags;
53 u8_t ciaddr[4];
54 u8t yiaddr[4];
55 u8_t siaddr[4];
56 u8_t giaddr[4];
57 u8_t chaddr[16];
58 #ifndef UIP_CONF_DHCP_LIGHT
59 u8_t sname[64];
60 u8_t file[128];
61 #endif
62 u8_t options[312];
63 };
64
65 #define BOOTP_BROADCAST 0x8000
66
67 #define DHCP_REQUEST 1
68 #define DHCP_REPLY 2
69 #define DHCP_HTYPE_ETHERNET 1
70 #define DHCP HLEN ETHERNET 6
71 #define DHCP_MSG_LEN 236
72
73 #define DHCPC_SERVER_PORT 67
74 #define DHCPC_CLIENT_PORT 68
75
76 #define DHCPDISCOVER 1
77 #define DHCPOFFER 2<br>78 #define DHCPREOUEST 3
78 #define DHCPREQUEST
79 #define DHCPDECLINE 4
80 #define DHCPACK 5
81 #define DHCPNAK 6
82 #define DHCPRELEASE 7
83
84 #define DHCP_OPTION_SUBNET_MASK 1
85 #define DHCP_OPTION_ROUTER 3
86 #define DHCP_OPTION_DNS_SERVER 6
87 #define DHCP_OPTION_REQ_IPADDR 50
88 #define DHCP_OPTION_LEASE_TIME 51
89 #define DHCP OPTION MSG TYPE 53
90 #define DHCP_OPTION_SERVER_ID 54
91 #define DHCP OPTION REQ LIST 55
92 #define DHCP_OPTION_END 255
93
94 static const u8_t xid[4] = {0xad, 0xde, 0x12, 0x23};
95 static const u8_t magic_cookie[4] = {99, 130, 83, 99};
96 /*---------------------------------------------------------------------------*/
97 static u8 t \star98 add_msg_type(u8_t *optptr, u8_t type)
99 {
100 *optptr++ = DHCP_OPTION_MSG_TYPE;
101 * \text{optptr++} = 1;102 \star-optptr++ = type;
103 return optptr;
104 }
105 /*---------------------------------------------------------------------------*/
106 static u8_t \star107 add server id(u8 t *optptr)
108 {
109 *optptr++ = DHCP_OPTION_SERVER_ID;<br>110 *optptr++ = 4;
110 * \text{optptr++} = 4;111 memcpy(optptr, s.serverid, 4);
```

```
112 return optptr + 4;
113 }
114 /*---------------------------------------------------------------------------*/
115 static u8_t \star116 add_req_ipaddr(u8_t *optptr)
117 {
118 *optptr++ = DHCP_OPTION_REQ_IPADDR;<br>119 *optptr++ = 4:
119 \staroptptr++ = 4;
120 memcpy(optptr, s.ipaddr, 4);
121 return optptr + 4;
122 }
123 /*---------------------------------------------------------------------------*/
124 static u8_t \star125 add_req_options(u8_t *optptr)
126 {
127 *optptr++ = DHCP_OPTION_REQ_LIST;<br>128 *optptr++ = 3;
128 *optptr++ = 3;<br>129 *optptr++ = DH
129 *optptr++ = DHCP_OPTION_SUBNET_MASK;<br>130 *optptr++ = DHCP OPTION ROUTER;
130 \star optptr++ = DHCP_OPTION_ROUTER;<br>131 \star optptr++ = DHCP OPTION DNS SER
131 \staroptptr++ = DHCP_OPTION_DNS_SERVER;
     return optptr;
133 }
134 /*---------------------------------------------------------------------------*/
135 static u8_t *
136 add_end(u8_t *optptr)
137 {
138 *optptr++ = DHCP_OPTION_END;<br>139 return optptr:
     return optptr;
140 }
141 /*---------------------------------------------------------------------------*/
142 static void
143 create_msg(register struct dhcp_msg *m)
144 {
145 m->op = DHCP_REQUEST;
146 m->htype = DHCP_HTYPE_ETHERNET;
147 m->hlen = s.mac_len;
148 m->hops = 0;
149 memcpy(m->xid, xid, sizeof(m->xid));
150 m->secs = 0;
151 m->flags = HTONS(BOOTP_BROADCAST); /* Broadcast bit. */<br>152 /* uip_ipaddr_copy(m->ciaddr, uip_hostaddr); */
152 /* uip_ipaddr_copy(m->ciaddr, uip_hostaddr);*/
     memcpy(m->ciaddr, uip_hostaddr, sizeof(m->ciaddr));
154 memset(m->yiaddr, 0, sizeof(m->yiaddr));
155 memset(m->siaddr, 0, sizeof(m->siaddr));
156 memset(m->giaddr, 0, sizeof(m->giaddr));
157 memcpy(m->chaddr, s.mac_addr, s.mac_len);
158 memset(&m->chaddr[s.mac_len], 0, sizeof(m->chaddr) - s.mac_len);
159 #ifndef UIP_CONF_DHCP_LIGHT
160 memset(m->sname, 0, sizeof(m->sname));
161 memset(m->file, 0, sizeof(m->file));
162 #endif
163
164 memcpy(m->options, magic_cookie, sizeof(magic_cookie));
1651166 /*---------------------------------------------------------------------------*/
167 static void
168 send_discover(void)
169 {
170 u8_t *end;<br>171 struct dhe
      struct dhcp_msg *m = (struct \ dhcp\_msg \star)uip\_appendata;172
173 create_msq(m);
174
175 end = add_msg_type(&m->options[4], DHCPDISCOVER);
176 end = add_req_options(end);
177 end = add\_end(end);178
```

```
179 uip_send(uip_appdata, end - (u8_t * u)uip_appdata);
180 }
181 /*---------------------------------------------------------------------------*/
182 static void
183 send_request(void)
184 {
185 u8_t \star end;<br>186 struct dhe
    struct dhcp_msg *m = (struct dhcp_msg *)uip_appdata;
187
188 create_msq(m);
189
190 end = add_msg_type(&m->options[4], DHCPREQUEST);
191 end = add_server_id(end);
192 end = add_req_ipaddr(end);
193 end = add\_end(end);
194
195 uip_send(uip_appdata, end - (u8_t * u)uip_appdata);
196 }
197 /*---------------------------------------------------------------------------*/
198 static u8_t
199 parse_options(u8_t *optptr, int len)
200 {
201 u8_t *end = optptr + len;<br>202 u8 t type = 0:
    u8_t type = 0;
203
204 while(optptr < end) {
205 switch(*optptr) {<br>206 case DHCP OPTION:
      case DHCP_OPTION_SUBNET_MASK:
207 memcpy(s.netmask, optptr + 2, 4);
208 break;
209 case DHCP_OPTION_ROUTER:
210 memcpy(s.default_router, optptr + 2, 4);
211 break;
212 case DHCP_OPTION_DNS_SERVER:
213 memcpy(s.dnsaddr, optptr + 2, 4);
214 break;
215 case DHCP_OPTION_MSG_TYPE:
216 type = *(\text{optpr} + 2);217 break;
218 case DHCP_OPTION_SERVER_ID:
219 memcpy(s.serverid, optptr + 2, 4);
220 break;
221 case DHCP_OPTION_LEASE_TIME:
222 memcpy(s.lease_time, optptr + 2, 4);
223 break;
224 case DHCP_OPTION_END:
225 return type;
226 }
227<br>228
    \begin{aligned} \text{optptr} &\mathrel{+}= \text{optptr}[1] \; + \; 2; \end{aligned}229 }
230 return type;
231 }
232 /*---------------------------------------------------------------------------*/
233 static u8_t
234 parse_msg(void)
235 {
236 struct dhcp_msq *m = (struct \ dhcp\_msg *) \uing\_appendata;237
238 if(m->op == DHCP_REPLY &&
239 memcmp(m->xid, xid, sizeof(xid)) == 0 &&
240 memcmp(m->chaddr, s.mac_addr, s.mac_len) == 0) {
241 memcpy(s.ipaddr, m->yiaddr, 4);
242 return parse_options(&m->options[4], uip_datalen());
243 }
244 return 0;
245 }
```

```
246 /*---------------------------------------------------------------------------*/
247 static
248 PT_THREAD(handle_dhcp(void))
249 {
250 PT_BEGIN(&s.pt);
251
252 /* try\_again:*/<br>253 s.state = STATE
253 s.state = STATE_SENDING;
254 s.ticks = CLOCK_SECOND;
255
256 do {
257 send_discover();
258 timer_set(&s.timer, s.ticks);
259 PT_WAIT_UNTIL(&s.pt, uip_newdata() || timer_expired(&s.timer));
260
261 if(uip_newdata() && parse_msg() == DHCPOFFER) {
262 s.state = STATE_OFFER_RECEIVED;
263 break;
264 }
265
266 if(s.ticks < CLOCK_SECOND \star 60) {<br>267 sticks \star = 2:
        s.ticks \star= 2;268 }
269 } while(s.state != STATE_OFFER_RECEIVED);
270
     s.ticks = CLOCK SECOND;
272
273 do {
274 send_request();
275 timer_set(&s.timer, s.ticks);
276 PT_WAIT_UNTIL(&s.pt, uip_newdata() || timer_expired(&s.timer));
277
278 if(uip_newdata() && parse_msg() == DHCPACK) {<br>279 s.state = STATE CONFIG RECEIVED;
         s.state = STATE_CONFIG_RECEIVED;
280 break;
281 }
282
283 if(s.ticks <= CLOCK_SECOND * 10) {<br>284 s.ticks += CLOCK SECOND;
        s.ticks += CLOCK SECOND;
285 } else {
286 PT_RESTART(&s.pt);
287 }
288 } while(s.state != STATE_CONFIG_RECEIVED);
289
290 #if 0
291 printf("Got IP address %d.%d.%d.%d\n",
292 uip_ipaddr1(s.ipaddr), uip_ipaddr2(s.ipaddr),
293 uip_ipaddr3(s.ipaddr), uip_ipaddr4(s.ipaddr));
294 printf("Got netmask %d.%d.%d\n",<br>295 uip ipaddrl(s.netmask), uip
            uip_ipaddr1(s.netmask), uip_ipaddr2(s.netmask),
296 uip_ipaddr3(s.netmask), uip_ipaddr4(s.netmask));
297 printf("Got DNS server %d.%d.%d.%d\n",
298 uip_ipaddr1(s.dnsaddr), uip_ipaddr2(s.dnsaddr),
299 uip_ipaddr3(s.dnsaddr), uip_ipaddr4(s.dnsaddr));
300 printf("Got default router %d.%d.%d.%d\n",
301 uip_ipaddr1(s.default_router), uip_ipaddr2(s.default_router),
302 uip_ipaddr3(s.default_router), uip_ipaddr4(s.default_router));
303 printf("Lease expires in %ld seconds\n",
304 ntohs(s.lease_time[0])*65536ul + ntohs(s.lease_time[1]));
305 #endif
306
307 dhcpc_configured(&s);
308
309 /* timer_stop(&s.timer);*/
310
311 / *312 * PT_END restarts the thread so we do this instead. Eventually we
```

```
313 \star should reacquire expired leases here.<br>314 \star/
314<br>315315 while(1) {
     PT_YIELD(&s.pt);
317 }
318
319 PT_END(&s.pt);
320 }
321 /*---------------------------------------------------------------------------*/
322 void
323 dhcpc_init(const void *mac_addr, int mac_len)
324 {
325 uip_ipaddr_t addr;
326<br>327
      s.mac\_addr = mac\_addr;328 s.mac_len = mac_len;
329<br>330
330 s.state = STATE_INITIAL;
331 uip_ipaddr(addr, 255,255,255,255);
332 s.conn = uip_udp_new(&addr, HTONS(DHCPC_SERVER_PORT));
333 if(s.conn != NULL) {
334 uip_udp_bind(s.conn, HTONS(DHCPC_CLIENT_PORT));
335 }
336 PT_INIT(&s.pt);
337 }
338 /*---------------------------------------------------------------------------*/
339 void
340 dhcpc_appcall(void)
341 {
342 handle_dhcp();
343 }<br>344 /*---
           344 /*---------------------------------------------------------------------------*/
345 void
346 dhcpc_request(void)
347 {
348 u16_t ipaddr[2];
349
350 if(s.state == STATE_INITIAL) {
351 uip_ipaddr(ipaddr, 0,0,0,0);<br>352 uip_sethostaddr(ipaddr);
       uip_sethostaddr(ipaddr);<br>/* handle_dhcp(PROCES
353 /* handle_dhcp(PROCESS_EVENT_NONE, NULL);*/
354 }
355 }
356 /*---------------------------------------------------------------------------*/
```
# 9.2 dhcpc.h

```
1 /*
2 * Copyright (c) 2005, Swedish Institute of Computer Science
   * All rights reserved.
\frac{4}{5}5 * Redistribution and use in source and binary forms, with or without
6 * modification, are permitted provided that the following conditions 7 * are met:
   * are met:
8 * 1. Redistributions of source code must retain the above copyright<br>9 \div notice, this list of conditions and the following disclaimer
         notice, this list of conditions and the following disclaimer.
10 * 2. Redistributions in binary form must reproduce the above copyright 11 * notice, this list of conditions and the following disclaimer in t
11 \star notice, this list of conditions and the following disclaimer in the 12 \star documentation and/or other materials provided with the distribution
          documentation and/or other materials provided with the distribution.
13 * 3. Neither the name of the Institute nor the names of its contributors
14 * may be used to endorse or promote products derived from this software<br>15 * without specific prior written permission.
          without specific prior written permission.
16 *
17 * THIS SOFTWARE IS PROVIDED BY THE INSTITUTE AND CONTRIBUTORS ''AS IS'' AND
18 * ANY EXPRESS OR IMPLIED WARRANTIES, INCLUDING, BUT NOT LIMITED TO, THE
19 * IMPLIED WARRANTIES OF MERCHANTABILITY AND FITNESS FOR A PARTICULAR PURPOSE
20 * ARE DISCLAIMED. IN NO EVENT SHALL THE INSTITUTE OR CONTRIBUTORS BE LIABLE
21 \star FOR ANY DIRECT, INDIRECT, INCIDENTAL, SPECIAL, EXEMPLARY, OR CONSEQUENTIAL 22 \star DAMAGES (INCLUDING, BUT NOT LIMITED TO, PROCUREMENT OF SUBSTITUTE GOODS
    22 * DAMAGES (INCLUDING, BUT NOT LIMITED TO, PROCUREMENT OF SUBSTITUTE GOODS
23 * OR SERVICES; LOSS OF USE, DATA, OR PROFITS; OR BUSINESS INTERRUPTION)
24 * HOWEVER CAUSED AND ON ANY THEORY OF LIABILITY, WHETHER IN CONTRACT, STRICT<br>25 * LIABILITY, OR TORT (INCLUDING NEGLIGENCE OR OTHERWISE) ARISING IN ANY WAY
   25 * LIABILITY, OR TORT (INCLUDING NEGLIGENCE OR OTHERWISE) ARISING IN ANY WAY
26 \star OUT OF THE USE OF THIS SOFTWARE, EVEN IF ADVISED OF THE POSSIBILITY OF \star SUCH DAMAGE.
   27 * SUCH DAMAGE.
28 *
29 \times This file is part of the uIP TCP/IP stack
30 *
31 * @(#)$Id: dhcpc.h,v 1.3 2006/06/11 21:46:37 adam Exp $
32 *133 #ifndef __DHCPC_H__
34 #define __DHCPC_H__
35
36 #include "timer.h"
37 #include "pt.h"
38
39 struct dhcpc_state {
40 struct pt pt;
41 char state;
42 struct uip_udp_conn *conn;<br>43 struct timer timer:
     struct timer timer;
44 u16_t ticks;
45 const void *mac_addr;<br>46 int mac len;
     int mac_len;
47
48 u8_t serverid[4];
49
50 ul6 t lease time[2];
51 u16_t ipaddr[2];
52 u16_t netmask[2];<br>53 u16 t dnsaddr[2];
     u16_t dnsaddr[2];
54 u16_t default_router[2];
55 };
56
57 void dhcpc_init(const void *mac_addr, int mac_len);
58 void dhcpc_request(void);
59
60 void dhcpc_appcall(void);
61
62 void dhcpc_configured(const struct dhcpc_state *s);
63
64 typedef struct dhcpc_state uip_udp_appstate_t;
65 #define UIP_UDP_APPCALL dhcpc_appcall
```
66 67  $68$  #endif /\* \_\_DHCPC\_H\_\_ \*/

# 9.3 example-mainloop-with-arp.c

```
1 #include "uip.h"
2 #include "uip_arp.h"
3 #include "network-device.h"
4 #include "httpd.h"
5 #include "timer.h"
6
7 #define BUF ((struct uip_eth_hdr *)&uip_buf[0])
8
9 /*---------------------------------------------------------------------------*/
10 int
11 main(void)
12 {
13 int i;
14 uip_ipaddr_t ipaddr;
15 struct timer periodic timer, arp timer;
16
17 timer_set(&periodic_timer, CLOCK_SECOND / 2);
18 timer_set(&arp_timer, CLOCK_SECOND * 10);
19
20 network_device_init();
21 uip_init();
22
23 uip_ipaddr(ipaddr, 192,168,0,2);
24 uip_sethostaddr(ipaddr);
25
26 httpd_init();
27
28 while(1) {<br>29 uip len
      uip\_len = network_device_read();
30 if(uip_len > 0) {
31 if(BUF->type == htons(UIP_ETHTYPE_IP)) {
32 uip_arp_ipin();
33 uip_input();
34 /* If the above function invocation resulted in data that 35 should be sent out on the network, the global variable
              should be sent out on the network, the global variable
36 uip_len is set to a value > 0.*/<br>37 if (uip len > 0) {
           37 if(uip_len > 0) {
38 uip_arp_out();
39 network_device_send();
40 }
41 } else if(BUF->type == htons(UIP_ETHTYPE_ARP)) {
42 uip_arp_arpin();
43 /* If the above function invocation resulted in data that 44 should be sent out on the network, the global variable
              should be sent out on the network, the global variable
45 uip_len is set to a value > 0.*/<br>46 if (uip_len > 0) {
           if(uip\_len > 0) {
47 network_device_send();
48 }
49 }
50
51 } else if(timer_expired(&periodic_timer)) {
52 timer_reset(&periodic_timer);<br>53 for(i = 0; i < UIP CONNS; i++
         for(i = 0; i < UIP_CONNS; i++) {
54 uip_periodic(i);
55 /* If the above function invocation resulted in data that 56 should be sent out on the network, the global variable
              should be sent out on the network, the global variable
57 uip_len is set to a value > 0.*/<br>58 if (uip len > 0) {
          if(uip len > 0) {
59 uip_arp_out();
60 network_device_send();
61 }
62 }
63
64 #if UIP_UDP
65 for(i = 0; i < UIP_UDP_CONNS; i++) {
```

```
66 \n  <i>uip\_udp\_periodic(i);</i>\n  67  <i>l</i> * If the above funci67 \overline{f} /* If the above function invocation resulted in data that<br>68 should be sent out on the network, the global variable
68 should be sent out on the network, the global variable 69 uip_len is set to a value > 0. \star/
69 uip_len is set to a value > 0.*/<br>70 if (uip len > 0) {
              if(uip\_len > 0) {
71 uip_arp_out();<br>72 network device
                  network_device_send();
73 }
74 }
75 #endif \sqrt{\star} UIP_UDP \star/
76
77 \frac{1}{x} Call the ARP timer function every 10 seconds. */<br>78 if (timer expired (& arp timer)) {
            78 if(timer_expired(&arp_timer)) {
79 timer_reset(&arp_timer);<br>80 uip arp timer();
              uip_arp_timer();
\begin{matrix} 81 \end{matrix} \qquad \qquad \}82 }<br>83 }
83 }
84 return 0;
85 }
86 /*---------------------------------------------------------------------------*/
```
# 9.4 example-mainloop-without-arp.c

```
1 #include "uip.h"
2 #include "uip_arp.h"
3 #include "network-device.h"
4 #include "httpd.h"
5 #include "timer.h"
6
7 /*---------------------------------------------------------------------------*/
8 int
9 main(void)
10 {
11 int i;
12 uip ipaddr t ipaddr;
13 struct timer periodic_timer;
14
15 timer_set(&periodic_timer, CLOCK_SECOND / 2);
16
17 network_device_init();
18 uip_init();
\begin{array}{c} 19 \\ 20 \end{array}uip ipaddr(ipaddr, 192,168,0,2);
21 uip_sethostaddr(ipaddr);
22
23 httpd_init();
24
25 while(1) {
26 uip_len = network_device_read();
27 if(uip_len > 0) {<br>28 uip_input();
         uip input();
29 \frac{1}{x} If the above function invocation resulted in data that 30 should be sent out on the network, the global variable
             should be sent out on the network, the global variable
31 uip_len is set to a value > 0.*/32 if(uip_len > 0) {
33 network_device_send();
34 }
35 } else if(timer_expired(&periodic_timer)) {<br>36 timer_reset(&periodic_timer);
         timer_reset(&periodic_timer);
37 for(i = 0; i < UIP_CONNS; i++) {
38 uip_periodic(i);
39 /* If the above function invocation resulted in data that
40 should be sent out on the network, the global variable
41 \text{uip\_len} is set to a value > 0. */<br>42 if (uip len > 0) {
           if(uip\_len > 0) {
43 network_device_send();
44 }
45 }
46
47 #if UIP_UDP
48 for(i = 0; i < UIP_UDP_CONNS; i++) {
49 \n  <i>uip_udp_p</i> periodic(i);<br>
\n  <i>f</i> the above func50 /* If the above function invocation resulted in data that 51 should be sent out on the network, the global variable
51 should be sent out on the network, the global variable 52 uip len is set to a value > 0. */52 uip_len is set to a value > 0.*/<br>53 if (uip len > 0) {
           if(uip\_len > 0) {
54 network_device_send();
55 }
56 }
57 #endif /* UIP_UDP */
58 }
59 }
60 return 0;
61 }
62 /*---------------------------------------------------------------------------*/
```
# 9.5 hello-world.c

```
1 / * *2 * \addtogroup helloworld
3 * @{
4 */5
6 /**
7 * \file 8 *
8 * An example of how to write uIP applications<br>9 * with protosockets.
               with protosockets.
\begin{tabular}{ll} 10 & \star & \text{lattice} \\ 11 & \star & \end{tabular}Adam Dunkels <adam@sics.se>
12 */13
14 /*
15 * This is a short example of how to write uIP applications using
16 * protosockets.
17 */18
19 /*
20 * We define the application state (struct hello_world_state) in the
21 * hello-world.h file, so we need to include it here. We also include
22 \times \text{uip.h} (since this cannot be included in hello-world.h) and
23 \star <string.h>, since we use the memcpy() function in the code.
24 \times 725 #include "hello-world.h"
26 #include "uip.h"
27 #include <string.h>
28
29 / *30 * Declaration of the protosocket function that handles the connection
31 * (defined at the end of the code).
32 */
33 static int handle_connection(struct hello_world_state *s);
34 /*---------------------------------------------------------------------------*/
35 /*
36 * The initialization function. We must explicitly call this function
37 * from the system initialization code, some time after uip_init() is
38 * called.
39 */40 void
41 hello_world_init(void)
42 {
43 /* We start to listen for connections on TCP port 1000. */ 44 uip listen (HTONS (1000));
    uip_listen(HTONS(1000));
45 }
46 /*---------------------------------------------------------------------------*/
47 /*
48 * In hello-world.h we have defined the UIP_APPCALL macro to
49 * hello_world_appcall so that this funcion is uIP's application
50 \div function. This function is called whenever an uIP event occurs<br>51 \div (e.g. when a new connection is established, new data arrives
   * (e.g. when a new connection is established, new data arrives, sent
52 * data is acknowledged, data needs to be retransmitted, etc.).
53 */54 void
55 hello_world_appcall(void)
56 {
57<br>58
58 \star The uip_conn structure has a field called "appstate" that holds<br>59 \star the application state of the connection. We make a pointer to
59 \star the application state of the connection. We make a pointer to \star this to access it easier.
60 \star this to access it easier.<br>61 \star/
61 */<br>62 stru
     struct hello_world_state *s = & (uip\_conn \rightarrow appstate);
63
64 65
     * If a new connection was just established, we should initialize
```

```
66 \star the protosocket in our applications' state structure.<br>67 \star/
67<br>68
    if(uip_connected()) {
69 PSOCK_INIT(&s->p, s->inputbuffer, sizeof(s->inputbuffer));
70 }
71
72 / *<br>73 *73 * Finally, we run the protosocket function that actually handles
74 * the communication. We pass it a pointer to the application state
75 \star of the current connection.<br>76 \star/
76 */<br>77 hand
    handle_connection(s);
78 }
79 /*---------------------------------------------------------------------------*/
80 /*
81 * This is the protosocket function that handles the communication. A
82 * protosocket function must always return an int, but must never
83 * explicitly return - all return statements are hidden in the PSOCK
84 * macros.
85 */
86 static int
87 handle_connection(struct hello_world_state *s)
88 {
89 PSOCK_BEGIN(&s->p);
90
91 PSOCK_SEND_STR(&s->p, "Hello. What is your name?\n");
92 PSOCK_READTO(&s->p, '\n');
93 strncpy(s->name, s->inputbuffer, sizeof(s->name));
94 PSOCK_SEND_STR(&s->p, "Hello ");
95 PSOCK_SEND_STR(\&s->p, s->name);<br>96 PSOCK CLOSE(\&s->p);
    PSOCK_CLOSE(&s->p);
97
98 PSOCK_END(&s->p);
99 }
100 /*---------------------------------------------------------------------------*/
```
# 9.6 hello-world.h

```
1 /**
2 * \addtogroup apps
3 * @{
4 */5
6 /**
7 * \defgroup helloworld Hello, world
8 * @{
9 *
10 * A small example showing how to write applications with
11 * \ref psock "protosockets".
12 */13
14 /**
15 * \file<br>16 *
16 \star Header file for an example of how to write uIP applications<br>17 \star with protosockets.
                with protosockets.
18 * \author<br>19 *
               Adam Dunkels <adam@sics.se>
20 */21
22 #ifndef __HELLO_WORLD_H__
23 #define __HELLO_WORLD_H__
24
25 /* Since this file will be included by uip.h, we cannot include uip.h<br>26 here, But we might need to include uipont h if we need the u8 t an
      here. But we might need to include uipopt.h if we need the u8_t and
27 u16_t datatypes. */
28 #include "uipopt.h"
29
30 #include "psock.h"
31
32 \neq Next, we define the uip_tcp_appstate_t datatype. This is the state 33 of our application, and the memory required for this state is
      of our application, and the memory required for this state is
34 allocated together with each TCP connection. One application state
35 for each TCP connection. */
36 typedef struct hello_world_state {
37 struct psock p;
38 char inputbuffer[10];
39 char name[40];
40 } uip_tcp_appstate_t;
41
42 /* Finally we define the application function to be called by uIP. */43 void hello_world_appcall(void);
44 #ifndef UIP_APPCALL
45 #define UIP_APPCALL hello_world_appcall
46 #endif /* UIP_APPCALL */
47
48 void hello_world_init(void);
49
50 #endif /* __HELLO_WORLD_H__ */
51 /** @} */
52 /** \theta} */
```
#### 9.7 resolv.c

```
1 / * *2 * \addtogroup apps
3 * @{
4 \times/
5
6 /**<br>7 *
  7 * \defgroup resolv DNS resolver
8 * @{
\circ10 * The uIP DNS resolver functions are used to lookup a hostname and
11 \star map it to a numerical IP address. It maintains a list of resolved<br>12 \star hostnames that can be queried with the resolv lookup()
    * hostnames that can be queried with the resolv_lookup()
13 * function. New hostnames can be resolved using the resolv_query()
14 * function.
15 *
16 * When a hostname has been resolved (or found to be non-existant),
17 * the resolver code calls a callback function called resolv_found()
18 * that must be implemented by the module that uses the resolver.
19 */
20
21 /**
22 \star \file
23 * DNS host name to IP address resolver.
24 * \author Adam Dunkels <adam@dunkels.com>
2526 * This file implements a DNS host name to IP address resolver.
27 */
28
29 /*
30 \star Copyright (c) 2002-2003, Adam Dunkels.<br>31 \star All rights reserved.
    * All rights reserved.
32 *
33 * Redistribution and use in source and binary forms, with or without
34 \times \text{modification}, are permitted provided that the following conditions<br>35 \times \text{area met}:
    * are met:
36 \times 1. Redistributions of source code must retain the above copyright<br>37 \star notice, this list of conditions and the following disclaimer.
37 \times notice, this list of conditions and the following disclaimer.<br>38 \times 2. Redistributions in binary form must reproduce the above copyr
   38 * 2. Redistributions in binary form must reproduce the above copyright
39 * notice, this list of conditions and the following disclaimer in the 40 * documentation and/or other materials provided with the distribution
40 \star documentation and/or other materials provided with the distribution.<br>41 \star 3. The name of the author may not be used to endorse or promote
41 \star 3. The name of the author may not be used to endorse or promote<br>42 \star products derived from this software without specific prior
42 * products derived from this software without specific prior<br>43 * written permission.
          written permission.
44
45 * THIS SOFTWARE IS PROVIDED BY THE AUTHOR ''AS IS'' AND ANY EXPRESS
46 * OR IMPLIED WARRANTIES, INCLUDING, BUT NOT LIMITED TO, THE IMPLIED
    47 * WARRANTIES OF MERCHANTABILITY AND FITNESS FOR A PARTICULAR PURPOSE
48 * ARE DISCLAIMED. IN NO EVENT SHALL THE AUTHOR BE LIABLE FOR ANY
49 * DIRECT, INDIRECT, INCIDENTAL, SPECIAL, EXEMPLARY, OR CONSEQUENTIAL
50 \star DAMAGES (INCLUDING, BUT NOT LIMITED TO, PROCUREMENT OF SUBSTITUTE<br>51 \star GOODS OF SERVICES: LOSS OF USE, DATA, OR PROFITS: OR BUSINESS
    * GOODS OR SERVICES; LOSS OF USE, DATA, OR PROFITS; OR BUSINESS
52 * INTERRUPTION) HOWEVER CAUSED AND ON ANY THEORY OF LIABILITY,
53 * WHETHER IN CONTRACT, STRICT LIABILITY, OR TORT (INCLUDING
54 * NEGLIGENCE OR OTHERWISE) ARISING IN ANY WAY OUT OF THE USE OF THIS
55 * SOFTWARE, EVEN IF ADVISED OF THE POSSIBILITY OF SUCH DAMAGE.
56 *
57 * This file is part of the uIP TCP/IP stack.
58 *
59 * $Id: resolv.c,v 1.5 2006/06/11 21:46:37 adam Exp $
60 *
61 \star/
62
63 #include "resolv.h"
64 #include "uip.h"
65
```

```
66 #include <string.h>
67
68 #ifndef NULL
69 #define NULL (void *)0
70 #endif /* NULL */
71
72 /** \internal The maximum number of retries when asking for a name. */73 #define MAX_RETRIES 8
74
75 /** \internal The DNS message header. */
76 struct dns_hdr {
77 u16_t id;
78 u8_t flags1, flags2;
79 #define DNS_FLAG1_RESPONSE 0x80
80 #define DNS_FLAG1_OPCODE_STATUS 0x10
81 #define DNS_FLAG1_OPCODE_INVERSE 0x08
82 #define DNS_FLAG1_OPCODE_STANDARD 0x00
83 #define DNS_FLAG1_AUTHORATIVE 0x04
84 #define DNS_FLAG1_TRUNC 0x02
85 #define DNS_FLAG1_RD 0x01
86 #define DNS_FLAG2_RA 0x80
87 #define DNS_FLAG2_ERR_MASK 0x0f
88 #define DNS_FLAG2_ERR_NONE 0x00
89 #define DNS_FLAG2_ERR_NAME 0x03
90 u16_t numquestions;
91 u16_t numanswers;
92 u16_t numauthrr;
93 u16_t numextrarr;
94 };
9596 /** \internal The DNS answer message structure. */97 struct dns_answer {
98 /* DNS answer record starts with either a domain name or a pointer<br>99 to a name already present somewhere in the packet. */99 to a name already present somewhere in the packet. */ 100 u16 t type:
    u16_t type;
101 u16_t class;
102 u16_t ttl[2];
103 u16_t len;
104 uip_ipaddr_t ipaddr;
105 };
106
107 struct namemap {
108 #define STATE_UNUSED 0
109 #define STATE_NEW 1
110 #define STATE_ASKING 2
111 #define STATE_DONE 3
112 #define STATE_ERROR 4
113 u8_t state;
114 u8_t tmr;
115 u8_t retries;
116 u8_t seqno;
117 u8_t err;
118 char name[32];
119 uip_ipaddr_t ipaddr;
120 };
121
122 #ifndef UIP_CONF_RESOLV_ENTRIES
123 #define RESOLV_ENTRIES 4
124 #else /* UIP_CONF_RESOLV_ENTRIES */
125 #define RESOLV_ENTRIES UIP_CONF_RESOLV_ENTRIES
126 #endif /* UIP_CONF_RESOLV_ENTRIES */
127
128
129 static struct namemap names[RESOLV_ENTRIES];
130
131 static u8_t seqno;
132
```

```
133 static struct uip_udp_conn *resolv_conn = NULL;
134
135
136 /*---------------------------------------------------------------------------*/
137 /** \internal
138 * Walk through a compact encoded DNS name and return the end of it.
139 *
140 * \return The end of the name.
141 \times /<br>142 /*-----------------------
                            142 /*---------------------------------------------------------------------------*/
143 static unsigned char *
144 parse_name(unsigned char *query)
145 {
146 unsigned char n;
147
148 do {
149 n = \sqrt{x}query++;
150
151 while(n > 0) {
152 /* printf("%c", *query);*/<br>153 + + muery:
         ++query;
154 - -n;155 };
156 /* printf("."); */<br>157 } while (*query != 0);
     } while(*query != 0);
158 /* printf("\n");*/<br>159 return query + 1;
    return query + 1;
160 }<br>161 /*-----------
                        161 /*---------------------------------------------------------------------------*/
162 /** \internal
163 \star Runs through the list of names to see if there are any that have
164 * not yet been queried and, if so, sends out a query.
165 + /166 /*---------------------------------------------------------------------------*/
167 static void
168 check_entries(void)
169 {
170 register struct dns_hdr *hdr;
171 char *query, *nptr, *nameptr;
172 static u8_t i;
173 static u8_t n;
174 register struct namemap *namemapptr;
175
176 for(i = 0; i < RESOLV_ENTRIES; ++i) {
177 namemapptr = &names[i];
178 if(namemapptr->state == STATE_NEW ||
179 namemapptr->state == STATE_ASKING) {
180 if(namemapptr->state == STATE_ASKING) {
181 if(--namemapptr->tmr == 0) {<br>182 if(++namemapptr->retries ==
             182 if(++namemapptr->retries == MAX_RETRIES) {
183 namemapptr->state = STATE_ERROR;
184 resolv_found(namemapptr->name, NULL);
185 continue;<br>186 }
186 }
187 namemapptr->tmr = namemapptr->retries;
188 } else {
189 /* printf("Timer \frac{2}{\pi}, namemapptr->tmr); */<br>190 /* Its timer has not run out, so we move on to ne
              1 /* Its timer has not run out, so we move on to next
191 entry. */<br>192 continue;
              continue;
193 }
194 } else {
195 namemapptr->state = STATE ASKING;
196 namemapptr->tmr = 1;
197 namemapptr->retries = 0;
198 }
199 hdr = (struct dns_hdr *)uip_appdata;
```

```
200 memset(hdr, 0, sizeof(struct dns_hdr));
201 hdr->id = htons(i);
202 hdr->flags1 = DNS_FLAG1_RD;
203 hdr->numquestions = HTONS(1);
204 query = (char *)uip\_appdata + 12;<br>205 namentr = namemapptr->name:
          nameptr = namemapptr->name;206 --nameptr;
207 /* Convert hostname into suitable query format. */ 208 do {
          d \circ f209 ++nameptr;
210 nptr = query;
211 ++query;
212 for(n = 0; *nameptr != '.' && *nameptr != 0; ++nameptr) {
213 *query = *nameptr;<br>214 *+query;
              ++query:
215 ++n;
216 }<br>217 *r
217 *nptr = n;<br>218 } while(*nam
          } while(*nameptr != 0);
219 {
220 static unsigned char endquery[] =
221 {0,0,1,0,1};
222 memcpy(query, endquery, 5);
223 }
224 uip_udp_send((unsigned char)(query + 5 - (char *)uip_appdata));<br>225 break:
          break;
226 }
227 }
228 }
229 /*---------------------------------------------------------------------------*/
230 /** \internal
231 * Called when new UDP data arrives.
232 \times /<br>233 /*-----------
                  233 /*---------------------------------------------------------------------------*/
234 static void
235 newdata(void)
236 {
237 char *nameptr;<br>238 struct dns ans
     struct dns answer *ans;
239 struct dns_hdr *hdr;<br>240 static u8_t nquestio
240 static u8_t nquestions, nanswers;<br>241 static u8_t i;
     static u8 t i:
242 register struct namemap *namemapptr;
243
244 hdr = (struct dns_hdr *)uip_appdata;<br>245 /* printf("ID *d\n" htops(hdr->id)
245 /* printf("ID \delta d \nvert, htons(hdr->id));<br>246 printf("Ouery \delta d \nvert, hdr->flags1 &
246 printf("Query %d\n", hdr->flags1 & DNS_FLAG1_RESPONSE);
247 printf("Error %d\n", hdr->flags2 & DNS_FLAG2_ERR_MASK);
248 printf("Num questions %d, answers %d, authrr %d, extrarr %d\n",
249 htons(hdr->numquestions),
250 htons(hdr->numanswers),
251 htons(hdr->numauthrr),
252 htons(hdr->numextrarr));
253 + 1254
255 /* The ID in the DNS header should be our entry into the name<br>256 table. */
256 table. */<br>257 i = htons (hd
      i =htons(hdr->id);
258 namemapptr = &names[i];
259 if(i < RESOLV_ENTRIES &&
260 namemapptr->state == STATE_ASKING) {
261
262 /* This entry is now finished. */
263 namemapptr->state = STATE_DONE;
264 namemapptr->err = hdr->flags2 & DNS_FLAG2_ERR_MASK;
265
266 /* Check for error. If so, call callback to inform. */
```

```
267 if(namemapptr->err != 0) {
268 namemapptr->state = STATE_ERROR;
269 resolv_found(namemapptr->name, NULL);
270 return;
271 }
272
273 /* We only care about the question(s) and the answers. The authrr 274 and the extrarr are simply discarded. \star/274 and the extrarr are simply discarded. */<br>275 nouestions = htons (hdr->numquestions):
275 nquestions = htons(hdr->numquestions);<br>276 nanswers = htons(hdr->numanswers):
         \frac{1}{2}nanswers = htons(hdr->numanswers);
277
278 \frac{1}{278} /* Skip the name in the question. XXX: This should really be 279
            checked agains the name in the question, to be sure that they
280 match. */<br>281 nameptr = pa
         nameptr = parse_name((char *)uip_appdata + 12) + 4;
282
283 while(nanswers > 0) {
284 /* The first byte in the answer resource record determines if it 285 is a compressed record or a normal one. */
285 is a compressed record or a normal one. */286 if (*n amentr \& 0 \times 00 {
286 if(*nameptr & 0xc0) {<br>287 /* Compressed name
287 /* Compressed name. */<br>288 namentr +=2:
              nameptr +=2;289 /* printf("Compressed anwser\n");*/
           290 } else {
291 /* Not compressed name. */<br>292 nameptr = parse name((char
            \begin{array}{lcl} \texttt{nameptr} = \texttt{parse\_name((char ~\star)nameptr)} \texttt{;} \end{array}293 }
294
295 ans = (struct dns_answer *)nameptr;<br>296 /* printf("Answer: type \frac{8x}{x} cl
296 /* printf("Answer: type x, class x, ttl x, length x \n\rightharpoonup x, htons (ans->type), htons (ans->class), (htons (ans->ttl[0])
                    htons(ans->type), htons(ans->class), (htons(ans->ttl[0])
298 << 16) | htons(ans->ttl[1]), htons(ans->len));*/
299<br>300
300 /* Check for IP address type and Internet class. Others are 301 \qquad discarded. */
301 discarded. */<br>302 if (ans->type ==
            if(ans->type == HTONS(1) &b303 ans->class == HTONS(1) &&
304 ans->len == HTONS(4)) {
305 /* printf("IP address d.8d.8d.8d\nn",
306 htons(ans->ipaddr[0]) >> 8,
307 htons(ans->ipaddr[0]) & 0xff,<br>308 htons(ans->ipaddr[1]) >> 8,
                      htons(ans->ipaddr[1]) >> 8,
309 htons(ans->ipaddr[1]) & 0xff); */<br>310 /* XXX: we should really check that thi
310 /* XXX: we should really check that this IP address is the one<br>311 we want */311 we want. */<br>312 namemanntr->in
              namemapptr\rightarrowipaddr[0] = ans\rightarrowipaddr[0];313 namemapptr->ipaddr[1] = ans->ipaddr[1];
314
315 resolv_found(namemapptr->name, namemapptr->ipaddr);<br>316 return;
             return:
317 } else {
318 nameptr = nameptr + 10 + htons(ans->len);
319 }
320 -- nanswers;
321 }
322 }
323
324 }
325 /*---------------------------------------------------------------------------*/
326 /** \internal
327 * The main UDP function.
328 + 7<br>329 1 + -
                                    329 /*---------------------------------------------------------------------------*/
330 void
331 resolv_appcall(void)
332 {
333 if(uip_udp_conn->rport == HTONS(53)) {
```

```
334 if(uip_poll()) {
335 check_entries();
336 }
337 if(uip_newdata()) {
338 newdata();
339 }
340 }
341 }
342 /*---------------------------------------------------------------------------*/
343 /**
344 * Queues a name so that a question for the name will be sent out.
345 *
346 * \param name The hostname that is to be queried.
347 */<br>348 /*--
                   348 /*---------------------------------------------------------------------------*/
349 void
350 resolv_query(char *name)
351 {
352 static u8_t i;
353 static u8_t lseq, lseqi;
354 register struct namemap *nameptr;
355
356 lseq = lseqi = 0;
357
358 for(i = 0; i < RESOLV_ENTRIES; ++i) {<br>359 nameptr = \kappanames[i];
       359 nameptr = &names[i];
360 if(nameptr->state == STATE_UNUSED) {
361 break;
362 }
363 if(seqno - nameptr->seqno > lseq) {
364 lseq = seqno - nameptr->seqno;
365 lseqi = i;
366 }
367 }
368
369 if(i == RESOLV_ENTRIES) {
370 i = lseqi;
371 nameptr = \text{animes[i]};
372 }
373
374 /* printf("Using entry d\ln", i);*/
375
376 strcpy(nameptr->name, name);
377 nameptr->state = STATE\_NEW;<br>378 nameptr->segno = segno:
     nameptr->seqno = seqno;
379 ++seqno;
380 }
381 /*---------------------------------------------------------------------------*/
382 /**
383 * Look up a hostname in the array of known hostnames.
384 *
385 \times \not\neq This function only looks in the internal array of known
386 \times hostnames, it does not send out a query for the hostname if none<br>387 \times was found. The function resolvement() can be used to send a gue
     * was found. The function resolv_query() can be used to send a query
388 * for a hostname.
389<br>390
     * \return A pointer to a 4-byte representation of the hostname's IP
391 * address, or NULL if the hostname was not found in the array of
392 \star hostnames.<br>393 \star/
393 \times /<br>394 /*-------
                 394 /*---------------------------------------------------------------------------*/
395 u16_t *
396 resolv_lookup(char *name)
397 {
398 static u8_t i;
399 struct namemap *nameptr;
400
```

```
401 /* Walk through the list to see if the name is in there. If it is 402
402 not, we return NULL. */<br>403 for(i = 0; i < RESOLV_ENTR
     f \circ r(i = 0; i < RESOLV\_ENTRIES; ++i) {
404 nameptr = \kappanames[i];
405 if(nameptr->state == STATE_DONE &&
406 strcmp(name, nameptr->name) == 0) {
407 return nameptr->ipaddr;
408 }
409 }
410 return NULL;
411 }
412 /*---------------------------------------------------------------------------*/
413 /**
414 * Obtain the currently configured DNS server.
415 *
416 \star \return A pointer to a 4-byte representation of the IP address of 417 \star the currently configured DNS server or NULL if no DNS server has
     * the currently configured DNS server or NULL if no DNS server has
418 * been configured.<br>419 */
419 */<br>420 /*---
                         420 /*---------------------------------------------------------------------------*/
421 u16_t *
422 resolv_getserver(void)
423 {
424 if(resolv_conn == NULL) {
425 return NULL;
426 }
427 return resolv_conn->ripaddr;
428 }
429 /*---------------------------------------------------------------------------*/
430 /**
431 * Configure which DNS server to use for queries.
432 *
433 * \param dnsserver A pointer to a 4-byte representation of the IP
434 * address of the DNS server to be configured.
435 */<br>436 /*--
                                    436 /*---------------------------------------------------------------------------*/
437 void
438 resolv_conf(u16_t *dnsserver)
439 {
440 if(resolv_conn != NULL) {
441 uip_udp_remove(resolv_conn);
442 }
443
444 resolv_conn = \text{uip\_udp\_new} (dnsserver, HTONS(53));
445 }
446 /*---------------------------------------------------------------------------*/
447 /**
448 * Initalize the resolver.
449 \times /<br>450 /*---450 /*---------------------------------------------------------------------------*/
451 void
452 resolv_init(void)
453 {
454 static u8_t i;
455
456 for(i = 0; i < RESOLV_ENTRIES; ++i) {
457 names[i].state = STATE_DONE;
458 }
459
460 }
461 /*---------------------------------------------------------------------------*/
462
463 /** @} */
464 /** @} */
```
# 9.8 resolv.h

```
1 / * *2 * \addtogroup resolv
3 * @{
4 \times/
5 /**
6 * \times \text{file}<br>
7 * DNS r* DNS resolver code header file.
8 * \author Adam Dunkels <adam@dunkels.com>
Q10
\begin{array}{cc} 11 & / * \\ 12 & * \end{array}* Copyright (c) 2002-2003, Adam Dunkels.
13 * All rights reserved.
14 \rightarrow<br>15 \rightarrow15 \star Redistribution and use in source and binary forms, with or without 16 \star modification, are permitted provided that the following conditions
    * modification, are permitted provided that the following conditions
17 * are met:
18 \star 1. Redistributions of source code must retain the above copyright<br>19 \star potice this list of conditions and the following disclaimer
           notice, this list of conditions and the following disclaimer.
20 \star 2. Redistributions in binary form must reproduce the above copyright \star notice. this list of conditions and the following disclaimer in t
21 \star notice, this list of conditions and the following disclaimer in the 22 \star documentation and/or other materials provided with the distribution
    22 * documentation and/or other materials provided with the distribution.
23 \star 3. The name of the author may not be used to endorse or promote 24 \star products derived from this software without specific prior
24 * products derived from this software without specific prior<br>25 * written permission
            written permission.
\frac{26}{27}27 * THIS SOFTWARE IS PROVIDED BY THE AUTHOR ''AS IS'' AND ANY EXPRESS<br>28 * OR IMPLIED WARRANTIES, INCLUDING, BUT NOT LIMITED TO, THE IMPLIED
    28 * OR IMPLIED WARRANTIES, INCLUDING, BUT NOT LIMITED TO, THE IMPLIED
29 * WARRANTIES OF MERCHANTABILITY AND FITNESS FOR A PARTICULAR PURPOSE
30 \star ARE DISCLAIMED. IN NO EVENT SHALL THE AUTHOR BE LIABLE FOR ANY 31 \star DIRECT. INDIRECT. INCIDENTAL, SPECIAL, EXEMPLARY, OR CONSEQUENT
    31 * DIRECT, INDIRECT, INCIDENTAL, SPECIAL, EXEMPLARY, OR CONSEQUENTIAL
32 * DAMAGES (INCLUDING, BUT NOT LIMITED TO, PROCUREMENT OF SUBSTITUTE
33 * GOODS OR SERVICES; LOSS OF USE, DATA, OR PROFITS; OR BUSINESS
34 \times INTERRUPTION) HOWEVER CAUSED AND ON ANY THEORY OF LIABILITY,<br>35 \times WHETHER IN CONTRACT STRICT LIABILITY OR TORT (INCLUDING)
    * WHETHER IN CONTRACT, STRICT LIABILITY, OR TORT (INCLUDING
36 * NEGLIGENCE OR OTHERWISE) ARISING IN ANY WAY OUT OF THE USE OF THIS
    37 * SOFTWARE, EVEN IF ADVISED OF THE POSSIBILITY OF SUCH DAMAGE.
38 *
39 * This file is part of the uIP TCP/IP stack.
40 \rightarrow<br>41 \rightarrow41 * $Id: resolv.h,v 1.4 2006/06/11 21:46:37 adam Exp $
42 *
43 */44 #ifndef __RESOLV_H__
45 #define __RESOLV_H__
46
47 typedef int uip_udp_appstate_t;
48 void resolv_appcall(void);
49 #define UIP_UDP_APPCALL resolv_appcall
5051 #include "uipopt.h"
52
53 /**
54 * Callback function which is called when a hostname is found.
55 *
56 \div This function must be implemented by the module that uses the DNS<br>57 \div regalizer It is called when a bestrare is found or when a bestra
    57 * resolver. It is called when a hostname is found, or when a hostname
58 * was not found.
59<br>60
    60 * \param name A pointer to the name that was looked up. \param
61 * i paddr A pointer to a 4-byte array containing the IP address of the
62 * hostname, or NULL if the hostname could not be found.
63 \star/64 void resolv_found(char *name, u16_t *ipaddr);
65
```

```
66 /* Functions. */
67 void resolv_conf(u16_t *dnsserver);
68 u16_t *resolv_getserver(void);
69 void resolv_init(void);
70 u16_t *resolv_lookup(char *name);
71 void resolv_query(char *name);
72
73 #endif /* __RESOLV_H__ */
74
75 /** @} */
```
## 9.9 smtp.c

```
1 / **2 * \addtogroup apps<br>3 * @{}\star @{
4 */5
6 /**<br>7 *
   7 * \defgroup smtp SMTP E-mail sender
8 * @{
\alpha10 * The Simple Mail Transfer Protocol (SMTP) as defined by RFC821 is
11 \star the standard way of sending and transfering e-mail on the 12 \star Internet. This simple example implementation is intended
    * Internet. This simple example implementation is intended as an
13 \star example of how to implement protocols in uIP, and is able to send
14 \star out e-mail but has not been extensively tested.<br>15 \star/
    \star/16
17 /**
18 \times \text{file}19 * SMTP example implementation
20 * \author Adam Dunkels <adam@dunkels.com>
21 \times22
23 /*
24 * Copyright (c) 2004, Adam Dunkels.<br>25 * All rights reserved
    * All rights reserved.
\begin{array}{cc} 26 & \frac{1}{2} \\ 27 & \frac{1}{2} \end{array}27 \star Redistribution and use in source and binary forms, with or without 28 \star modification, are permitted provided that the following conditions
    28 * modification, are permitted provided that the following conditions
29 + ar \cdot m \cdot t30 \times 1. Redistributions of source code must retain the above copyright 31 \times notice, this list of conditions and the following disclaimer.
31 \star notice, this list of conditions and the following disclaimer.<br>32 \star 2 Redistributions in binary form must reproduce the above copyr
32 \times 2. Redistributions in binary form must reproduce the above copyright 33 \times notice, this list of conditions and the following disclaimer in t
33 * notice, this list of conditions and the following disclaimer in the 34 * documentation and/or other materials provided with the distribution
34 \times documentation and/or other materials provided with the distribution.<br>35 \times 3 Neither the name of the Institute por the names of its contributors
35 \times 3. Neither the name of the Institute nor the names of its contributors<br>36 \times may be used to endorse or promote products derived from this softway
36 \times may be used to endorse or promote products derived from this software<br>37 \times without specific prior written permission.
            without specific prior written permission.
38 *
39 * THIS SOFTWARE IS PROVIDED BY THE INSTITUTE AND CONTRIBUTORS ''AS IS'' AND
40 * ANY EXPRESS OR IMPLIED WARRANTIES, INCLUDING, BUT NOT LIMITED TO, THE
41 * IMPLIED WARRANTIES OF MERCHANTABILITY AND FITNESS FOR A PARTICULAR PURPOSE
42 * ARE DISCLAIMED. IN NO EVENT SHALL THE INSTITUTE OR CONTRIBUTORS BE LIABLE
43 * FOR ANY DIRECT, INDIRECT, INCIDENTAL, SPECIAL, EXEMPLARY, OR CONSEQUENTIAL<br>44 * DAMAGES (INCLUDING, BUT NOT LIMITED TO, PROCUREMENT OF SUBSTITUTE GOODS
    44 * DAMAGES (INCLUDING, BUT NOT LIMITED TO, PROCUREMENT OF SUBSTITUTE GOODS
45 * OR SERVICES; LOSS OF USE, DATA, OR PROFITS; OR BUSINESS INTERRUPTION)
46 * HOWEVER CAUSED AND ON ANY THEORY OF LIABILITY, WHETHER IN CONTRACT, STRICT<br>47 * LIABILITY, OR TORT (INCLUDING NEGLIGENCE OR OTHERWISE) ARISING IN ANY WAY
     47 * LIABILITY, OR TORT (INCLUDING NEGLIGENCE OR OTHERWISE) ARISING IN ANY WAY
48 * OUT OF THE USE OF THIS SOFTWARE, EVEN IF ADVISED OF THE POSSIBILITY OF
49 * SUCH DAMAGE.
5051 * This file is part of the uIP TCP/IP stack.
52 *
53 * Author: Adam Dunkels <adam@sics.se>
54 \rightarrow55 * $Id: smtp.c,v 1.4 2006/06/11 21:46:37 adam Exp $
56 */57 #include "smtp.h"
58
59 #include "smtp-strings.h"
60 #include "psock.h"
61 #include "uip.h"
62
63 #include <string.h>
64
65 static struct smtp_state s;
```

```
66
67 static char *localhostname;
68 static uip_ipaddr_t smtpserver;
69
70 #define ISO_nl 0x0a
71 #define ISO_cr 0x0d
72
73 #define ISO_period 0x2e
74
75 #define ISO_2 0x32
76 #define ISO_3 0x33
77 #define ISO_4 0x34
78 #define ISO_5 0x35
79
80
81 /*---------------------------------------------------------------------------*/
82 static
83 PT_THREAD(smtp_thread(void))
84 {
85 PSOCK_BEGIN(&s.psock);
86
87 PSOCK_READTO(&s.psock, ISO_nl);
88
89 if(strncmp(s.inputbuffer, smtp_220, 3) != 0) {
90 PSOCK_CLOSE(&s.psock);<br>91 smtp done(2);
      smtp_done(2);
92 PSOCK_EXIT(&s.psock);
93 }
94
95 PSOCK_SEND_STR(&s.psock, (char *)smtp_helo);<br>96 PSOCK SEND STR(&s.psock, localhostname);
    96 PSOCK_SEND_STR(&s.psock, localhostname);
97 PSOCK_SEND_STR(&s.psock, (char *)smtp_crnl);
98
    PSOCK_READTO(&s.psock, ISO_nl);
100
101 if(s.inputbuffer[0] != ISO_2) {
102 PSOCK_CLOSE(&s.psock);
103 smtp_done(3);
104 PSOCK_EXIT(&s.psock);
105 }
106
107 PSOCK_SEND_STR(&s.psock, (char *)smtp_mail_from);<br>108 PSOCK_SEND_STR(&s.psock, s.from);
      PSOCK_SEND_STR(&s.psock, s.from);
109 PSOCK_SEND_STR(&s.psock, (char *)smtp_crnl);
110
111 PSOCK_READTO(&s.psock, ISO_nl);
112
113 if(s.inputbuffer[0] != ISO_2) {
114 PSOCK_CLOSE(&s.psock);
115 smtp_done(4);
116 PSOCK_EXIT(&s.psock);
117 }
118
119 PSOCK_SEND_STR(&s.psock, (char *)smtp_rcpt_to);<br>120 PSOCK SEND STR(&s.psock, s.to);
      PSOCK_SEND_STR(&s.psock, s.to);
121 PSOCK_SEND_STR(&s.psock, (char *)smtp_crnl);
122
123 PSOCK_READTO(&s.psock, ISO_nl);
124
125 if(s.inputbuffer[0] != ISO_2) {
126 PSOCK_CLOSE(&s.psock);
127 smtp_done(5);
128 PSOCK EXIT(&s.psock);
129 }
130
131 if(s.cc != 0) {
132 PSOCK_SEND_STR(&s.psock, (char *)smtp_rcpt_to);
```

```
133 PSOCK_SEND_STR(&s.psock, s.cc);
134 PSOCK_SEND_STR(&s.psock, (char *)smtp_crnl);
135
136 PSOCK_READTO(&s.psock, ISO_nl);
137
138 if(s.inputbuffer[0] != ISO_2) {
139 PSOCK_CLOSE(&s.psock);
140 smtp_done(6);
141 PSOCK_EXIT(&s.psock);
142 }
143 }
144
145 PSOCK_SEND_STR(&s.psock, (char *)smtp_data);
146
147 PSOCK READTO(&s.psock, ISO nl);
148
149 if(s.inputbuffer[0] != ISO_3) {
150 PSOCK_CLOSE(&s.psock);
151 smtp_done(7);
152 PSOCK_EXIT(&s.psock);
153 }
154
155 PSOCK_SEND_STR(&s.psock, (char *)smtp_to);<br>156 PSOCK SEND STR(&s.psock, s.to);
      PSOCK_SEND_STR(&s.psock, s.to);
157 PSOCK_SEND_STR(&s.psock, (char *)smtp_crnl);
158
159 if(s.cc != 0) {
160 PSOCK_SEND_STR(&s.psock, (char *)smtp_cc);<br>161 PSOCK_SEND_STR(&s_psock, s_cc);
        PSOCK_SEND_STR(&s.psock, s.cc);
162 PSOCK_SEND_STR(&s.psock, (char *)smtp_crnl);<br>163 }
163 }
164
165 PSOCK_SEND_STR(&s.psock, (char *)smtp_from);<br>166 PSOCK SEND STR(&s.psock, s.from);
      166 PSOCK_SEND_STR(&s.psock, s.from);
167 PSOCK_SEND_STR(&s.psock, (char *)smtp_crnl);
168
169 PSOCK_SEND_STR(&s.psock, (char *)smtp_subject);<br>170 PSOCK SEND STR(&s.psock, s.subject);
      PSOCK_SEND_STR(&s.psock, s.subject);
171 PSOCK SEND STR(&s.psock, (char *)smtp crnl);
172
173 PSOCK_SEND(&s.psock, s.msg, s.msglen);
174
175 PSOCK_SEND_STR(&s.psock, (char *)smtp_crnlperiodcrnl);
176
177 PSOCK_READTO(&s.psock, ISO_nl);
178 if(s.inputbuffer[0] != ISO_2) {
179 PSOCK CLOSE(&s.psock);
180 smtp_done(8);
181 PSOCK_EXIT(&s.psock);
182 }
183
184 PSOCK_SEND_STR(&s.psock, (char *)smtp_quit);<br>185 smtp_done(SMTP_ERR_OK):
      smtp_done(SMTP_ERR_OK);
186 PSOCK_END(&s.psock);
187 }
188 /*---------------------------------------------------------------------------*/
189 void
190 smtp_appcall(void)
191 {
192 if(uip_closed()) {
193 s.connected = 0;
194 return;
195 }
196 if(uip_aborted() || uip_timedout()) {
197 s.connected = 0;
198 smtp_done(1);
199 return;
```

```
200 }
201 smtp_thread();
202 }
203 /*---------------------------------------------------------------------------*/
204 /**
205 * Specificy an SMTP server and hostname.
206 *
207 * This function is used to configure the SMTP module with an SMTP
208 * server and the hostname of the host.
209210 * \param lhostname The hostname of the uIP host.
211 *
212 * \param server A pointer to a 4-byte array representing the IP
213 * address of the SMTP server to be configured.
214 + /215 void
216 smtp_configure(char *lhostname, void *server)
217 {
218 localhostname = lhostname;
219 uip_ipaddr_copy(smtpserver, server);
220 }
221 /*---------------------------------------------------------------------------*/
222 / **223 * Send an e-mail.
224 *
225 * \param to The e-mail address of the receiver of the e-mail.
226 \star \param cc The e-mail address of the CC: receivers of the e-mail.<br>227 \star \param from The e-mail address of the sender of the e-mail.
    * \param from The e-mail address of the sender of the e-mail.
228 * \param subject The subject of the e-mail.
229 * \param msg The actual e-mail message.
230 * \param msglen The length of the e-mail message.
231 + t/232 unsigned char
233 smtp_send(char *to, char *cc, char *from,<br>234 char *subject, char *msg, ul6 t
            char *subject, char *msg, u16_t msglen)
235 {
236 struct uip_conn *conn;
237
238 conn = uip_connect(smtpserver, HTONS(25));
239 if(conn == NULL) {
240 return 0;<br>241 }
241 }
242 s.connected = 1;
243 s.to = to;
244 \quad s\text{.cc} = \text{cc};245 s.from = from;
246 s.subject = subject;
247 s.msg = msg;248 s.msglen = msglen;
249
250 PSOCK_INIT(&s.psock, s.inputbuffer, sizeof(s.inputbuffer));
251
252 return 1;
253 }<br>254 /*--
                    254 /*---------------------------------------------------------------------------*/
255 void
256 smtp_init(void)
257 {
258 s.connected = 0;
259 }<br>260 /*--
                260 /*---------------------------------------------------------------------------*/
261 /** @} */
262 /** @} */
```
# 9.10 smtp.h

```
2 / * *3 * \addtogroup smtp
4 * @{
5 \star /
6
7
8 /**
9 * \file
10 * SMTP header file
11 * \author Adam Dunkels <adam@dunkels.com>
   \star/13
14 /*
15 * Copyright (c) 2002, Adam Dunkels.
16 * All rights reserved.
17
18 \times Redistribution and use in source and binary forms, with or without
19 * modification, are permitted provided that the following conditions
20 \times are met:
21 \star 1. Redistributions of source code must retain the above copyright 22 \star notice, this list of conditions and the following disclaimer.
   * notice, this list of conditions and the following disclaimer.
23 * 2. Redistributions in binary form must reproduce the above copyright 24 * notice, this list of conditions and the following disclaimer in t
24 \star notice, this list of conditions and the following disclaimer in the 25 \star documentation and/or other materials provided with the distribution
          documentation and/or other materials provided with the distribution.
26 * 3. The name of the author may not be used to endorse or promote
27 * products derived from this software without specific prior<br>28 * written permission.
          written permission.
29 +30 \star THIS SOFTWARE IS PROVIDED BY THE AUTHOR ''AS IS'' AND ANY EXPRESS<br>31 \star OR IMPLIED WARRANTIES. INCLUDING. BUT NOT LIMITED TO. THE IMPLIED
    31 * OR IMPLIED WARRANTIES, INCLUDING, BUT NOT LIMITED TO, THE IMPLIED
32 * WARRANTIES OF MERCHANTABILITY AND FITNESS FOR A PARTICULAR PURPOSE
33 * ARE DISCLAIMED. IN NO EVENT SHALL THE AUTHOR BE LIABLE FOR ANY
34 * DIRECT, INDIRECT, INCIDENTAL, SPECIAL, EXEMPLARY, OR CONSEQUENTIAL
   35 * DAMAGES (INCLUDING, BUT NOT LIMITED TO, PROCUREMENT OF SUBSTITUTE
36 * GOODS OR SERVICES; LOSS OF USE, DATA, OR PROFITS; OR BUSINESS
37 * INTERRUPTION) HOWEVER CAUSED AND ON ANY THEORY OF LIABILITY,
38 * WHETHER IN CONTRACT, STRICT LIABILITY, OR TORT (INCLUDING
39 * NEGLIGENCE OR OTHERWISE) ARISING IN ANY WAY OUT OF THE USE OF THIS
40 * SOFTWARE, EVEN IF ADVISED OF THE POSSIBILITY OF SUCH DAMAGE.
41 *
42 * This file is part of the uIP TCP/IP stack.
43 *
44 * $Id: smtp.h,v 1.4 2006/06/11 21:46:37 adam Exp $
45 *
46 */
47 #ifndef __SMTP_H__
48 #define __SMTP_H__
49
50 #include "uipopt.h"
51
52 /**
53 * Error number that signifies a non-error condition.
54 \star/
55 #define SMTP_ERR_OK 0
56
57 /**
58 * Callback function that is called when an e-mail transmission is
59 * done.
60 -61 \star This function must be implemented by the module that uses the SMTP
62 * module.
63 *
64 * \param error The number of the error if an error occured, or
65 * SMTP_ERR_OK.
```
1

```
9.10 smtp.h 225
```

```
66 */
67 void smtp_done(unsigned char error);
68
69 void smtp_init(void);
70
71 /* Functions. */
72 void smtp_configure(char *localhostname, u16_t *smtpserver);
73 unsigned char smtp_send(char *to, char *from,<br>74 char *subject, char *
74 char *subject, char *msg,
75 u16_t msglen);
76 #define SMTP_SEND(to, cc, from, subject, msg) \
77 smtp_send(to, cc, from, subject, msg, strlen(msg))
78
79 void smtp_appcall(void);
80
81 struct smtp_state {
82 u8_t state;
83 char *to;<br>84 char *fro
    char *from;
85 char *subject;
86 char *msg;
87 u16_t msglen;
88
89 u16_t sentlen, textlen;
90 u16_t sendptr;
91
92 };
93
94
95 #ifndef UIP_APPCALL
96 #define UIP_APPCALL smtp_appcall
97 #endif
98 typedef struct smtp_state uip_tcp_appstate_t;
99
100
101 #endif /* __SMTP_H__ */
102
103 /** @} */
```
#### 9.11 telnetd.c

```
1 / * *2 * \addtogroup telnetd
3 * @{
4 */5
6 /**<br>7 *
7 * \file<br>8 *
8 * Shell server
9 \star \author<br>10 \starAdam Dunkels <adam@sics.se>
11 */
12
13 /*
14 \star Copyright (c) 2003, Adam Dunkels.<br>15 \star All rights reserved.
    * All rights reserved.
16 *
17 * Redistribution and use in source and binary forms, with or without
18 * modification, are permitted provided that the following conditions
19 * are met:
20 * 1. Redistributions of source code must retain the above copyright 21 * notice, this list of conditions and the following disclaimer.
21 \star notice, this list of conditions and the following disclaimer.<br>22 \star 2. Redistributions in binary form must reproduce the above copyr
    22 * 2. Redistributions in binary form must reproduce the above copyright
23 \star notice, this list of conditions and the following disclaimer in the 24 \star documentation and/or other materials provided with the distribution
24 \star documentation and/or other materials provided with the distribution.<br>25 \star 3. The name of the author may not be used to endorse or promote
    * 3. The name of the author may not be used to endorse or promote
26 * products derived from this software without specific prior<br>27 * written permission.
    * written permission.
28 *
29 * THIS SOFTWARE IS PROVIDED BY THE AUTHOR ''AS IS'' AND ANY EXPRESS
30 \star OR IMPLIED WARRANTIES, INCLUDING, BUT NOT LIMITED TO, THE IMPLIED 31 \star WARRANTIES OF MERCHANTABILITY AND FITNESS FOR A PARTICULAR PURPOS
    31 * WARRANTIES OF MERCHANTABILITY AND FITNESS FOR A PARTICULAR PURPOSE
32 * ARE DISCLAIMED. IN NO EVENT SHALL THE AUTHOR BE LIABLE FOR ANY
33 * DIRECT, INDIRECT, INCIDENTAL, SPECIAL, EXEMPLARY, OR CONSEQUENTIAL
34 \times DAMAGES (INCLUDING, BUT NOT LIMITED TO, PROCUREMENT OF SUBSTITUTE 35 \times GOODS OR SERVICES: LOSS OF USE. DATA, OR PROFITS: OR BUSINESS
    * GOODS OR SERVICES; LOSS OF USE, DATA, OR PROFITS; OR BUSINESS
36 * INTERRUPTION) HOWEVER CAUSED AND ON ANY THEORY OF LIABILITY,<br>37 * WHETHER IN CONTRACT, STRICT LIABILITY, OR TORT (INCLUDING
    37 * WHETHER IN CONTRACT, STRICT LIABILITY, OR TORT (INCLUDING
38 * NEGLIGENCE OR OTHERWISE) ARISING IN ANY WAY OUT OF THE USE OF THIS
39 * SOFTWARE, EVEN IF ADVISED OF THE POSSIBILITY OF SUCH DAMAGE.
\begin{array}{cc} 40 & \frac{1}{2} \\ 41 & \frac{1}{2} \end{array}* This file is part of the uIP TCP/IP stack
42 *
43 * $Id: telnetd.c,v 1.2 2006/06/07 09:43:54 adam Exp $
44
45 */46
47 #include "uip.h"
48 #include "telnetd.h"
49 #include "memb.h"
50 #include "shell.h"
51
52 #include <string.h>
53
54 #define ISO_nl 0x0a
55 #define ISO_cr 0x0d
56
57 struct telnetd_line {
58 char line[TELNETD_CONF_LINELEN];
59 };
60 MEMB(linemem, struct telnetd_line, TELNETD_CONF_NUMLINES);
61
62 #define STATE_NORMAL 0
63 #define STATE_IAC 1
64 #define STATE_WILL 2
65 #define STATE_WONT 3
```

```
66 #define STATE_DO 4
67 #define STATE_DONT 5
68 #define STATE_CLOSE 6
69
70 static struct telnetd_state s;
71
72 #define TELNET_IAC 255
73 #define TELNET_WILL 251
74 #define TELNET_WONT 252
75 #define TELNET_DO 253
76 #define TELNET_DONT 254
77 /*---------------------------------------------------------------------------*/
78 static char *
79 alloc_line(void)
80 {
81 return memb_alloc(&linemem);
82 }
83 /*---------------------------------------------------------------------------*/
84 static void
85 dealloc_line(char *line)
86 {
87 memb_free(&linemem, line);
88 }
89 /*---------------------------------------------------------------------------*/
90 void
91 shell_quit(char *str)
92 {
93 s.state = STATE_CLOSE;
94 }
95 /*---------------------------------------------------------------------------*/
96 static void
97 sendline(char *line)
98 {
    static unsigned int i;
100
101 for(i = 0; i < TELNETD_CONF_NUMLINES; ++i) {
102 if(s.lines[i] == NUL) {
103 s.lines[i] = line;
104 break;
105 }
106 }
107 if(i == TELNETD_CONF_NUMLINES) {
108 dealloc_line(line);
109 }
110 }
111 /*---------------------------------------------------------------------------*/
112 void
113 shell_prompt(char *str)
114 {
115 char *line;
116 line = <math>alloc\_line()</math>;117 if(line != NULL) {
118 strncpy(line, str, TELNETD_CONF_LINELEN);
119 /* petsciiconv_toascii(line, TELNETD_CONF_LINELEN);*/
120 sendline(line);
121 }
122 }
123 /*---------------------------------------------------------------------------*/
124 void
125 shell_output(char *str1, char *str2)
126 {
127 static unsigned len;
128 char *line;
129
130 line = alloc_line();
131 if (line != NULL) {
132 len = strlen(str1);
```

```
133 strncpy(line, str1, TELNETD_CONF_LINELEN);
134 if(len < TELNETD_CONF_LINELEN) {
135 strncpy(line + len, str2, TELNETD_CONF_LINELEN - len);
136 }
137 len = strlen(line);
138 if(len < TELNETD_CONF_LINELEN - 2) {
139 line[len] = ISO cr;
140 line[len+1] = ISO_n;<br>141141 \text{line} \left[ \text{len}+2 \right] = 0;142 }
143 /* petsciiconv_toascii(line, TELNETD_CONF_LINELEN); */<br>144 sendline(line):
       sendline(line);
145 }
146 }
147 /*---------------------------------------------------------------------------*/
148 void
149 telnetd_init(void)
150 {
151 uip_listen(HTONS(23));
152 memb_init(&linemem);
153 shell_init();
154 }
155 /*---------------------------------------------------------------------------*/
156 static void
157 acked(void)
158 {
159 static unsigned int i;
160
161 while(s.numsent > 0) {
162 dealloc_line(s.lines[0]);
163 for(i = 1; i < TELNETD_CONF_NUMLINES; ++i) {
164 su \text{lines}[i - 1] = s \text{lines}[i];\begin{array}{cc} 165 & \qquad \} \\ 166 & \qquad \text{s} \end{array}s.lines[TELNETD_CONF_NUMLINES - 1] = NULL;
167 -- s.numsent;
168 }
169 }
170 /*---------------------------------------------------------------------------*/
171 static void
172 senddata(void)
173 {
174 static char *bufptr, *lineptr;<br>175 static int buflen, linelen;
     static int buflen, linelen;
176
177 bufptr = uip_appdata;
178 buflen = 0;179 for(s.numsent = 0; s.numsent < TELNETD CONF_NUMLINES &&
180 s.lines[s.numsent] != NULL ; ++s.numsent) {
181 lineptr = s.lines[s.numsent];<br>182 linelen = strlen(lineptr);
        linelen = strlen(lineptr);183 if(linelen > TELNETD_CONF_LINELEN) {
184 linelen = TELNETD_CONF_LINELEN;
185 }
186 if(buflen + linelen < uip_mss()) {
187 memcpy(bufptr, lineptr, linelen);
188 bufptr += linelen;
189 buflen += linelen;
190 } else {
191 break;
192 }
193 }
194 uip_send(uip_appdata, buflen);
195 }
196 /*---------------------------------------------------------------------------*/
197 static void
198 closed(void)
199 {
```

```
200 static unsigned int i;
201
202 for(i = 0; i < TELNETD_CONF_NUMLINES; ++i) {
203 if(s.lines[i] != NULL) {
204 dealloc_line(s.lines[i]);
205 }
206 }
207 }
208 /*---------------------------------------------------------------------------*/
209 static void
210 get_char(u8_t c)
211 {
212 if(c == ISO_cr) {
213 return;
214 }
215
216 s.buff(int)s.buffptr] = c;217 if(s.buf[(int)s.bufptr] == ISO\_nl ||
218 s.bufptr == sizeof(s.buf) - 1)219 if(s.bufptr > 0) {
220 s.buf[(int)s.bufptr] = 0;<br>221 /* petsciiconv topet.
221 /* petsciiconv_topetscii(s.buf, TELNETD_CONF_LINELEN); */<br>222 }
222 }
223 shell_input(s.buf);
224 s.bufptr = 0;225 } else {
226 ++s.bufptr;
227 }
228 }
229 /*---------------------------------------------------------------------------*/
230 static void
231 sendopt(u8_t option, u8_t value)
232 {
233 char *line;
234 line = alloc_line();
235 if(line != NULL) {
236 line[0] = TELNET\_IAC;237 line[1] = option;
238 \text{line}[2] = \text{value};
239 line[3] = 0;
240 sendline(line);
241 }
242 }<br>243 /*-----------
                       243 /*---------------------------------------------------------------------------*/
244 static void
245 newdata(void)
246 {
247 u16_t len;
248 u8_t c;<br>249 char *da
     char *dataptr;
250
251
252 len = \text{uip\_datalen}();
253 dataptr = (char *)uip_appdata;
254
255 while(len > 0 && s.bufptr < sizeof(s.buf)) {
256 c = *dataptr;<br>257 ++dataptr;++dataptr;
258 --len;
259 switch(s.state) {
260 case STATE_IAC:
261 if (c == TELNET_IAC) {
262 get_char(c);
263 s.state = STATE_NORMAL;
264 } else {
265 switch(c) {
266 case TELNET_WILL:
```

```
267 s.state = STATE_WILL;
268 break;
269 case TELNET_WONT:<br>270 s.state = STATE
           s.state = STATE_WONT;
271 break;
272 case TELNET_DO:
273 s.state = STATE_DO;
274 break;
275 case TELNET_DONT:<br>276 s.state = STATE
            s.state = STATE_DONT;
277 break;<br>278 default:
          default:
279 s.state = STATE_NORMAL;
280 break;
281 }
282 }
283 break;
284 case STATE_WILL:
285 /* Reply with a DONT */<br>286 sendopt(TELNET_DONT, c)
        sendopt(TELNET_DONT, c);
287 s.state = STATE_NORMAL;
288 break;
289
290 case STATE_WONT:
291 /* Reply with a DONT */<br>292 sendopt (TELNET DONT, c)
        sendopt(TELNET_DONT, c);
293 s.state = STATE_NORMAL;
294 break;
295 case STATE_DO:
296 /* Reply with a WONT */<br>297 sendopt (TELNET WONT, c)
        sendopt(TELNET_WONT, c);
298 s.state = STATE_NORMAL;
299 break;<br>300 case STA
      case STATE_DONT:
301 /* Reply with a WONT */
302 sendopt(TELNET_WONT, c);
303 s.state = STATE_NORMAL;
304 break;
305 case STATE_NORMAL:
306 if(c == TELNET_IAC) {
307 s.state = STATE_IAC;<br>308 } else {
         308 } else {
309 get_char(c);
310 }
311 break;
312 }
313
314
315 }
316
317 }
318 /*---------------------------------------------------------------------------*/
319 void
320 telnetd_appcall(void)
321 {
322 static unsigned int i;
323 if(uip_connected()) {
324 /* tcp_markconn(uip_conn, &s);*/
325 for(i = 0; i < TELNETD_CONF_NUMLINES; ++i) {
326 s.lines[i] = NULL;
327 }
328 s.bufptr = 0;
329 s.state = STATE_NORMAL;
330
331 shell_start();
332 }
333
```
#### 9.11 telnetd.c 231

```
334 if(s.state == STATE_CLOSE) {<br>335 s.state = STATE NORMAL:
335 s.state = STATE_NORMAL;
336 uip_close();
337 return;<br>338 }
338 }
339<br>340
    340 if(uip_closed() ||
341 uip_aborted() ||
342 uip_timedout()) {
      close();
344 }
345<br>346
    if(uip_acked()) {
347 acked();
348 }
349
350 if(uip_newdata()) {
351 newdata();
352 }
353
354 if(uip_rexmit() ||
355 uip_newdata() ||
356 uip_acked() ||
357 uip_connected() ||
358 uip_poll()) {
359 senddata();
360 }
361 }
362 /*---------------------------------------------------------------------------*/
363 /** @} */
```
## 9.12 telnetd.h

```
1 / **2 * \addtogroup apps
3 * @{
4 */5
6 /**<br>7 *
  7 * \defgroup telnetd Telnet server
8 * @{
\circ10 * The uIP telnet server
\begin{matrix} 11 & * \\ 12 & * \end{matrix}\star/13
14 /**
15 \star \file<br>16 \starShell server
17 \star \author<br>18 \starAdam Dunkels <adam@sics.se>
19 */
20
21 /*
22 * Copyright (c) 2003, Adam Dunkels.
23 * All rights reserved.
24 3525 * Redistribution and use in source and binary forms, with or without
26 \times modification, are permitted provided that the following conditions
27 \star are met:<br>28 \star 1. Redis
28 \star 1. Redistributions of source code must retain the above copyright<br>29 \star potice, this list of conditions and the following disclaimer
          notice, this list of conditions and the following disclaimer.
30 \times 2. Redistributions in binary form must reproduce the above 31 \times copyright notice, this list of conditions and the follow
31 \times copyright notice, this list of conditions and the following<br>32 \times disclaimer in the documentation and/or other materials prove
32 * disclaimer in the documentation and/or other materials provided<br>33 * with the distribution.
          with the distribution.
34 \times 3. The name of the author may not be used to endorse or promote<br>35 \times products derived from this software without specific prior
35 \times products derived from this software without specific prior<br>36 \times written permission.
           written permission.
37 *
38 * THIS SOFTWARE IS PROVIDED BY THE AUTHOR ''AS IS'' AND ANY EXPRESS
39 * OR IMPLIED WARRANTIES, INCLUDING, BUT NOT LIMITED TO, THE IMPLIED
40 \star WARRANTIES OF MERCHANTABILITY AND FITNESS FOR A PARTICULAR PURPOSE 41 \star ARE DISCLAIMED. IN NO EVENT SHALL THE AUTHOR BE LIABLE FOR ANY
    41 * ARE DISCLAIMED. IN NO EVENT SHALL THE AUTHOR BE LIABLE FOR ANY
42 * DIRECT, INDIRECT, INCIDENTAL, SPECIAL, EXEMPLARY, OR CONSEQUENTIAL
43 * DAMAGES (INCLUDING, BUT NOT LIMITED TO, PROCUREMENT OF SUBSTITUTE
44 * GOODS OR SERVICES; LOSS OF USE, DATA, OR PROFITS; OR BUSINESS
45 * INTERRUPTION) HOWEVER CAUSED AND ON ANY THEORY OF LIABILITY,
46 * WHETHER IN CONTRACT, STRICT LIABILITY, OR TORT (INCLUDING
    47 * NEGLIGENCE OR OTHERWISE) ARISING IN ANY WAY OUT OF THE USE OF THIS
48 * SOFTWARE, EVEN IF ADVISED OF THE POSSIBILITY OF SUCH DAMAGE.
4950 \times This file is part of the uIP TCP/IP stack
51 *
52 * $Id: telnetd.h,v 1.2 2006/06/07 09:43:54 adam Exp $
53 *
54 \star/
55 #ifndef __TELNETD_H__
56 #define __TELNETD_H__
57
58 #include "uipopt.h"
59
60 void telnetd_appcall(void);
61
62 #ifndef TELNETD_CONF_LINELEN
63 #define TELNETD_CONF_LINELEN 40
64 #endif
65 #ifndef TELNETD_CONF_NUMLINES
```

```
66 #define TELNETD_CONF_NUMLINES 16
67 #endif
68
69 struct telnetd_state {
70 char *lines[TELNETD_CONF_NUMLINES];
71 char buf[TELNETD_CONF_LINELEN];
72 char bufptr;
73 u8_t numsent;
74 u8_t state;
75 };
76
77 typedef struct telnetd_state uip_tcp_appstate_t;
78
79 #ifndef UIP_APPCALL
80 #define UIP_APPCALL telnetd_appcall
81 #endif
82
83 #endif /* __TELNETD_H__ */
84 /** @} */
```
# 9.13 uip-code-style.c

```
1 /* This is the official code style of uIP. */
2
3 / * *4 * \defgroup codestyle Coding style
5 - 56 * This is how a Doxygen module is documented - start with a \defgroup 7 * Doxygen keyword at the beginning of the file to define a module.
   7 * Doxygen keyword at the beginning of the file to define a module,
8 * and use the \addtogroup Doxygen keyword in all other files that 9 + belong to the same module. Typically, the \deforoup is placed in
    * belong to the same module. Typically, the \defgroup is placed in
10 * the .h file and \addtogroup in the .c file.
11 *
12 * @{
13 \times /14
15 / **16 * \file<br>17 *
                  A brief description of what this file is.
18 \star \author<br>19 \starAdam Dunkels <adam@sics.se>
\begin{matrix} 20 & \star \\ 21 & \star \end{matrix}21 \star Every file that is part of a documented module has to have<br>22 \star a \file block, else it will not show up in the Doxygen
22 \star a \file block, else it will not show up in the Doxygen 23 \star "Modules" \star section.
                   "Modules" * section.
24 \times25
26 /* Single line comments look like this. */
27
28 /*
29 * Multi-line comments look like this. Comments should prefferably be
30 * full sentences, filled to look like real paragraphs.
31 \star/32
33 #include "uip.h"
34
35 / *36 * Make sure that non-global variables are all maked with the static
37 * keyword. This keeps the size of the symbol table down.
38 */
39 static int flag;
4041 /*
42 \times All variables and functions that are visible outside of the file
43 * should have the module name prepended to them. This makes it easy
44 * to know where to look for function and variable definitions.
45 *
46 \star Put dividers (a single-line comment consisting only of dashes)<br>47 \star between functions.
    * between functions.
48 */<br>49 /*--
             49 /*---------------------------------------------------------------------------*/
50 /**<br>51 * \brief
51 * \brief Use Doxygen documentation for functions.<br>52 * \param c Briefly describe all parameters.
52 * \param c Briefly describe all parameters.<br>53 * \return Briefly describe the return valu
53 * \return Briefly describe the return value.<br>54 * \retval 0 Functions that return a few specif
54 * \retval 0 Functions that return a few specified values 55 * \retval 1 can use the \retval keyword instead of \retu
                       can use the \retval keyword instead of \return.
56 *57 * Put a longer description of what the function does<br>58 * after the preamble of Doxygen keywords.
                        after the preamble of Doxygen keywords.
59 *<br>60 *60 \star This template should always be used to document 61 \star functions. The text following the introduction
61 \star functions. The text following the introduction is used<br>62 \star as the function's documentation.
                        as the function's documentation.
63 \times<br>64 *
64 * Function prototypes have the return type on one line,<br>65 * the name and arguments on one line (with no space
                        the name and arguments on one line (with no space
```

```
66 * between the name and the first parenthesis), followed
                      by a single curly bracket on its own line.
67 *<br>68 */69 void
70 code_style_example_function(void)
71 {
72 / *<br>73 *73 \star Local variables should always be declared at the start of the \star function.
74 \star function.<br>75 \star/
75 */<br>76 int i;
76 int i; \frac{1}{77} /* Use short variable names for loop counters. */
                                        counters. */
78
\begin{array}{ccc} 79 & & \text{/} \star \\ 80 & & \star \end{array}80 \star There should be no space between keywords and the first<br>81 \star parenthesis. There should be spaces around binary operational
81 * parenthesis. There should be spaces around binary operators, no<br>82 * spaces between a unary operator and its operand.
      * spaces between a unary operator and its operand.
83<br>8484 * Curly brackets following for (), if(), do, and case() statements % S * should follow the statement on the same line.
85 * should follow the statement on the same line.<br>86 */
86 */<br>87 for
      for(i = 0; i < 10; ++i) {
88 /*
89 * Always use full blocks (curly brackets) after if(), for(), and
90 * while() statements, even though the statement is a single line
91 \star of code. This makes the code easier to read and modifications \star are less error prone.
         * are less error prone.
\frac{93}{94}if(i == c) {
95 return c; / / No parentesis around return values. */<br>96 } else {/ / The else keyword is placed inbetween
96 } else { /* The else keyword is placed inbetween<br>97 <br>curly brackers always on its own line
97 curly brackers, always on its own line. \star/<br>98 c++:
98 c++;
     \rightarrow } }
100 }
101 }
102 /*---------------------------------------------------------------------------*/
103 / *104 * Static (non-global) functions do not need Doxygen comments. The
105 * name should not be prepended with the module name - doing so would
106 * create confusion.
107 */
108 static void
109 an_example_function(void)
110 {
111
112 }
113 /*---------------------------------------------------------------------------*/
114
115 /* The following stuff ends the \defgroup block at the beginning of 116 the file: */
     the file: */
117
118 /** @} */
```
## 9.14 uip-conf.h

```
1 / * *2 * \addtogroup uipopt
3 * @{
4 */5
6 /**<br>7 *
  7 * \name Project-specific configuration options
8 * @{
\circ10 \rightarrow uIP has a number of configuration options that can be overridden
11 \star for each project. These are kept in a project-specific uip-conf.h<br>12 \star file and all configuration names have the prefix UIP CONF.
    * file and all configuration names have the prefix UIP_CONF.
13 */14
15 /*
16 * Copyright (c) 2006, Swedish Institute of Computer Science.
17 * All rights reserved.
18 *
19 * Redistribution and use in source and binary forms, with or without
20 * modification, are permitted provided that the following conditions
21 \star are met:<br>22 \star 1. Redis
22 \star 1. Redistributions of source code must retain the above copyright 23 \star notice. this list of conditions and the following disclaimer.
          notice, this list of conditions and the following disclaimer.
24 \star 2. Redistributions in binary form must reproduce the above copyright 25 \star notice, this list of conditions and the following disclaimer in t
25 \star notice, this list of conditions and the following disclaimer in the 26 \star documentation and/or other materials provided with the distribution
          documentation and/or other materials provided with the distribution.
27 \star 3. Neither the name of the Institute nor the names of its contributors<br>28 \star may be used to endorse or promote products derived from this softwa:
28 * may be used to endorse or promote products derived from this software<br>29 * without specific prior written permission
           without specific prior written permission.
\begin{array}{ccc} 30 & \star \\ 31 & \star \end{array}31 * THIS SOFTWARE IS PROVIDED BY THE INSTITUTE AND CONTRIBUTORS ''AS IS'' AND
32 * ANY EXPRESS OR IMPLIED WARRANTIES, INCLUDING, BUT NOT LIMITED TO, THE
33 * IMPLIED WARRANTIES OF MERCHANTABILITY AND FITNESS FOR A PARTICULAR PURPOSE
34 \times ARE DISCLAIMED. IN NO EVENT SHALL THE INSTITUTE OR CONTRIBUTORS BE LIABLE<br>35 \star FOR ANY DIRECT. INDIRECT. INCIDENTAL, SPECIAL, EXEMPLARY, OR CONSEQUENTIAL
    35 * FOR ANY DIRECT, INDIRECT, INCIDENTAL, SPECIAL, EXEMPLARY, OR CONSEQUENTIAL
36 * DAMAGES (INCLUDING, BUT NOT LIMITED TO, PROCUREMENT OF SUBSTITUTE GOODS
37 * OR SERVICES; LOSS OF USE, DATA, OR PROFITS; OR BUSINESS INTERRUPTION)
38 * HOWEVER CAUSED AND ON ANY THEORY OF LIABILITY, WHETHER IN CONTRACT, STRICT
39 * LIABILITY, OR TORT (INCLUDING NEGLIGENCE OR OTHERWISE) ARISING IN ANY WAY
40 \star OUT OF THE USE OF THIS SOFTWARE, EVEN IF ADVISED OF THE POSSIBILITY OF 41 \star SUCH DAMAGE.
    41 * SUCH DAMAGE.
4243 * This file is part of the uIP TCP/IP stack
44
45 * $Id: uip-conf.h,v 1.6 2006/06/12 08:00:31 adam Exp $
46 */
47
48 /**
49 * \file<br>50 *
                 An example uIP configuration file
51 \star \author<br>52 \starAdam Dunkels <adam@sics.se>
53 */
54
55 #ifndef __UIP_CONF_H__
56 #define __UIP_CONF_H__
57
58 #include <inttypes.h>
59
60 /**
61 * 8 bit datatype
62 *
63 * This typedef defines the 8-bit type used throughout uIP.
64 *
65 * \hideinitializer
```

```
66 */
67 typedef uint8_t u8_t;
68
69 /**
70 * 16 bit datatype
71 *
72 * This typedef defines the 16-bit type used throughout uIP.
73 *
74 * \hideinitializer
75 \times 776 typedef uint16_t u16_t;
77
78 /**
79 * Statistics datatype
80 *
81 * This typedef defines the dataype used for keeping statistics in
82 * uIP.
83 *
84 * \hideinitializer
85 */
86 typedef unsigned short uip_stats_t;
87
88 /**
89 * Maximum number of TCP connections.
90 *
91 * \hideinitializer
92 + /93 #define UIP_CONF_MAX_CONNECTIONS 40
94
95 /**
96 * Maximum number of listening TCP ports.
97 *
98 * \hideinitializer
99 */
100 #define UIP_CONF_MAX_LISTENPORTS 40
101
102 /**
103 * uIP buffer size.
104 *
105 * \hideinitializer
106 */
107 #define UIP_CONF_BUFFER_SIZE 420
108
109 /**
110 * CPU byte order.
111 *
112 * \hideinitializer
113 */
114 #define UIP_CONF_BYTE_ORDER LITTLE_ENDIAN
115
116 /**
117 * Logging on or off
118 *
119 * \hideinitializer
120 + /121 #define UIP_CONF_LOGGING 1
122
123 /**
124 \star UDP support on or off<br>125 \star125 *
126 * \hideinitializer
127 + 1128 #define UIP CONF UDP 0
129
130 /**
131 * UDP checksums on or off
132 *
```

```
133 * \hideinitializer
134 */
135 #define UIP_CONF_UDP_CHECKSUMS 1
136
137 /**
138 * uIP statistics on or off
139 *
140 * \hideinitializer
141 */
142 #define UIP_CONF_STATISTICS 1
143
144 /* Here we include the header file for the application(s) we use in
145 our project. */
146 /*#include "smtp.h"*/
147 /*#include "hello-world.h"*/
148 /*#include "telnetd.h"*/
149 #include "webserver.h"
150 /*#include "dhcpc.h"*/
151 /*#include "resolv.h"*/
152 /*#include "webclient.h"*/
153
154 #endif /* __UIP_CONF_H__ */
155
156 /** @} */
157 /** @} */
```
#### 9.15 webclient.c

```
1 / * *2 * \addtogroup apps
3 * @{
4 \times/
5
6 /**<br>7 *
   * \defgroup webclient Web client
8 * @{
\alpha10 \rightarrow This example shows a HTTP client that is able to download web pages
11 \star and files from web servers. It requires a number of callback<br>12 \star functions to be implemented by the module that utilizes the
    * functions to be implemented by the module that utilizes the code:
13 * webclient_datahandler(), webclient_connected(),
14 * webclient_timedout(), webclient_aborted(), webclient_closed().<br>15 */
    \star/16
17 /**
18 \times \text{file}19 * Implementation of the HTTP client.
20 * \author Adam Dunkels <adam@dunkels.com>
21 \times22
23 /*
24 * Copyright (c) 2002, Adam Dunkels.<br>25 * All rights reserved
    * All rights reserved.
\begin{array}{cc} 26 & \frac{1}{2} \\ 27 & \frac{1}{2} \end{array}27 \star Redistribution and use in source and binary forms, with or without 28 \star modification, are permitted provided that the following conditions
    28 * modification, are permitted provided that the following conditions
29 + ar \cdot m \cdot t30 \times 1. Redistributions of source code must retain the above copyright \lambda notice, this list of conditions and the following disclaimer.
31 \star notice, this list of conditions and the following disclaimer.<br>32 \star 2 Redistributions in binary form must reproduce the above
32 \times 2. Redistributions in binary form must reproduce the above 33 \times copyright notice, this list of conditions and the follo
33 \times copyright notice, this list of conditions and the following<br>34 \times disclaimer in the documentation and/or other materials prove
34 \times disclaimer in the documentation and/or other materials provided<br>35 \star with the distribution
35 \times with the distribution.<br>36 \times 3 The name of the author
36 \div 3. The name of the author may not be used to endorse or promote<br>37 \div products derived from this software without specific prior
37 * products derived from this software without specific prior<br>38 * written permission.
    * written permission.
39 *
40 * THIS SOFTWARE IS PROVIDED BY THE AUTHOR ''AS IS'' AND ANY EXPRESS
41 * OR IMPLIED WARRANTIES, INCLUDING, BUT NOT LIMITED TO, THE IMPLIED
42 * WARRANTIES OF MERCHANTABILITY AND FITNESS FOR A PARTICULAR PURPOSE
43 * ARE DISCLAIMED. IN NO EVENT SHALL THE AUTHOR BE LIABLE FOR ANY 44 * DIRECT. INDIRECT. INCIDENTAL. SPECIAL. EXEMPLARY, OR CONSEQUENT
    44 * DIRECT, INDIRECT, INCIDENTAL, SPECIAL, EXEMPLARY, OR CONSEQUENTIAL
45 * DAMAGES (INCLUDING, BUT NOT LIMITED TO, PROCUREMENT OF SUBSTITUTE
46 \times GOODS OR SERVICES; LOSS OF USE, DATA, OR PROFITS; OR BUSINESS 47 \times INTERRUPTION) HOWEVER CAUSED AND ON ANY THEORY OF LIABILITY.
     47 * INTERRUPTION) HOWEVER CAUSED AND ON ANY THEORY OF LIABILITY,
48 * WHETHER IN CONTRACT, STRICT LIABILITY, OR TORT (INCLUDING
49 * NEGLIGENCE OR OTHERWISE) ARISING IN ANY WAY OUT OF THE USE OF THIS
50 * SOFTWARE, EVEN IF ADVISED OF THE POSSIBILITY OF SUCH DAMAGE.
51 *
52 * This file is part of the uIP TCP/IP stack.
53 *
54 * $Id: webclient.c,v 1.2 2006/06/11 21:46:37 adam Exp $
55 *
56 \star/57
58 #include "uip.h"
59 #include "uiplib.h"
60 #include "webclient.h"
61 #include "resolv.h"
62
63 #include <string.h>
64
65 #define WEBCLIENT_TIMEOUT 100
```
Generated on Mon Jun 12 11:56:02 2006 for uIP 1.0 by Doxygen

```
66
67 #define WEBCLIENT_STATE_STATUSLINE 0
68 #define WEBCLIENT_STATE_HEADERS 1
69 #define WEBCLIENT_STATE_DATA 2
70 #define WEBCLIENT_STATE_CLOSE 3
71
72 #define HTTPFLAG_NONE 0
73 #define HTTPFLAG_OK 1
74 #define HTTPFLAG_MOVED 2
75 #define HTTPFLAG_ERROR 3
76
77
78 #define ISO_nl 0x0a
79 #define ISO_cr 0x0d
80 #define ISO_space 0x20
81
82
83 static struct webclient_state s;
84
85 /*-----------------------------------------------------------------------------------*/
86 char *
87 webclient_mimetype(void)
88 {
89 return s.mimetype;
90 }
91 /*-----------------------------------------------------------------------------------*/
92 char *
93 webclient_filename(void)
94 {
95 return s.file;
96 }
97 /*-----------------------------------------------------------------------------------*/
98 char *
99 webclient_hostname(void)
100 {
101 return s.host;
102 }
103 /*-----------------------------------------------------------------------------------*/
104 unsigned short
105 webclient_port(void)
106 {
107 return s.port;
108 }
109 /*-----------------------------------------------------------------------------------*/
110 void
111 webclient_init(void)
112 {
113
114 }
115 /*-----------------------------------------------------------------------------------*/
116 static void
117 init_connection(void)
118 {
119 s.state = WEBCLIENT_STATE_STATUSLINE;
120
121 s.getrequestleft = sizeof(http_get) - 1 + 1 +
122 sizeof(http_10) - 1 +
123 sizeof(http_crnl) - 1 +
124 sizeof(http_host) - 1 +
125 sizeof(http_crnl) - 1 +
126 strlen(http_user_agent_fields) +
127 strlen(s.file) + strlen(s.host);
128 s.getrequestptr = 0;
129
130 s.httpheaderlineptr = 0;
131 }
132 /*-----------------------------------------------------------------------------------*/
```
Generated on Mon Jun 12 11:56:02 2006 for uIP 1.0 by Doxygen

9.15 webclient.c 241

```
133 void
134 webclient_close(void)
135 {
136 s.state = WEBCLIENT_STATE_CLOSE;
137 }
138 /*-----------------------------------------------------------------------------------*/
139 unsigned char
140 webclient_get(char *host, u16_t port, char *file)
141 {
142 struct uip_conn *conn;
143 uip_ipaddr_t *ipaddr;<br>144 static uip_ipaddr_t a
     static uip_ipaddr_t addr;
145
146 /* First check if the host is an IP address. */<br>147 ipaddr = \&addr;
     ipaddr = kaddr:
148 if(uiplib_ipaddrconv(host, (unsigned char *)addr) == 0) {<br>149 ipaddr = (uip ipaddr t *)resolv lookup(host);
       ipaddr = (uip\_ipaddr_t *)resolv\_lookup(host);150
151 if(ipaddr == NULL) {
152 return 0;
153 }
154 }
155
156 conn = uip_connect(ipaddr, htons(port));
157
158 if(conn == NULL) {
159 return 0;
160 }
161
162 s.port = port;
163 strncpy(s.file, file, sizeof(s.file));
164 strncpy(s.host, host, sizeof(s.host));
165<br>166
     init_connection();
167 return 1;
168 }
169 /*-----------------------------------------------------------------------------------*/
170 static unsigned char *
171 copy_string(unsigned char *dest,
172 const unsigned char *src, unsigned char len)
173 {
174 strncpy(dest, src, len);
175 return dest + len;
176 }
177 /*-----------------------------------------------------------------------------------*/
178 static void
179 senddata(void)
180 {
181 u16_t len;
182 char *getrequest;<br>183 char *cptr:
     char *cptr;
184
185 if(s.getrequestleft > 0) {
186 cptr = qetrequest = (char *)uip_appdata;
187
188 cptr = copy_string(cptr, http_get, sizeof(http_get) - 1);
189 cptr = copy_string(cptr, s.file, strlen(s.file));
190 \starcptr++ = ISO_space;
191 cptr = copy_string(cptr, http_10, sizeof(http_10) - 1);
192
193 cptr = copy_string(cptr, http_crnl, sizeof(http_crnl) - 1);
194
195 cptr = copy_string(cptr, http_host, sizeof(http_host) - 1);
196 cptr = copy_string(cptr, s.host, strlen(s.host));
197 cptr = copy_string(cptr, http_crnl, sizeof(http_crnl) - 1);
198
199 cptr = copy_string(cptr, http_user_agent_fields,
```

```
200 strlen(http_user_agent_fields));
201
202 len = s.getrequestleft > uip_mss()?
203 uip_mss():
204 s.getrequestleft;
205 uip_send(&(getrequest[s.getrequestptr]), len);<br>206 }
206 }
207 }
208 /*-----------------------------------------------------------------------------------*/
209 static void
210 acked(void)
211 {
212 u16_t len;
213
214 if(s.getrequestleft > 0) {
215 len = s.getrequestleft > uip_mss()?
216 uip_mss():
217 s.getrequestleft;
218 s.getrequestleft -= len;
219 s.getrequestptr += len;
220 }
221 }
222 /*-----------------------------------------------------------------------------------*/
223 static u16_t
224 parse_statusline(u16_t len)
225 {
226 char *cptr;
227
228 while(len > 0 && s.httpheaderlineptr < sizeof(s.httpheaderline)) {
229 s.httpheaderline[s.httpheaderlineptr] = *(char *)uip_appdata;<br>230 ++((char *)uip_appdata);
       ++((char *)uip_appdata);
231 --len;
232 if(s.httpheaderline[s.httpheaderlineptr] == ISO_nl) {
233
234 if((strncmp(s.httpheaderline, http_10,
235 sizeof(http_10) - 1) == 0) ||
236 (strncmp(s.httpheaderline, http_11,
237 sizeof(http_11) - 1) == 0)) {
238 cptr = \& (s.httpheaderline[9]);
239 s.httpflag = HTTPFLAG_NONE;
240 if(strncmp(cptr, http_200, sizeof(http_200) - 1) == 0) {<br>241 /* 200 OK */
241 /* 200 \n0K */<br>242 s.httpflag =
            s.httpflag = HTTPFLAG_OK;
243 } else if(strncmp(cptr, http_301, sizeof(http_301) - 1) == 0 ||
244 strncmp(cptr, http_302, sizeof(http_302) - 1) == 0) {
245 /* 301 Moved permanently or 302 Found. Location: header line 246 will contain thw new location. */will contain thw new location. */247 s.httpflag = HTTPFLAG_MOVED;
248 } else {<br>249 } s.http:
            s.httpheaderline[s.httpheaderlineptr - 1] = 0;250 }
251 } else {
252 uip_abort();
253 webclient_aborted();
254 return 0;
255 }
256
257 /* We're done parsing the status line, so we reset the pointer
258 and start parsing the HTTP headers.\star/<br>259 s.httpheaderlineptr = 0:
         s.httpheaderlineptr = 0;260 s.state = WEBCLIENT_STATE_HEADERS;
261 break;
262 } else {
263 ++s.httpheaderlineptr;
264 }
265 }
266 return len;
```

```
9.15 webclient.c 243
```

```
267 }
268 /*-----------------------------------------------------------------------------------*/
269 static char
270 casecmp(char *str1, const char *str2, char len)
271 {
272 static char c;
273
274 while(len > 0) {
275 c = *str1;<br>276 /* Force 1
276 \frac{1}{277} if (c & 0x40) {
277 if (c & 0x40) {<br>278 c |= 0x20;
        c = 0x20;279 }
280 if(*str2 != c) {<br>281 return 1;
        return 1;
282 }
283 ++str1;
284 ++str2:
285 --len;
286 }
287 return 0;
288 }
289 /*-----------------------------------------------------------------------------------*/
290 static u16_t
291 parse_headers(u16_t len)
292 {
293 char *cptr;<br>294 static unsi
     static unsigned char i;
295
296 while(len > 0 && s.httpheaderlineptr < sizeof(s.httpheaderline)) {
297 s.httpheaderline[s.httpheaderlineptr] = *(char *)uip_appdata;
298 ++((char *)uip\_appdata);<br>299 --len:--len:300 if(s.httpheaderline[s.httpheaderlineptr] == ISO_nl) {
301 /* We have an entire HTTP header line in s.httpheaderline, so 302 we parse it. */302 we parse it. */<br>303 if(s.httpheaderling)
          if(s.html) if(s.httpheaderline[0] == ISO_cr) {
304 /* This was the last header line (i.e., and empty "\r\n"), so<br>305 we are done with the headers and proceed with the actual
               we are done with the headers and proceed with the actual
306 data. */<br>307 s.state = W
307 s.state = WEBCLIENT_STATE_DATA;<br>308 return len;
            return len;
309 }
310
311 s.httpheaderline[s.httpheaderlineptr - 1] = 0;
312 /* Check for specific HTTP header fields. */<br>313 if (casecmp(s.httpheaderline, http content tvp
          if(casecmp(s.httpheaderline, http_content_type,
314 sizeof(http_content_type) - 1) == 0) {
315 /* Found Content-type field. */<br>316 cptr = strchr(s.httpheaderline,
            cptr = strchr(s.httpheaderline, ';');
317 if(cptr != NULL) {
318 *cptr = 0;
319 }
320 strncpy(s.mimetype, s.httpheaderline +
321 sizeof(http_content_type) - 1, sizeof(s.mimetype));
322 } else if(casecmp(s.httpheaderline, http_location,
323 sizeof(http_location) - 1) == 0) {
324 cptr = s.httpheaderline +
325 sizeof(http_location) - 1;
326
327 if(strncmp(cptr, http_http, 7) == 0) {
328 cptr += 7;
329 for(i = 0; i < s.httpheaderlineptr - 7; ++i) {
330 if(*cptr == 0 ||)<br>331 *cntr == 11\text{331} \quad \text{*cptr} = \frac{1}{1} \quad \text{332} \quad \text{*cptr} = \frac{1}{1}*cptr == ' ' ||
333 * * cptr == ':') {
```

```
334 s.host[i] = 0;335 break;
336 }
337 s.host[i] = \star cpt;<br>338 ++cntr:
               ++cptr;
339 }
340 }
341 strncpy(s.file, cptr, sizeof(s.file));
342 /* s.file[s.httpheaderlineptr - i] = 0;*/<br>343 }
343 }
344
345
346 /* We're done parsing, so we reset the pointer and start the 347
347 next line. */<br>348 s.httpheaderliner
         s.httpheaderlineptr = 0;
349 } else {
350 ++s.httpheaderlineptr;<br>351 }
351<br>352 }
352 }
    return len;
354 }
355 /*-----------------------------------------------------------------------------------*/
356 static void
357 newdata(void)
358 {
    u16 t len;
360
     len = <i>uip_datalen()</i>;362
363 if(s.state == WEBCLIENT_STATE_STATUSLINE) {
364 len = parse_statusline(len);
365 }
366<br>367
     if(s.state == WEBCLIENT_STATE_HEADERS &6 len > 0) {
368 len = parse_headers(len);
369 }
370
371 if(len > 0 & & s.state == WEBCLIENT_STATE_DATA & 372 s.httpflag != HTTPFLAG MOVED) {
372 s.httpflag != HTTPFLAG_MOVED) {<br>373 webclient databandler (char *)ui
     webclient_datahandler((char *)uip_appdata, len);
374 }
375 }
376 /*-----------------------------------------------------------------------------------*/
377 void
378 webclient_appcall(void)
379 {
380 if(uip_connected()) {
381 s.timer = 0;
382 s.state = WEBCLIENT_STATE_STATUSLINE;<br>383 senddata();
      senddata();
384 webclient_connected();
385 return;
386 }
387
388 if(s.state == WEBCLIENT STATE CLOSE) {
389 webclient_closed();
390 uip_abort();
391 return;
392 }
393
394 if(uip_aborted()) {
395 webclient_aborted();
396 }
397 if(uip_timedout()) {
398 webclient_timedout();
399 }
400
```

```
\frac{401}{402}if(uip_acked()) {
403 s.timer = 0;
404 acked();
405 }
405 }<br>406 if(uip_newdata()) {<br>407 s.timer = 0;
      s.time = 0;408 newdata();
409 }
410 if(uip_rexmit() ||
411 uip_newdata() ||
         uip\_acked() {
413 senddata();
414 } else if(uip_poll()) {
415 ++s.timer;
416 if(s.timer == WEBCLIENT_TIMEOUT) {
417 webclient_timedout();<br>418 uip abort():
         uip_abort();
419 return;<br>420 }
420 }
421 /* senddata();*/<br>422 }
422 }
423
424 if(uip_closed()) {
425 if(s.httpflag != HTTPFLAG_MOVED) {<br>426 /* Send NULL data to signal EOF.
426 /* Send NULL data to signal EOF. */<br>427 webclient_datahandler(NULL, 0);
         webclient_datahandler(NULL, 0);
428 } else {
429 if(resolv_lookup(s.host) == NULL) {
430 resolv_query(s.host);<br>431 }
431 }
432 webclient_get(s.host, s.port, s.file);
433 }
434 }
435 }
436 /*-----------------------------------------------------------------------------------*/
437
438 /** @} */
439 /** @} */
```
## 9.16 webclient.h

```
1 / * *2 * \addtogroup webclient<br>3 * \theta\star @{
4 */5
6 /*7 \star \file
8 * Header file for the HTTP client.<br>9 * \author Adam Dunkels <adam@dunke
   9 * \author Adam Dunkels <adam@dunkels.com>
10 \times/
11
12 / x13 * Copyright (c) 2002, Adam Dunkels.
14 * All rights reserved.
15<br>16* Redistribution and use in source and binary forms, with or without
17 * modification, are permitted provided that the following conditions
18 * are met:
19 \star 1. Redistributions of source code must retain the above copyright 20 \star notice, this list of conditions and the following disclaimer.
        notice, this list of conditions and the following disclaimer.
21 \star 2. Redistributions in binary form must reproduce the above 22 \star copyright notice, this list of conditions and the follo
22 \star copyright notice, this list of conditions and the following<br>23 \star disclaimer in the documentation and/or other materials prov
23 \star disclaimer in the documentation and/or other materials provided 24 \star with the distribution.
24 \star with the distribution.<br>25 \star 3. The name of the author
25 * 3. The name of the author may not be used to endorse or promote 26 * products derived from this software without specific prior
26 * products derived from this software without specific prior<br>27 * written permission.
    * written permission.
28 *
29 * THIS SOFTWARE IS PROVIDED BY THE AUTHOR ''AS IS'' AND ANY EXPRESS
30 \star OR IMPLIED WARRANTIES, INCLUDING, BUT NOT LIMITED TO, THE IMPLIED 31 \star WARRANTIES OF MERCHANTABILITY AND FITNESS FOR A PARTICULAR PURPOS
    31 * WARRANTIES OF MERCHANTABILITY AND FITNESS FOR A PARTICULAR PURPOSE
32 * ARE DISCLAIMED. IN NO EVENT SHALL THE AUTHOR BE LIABLE FOR ANY
33 * DIRECT, INDIRECT, INCIDENTAL, SPECIAL, EXEMPLARY, OR CONSEQUENTIAL
34 \times DAMAGES (INCLUDING, BUT NOT LIMITED TO, PROCUREMENT OF SUBSTITUTE 35 \times GOODS OR SERVICES: LOSS OF USE. DATA, OR PROFITS: OR BUSINESS
    * GOODS OR SERVICES; LOSS OF USE, DATA, OR PROFITS; OR BUSINESS
36 * INTERRUPTION) HOWEVER CAUSED AND ON ANY THEORY OF LIABILITY,
    37 * WHETHER IN CONTRACT, STRICT LIABILITY, OR TORT (INCLUDING
38 * NEGLIGENCE OR OTHERWISE) ARISING IN ANY WAY OUT OF THE USE OF THIS
39 * SOFTWARE, EVEN IF ADVISED OF THE POSSIBILITY OF SUCH DAMAGE.
40 \rightarrow<br>41 \rightarrow* This file is part of the uIP TCP/IP stack.
42 \rightarrow43 * $Id: webclient.h,v 1.2 2006/06/11 21:46:37 adam Exp $
44
45 */46 #ifndef __WEBCLIENT_H__
47 #define __WEBCLIENT_H__
48
49
50 #include "webclient-strings.h"
51 #include "uipopt.h"
52
53 #define WEBCLIENT_CONF_MAX_URLLEN 100
54
55 struct webclient_state {
56 u8_t timer;
57 u8_t state;
58 u8_t httpflag;
59
60 u16_t port;
61 char host[40];
62 char file[WEBCLIENT_CONF_MAX_URLLEN];
63 u16_t getrequestptr;
64 u16_t getrequestleft;
65
```
```
66 char httpheaderline[200];
67 u16_t httpheaderlineptr;
68
69 char mimetype[32];
70 };
71
72 typedef struct webclient_state uip_tcp_appstate_t;
73 #define UIP_APPCALL webclient_appcall
74
75 /**
76 \star Callback function that is called from the webclient code when HTTP \star data has been received.
   * data has been received.
78 *
79 \times This function must be implemented by the module that uses the
80 \star webclient code. The function is called from the webclient module<br>81 \star when HTTP data has been received. The function is not called when
   * when HTTP data has been received. The function is not called when
82 * HTTP headers are received, only for the actual data.
83 *
84 \star \note This function is called many times, repetedly, when data is
85 * being received, and not once when all data has been received.
86 *
87 * \param data A pointer to the data that has been received.
88 * \param len The length of the data that has been received.
89 */
90 void webclient_datahandler(char *data, u16_t len);
91
92 /**
93 * Callback function that is called from the webclient code when the
94 * HTTP connection has been connected to the web server.
9596 * This function must be implemented by the module that uses the
97 * webclient code.
98 */
99 void webclient_connected(void);
100
101 /**
102 * Callback function that is called from the webclient code if the
103 * HTTP connection to the web server has timed out.
104 -105 * This function must be implemented by the module that uses the
106 * webclient code.
107 */
108 void webclient_timedout(void);
109
110 /**
111 \star Callback function that is called from the webclient code if the
112 * HTTP connection to the web server has been aborted by the web
113 * server.
114 \rightarrow<br>115 \rightarrow* This function must be implemented by the module that uses the
116 * webclient code.
117 + /118 void webclient_aborted(void);
119
120 / **121 \star Callback function that is called from the webclient code when the 122 \star HTTP connection to the web server has been closed.
     * HTTP connection to the web server has been closed.
123 *
124 * This function must be implemented by the module that uses the
125 * webclient code.
126 + 1127 void webclient_closed(void);
128
129
130
131 /**
132 * Initialize the webclient module.
```

```
133 + 1134 void webclient init(void);
135
136 / **137 \star Open an HTTP connection to a web server and ask for a file using 138 + \text{the GET method}.
      * the GET method.
139 *
140 \star This function opens an HTTP connection to the specified web server<br>141 \star and requests the specified file using the GET method. When the HTT
      * and requests the specified file using the GET method. When the HTTP
142 * connection has been connected, the webclient_connected() callback
143 \star function is called and when the HTTP data arrives the 144 \star webclient datahandler() callback function is called.
      * webclient_datahandler() callback function is called.
145 *
146 \star The callback function webclient_timedout() is called if the web 147 \star server could not be contacted, and the webclient aborted() call
147 \star server could not be contacted, and the webclient_aborted() callback<br>148 \star function is called if the HTTP connection is aborted by the web
148 \star function is called if the HTTP connection is aborted by the web 149 \star server.
      149 * server.
150<br>151* When the HTTP request has been completed and the HTTP connection is
152 \star closed, the webclient_closed() callback function will be called.
153<br>154* \note If the function is passed a host name, it must already be in
155 \star the resolver cache in order for the function to connect to the web
156 \star server. It is therefore up to the calling module to implement the 157 \star resolver calls and the signal handler used for reporting a resolver
      * resolver calls and the signal handler used for reporting a resolv
158 * query answer.
159<br>160160 \star \param host A pointer to a string containing either a host name or 161 \star a numerical IP address in dotted decimal notation (e.g., 192, 168, 2)
      * a numerical IP address in dotted decimal notation (e.g., 192.168.23.1).
\frac{162}{163}* \param port The port number to which to connect, in host byte order.
164
165 \star \param file A pointer to the name of the file to get.
166 \over 167* \retval 0 if the host name could not be found in the cache, or
168 * if a TCP connection could not be created.
169<br>170
      * \retval 1 if the connection was initiated.
171 + /172 unsigned char webclient_get(char *host, u16_t port, char *file);
173
174 /**
175 * Close the currently open HTTP connection.
176 + /177 void webclient_close(void);
178 void webclient_appcall(void);
179
180 /**
181 * Obtain the MIME type of the current HTTP data stream.
\begin{array}{ccc}\n182 & \star \\
183 & \star\n\end{array}183 * \return A pointer to a string contaning the MIME type. The string
184 * may be empty if no MIME type was reported by the web server.
185 + 7186 char *webclient_mimetype(void);
187
\begin{array}{ccccc}\n188 & / & \star & \star & \\
189 & & \star & & \\
\end{array}* Obtain the filename of the current HTTP data stream.
190 *
191 \star The filename of an HTTP request may be changed by the web server,<br>192 \star and may therefore not be the same as when the original GET reques
      * and may therefore not be the same as when the original GET request
193 \star was made with webclient_get(). This function is used for obtaining 194 \star the current filename
      * the current filename.
195 *
196 * \return A pointer to the current filename.
197 */
198 char *webclient_filename(void);
199
```
200 /\*\* 201 \* Obtain the hostname of the current HTTP data stream. 202 \*  $203$  \* The hostname of the web server of an HTTP request may be changed 204 \* by the web server, and may therefore not be the same as when the 205 \* original GET request was made with webclient\_get(). This function 206  $\star$  is used for obtaining the current hostname.<br>207  $\star$  $207 \rightarrow$ 208 \* \return A pointer to the current hostname.  $209 */$ 210 char \*webclient\_hostname(void); 211 212 /\*\* 213 \* Obtain the port number of the current HTTP data stream. 214 \* 215 \* The port number of an HTTP request may be changed by the web 216  $*$  server, and may therefore not be the same as when the original GET 217 \* request was made with webclient\_get(). This function is used for 218 \* obtaining the current port number. 219 \* 220 \* \return The port number of the current HTTP data stream, in host byte order. 221 \*/ 222 unsigned short webclient\_port(void); 223 224 225 226 #endif /\* \_\_WEBCLIENT\_H\_\_ \*/ 227 228 /\*\* @} \*/

## Index

Applications, [36](#page-41-0) apps/hello-world/hello-world.c, [147](#page-152-0) apps/hello-world/hello-world.h, [148](#page-153-0) apps/resolv/resolv.c, [149](#page-154-0) apps/resolv/resolv.h, [151](#page-156-0) apps/smtp/smtp.c, [153](#page-158-0) apps/smtp/smtp.h, [154](#page-159-0) apps/telnetd/shell.c, [156](#page-161-0) apps/telnetd/shell.h, [157](#page-162-0) apps/telnetd/telnetd.c, [158](#page-163-0) apps/telnetd/telnetd.h, [159](#page-164-0) apps/webclient/webclient.c, [160](#page-165-0) apps/webclient/webclient.h, [162](#page-167-0) apps/webserver/httpd-cgi.c, [164](#page-169-0) apps/webserver/httpd-cgi.h, [165](#page-170-0) apps/webserver/httpd.c, [166](#page-171-0) Architecture specific uIP functions, [74](#page-79-0)

clock clock\_init, [94](#page-99-0) clock\_time, [94](#page-99-0) Clock interface, [94](#page-99-0) clock\_init clock, [94](#page-99-0) clock\_time clock, [94](#page-99-0)

Configuration options for uIP, [79](#page-84-0)

dhcpc\_state, [123](#page-128-0) DNS resolver, [105](#page-110-0)

Hello, world, [113](#page-118-0) hello\_world\_state, [124](#page-129-0) **HTONS** uipconvfunc, [56](#page-61-0) htons uip, [67](#page-72-0) uipconvfunc, [60](#page-65-0) httpd HTTPD\_CGI\_CALL, [121](#page-126-0) httpd\_init, [121](#page-126-0) HTTPD\_CGI\_CALL httpd, [121](#page-126-0) httpd cgi call, [125](#page-130-0) httpd\_init

httpd, [121](#page-126-0) httpd\_state, [126](#page-131-0) lib/memb.c, [167](#page-172-0) lib/memb.h, [168](#page-173-0) Local continuations, [90](#page-95-0) MEMB memb, [103](#page-108-0) memb MEMB, [103](#page-108-0) memb\_alloc, [103](#page-108-0) memb free, [103](#page-108-0) memb init, [104](#page-109-0) memb alloc memb, [103](#page-108-0) memb blocks, [127](#page-132-0) memb free memb, [103](#page-108-0) memb\_init memb, [104](#page-109-0) Memory block management functions, [102](#page-107-0) Protosockets library, [95](#page-100-0) Protothreads, [27](#page-32-0) psock, [128](#page-133-0) PSOCK\_BEGIN, [96](#page-101-0) PSOCK\_CLOSE, [97](#page-102-0) PSOCK\_CLOSE\_EXIT, [97](#page-102-0) PSOCK\_DATALEN, [97](#page-102-0) PSOCK\_END, [97](#page-102-0) PSOCK\_EXIT, [98](#page-103-0) PSOCK GENERATOR SEND, [98](#page-103-0) PSOCK\_INIT, [98](#page-103-0) PSOCK\_NEWDATA, [99](#page-104-0) PSOCK\_READBUF, [99](#page-104-0) PSOCK\_READTO, [99](#page-104-0) PSOCK\_SEND, [99](#page-104-0) PSOCK\_SEND\_STR, [100](#page-105-0) PSOCK\_WAIT\_UNTIL, [100](#page-105-0) PSOCK\_BEGIN psock, [96](#page-101-0) psock\_buf, [129](#page-134-0) PSOCK\_CLOSE psock, [97](#page-102-0)

PSOCK\_CLOSE\_EXIT psock, [97](#page-102-0) PSOCK\_DATALEN psock, [97](#page-102-0) PSOCK\_END psock, [97](#page-102-0) PSOCK\_EXIT psock, [98](#page-103-0) PSOCK\_GENERATOR\_SEND psock, [98](#page-103-0) PSOCK\_INIT psock, [98](#page-103-0) PSOCK\_NEWDATA psock, [99](#page-104-0) PSOCK\_READBUF psock, [99](#page-104-0) PSOCK\_READTO psock, [99](#page-104-0) PSOCK\_SEND psock, [99](#page-104-0) PSOCK\_SEND\_STR psock, [100](#page-105-0) PSOCK\_WAIT\_UNTIL psock, [100](#page-105-0) pt, [130](#page-135-0) PT\_BEGIN, [31](#page-36-0) PT\_END, [31](#page-36-0) PT\_EXIT, [32](#page-37-0) PT\_INIT, [32](#page-37-0) PT\_RESTART, [32](#page-37-0) PT\_SCHEDULE, [33](#page-38-0) PT\_SPAWN, [33](#page-38-0) PT\_THREAD, [33](#page-38-0) PT\_WAIT\_THREAD, [33](#page-38-0) PT\_WAIT\_UNTIL, [34](#page-39-0) PT\_WAIT\_WHILE, [34](#page-39-0) PT\_YIELD, [34](#page-39-0) PT\_YIELD\_UNTIL, [35](#page-40-0) PT\_BEGIN pt, [31](#page-36-0) PT\_END pt, [31](#page-36-0) PT\_EXIT pt, [32](#page-37-0) PT\_INIT pt, [32](#page-37-0) PT\_RESTART pt, [32](#page-37-0) PT\_SCHEDULE pt, [33](#page-38-0) PT\_SPAWN pt, [33](#page-38-0) PT\_THREAD pt, [33](#page-38-0)

PT\_WAIT\_THREAD pt, [33](#page-38-0) PT\_WAIT\_UNTIL pt, [34](#page-39-0) PT\_WAIT\_WHILE pt, [34](#page-39-0) PT\_YIELD pt, [34](#page-39-0) PT\_YIELD\_UNTIL pt, [35](#page-40-0) resolv resolv\_conf, [106](#page-111-0) resolv found, [106](#page-111-0) resolv\_getserver, [106](#page-111-0) resolv\_lookup, [106](#page-111-0) resolv query,  $107$ resolv\_conf resolv, [106](#page-111-0) resolv\_found resolv, [106](#page-111-0) resolv\_getserver resolv, [106](#page-111-0) resolv\_lookup resolv, [106](#page-111-0) resolv\_query resolv, [107](#page-112-0) shell init telnetd, [111](#page-116-0) shell input telnetd, [111](#page-116-0) shell\_output telnetd, [111](#page-116-0) shell\_prompt telnetd, [112](#page-117-0) shell start telnetd, [112](#page-117-0) smtp smtp\_configure, [109](#page-114-0) smtp\_done, [109](#page-114-0) smtp\_send, [109](#page-114-0) SMTP E-mail sender, [108](#page-113-0) smtp\_configure smtp, [109](#page-114-0) smtp\_done smtp, [109](#page-114-0) smtp\_send smtp, [109](#page-114-0) smtp\_state, [131](#page-136-0) Telnet server, [110](#page-115-0) telnetd shell init, [111](#page-116-0)

shell input, [111](#page-116-0) shell\_output, [111](#page-116-0) shell\_prompt, [112](#page-117-0) shell\_start, [112](#page-117-0) telnetd\_state, [132](#page-137-0) The uIP TCP/IP stack, [62](#page-67-0) timer, [133](#page-138-0) timer\_expired, [92](#page-97-0) timer\_reset, [92](#page-97-0) timer\_restart, [92](#page-97-0) timer\_set, [93](#page-98-0) Timer library, [91](#page-96-0) timer\_expired timer, [92](#page-97-0) timer\_reset timer, [92](#page-97-0) timer\_restart timer, [92](#page-97-0) timer\_set timer, [93](#page-98-0) u16\_t uipopt, [87](#page-92-0) u8\_t uipopt, [87](#page-92-0) uip htons, [67](#page-72-0) uip\_add32, [67](#page-72-0) uip\_appdata, [71](#page-76-0) UIP APPDATA SIZE, [66](#page-71-0) uip\_buf, [71](#page-76-0) uip\_chksum, [67](#page-72-0) uip\_conn, [72](#page-77-0) uip\_connect, [67](#page-72-0) uip\_init, [68](#page-73-0) uip\_ipchksum, [68](#page-73-0) uip\_len, [72](#page-77-0) uip\_listen, [68](#page-73-0) uip\_send, [69](#page-74-0) uip\_setipid, [69](#page-74-0) uip\_stat, [72](#page-77-0) uip\_tcpchksum, [69](#page-74-0) uip\_udp\_new, [70](#page-75-0) uip\_udpchksum, [70](#page-75-0) uip\_unlisten, [70](#page-75-0) uIP Address Resolution Protocol, [76](#page-81-0) uIP application functions, [46](#page-51-0) uIP configuration functions, [37](#page-42-0) uIP conversion functions, [55](#page-60-0) uIP device driver functions, [41](#page-46-0) uIP initialization functions, [40](#page-45-0) uIP TCP throughput booster hack, [89](#page-94-0) uip/lc-addrlabels.h, [169](#page-174-0) uip/lc-switch.h, [170](#page-175-0)

uip/lc.h, [171](#page-176-0) uip/psock.h, [172](#page-177-0) uip/pt.h, [174](#page-179-0) uip/timer.c, [176](#page-181-0) uip/timer.h, [177](#page-182-0) uip/uip-neighbor.c, [178](#page-183-0) uip/uip-neighbor.h, [179](#page-184-0) uip/uip-split.h, [180](#page-185-0) uip/uip.c, [181](#page-186-0) uip/uip.h, [184](#page-189-0) uip/uip\_arch.h, [190](#page-195-0) uip/uip\_arp.c, [191](#page-196-0) uip/uip\_arp.h, [192](#page-197-0) uip/uipopt.h, [193](#page-198-0) uip\_abort uipappfunc, [47](#page-52-0) uip\_aborted uipappfunc, [48](#page-53-0) uip\_acked uipappfunc, [48](#page-53-0) UIP\_ACTIVE\_OPEN uipopt, [83](#page-88-0) uip\_add32 uip, [67](#page-72-0) uiparch, [74](#page-79-0) uip\_appdata uip, [71](#page-76-0) UIP\_APPDATA\_SIZE uip, [66](#page-71-0) uip\_arp\_arpin uiparp, [77](#page-82-0) UIP\_ARP\_MAXAGE uipopt, [83](#page-88-0) uip\_arp\_out uiparp, [77](#page-82-0) uip\_arp\_timer uiparp, [78](#page-83-0) UIP\_ARPTAB\_SIZE uipopt, [83](#page-88-0) UIP\_BROADCAST uipopt, [83](#page-88-0) uip\_buf uip, [71](#page-76-0) uipdevfunc, [44](#page-49-0) UIP\_BUFSIZE uipopt, [83](#page-88-0) UIP\_BYTE\_ORDER uipopt, [84](#page-89-0) uip\_chksum uip, [67](#page-72-0) uiparch, [75](#page-80-0) uip\_close uipappfunc, [48](#page-53-0) uip\_closed

uipappfunc, [48](#page-53-0) uip\_conn, [134](#page-139-0) uip, [72](#page-77-0) uip\_connect uip, [67](#page-72-0) uipappfunc, [52](#page-57-0) uip\_connected uipappfunc, [48](#page-53-0) UIP\_CONNS uipopt, [84](#page-89-0) uip\_datalen uipappfunc, [49](#page-54-0) uip\_eth\_addr, [136](#page-141-0) uip\_eth\_hdr, [137](#page-142-0) UIP\_FIXEDADDR uipopt, [84](#page-89-0) UIP\_FIXEDETHADDR uipopt, [84](#page-89-0) uip\_getdraddr uipconffunc, [37](#page-42-0) uip\_gethostaddr uipconffunc, [37](#page-42-0) uip\_getnetmask uipconffunc, [38](#page-43-0) uip\_icmpip\_hdr, [138](#page-143-0) uip\_init uip, [68](#page-73-0) uipinit, [40](#page-45-0) uip\_input uipdevfunc, [41](#page-46-0) uip\_ip6addr uipconvfunc, [56](#page-61-0) uip\_ipaddr uipconvfunc, [56](#page-61-0) uip\_ipaddr1 uipconvfunc, [56](#page-61-0) uip ipaddr2 uipconvfunc, [57](#page-62-0) uip ipaddr3 uipconvfunc, [57](#page-62-0) uip ipaddr4 uipconvfunc, [58](#page-63-0) uip\_ipaddr\_cmp uipconvfunc, [58](#page-63-0) uip\_ipaddr\_copy uipconvfunc, [58](#page-63-0) uip\_ipaddr\_mask uipconvfunc, [59](#page-64-0) uip\_ipaddr\_maskcmp uipconvfunc, [59](#page-64-0) uip\_ipchksum uip, [68](#page-73-0) uiparch, [75](#page-80-0) uip\_len

uip, [72](#page-77-0) uipdrivervars, [61](#page-66-0) uip\_listen uip, [68](#page-73-0) uipappfunc, [52](#page-57-0) UIP\_LISTENPORTS uipopt, [84](#page-89-0) UIP\_LLH\_LEN uipopt, [85](#page-90-0) uip\_log uipopt, [88](#page-93-0) UIP\_LOGGING uipopt, [85](#page-90-0) UIP\_MAXRTX uipopt, [85](#page-90-0) UIP\_MAXSYNRTX uipopt, [85](#page-90-0) uip\_mss uipappfunc, [49](#page-54-0) uip\_neighbor\_addr, [139](#page-144-0) uip\_newdata uipappfunc, [49](#page-54-0) uip\_periodic uipdevfunc, [42](#page-47-0) uip\_periodic\_conn uipdevfunc, [43](#page-48-0) UIP\_PINGADDRCONF uipopt, [85](#page-90-0) uip\_poll uipappfunc, [49](#page-54-0) uip\_poll\_conn uipdevfunc, [43](#page-48-0) UIP\_REASSEMBLY uipopt, [85](#page-90-0) UIP\_RECEIVE\_WINDOW uipopt, [86](#page-91-0) uip\_restart uipappfunc, [50](#page-55-0) uip\_rexmit uipappfunc, [50](#page-55-0) UIP\_RTO uipopt, [86](#page-91-0) uip\_send uip, [69](#page-74-0) uipappfunc, [53](#page-58-0) uip\_setdraddr uipconffunc, [38](#page-43-0) uip\_setethaddr uipconffunc, [38](#page-43-0) uip\_sethostaddr uipconffunc, [38](#page-43-0) uip\_setipid uip, [69](#page-74-0) uipinit, [40](#page-45-0)

uip\_setnetmask uipconffunc, [39](#page-44-0) uip\_split\_output uipsplit, [89](#page-94-0) uip\_stat uip, [72](#page-77-0) UIP\_STATISTICS uipopt, [86](#page-91-0) uip\_stats, [140](#page-145-0) uip\_stats\_t uipopt, [87](#page-92-0) uip\_stop uipappfunc, [50](#page-55-0) uip\_tcp\_appstate\_t uipopt, [87](#page-92-0) UIP\_TCP\_MSS uipopt, [86](#page-91-0) uip\_tcpchksum uip, [69](#page-74-0) uiparch, [75](#page-80-0) uip tcpip  $hdr$ ,  $142$ UIP\_TIME\_WAIT\_TIMEOUT uipopt, [86](#page-91-0) uip\_timedout uipappfunc, [50](#page-55-0) UIP\_TTL uipopt, [86](#page-91-0) uip\_udp\_appstate\_t uipopt, [88](#page-93-0) uip\_udp\_bind uipappfunc, [50](#page-55-0) UIP\_UDP\_CHECKSUMS uipopt, [87](#page-92-0) uip\_udp\_conn, [143](#page-148-0) uip\_udp\_new uip, [70](#page-75-0) uipappfunc, [53](#page-58-0) uip\_udp\_periodic uipdevfunc, [43](#page-48-0) uip\_udp\_periodic\_conn uipdevfunc, [44](#page-49-0) uip\_udp\_remove uipappfunc, [51](#page-56-0) uip\_udp\_send uipappfunc, [51](#page-56-0) uip\_udpchksum uip, [70](#page-75-0) uip\_udpconnection uipappfunc, [51](#page-56-0) uip\_udpip\_hdr, [144](#page-149-0) uip\_unlisten uip, [70](#page-75-0) uipappfunc, [54](#page-59-0) UIP\_URGDATA

uipopt, [87](#page-92-0) uip\_urgdatalen uipappfunc, [51](#page-56-0) uipappfunc uip\_abort, [47](#page-52-0) uip\_aborted, [48](#page-53-0) uip\_acked, [48](#page-53-0) uip\_close, [48](#page-53-0) uip\_closed, [48](#page-53-0) uip\_connect, [52](#page-57-0) uip\_connected, [48](#page-53-0) uip\_datalen, [49](#page-54-0) uip\_listen, [52](#page-57-0) uip\_mss, [49](#page-54-0) uip\_newdata, [49](#page-54-0) uip\_poll, [49](#page-54-0) uip\_restart, [50](#page-55-0) uip\_rexmit, [50](#page-55-0) uip\_send, [53](#page-58-0) uip stop,  $50$ uip timedout, [50](#page-55-0) uip udp bind,  $50$ uip\_udp\_new, [53](#page-58-0) uip\_udp\_remove, [51](#page-56-0) uip udp send, [51](#page-56-0) uip\_udpconnection, [51](#page-56-0) uip\_unlisten, [54](#page-59-0) uip\_urgdatalen, [51](#page-56-0) uiparch uip\_add32, [74](#page-79-0) uip\_chksum, [75](#page-80-0) uip\_ipchksum, [75](#page-80-0) uip\_tcpchksum, [75](#page-80-0) uiparp uip\_arp\_arpin, [77](#page-82-0) uip\_arp\_out, [77](#page-82-0) uip arp timer, [78](#page-83-0) uipconffunc uip\_getdraddr, [37](#page-42-0) uip\_gethostaddr, [37](#page-42-0) uip\_getnetmask, [38](#page-43-0) uip\_setdraddr, [38](#page-43-0) uip\_setethaddr, [38](#page-43-0) uip\_sethostaddr, [38](#page-43-0) uip\_setnetmask, [39](#page-44-0) uipconvfunc HTONS, [56](#page-61-0) htons, [60](#page-65-0) uip\_ip6addr, [56](#page-61-0) uip\_ipaddr, [56](#page-61-0) uip\_ipaddr1, [56](#page-61-0) uip\_ipaddr2, [57](#page-62-0) uip\_ipaddr3, [57](#page-62-0) uip\_ipaddr4, [58](#page-63-0)

uip ipaddr cmp, [58](#page-63-0) uip\_ipaddr\_copy, [58](#page-63-0) uip\_ipaddr\_mask, [59](#page-64-0) uip\_ipaddr\_maskcmp, [59](#page-64-0) uipdevfunc uip buf,  $44$ uip\_input, [41](#page-46-0) uip\_periodic, [42](#page-47-0) uip\_periodic\_conn, [43](#page-48-0) uip\_poll\_conn,  $43$ uip\_udp\_periodic, [43](#page-48-0) uip\_udp\_periodic\_conn, [44](#page-49-0) uipdrivervars uip\_len, [61](#page-66-0) uipinit uip\_init, [40](#page-45-0) uip\_setipid, [40](#page-45-0) uipopt u16 t, [87](#page-92-0) u8\_t, [87](#page-92-0) UIP\_ACTIVE\_OPEN, [83](#page-88-0) UIP\_ARP\_MAXAGE, [83](#page-88-0) UIP\_ARPTAB\_SIZE, [83](#page-88-0) UIP\_BROADCAST, [83](#page-88-0) UIP\_BUFSIZE, [83](#page-88-0) UIP\_BYTE\_ORDER, [84](#page-89-0) UIP\_CONNS, [84](#page-89-0) UIP\_FIXEDADDR, [84](#page-89-0) UIP\_FIXEDETHADDR, [84](#page-89-0) UIP\_LISTENPORTS, [84](#page-89-0) UIP\_LLH\_LEN, [85](#page-90-0) uip\_log, [88](#page-93-0) UIP\_LOGGING, [85](#page-90-0) UIP\_MAXRTX, [85](#page-90-0) UIP\_MAXSYNRTX, [85](#page-90-0) UIP\_PINGADDRCONF, [85](#page-90-0) UIP\_REASSEMBLY, [85](#page-90-0) UIP\_RECEIVE\_WINDOW, [86](#page-91-0) UIP\_RTO, [86](#page-91-0) UIP\_STATISTICS, [86](#page-91-0) uip\_stats\_t, [87](#page-92-0) uip tcp appstate  $t$ , [87](#page-92-0) UIP TCP MSS, [86](#page-91-0) UIP\_TIME\_WAIT\_TIMEOUT, [86](#page-91-0) UIP\_TTL, [86](#page-91-0) uip udp appstate  $t$ , [88](#page-93-0) UIP\_UDP\_CHECKSUMS, [87](#page-92-0) UIP\_URGDATA, [87](#page-92-0) uipsplit uip\_split\_output, [89](#page-94-0) unix/uip-conf.h, [196](#page-201-0)

Web client, [114](#page-119-0) Web server,  $120$ webclient webclient\_aborted, [115](#page-120-0) webclient\_closed, [116](#page-121-0) webclient\_connected, [116](#page-121-0) webclient\_datahandler, [116](#page-121-0) webclient filename, [116](#page-121-0) webclient\_get, [117](#page-122-0) webclient\_hostname, [117](#page-122-0) webclient\_mimetype, [118](#page-123-0) webclient\_port, [118](#page-123-0) webclient\_timedout, [118](#page-123-0) webclient\_aborted webclient, [115](#page-120-0) webclient\_closed webclient, [116](#page-121-0) webclient\_connected webclient, [116](#page-121-0) webclient\_datahandler webclient, [116](#page-121-0) webclient\_filename webclient, [116](#page-121-0) webclient\_get webclient, [117](#page-122-0) webclient\_hostname webclient, [117](#page-122-0) webclient\_mimetype webclient, [118](#page-123-0) webclient\_port webclient, [118](#page-123-0) webclient\_state, [145](#page-150-0) webclient\_timedout webclient, [118](#page-123-0)

Variables used in uIP device drivers, [61](#page-66-0)